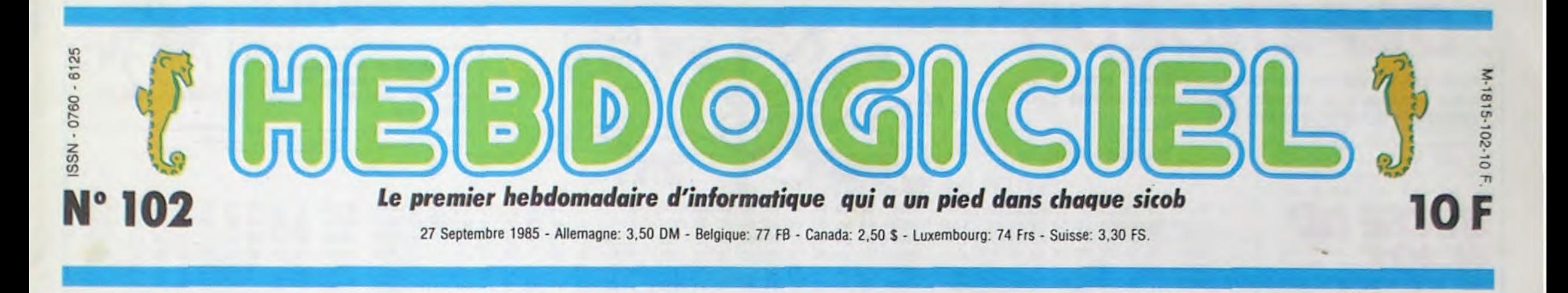

# SICOB : C'EST PAS LA FOULE

---- -.'- *X~L~I t. \_ ;. -.* \_ .\_!: ... .. \_at~ ..-f.\_-~.~. - - - --

-- .t

Décidément, les français bandent de moins en moins pour l'informatique : on leur donne deux Sicob pour le prix d'un et ils les boudent tous les deux.

> pre. Zizique stéréo quatre voies, graphisme géant, multitâche, mémoire d'enfer, le tout pour environ 21.500 balles en France AVEC le moniteur couleur. Ca commence à se vendre aux States vers Novembre et les premiers arrivent chez nous en Janvier. Jusque-là, arrêtez de respirer

Bon, alors voilà, cette semaine nous sommes allés au Sicob. Aux Sicobs plus exactement, puisqu'ils étaient deux. Et quels deux ! L'un réservé aux professionnels, quasiment vide, les professionnels ayant probablement estimé qu'ils ne voulaient pas se compromettre dans une manifestation grand public. l'autre réservé au grand public, quasiment vide, le grand public ayant probablement estimé qu'il en avait marre que les pros le snobent. Sicob-CNIT : c'était à la Défense<br>(chouettos ! Du béééééton !). bééééton !), payant, grand et déserté.

Sicob-Boutique : c'était au Palais des Congrès de Paris (chouettos ! Du luuuuuxe !), gratuit, petit et déserté.

Vous auriez pu y aller, quand même, ça aurait fait plaisir aux organisateurs. Et puis vous auriez enfin vu de vos petits yeux ébahis tout ce dont nous vous parlons depuis un bon bout de temps, tous les 128 Ko, tous les 16 bits, tous les logiciels. tous les gens qui vous arnaquent à longueur de temps, bref, c'était chouettos.

De toutes façons, vous ne perdez rien : on vous raconte tout.

#### ARRIBA AMIGA

#### MSX Il LE RETOUR DU MSX

Le standard MSX s'enrichit d'une nouvelle machine ! La version 2 vient de faire une brillante apparition, par le biais de Sony. Doté des mêmes capacités que son prédécesseur la version 1, le MSX nouveau propose une évolution étonnante des capacités graphiques et sonores de la machine. La RAM vidéo passe de 16 à 128 Ko, donnant accès à une définition de 80 colonnes sur 24 lignes ou, en haute résolution, de 512 points sur 212. La palette disponible en haute résolution s'échelonne sur 16 couleurs choisies parmi 512 nuances alors qu'en basse résolution vous pourrez mélanger 256 couleurs à l'écran. Du côté du son, un véritable synthétiseur multi-voies remplace le processeur Yamaha jusqu'alors implanté dans le standard. Le gain est évi-

dent à l'oreille : le son ne parait plus traité par une machine mais semble bien sortir d'un instrument. Pour le hard, on découvre trois ports cartouche, un lecteur de disquettes intégré de 720 Ko de capacité, une horloge temps réel, une sortie Centronics et un clavier détaché de l'unité centrale avec pavé

 $r_{\rm max}$ 

numérique. Le chef à bord reste toujours ce vieux pépé de Z80A qui domine une ROM de 32 Ko et une RAM de 64 Ko. La bête coûtera aux environs de 7000 francs et sortira pour Noël. Trop cher pour vos faibles moyens ? Alors bondissez sur, le Hit Bit 75 F (la version 1) qui vient de chuter à 2400 francs !

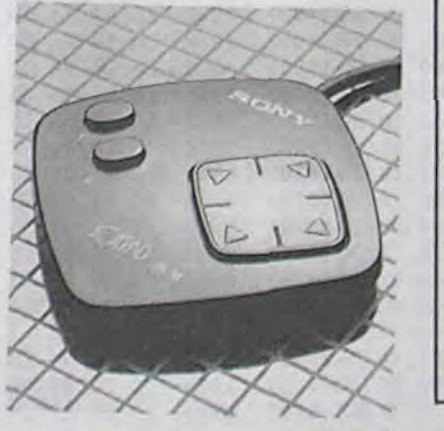

Simultanément à la présentation de ce Hit Bit 500 F. Sony montrait son nouveau joystick : le joypad. Doté de deux boutons de feu et d'une poucette (manette dirigée avec le<br>pouce) directionnelle à huit directionnelle à huit contacts, il se tient d'une main et offre une précision parfaitement raisonnable. Le bâton de joie : 200 francs.

Enfin Billy Gates (l'actuel patron de Microsoft) a annoncé la sortie, pour

Vous avez l'air malin, là, ceux qui sont allés au Sicob Boutique. Alan Michael Sugar était là et vous l'avez raté ! Vous ne l'avez même pas vu ! C'est pas grave, je l'ai vu pour vous. Approchez-vous et écoutez, je vais vous raconter.

Tout d'abord, rappelons aux incultes que vous êtes (je parle aux incultes, les autres, tournez-vous) qu'Alan Sugar n'est autre que le fondateur, le directeur, le chef, le patron et le gérant d'Amstrad. D'ailleurs, comme nous avons déjà eu l'occasion de le dire, Amstrad veut dire Alan Michael Sugar Trade Company. Les cultes peuvent revenir, j'ai fini ma parenthèse.

Donc, voilà. Je me rends diligemment au Sicob la veille du bouclage de l'HHHHebdo, appareil photo en bandoulière, le stylo enfariné, l'oeil aux aguets et je commence à arpenter consciencieusement les allées. Rapidement, j'entraperçois le stand Amstrad (qui est si grand qu'en fait je ne l'entraperçois pas, mais je le prends en pleine poire), au centre duquel se trouve une petite baraque noire portant le nom Amstrad écrit en lettres dorées géantes. Au travers des vitres fumées qui obturent la vision, je distingue une silhouette trappue, barbue et Sugarue.

la mi-octobre, d'une carte d'émulation transformant votre vieux MSX tout pourri en superbe MSX II de course. Cette jolie extension squattera bien entendu un port cartouche de votre micro et fera un grand trou dans votre porte-feuille : environ 1400 francs.

Tout ceci afin de bien vous convaincre que le standard sort les' dents plutôt que de rendre l'âme. Le MSX I est mort ? Vive le MSX Il !

*Suite page 10* 

Vous avez deviné : c'est Lui. Nous échangeons un court dialogue, duquel il ressort qu'il ne veut pas dévoiler ses pro-

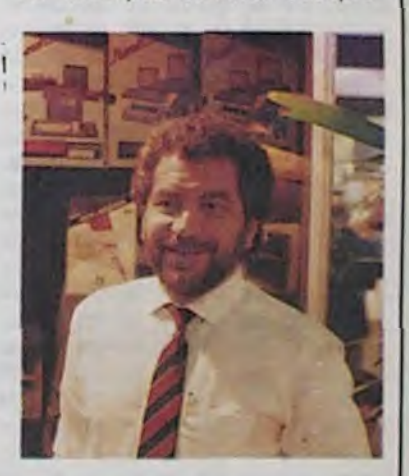

jets d'avenir (ce que je savais déjà), je prends quelques photos et je m'éclipse. Le soir même, il y a une conférence de presse à laquelle je ne peux pas assister (l'imprimeur nous donne douze coups de fouet à chacun pour chaque minute de retard). Peu importe : j'ai quelqu'un sur place qui me racontera l'intégralité du contenu de cette contérence dès sa clôture. Entretemps, je rentre à l'HHH-Hebdo, je tape un article

Suite page 10

Ou comment tricher, pirater, modifier, trafiquer, magouiller,<br>bidouiller et grenouiller avec les logiciels du monde entier. bidouiller et grenouiller avec les logiciels du monde entier.<br>
Mais dans la légalité, au moins ? Of course, mon général!<br>
Mais dans la légalité, au moins ? Of course, mon général!

A mon avis, le petit père Tramiel a vachement intérêt à se manier pour fourguer ses Atari 520 ST, parce que quand le Commodore Amiga va faire son entrée sur le marché, Jack va faire comme les copains : ramer pour fourguer une babasse dépas-sée. En effet, l'Amiga que nous avons vu sur le stand Commodore du Sicob (en nous faisant passer pour un gros acheteur belge) va enfoncer tout le monde. Outre une résolution graphique et un look sans reproche, cette nouvelle bête est multitâche, vous pouvez par exempie utiliser le calque pendant que le logiciel de communication fonctionne sur une autre page et tout en écoutant le boléro de Ravel programmé en quadriphonie quelque part ailleurs dans la machine. En cliquant avec la souris vous passez d'une page à l'autre et d'un programme à l'autre sans les interrom-

*Amiga* 

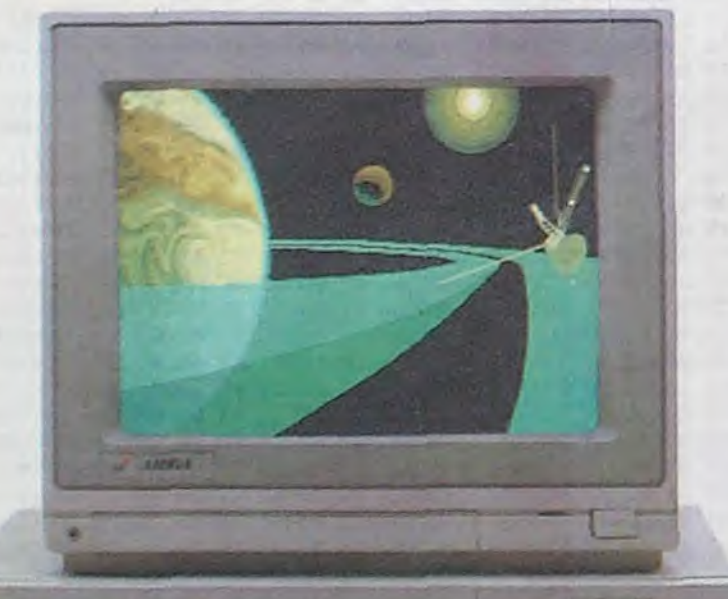

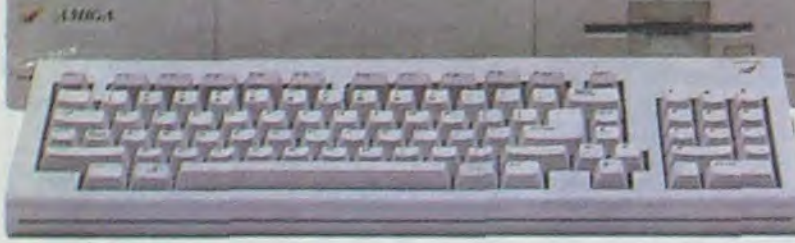

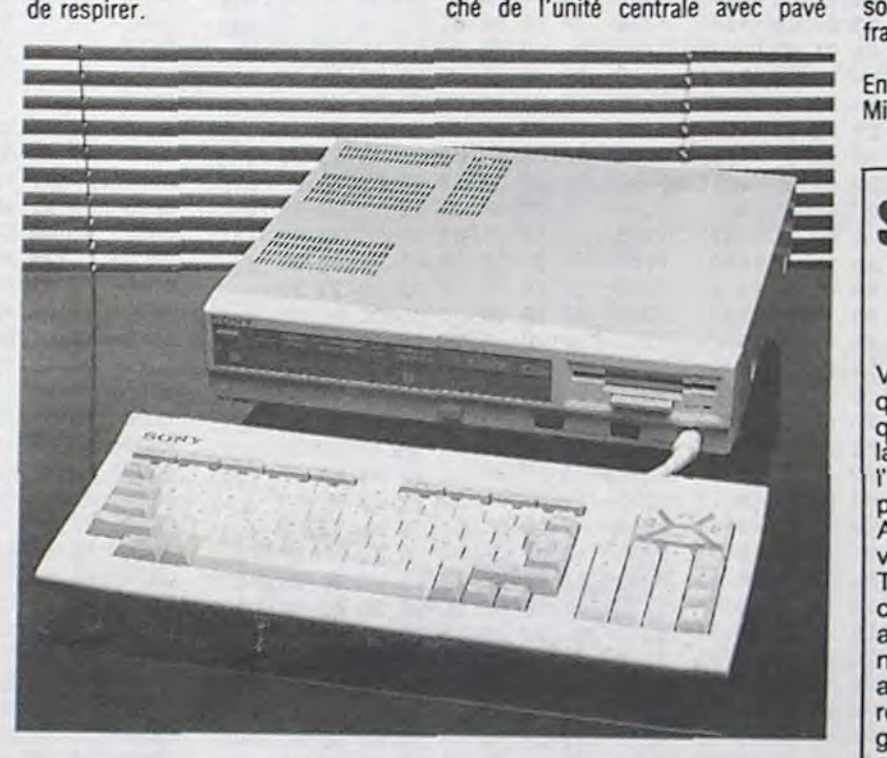

SCOOP: UNE INTERVIEW EXCLUSIVE D'ALAN MICHAEL SUGAR!

## *DEULIGNEURS* les *fainéants* sont en page *<sup>12</sup>* INFO-BD : TOUTE L'ACTUALITE EN PAGE 16 C'est nouveau, ça vient de sortir:

L'actualité de la micro-informatique. Lire pages 9,10,11

## GRENOUILLE FORMATION A L'ASSEMBLEUR<br>Le prof et l'amateur éclairé vous attendent en page 24

## Mais dans la légalité, au moins ? Of course, mon général! CINOCHE-TELOCHE pages 14,15 peut vous rapporter 20.000 francs chaque mois ou un voyage en Californie pour

## Le prof et l'amateur éclairé vous attendent en page 24 CONCOURS PERMANENTS

## DES PROGRAMMES POUR VOTRE ORDINATEUR<br>AMSTRAD . APPLE IIe et IIc . CANON X-07 . CASIO FX CANON X-07. CASIO FX 702-P. COMMODORE 64 ET VIC 20. EXELVISIO MSX et compatibles . ORIC 1 ET ATMOS. SINCLAIR ZX 81 ET SPECTRUI TEXAS TI-99/4A. THOMSON TO7, TO7/70, ET MO5. TEXAS TI-99/4A.

# **DEFENSEUR**

Armé de terrifiantes bombes à neutrons, volez à vitesse luminique au secours des colons victimes d'envahisseurs qu'ils sont vilains beaucoup.

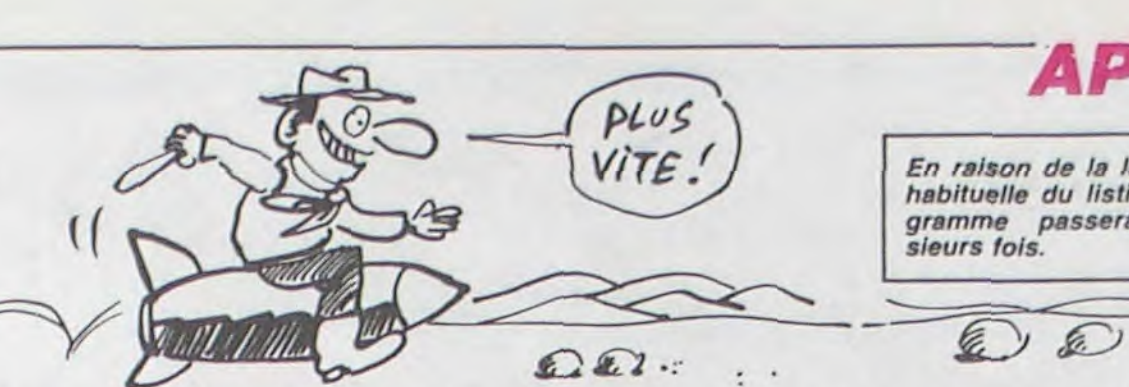

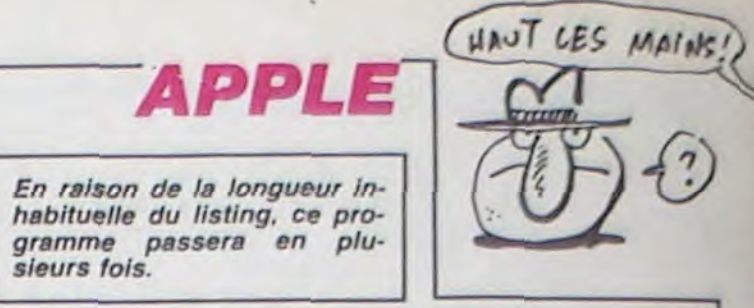

ی

 $\sim$ 

Samuel HAMELIN

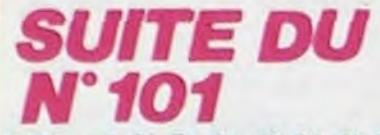

 $\langle \phi \rangle$ 

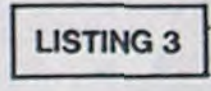

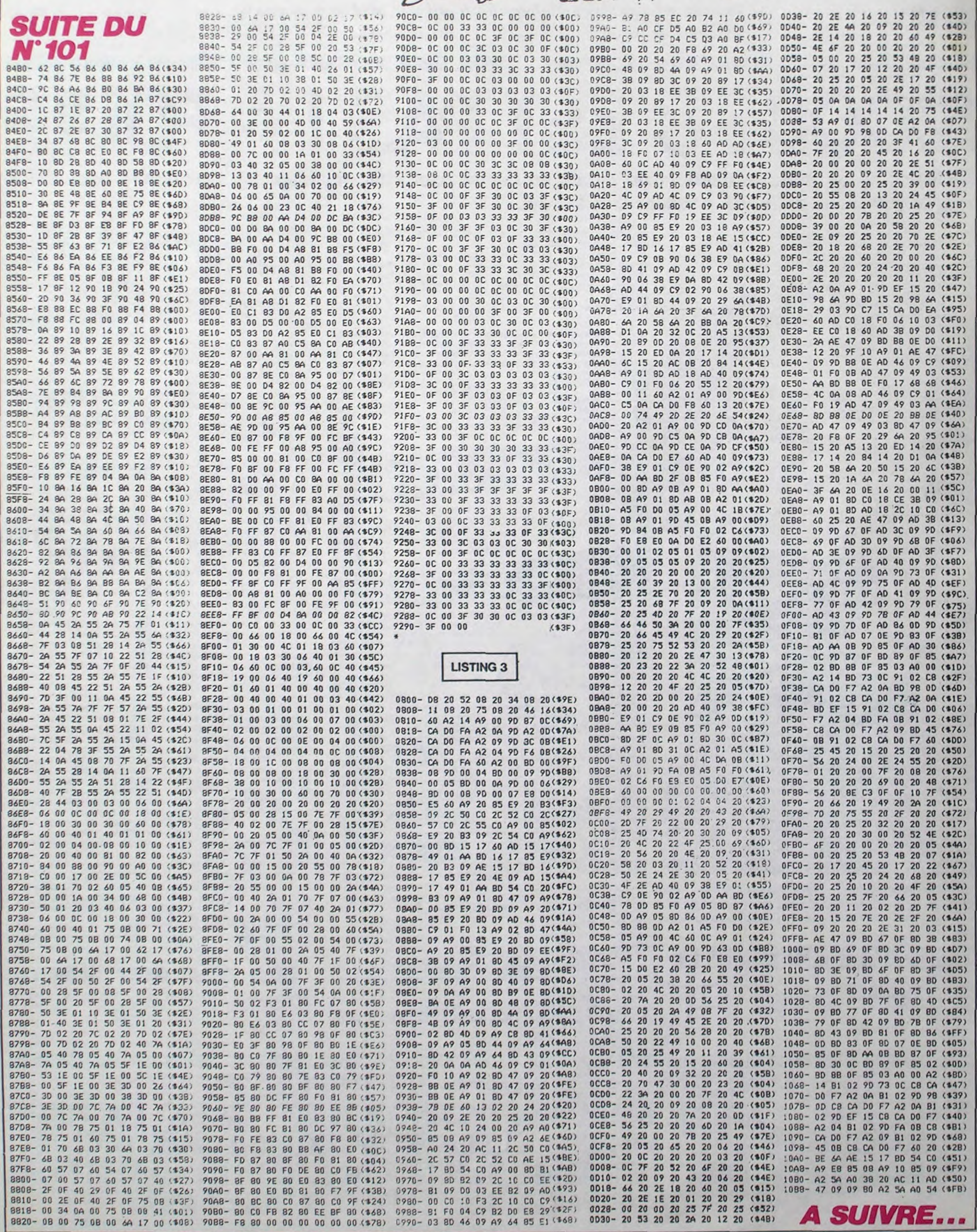

 $\overline{\mathbf{2}}$ 

 $\mathcal{C}$ "fi

QvE

FORT!

9702 SOUND 1, s, 10, 5

**AMSTRAD** 

 $\Box$  $\sum_{i=1}^{n}$ 

tre elles."

(MAIS TU N'ES QU'UNE AMPOULE)

 $Tous$  LES MEMES! ILS Vous  $\vee$ AIS TU N'ES QU'UNE AMPOULE

édito

Quand on connait toutes les

magouilles que trament à longueur d'année les gouvernements de tous les pays du monde, quand on fait la liste de toutes les bavures. de toutes les exactions, de tous les crimes commis au nom de la défense nationale. au nom du secret d'état, au nom de l'intérêt supérieur du pays, au nom du père. du fils et du saint esprit. on se dit que c'est tout de même un peu dommage que les puissants qui nous gouvernent n'aient pas été foutus d'étouffer cette malheureuse affaire Greenpeace. Un gouvernement digne de ce nom n'avait pas a se justifier sur un acte de défense banal visant à faire fermer sa gueule à un groupement écologiste qui emmerde tout le monde. II pauune fois de plus manipulés. soit par l'opposition, soit par une puissance étrangère quelconque. Mais, ça ne semble pas les déranger, leur masochisme pré-electoral ("on a fait des conneries en pagaille. mais au moins nous on le reconnait') n'en sera que plus efficace. Tiens, j'en arrive à regretter le Général, lui au moins ne se  $sur$ les ourla France revient du coup au niveau parfum-camembert et iformatique, les français relèvent la tete : le nouveau T09 malgré son prix de lancement peu compétitif peut probablement viser une place européenne, les boites françaises de logiciels comme Infogrames ou Loriciels commencent à devenir adultes et à exporter, Vifi continue ses recherches sur le disque optique et peut créer la surprise et Fil, fille naturelle de Thomson et d'Answare peut faire son trou en s'appuyant sur sa puissante tante, la Camif. (Enorme centrale d'achat des fonctionnaires qui participe au capital de Fil).

 $TAT$ 

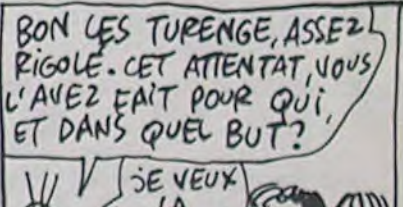

R i=1 TO 20 b=b+1 a=a-1 ORIGIN b,a<br>DRAW 20,0,1 NEXT i

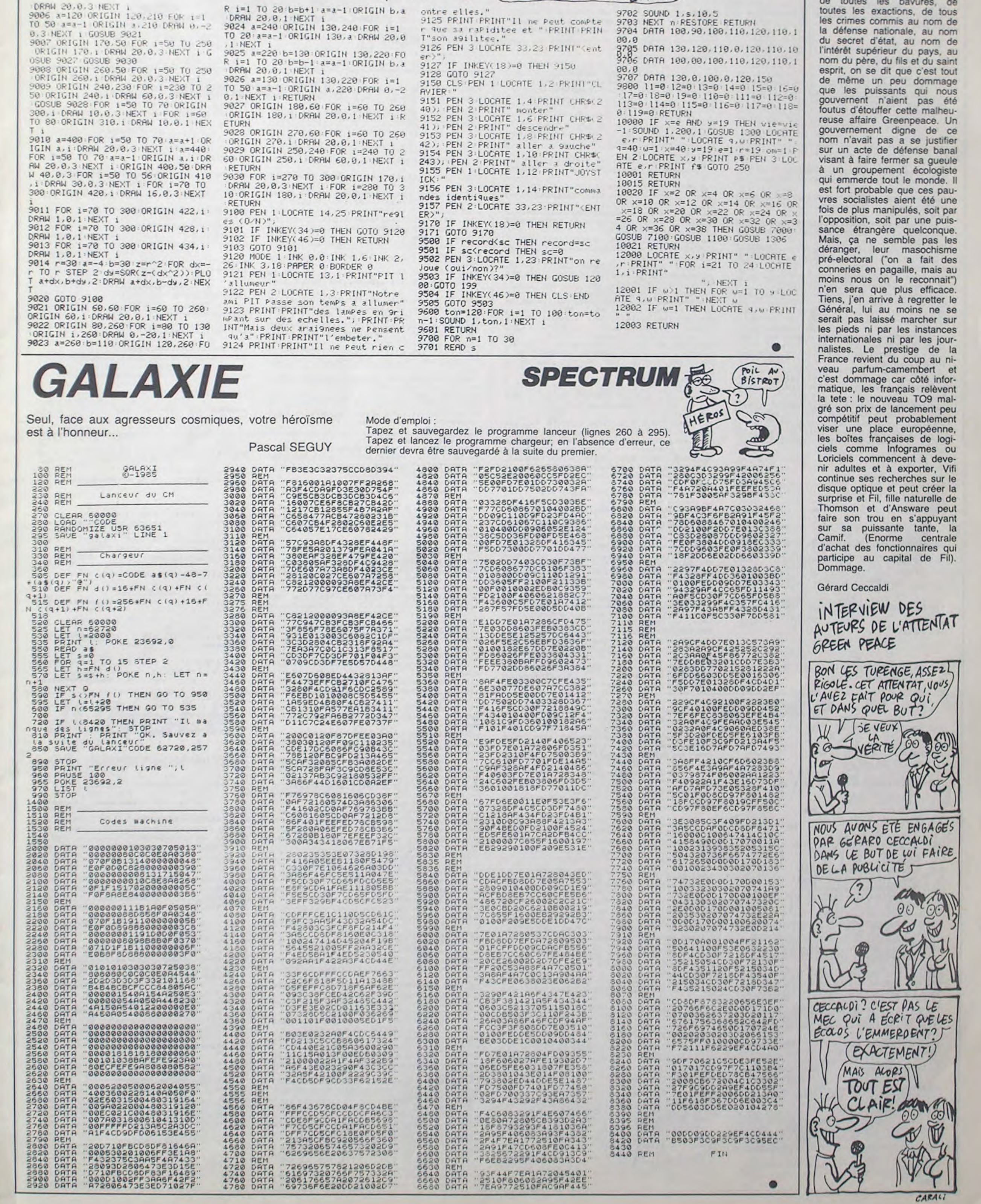

Allumeurs émérites face aux risques arachnéens... Bernard COCCHI

**PIT** 

CES EDITOS PE *GFR~Ro*  SONT PLUS

3

## LES MINES DE BOBO TI99 BASIC ETENDU  $(ovi'. 2'Ai BoBo'.$  $\left\langle c'$ EST VOUS QUI

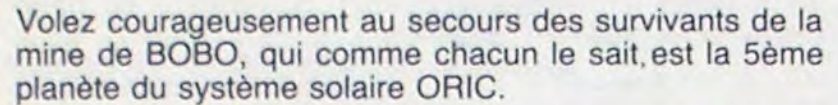

#### **Laurent LEVREAY**

Mode d'emploi : Tapez et sauvegardez à la suite ces 3 programmes. Le premier contient les règles, le second la redéfinition des caractères et le troisième le jeu.

150 CALL CLEAR IS CALL SUREENIZIES FUR I HO TO 14 II LALL COLOR(1.18.2)1: NEXT I 180 DATA 0000000000000101.00007F409FB141 59.000080F0.02020405091E2041.449E8418000 73EC. BOBOBOAOFF 3B76EIL

170 DATA 0000000080808846.0F103A3A3A3A1D UF.FE254848484825FE.0080601918618005.EE7 EGJEULOFFICE.B997F90202E20929

180 DATA OOFE2548494825FE.0000FE932493FE . ACCHOOFLASE(,00000000F.0804020201010204 .00544422222212.00EEAA6624499204

190 DATA 26163040B0.0F1C3F.FF44FF.F44BFE 200 CALL CHARTAD, "7FFFFFFFFFFFFFFFFFFFFFFFFF FE") :: CALL MAGNIFY(3)

210 DATA /OUNEBBBCCCCCCC.70BBBBBOCCCCFC.7 SBOBOBOLOCOF C.6090BBBBCCCCFC.788080BOCOC LEC.7CB080B0C0C0C0

220 DATA 78808098CCCCFC.8888888B8CCCCCC.2 0202020303030, ICOB0808CCCCFC.8890A0A0DOD BD4. BOBOBOBOCOLOFC

230 DATA BEDBABBBCCCCCC.BBCBAB9BCCCCCC.7 OBBBBBBCCCCFC.7BB4B4BBC0C0C0.70BBBBBBCCD LFC. /98484EBEODOCB

240 DATA 788080780COCFC.7C101010181819.8 BEBBBBBCCCCFC.B8BBBB50583838.BBBBBBABDCC CCL.888H5020DCCCCC

250 DATA 84483010181818.FC040830C0C0FC 260 CALL CHAR (64, "FFFFFFFFFFFFFFFFFF") 270 CALL CHAR (128, "000000000050CB251A5320 C03000000000000000F02C9B577B7B572CF0") 280 CALL CHAR(132."00000000010728A254080 70100000000000000078A412ADF3F3AD12A47B")

290 CALL CHAR(121, "1818181818181818", 122 . "000000FFFF".123. "0000001F1F181818".124 . "1818181F1F") 300 CALL CHAR(125."181818F8F8".126."0000

00FBF8181818") 310 CALL CHAR(33, "FFFFFFFFFFFFFFFFF", 34."

0103070F1F3F7FFF".35. "FF7F3F1F0F070301". 36. "BOCOEOFOFBFCFEFF". 37. "FFFEFCFBFOEOCO  $80<sup>n</sup>$ )

320 FOR I=48 TO 57 :: CALL CHARPAT(1.A\$) :: CALL CHAR(I.SEG\$(A\$.3.14)):: NEXT I 330 CALL CHAR(120."3C4299A1A199423C") 340 RESTORE 160 :: FOR 1=96 TO 118 :: RE AD A\$ :: CALL CHAR(I.A\$):: NEXT I

350 0\$=" \*ab  $cdet$ ghi ik  $1$ mno pars

tuv" 360 RESTORE 210 :: FOR 1=65 TO 90 :: REA D At :: At="00"&At :: CALL CHAR(I,At):: NEXT I

 $370 P$ \$ (0) ="  $00$  $\Theta$  $a$   $a$  $\theta$   $\theta$ "

380 P\$(0)=P\$(0)&RPT\$(" ".24)&"@ @  $Q$   $Q$  $99<sup>a</sup>$ 

 $390 P\frac{4}{12}$ GG  $\mathbf{a}$  $\mathbf{a}$ 

麻! 400 P\$(1)=P\$(1)&RPT\$(" ".27)&"@ 日

 $\mathbf{e}^n$ 410  $P$(2)=$ @@ @ @

 $\Theta$  $\Xi$ 酒丝 420 P\$(2)=P\$(2)&RPT\$(" ".26)&"@

画 **BRA** 430 P\$(3)=" विजि  $60$ 

直 应应  $a<sup>n</sup>$ 440 P\$(3)=P\$(3)&RPT\$(" ".24)&" @ /euillez dans les explicatifs remplacer par e accent circonfiese par e accent aigu : par e accent grave

690 CALL SOUND (-500, -6.10, 1110, 15)

700 CALL COLOR(#28.6)

710 CALL COLOR(#28.11) 720 CALL KEY(3.A.B):: CALL PATTERN(#28.1 28/:: IF B=0 THEN CALL SOUND(-500.-7.10. 120.15):: CALL COLOR(#28.16):: GOTL 457 730 CALL CLEAR :: CALL DELSPRITE(ALL)::

FOR 1=0 TO 5 :: P\$(1)="" :: NEXT I 740 CALL REGLES (R\$)

750 IF R\$="N" THEN 1200

760 DIM DU(68).NO(68):: GOSUB 1290

770 FOR 1=65 TO 90 :: CALL CHARPAT(1.A\$) :: A\$=SEG\$(A\$.3.14):: CALL CHAR(I.A\$):: NEXT I

780 DATA 00007C023E423E.40407C4242625C.0 0003C4240403E.02023E4242463A.00003C427C4 03E

790 DATA 1C227820202020.00003A46423E027C .40405C62424242,0B001808080808.000200060 202423C.00202830282422

800 DATA 18080808080808,0000546A4A4A4A,0 0005864444444.00003C4242423C.00005C62427 E4040.00003A46423E0202

810 DATA 00005C62404040.00003E403C027C.2 020782020221C.0000424242463A.00004224241 B18.00004A4A4A5A24

820 DATA 00004428102844.00002222120E423C .00007E0418207E.04083C427C403E.20103C427 C403E.10283C427C403E

830 DATA 20107C023E423E

840 RESTORE 780 :: FOR 1=97 TO 126 :: RE AD A\$ :: CALL CHAR(I.A\$):: NEXT I 850 FOR I=0 TO 14 :: CALL COLOR(1.15.7):

: NEXT I :: CALL COLOR(3.10.7.4,10.7.5.1 6, 7, 6, 16, 7, 7, 16, 7, 8, 16, 7)

860 DISPLAY AT(3,1): "version 3.0 PRGM No 1": : "copyright 1985 L. LEVREAY" 870 DISPLAY AT(8.1):" ===> rigles du je

BBO CALL MAGNIFY(1) 890 S=79 :: FOR I=1 TO 4 :: CALL SPRITE(

#1.5.16.2.1.0.10):: FOR J=1 TO 50 :: NEX T J :: IF S=79 THEN S=66 ELSE S=79 **900 NEXT I** 

910 DATA " B O B O. 51me planite du stime solaire ORIC. C'est sur cette pla nite miniire que vous )tes envoy( par notre guilde."

920 DATA " B O B O (tait riche en SP ECTRUM: minerais recherch{par tous les e mpires. Depuis trois centars la mi neest (puis(e."

930 DATA "Votre mission consiste ~ vo us rendre sur BOBO afin d'apporte r des ríponsesaux questions que nous nou s posons."

940 DATA "En effet.nous sommes sans  $no$ uvelles des derniers ouvriers et in gínieurs qui v rísident encore.Le derni

950 DATA "vaisseau qui devait les ra<br>mener sur TERRE n'a pas d(coll( et dep uis, aucune communication n'a pu )tre {tablie."

960 DATA "Vous )tes donc envoy( dans le but de sauver les hommes mais aussi pou r d'couvrir les causes de cet accident

970 DATA " Selon nos renseignements.ilv aurait encore 60 hommes sur BOBO.

Pour pouvoir vous v rendre

980 DATA "nous vous donnons notre plusbe 1 appareil : le TI 99. Ce vaisseau es t concu pour des op(rations n(c(ssitant

990 DATA "une grande pricision. Ainsi le TI 99 est d'une taille riduite et ne<br>peut emmener plus de 10 passagers" 1000 DATA "ATTENTION, vous n'avez qu'unef aible quantit{ de carburantet vous devre ravitailler sur les stati z donc vous D A\$ :: CALL CHAR(I."00"&A\$):: NEXT I onsfrapples du signe FUEL." 170 DATA FFFFFFFFFFFFFFFFFF, FFFFFFFFFFFFFBB9 1010 DATA "A votre arriv(e sur BOBU.il v 29.95B7BFFFFFFFFFFFF, JFFF1F7F3FFF7FFF.FCF ous faudra descendre dans les puits qui FFBFEFCFFFEFF.AAEEFEFFFFFBBAAA constituent lamine. Vous devrez alors ch er-cher les survivants et les" FF.SSF77FFF7FFF3FFF.FF7FFF3FFF7FF755.FFF 1020 DATA "ramener dans les abris qui s ont dispersis dans toute lamine. Celle ci est divis(e en 9 secteurs." 1030 DATA "COMMANDES:-DEPLACEMENT: avec1 e jovstick ou les fl)ches du clavier -PAUSE: la touc he P permet d'arriter momenta niment le jeu" 1040 DATA " -VITESSE: Ies ouches 1.2.3.4.5 riglent laburesance du PRISE: pour fa riacteur  $ir<sup>a</sup>$ 1050 DATA "le plain de fuel.d(poser desh ommes et prendre les bonus il faut vous placer au dessus du fuel.des abris ou des nombres et tapez ENTER" 1060 DATA "ATTENTION. vous jouez en  $+$ emps riel et vous ne pouvezrester plus d e 30 minutes dans la mine: elle risque<br>des'(crouler." 1070 DATA "M(fiez-vous (galement des  $\mathbf{p}$ oches de oaz. qui pouvent exploser si otre riacteur les chauffe un peu trop." 1080 DATA "Pour sauver un homme il vouss uffit de passer dessus. La barre d'es pacement vous met en position de face. **BONNE CHA**  $NCL = 1$ 1 70 EF11-RPTS " ".196):: EF24=RPT\$(" ".  $224)$ 1100 RESTORE 910 1110 1\*1 1120 FOR PAGE=1 TO 6 1130 READ A1. B1.C1 1140 DISPLAY AT (10.1):EF11:EF21 1150 DISPLAY AT (10, 1): A\$: B\$: C1

DE VOTRE MAGNETO AU DEBUT DU SECOND PROGRAMME..."

AVEZ APPELÉ?

1220 RUN "CS1" 1230 DATA 7.5.35.6.5.33.5.5.33.4.5.33.

5, 33, 2, 5, 33, 2, 6, 37, 1, 5, 34, 1, 6, 33, 1, 7, 33, 1240 DATA 2.8, 35.1, 9, 36, 2, 9, 33, 3, 9, 37, 3,

8, 34, 4, 8, 35, 4, 9, 36, 5, 9, 33, 6, 9, 33, 6, 8, 34. 7.9.37

1250 DATA 7,8,33,7,7,33,7,6,33,6,6,36<br>1260 DATA 7,11,35,6,11,33,5,11,33,4,11,3<br>3,3,11,33,2,11,33,2,12,37,1,11,34,1,12,3

1270 DATA 1, 14, 33, 1, 15, 36, 2, 14, 35, 2, 15, 3 3, 3, 15, 33, 4, 15, 33, 5, 15, 33, 6, 15, 33, 6, 14, 3 4, 7, 15, 37

1280 DATA 7.14.33.7.13.33.7.12.33.6.12.3 1290 RESTORE 1300 :: FOR I=1 TO 67 :: RE

AD A.B :: DU(I)=A :: NO(I)=B :: NEXT I : : RETURN

1300 DATA 500.1245, 500, 932, 250, 1047, 125, 1175, 125, 1047, 250, 932, 250, 784, 250, 831, 12 5,784,125,698

1310 DATA 250, 831, 250, 932, 500, 784, 250, 65 9, 250, 40000, 125, 587, 125, 659, 125, 698, 125, 784, 250, 831

1320 DATA 250, 784, 250, 698, 125, 659, 125, 58 7,500,698,125,784,125,831,125,932,125,10 47.250.932

1330 0ATA 250.831, 250, 784, 125.698, 125.65 9.250.784.250.932.500.1245.500.1047.750. 831, 250, 1047, 250, 1397

1340 DATA 250, 1245, 250, 1175, 250, 1047, 500 , 932, 500, 40000, 125, 659, 125, 587, 125, 698, 1 25, 831, 250, 932, 250, 1047

1350 DATA 125, 831, 125, 784, 125, 932, 125, 11 75, 250, 1245, 250, 784, 250, 698, 125, 784, 125, 9.32

1360 DATA 250, 1047, 250, 587, 250, 659, 125, 7 84, 125, 932, 750, 1245

1370 SUB BOBO 1380 RESTORE 1230 :: FOR 1=1 TO 50 :: RE

AD B, C, CAR :: CALL HEHAR(B, C.CAR) :: CALL HCHAR(B,C+13,CAR):: NEXT I 1390 SUBEND

1400 SUB REGLES (R\$)

1410 DISPLAY AT(12,1): "VOULEZ-VOUS LES R<br>EGLES ? 0" :: ACCEPT AT(12,26)SIZE(-1)BE EP VALIDATE("DN"):R\$

1420 CALL CLEAR :: SUBEND

10 ! ### #### ### #### . . . # # # # #  $# #$ # # # 20 ! ### # # ### # #  $\,$  . # # . . . . . tt tt tt # # # #  $\mathbf{u}$ 30 ! # # # # # # # # *<u><i><u>HHB HH</u>*</u> \*\* \*\*\* \*\*\*  $40:$ 50 !\*\*\*\*\*\*\*\*\*\*\*\*\*\*\*\*\*\*\*\*\*\*\* 60 !\* COPYRIGHT 1985 .  $70.1*$ BO !\* LAURENT LEVREAY \* 90 ! \*\*\*\*\*\*\*\*\*\*\*\*\*\*\*\*\*\*\*\*\*\*

100 CALL CLEAR :: DISPLAY AT(12.1):" VEU ILLEZ PATIENTER S.V.P." :: FOR I=1 TO 30 0 :: NEXT I :: CALL SCREEN(2):: CALL CLE AR.

110 DATA 7E427E424242.7C447E42427E.7E404 040407E.7C424242427C.7E407B40407E.7E407B 404040 120 DATA 7E404E42427E.42427E424242.38101

0101038.0E020242427E.485060504844.404040 40407E

130 DATA 42665A424242.4262524A4642.7E424 242427E.7E427E404040.7E42424A467E.7E427E 504844

140 DATA 7E407E02027E, 7C1010101010, 42424 242427E.424242422418.42425A664242.422418 244242

150 DATA 442810101010.7E041820407E 160 RESTORE 110 :: FOR 1=65 TO 90 :: REA

180 DATA SEFF7CFF3E7FFC7F.BADFFEFFFEFFFC

FROGRAMME SUIVANT." 380 RUN "CS1"

 $......$ 100 CALL CLEAR :: DISPLAY AT(12.1):" -J -OYSTICK -C-LAVIER": :" VOTRE CHOIX ? C" :: ACCEPT AT(14.22)SIZE(-1)BE EP VALIDATE("CJ"):R\$

MIEUX VAUT AUDIE

 $B0B0$   $QU'ETRF$ 

**MORT** 

PROVERBE

ARCHI  $NUL()$ 

 $\mathbf{D}$ 

 $\circlearrowright$ 

110 CALL CLEAR :: DFTION BASE 1 :: DIM F  $$(2, 9)::$  RE=100000

120 F\$(1.1)=""aaaaaaaaaaaaaaaaaaaaaaaa  $\mathbf{D}^{\ast}$ cd.

c'rstbeeeeex xeeeeag u VVW C"

130 P\$(1.1)=P\$(1.1)&" aaas  $m - m$ ieaaaae'd  $\Sigma$  $C''$ 

 $1) = n$  hereen hbbbbbbbx<br>c'''''''aaaaj i f  $140 P3(2,1)$ ="  $\epsilon$ BASE''aj Q f x iaaaaaj

150 F\$(2.1)=F\$(2.1)&"d f hbg d fppf<br>c'''bbb1500bbbb''''d c" hb'd hd

160  $P\$(1,2) = "y$  iax xaaaaaaaaaaaaaaa ad d

\*4000bg  $\mathsf{p}$ xeaeceece P eaeee" 170 P\$(1.2)=P\$(1.2)&"'aaaaaaeeeg

 $\begin{array}{cc} d & f \\ f & xeeeeeeeeeeeeeeeeeeee \end{array}$ d

180 P\$ $(2, 2) = d$  pp  $f$  $r = 2500d$ P iaaaaaa eeeeeeaeeeeeeeee

190 P\$(2.2)=P\$(2.2)&"

 $\alpha$  $d$  $P$ hb'bbbbbbb2000bbbb'bbbbb" 200  $P$ \$(1.3) = "ax x xaaaaaaaaaaaaaaaaaaa

 $f$  $\mathsf{c}$ ppp ceeeeaeeeeeeeg l'bd f

210 P\$(1.3)=P\$(1.3)&"  $+$   $1'd$  $\ddot{\tau}$  $f$  c p  $f$  c<br>eacebx xq ix c''aaa"<br>220 P\$(2,3)=" cd i cd fuvvvwceee

+ c''d cb'5500'b'''" Ph'''bg

 $cd$   $c$   $p$   $f$   $p$ 

 $+$ 

280 Р\$(1,5)=" х'авааааааааааааааааааа

290 P\$(1,5)=P\$(1.5)&"j cd c2500baeee

d cd p

 $\ddot{\tau}$ 

 $\ddot{\mathbf{f}}$ 

 $p$ 

230 P\$(2,3)=P\$(2,3)&" + c'd

 $000'd$  xg  $f$   $f$   $f$  caaaaaaj

 $260 P$(2,4) = "d$   $f$   $f$   $f$   $f$ <br>  $d$   $f$   $f$   $f$   $c2000bbb$  b bbd

240  $P$(1,4)="x$  xaaa'aaaaaaaaaaaaa'x

ig fppcj

 $+$ 

250  $P$ \$(1,4)= $P$ \$(1,4)&"

f iaaaaaaaaaaad

270 P\$(2,4)=P\$(2,4) &"d +

ecceecce cd caaaaj

 $300 P$ \$(2,5)=" p cd f

bood<sub>2</sub> b'd d'd'

 $\begin{array}{ccc} \epsilon \bullet \bullet \bullet & \bullet \\ \bullet \times & \times \bullet \\ \bullet \times & \times \end{array} \qquad \begin{array}{ccc} \bullet & \bullet & \bullet \\ \bullet & \bullet & \bullet \\ \end{array}$ 

 $310 P$ \$ (2.5)=P\$ (2.5) &"

c crstd

c'''duvvwhg cbbbbbbbb'"

hb"

 $C<sup>m</sup>$ 

ad cd

CX

 $Cj$ 

 $\mathbf d$ 

cd in f x\*\*;

 $+$   $+$   $+$ 

 $d$  cd

 $p$ 

p leeeeeeee

caaaaaeeeeeae

caaaaad c'

cbo

 $f f$ 

eceeeg c'g

 $\overline{c}$ 

 $h<sub>b5</sub>$ 

 $d$ 

p

cd  $f + c^4j$  energed c's

 $cd$   $c$ 

 $e$   $e$ 450  $P$(4) = "$ ia.  $00$ 自负值 460 P\$(4)=P\$(4)&RPT\$(" ".26)&"@ 日  $i\overline{\alpha}$  $470. P$ (5) = "$ eleia 应 区  $90$  $\mathbf{G}^{H}$ 480 P\$(5)=P\$(5)&RPT\$("".24)&" @ @ **Bride** 500 '### PRESENTATION ### SIO : assessances announces 520 CALL COLOR(1.9.2.12.11.2.9.15.2.10.1  $5.2.11.15.2.3.7.2.4.7.2$ 530 S=1 :: FOR I=2 TO 18 STEP 4 :: CALL SPRITE(#S.40.1.1\*8-7.9.#5+1.40.1.1\*8-7.2 53):: S=S+2 :: NEXT I 540 FOR 1-10 TO I STEP -1 IS CALL MOTION (81.60.0):: NEXT I 550 FOR I=1 TO 10 :: CALL COLOR(#1.16):: NEXT I 560 FOR K=1 TO 200 :: NEXT K 570 FOR 1=5 TO 0 STEP -1 580 DISPLAY AT 17.1 / BEEP: P\$ (I): : CALL CLE  $AF$ 590 FOR J=1 TO 150 :: NEXT J 600 NEXT 1 610 FOR 1-5 TO 8 :: CALL COLOR(1.5,2):: NEXT I 620 DISPLAY AT(22,1):" x 1985 LAURENT LEVREAY": : " APPUYEZ SUR UNE TOUCHE' 630 DISPLAY AT(11.1):UT :: DISPLAY AT(17 .12):"SAUVEZ": :" LES SURVIVANTS"<br>640 DISPLAY AT(9.1):" (222222222222222 zzzzzz" :: DISPLAY AT(21.1);" |zzzzzzz ZZZZZZZZZZZZZY" :: CALL VCHAR(10.6.121.1 1):: CALL VCHAR(10.27.121.11) 650 CALL BOBO 660 S=1 :: FOR I=2 TO 22 STEP 5 :: CALL 1160 CALL KEY(3.A.B):: CALL SOUND(DU(T)\* SPRITE(#S.40.16.1\*8-7.3.0.0.#S+1.40.16.1 +8-7.233.0.0):: 5=5+2 :: NEXT I 2. NO(T)/4.20. NO(T)/3.22. NO(T)/2.24) 670 CALL SPRITE(#28.128.8.13\*6-11.12\*8-5 1170 T=T+1 :: IF T=68 THEN T=1 1180 IF B=0 THEN 1160 680 CALL KEY(3.A.B):: CALL FATTERN(#28.1 1190 NFX1 PAGE 32):: IF BOO THEN 730 ELSE CALL COLOR(6 1200 CALL CLEAR :: CALL DELSPRITE(ALL) 1210 DISPLAY AT(15.1):" AMENER LA BANDE  $28.8)$ 

EFFFCFFFEEFAA, AAEFFEFFFCFEEBCA 190 DATA SSF77F3FFF7FF755.FF7EFF3CFF7EF7 54.54F77EFF3CFF7EFF.AB6EFF3CFF7EF754.102 8907C12102B44.00 200 DATA 7FFFC09E909C9090.FFFF0097949794 F7, FEFF03A1212121BD, OF152A7F202D2020, FF5 5AAFF00BD0000, FUSBACFE04B40404 210 DATA FFFFDB9FADE3FBFF,000000FFFF,1B1 8181818181818,0000000F1F181818,1818181F0 F, 181818F8F, 000000F0F8181818 220 RESTORE 170 :: FOR 1=96 TO 126 :: RE AD AS :: CALL CHAR(I.AS):: NEXT I 230 CALL CHAR (32. "00000000000000000000000  $O<sup>n</sup>$ ) 240 CALL CHAR (36, "OOFEFEFEFEFEFE", 47, "00 FEFEFEFEFEFE", 39, "00000808143649", 38, "E7 DBA55A5AA5DBE7") 250 CALL CHAR (40, "0010181C1C181000000000  $O<sub>n</sub>$ ) 260 CALL CHAR (92, "003060E0E06030000000000 00000000000000C060707060C0000") 270 CALL CHAR (128, "0060504846E997E027244 2FF0000000000000000000000C030C0000008") 280 CALL CHAR (132, "00040404040A112A3F64C 0B0000000000000000000000000000000002") 290 CALL CHAR(136, "0000000106093EC03E020 41F000000000060A02020709070404020F") 300 CALL CHAR(140, "001200440092022583100 2004400100000240092004882E00840120080088 310 DATA 7E62524A467E.180808080808.7E027 E40407E, 7E021E02027E, 42427E020202.7E407E 02027E.7E407E42427E 320 DATA 7E0202020202, 7E427E42427E, 7E427 E02027E 330 FOR 1=48 TO 57 11 READ A\$ 11 CALL CH AR(1,"00"&A\$):: NEXT I 340 DATA 8.11.7, 3, 3, 6, 6, 6, 6, 9, 9, 11, 9 350 FOR 1=0 TO 12 :: READ C :: CALL COLO R(I.C.2):: NEXT I 360 CALL MAGNIFY(3) 370 DISPLAY AT(15,1):" AMENER LA BANDE DE VOTRE MAGNETO AU DEBUT DU

 $p$  cj  $p$  f c'  $p f f h'bbj$ 

 $c'j$ 

320 P\$(1,6)="ax x caaaj x''aaaaa'''''

330 P\$(1,6)=P\$(1,6)&"eeeaej f iaaj  $\begin{array}{cccc} h & f & & & \\ p & p & f & & h & \\ \end{array}$  $f$  e<sup>n hj</sup>  $f$  $340 \text{ P}*(2,6) = \text{Deeaeeeae}$  xeeeeej hd<br>cd f h'd cd p  $cd$ h''d cd laeeeeeed leebeeaaa  $f$ 

350 P\$(2,6)=P\$(2,6)&"d  $\begin{array}{ccccccccc}\n & c & d & p & f & f & g \\
\hline\n000 \text{ 'bd} & cb \text{ 'g} & c2500bd & c\n\end{array}$  $#$  $c$ <sup>tb5</sup>  $p$ 360 P\$(1,7)="d cagaaa''d caaaaaaaaaa ad f caj f  $f$  p f  $\mathbf{J}$  $+ + +$ hd  $\mathsf{p}$  $f + f$   $\neq$   $xb'd$ 370 P\$(1.7)=P\$(1.7)&"

 $CO$ 380 Ps(2,7)="d + + cg iaaaaa"''"<br>"d + + c'g i'''"d + + c  $\begin{array}{ccccccccc}\n\text{d} & \text{f} & \text{f} & \text{c'y} & & & & & & & \\
\text{d} & \text{f} & \text{f} & \text{c'y} & & & & & \\
\text{f} & \text{g} & & \text{p} & & & & \\
\text{iada} & & & & & & & \\
\end{array}$  $#$ 390 P\$(2.7)=P\$(2,7)&"d "b"  $CQ$ 

g dpp f p f c'g<br>"bb'bbbd c2000" "bbbbbb"

cd p m p cx p cd 1'g

400 P\$(1.8) ="ax x'aaaaaaaa'd iaaaa''''  $cd$ 

410 P\$(1,8)=P\$(1,8)&"bbb'baj i'g p h'''aj f cdp i'bb'bb''aj<br>f c'd iaaaaaa"

420 P\$(2,8)="d<br>d hej c'dpp p d  $f i'$  gp hbd iaaaeaeaeeaeex hb'aj 430 P\$(2,8)=P\$(2,8)&" c'd  $n$  $c'd$  $+$ p bx

 $x'$ d h'bbbbb bbb3500b'b"<br>440 P\$(1,9)=""""aaaaj iaad iaaaaad  $f$ f i c6500x xaeaeeeek  $p +$  $\alpha$ 450 P\$(1,9)=P\$(1,9)&"x c'aaaj f  $f$   $x$   $cd$ 

cd p f leeeeeeeaeeeb"

suite page 6

# **CARACTOR 3.2**

Par ce programme de luxe, définissez à souhait, dessinez facile et collectionnez vos petits miquets.

Laurent PENOU

Mode d'emploi :

 $30140$ 

625 B

1959

1040 1950

5110

5131  $003$  +

5140

30320<br>R5:PR

30330<br>RS:PR

30333

OR5:P 30335<br>OR5:P

30340 DR5:P 30345  $0R5:P$ 31405

31420

 $3.5.19$ 

 $31438$ <br> $31435$ 31440

 $B$ ,

1 GOT

 $599'$ 

620 CL

630 BO

 $-$  (256)

63,15)<br>640 BC

LORG

 $899'$ 

 $901'$ 

Ce programme de qualité (environ 11 Ko) est un utilitaire de définition de caractères graphiques en couleur pour MO5, utilisant le crayon optique et offrant la possibilité de sauvegarde. Son emploi d'une évidente simplicité peut se passer d'explications, il vous suffit de choisir parmi les options proposées et de suivre les indications. L'adaptation TO7 peut être tentée, mais sachez que l'instruction

#### TA COLLEC. OH ! CAC'EST  $C$ ัว  $SYMPA$

TUNE du MO5 (réglage du stylo optique) n'a pas d'équivalent sur TO7 (en effet, EXEC & HFB3D pour TO7 ou EXEC & HFB30 pour TO7/70, renvoie à la page d'en-tête). Cette instruction supprimée dans l'adaptation proposée (perfectible) vous obligera à régler votre stylo avant lancement du programme, par l'option de la page d'entête.

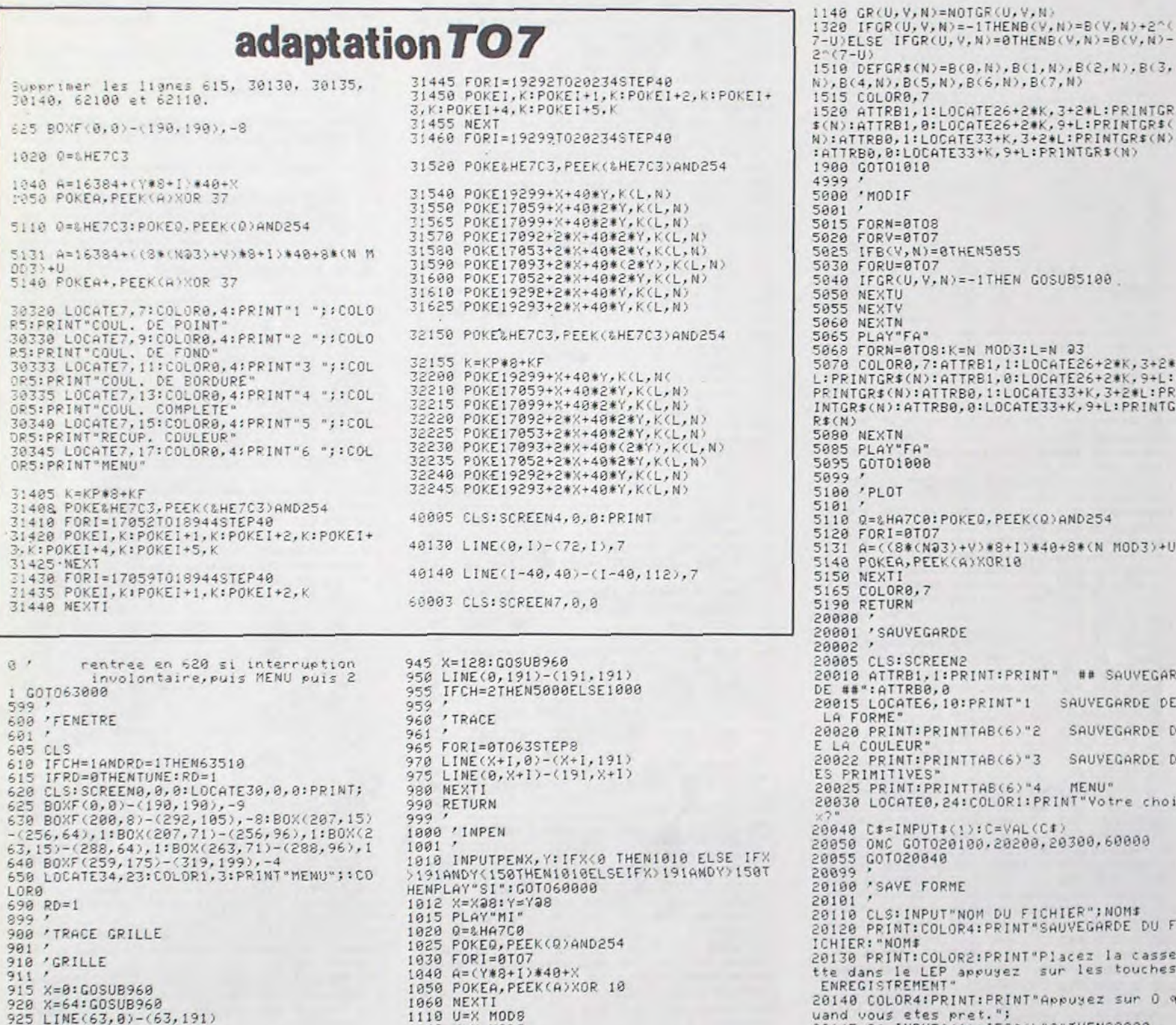

## **THOMSON MO5** TIENS, JE T'AI APPORTE)

锰

 $QU$ 'EST-CE

OUE CHUIS

CONTENT

ALORS!

لره

 $\epsilon$ o ic

tu

 $= B(V, N) + 2^{\wedge}$ 

PRINTGR\$(N)

(, 9+L: PRINTG

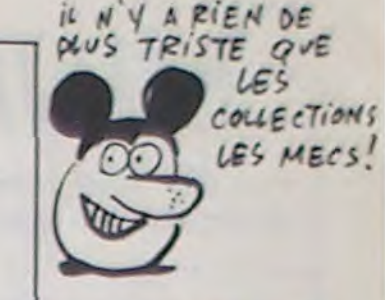

20160 FORI=0TOS<br>20170 PRINT#1,8(0,1),8(1,1),8(2,1),8(3,1<br>),8(4,1),8(5,1),8(6,1),8(7,1)<br>20180 NEXTI:FORN=0TOS:FORV=0TO7:FORU=0TO 7:PRINT#1,GR(U,V,N):NEXTU,V,N:CLOSE#1<br>20190 COLORI:PRINT:PRINT"Fichier "NOM\$"<br>charge":FORI=1T01500:NEXT:GOT020000 20199 PRINT 20201 'COULEUR 36202 20205 COLOR2:CLS<br>20210 CLS:INPUT"NOM DU FICHIER";NOM&<br>20220 PRINT:COLOR4:PRINT"SAUVEGARDE DU F ECHIER: "NOMS" COLORE: PRINT "Placez la casse tte dans le LEP appuyez sur les touches<br>ENREGISTREMENT" 20240 COLOR4:PRINT:PRINT"Appuyez sur 0 a uand vous etes pret.";<br>20245 C\$=INPUT\$(1):IFC\$()"O"THEN20000<br>20250 MOTOROFF:OPEN"O",#1,"CASS:COUL":PR  $INT@1, NOM@$ 20260 FORI=0T023 20270 PRINT#1,K(I, 0),K(I, 1),K(I, 2)<br>20280 NEXTI:CLOSE#1:COLORI:PRINT:PRINT\*F<br>ICHIER "NOM#" CHARGEE":FORI=0T01500:NEXT E26+2\*K, 3+2\* 000990103: 20299 20300 'PRIMITIVES<br>20301 '<br>20305 COLOR2:CLS<br>20310 INPUT NOM DE VOTRE PRIMITIVE ''NOM:<br>20320 PRINT:COLOR4:PRINT SAUVEGARDE DU F<br>ICHIER: "NOM: 20330 PRINT:COLOR2:PRINT"Placez la casse tte dans le LEP appuyez sur les touches<br>ENREGISTREMENT" 20340 COLOR4: PRINT: PRINT "Appuyez sur 0 q 8\*(N MOD3)+U uand vous etes pret.";<br>20345 C\$=INPUT\$(1):IFC\$<>"0"THEN20000<br>20350 MOTOROFF:OPEN"0",#1,"CASS:PRIM":PR<br>INT#1,NOM\$ 20360 FORI=0T08 20370 PRINT#1, B(0, 1), B(1, 1), B(2, 1), B(3, 1<br>
), B(4, 1), B(5, 1), B(6, 1), B(7, 1)<br>
20380 NEXTI: CLOSE#1: COLORI: PRINT: PRINT"P RIMITIVE "NOMS" CHARGEE": FORI=8T01588: NE ## SAUVEGAR XT:GOT020000 AUVEGARDE DE 22000 22001 'recuperation  $25005$ SAUVEGARDE D 22005 CLS:SCREEN6<br>22010 ATTRB1,1:PRINT:PRINT" ## RECUPERAT SAUVEGARDE D ION ##":ATTRB0,0 22015 LOCATE6, 10: PRINT"1 RECUPERATION D "Votre choi 22020 PRINT: PRINTTAB(6)"2 RECUPERATION DE LA COULEUR"<br>22025 PRINT:PRINTTAB(6)"3 RECUPERATION<br>DES PRINTTIVES" 22027 PRINT:PRINTTAB(6)"4 MENU" 22030 LOCATEG, 24: COLOR1: PRINT"Votre choi 22040 C#=INPUT#(1):C=VAL(C#)<br>22050 ONC GOTO22100,22200,22300.60000<br>22055 GOTO22040<br>22099 / ez la casse 22099 les touches usez sur 0 g 20150 MOTOROFF: OPEN"O", #1, "CASS: FORM": PR suite page 27

TARZAN? JE

PAS COMME

 $QA$ .

NE VOUS VOYAIS

**FX 702 P** 

Vivez de périlleuses aventures dans la jungle cruelle de votre FX.

## Patrick GERARD

1110 U=X MODS<br>1120 V=Y MODS

1130 M=Xa8+3#(Ya8)

1135 K=N MOD3:L=N@3

#### Mode d'emploi :

**ITST** 

930 LINE(0,63)-(191,63)

935 LINE(0,127)-(191,127) 940 LINE(127,8)-(127,191)

*JUNGLE* 

- 1er tableau : vous disposez de trois vies et devez, en sautant de liane en liane, atteindre le dernier arbre de l'écran en appuyant et relâchant la touche "5"; la longueur du saut est proportionnelle au<br>temps d'appui (possibilité d'arrêt sur chaque arbre). Un arbre manqué vous fait tomber à l'eau et vous oblige à regagner l'extrémité gauche de l'écran en évitant si possible le crocodile. Vous perdez une vie lorsque ce dernier tombe sur vous la gueule ouverte et une demi-vie lorsqu'il atteint la droite de l'écran (dépêchez-vous). Vous passez au tableau suivant si vous réussissez par trois fois à attein-

INT#1, NOM#

uand vous eter pret.";<br>20145 C#=INPUT#(1):IFC#()"0"THEN20000

#### dre le dernier arbre.

- 2ème tableau : votre pirogue traverse le fleuve et vous augmentez vos points de vie en repêchant les hommes qui passent à proximité de votre embarcation, par l'appui sur "5". l'appui sur cette touche en l'absence d'un homme, vous fait tomber à l'eau et passer au tableau suivant.

- 3ème tableau : évitez la morsure d'un piranha en appuyant sur "4" pour aller à gauche et "5" pour aller à droite. Si vous regagnez la droite, retour au premier tableau, sinon, retour au tableau 2. Sachez qu'un BONUS vous est accordé tous les 300 points.

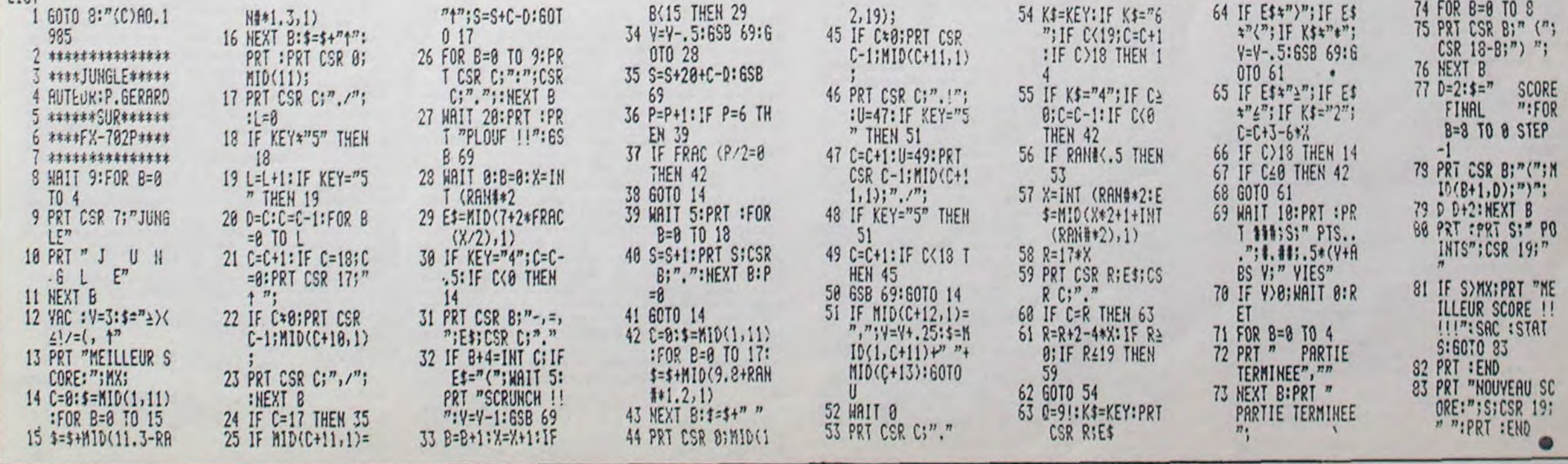

# **MINI GOLF**

Par une fine maîtrise de votre "club", devenez un champion de la mise au trou.

### Pascal GARCIA

I REM MINI-GOLF SUR TI-99/4ANNNNNNNNNNN BERESSERESSIER BASIC SIMPLE (c)1985 ................................. 2 DIM JS(20)<br>3 DIM MS(20) 4 CALL CLEAR 5 RESTORE 6 FUR 1-1 TU 7 7 READ A.H.C B CALL COLDR(A.B.C) (正) 10 FOR 1-96 70 100 11 READ AL 12 CALL CHARIT.AB) 13 NEXT I 14 FOR 1=112 TO 118 IS READ AB 16 CALL CHAR(I.A%) 17 NEXT I 18 FOR 1-132 TO 136 19 READ A# 20 CALL CHAR(I.A\$) 21 NEXT 1<br>22 CALL CLEAR<br>23 GOSUB 366  $24 \text{U} = \text{U} + 1$  $25 CO = 1$  $26$   $SC = 0$  $28 F = 0$ 29 FOR 1=1 TO B pppp p  $p''$ ::: 34 PRINT " pppp ppp p pppp P PP P P<br>35 PRINT "P P P P P p ppp p p  $\Box$ pppp ppp ppp<br>36 FOR 1=1 TO 16<br>37 CALL SCREEN(1) pppp p "::::: 38 CALL SOUND (-100.1\*110.0) 39 NEXT I 40 CALL SCREEN(3) 41 CALL HCHAR(1.1.112.768) 42 REM 43 CALL HCHAR(1.1,135,192) 44 TR=1 45 As="TROU COUP PENALITE SCORE" 46 B\$=" 1 1<br>47 FOR I=1 TO 27  $\circ$  $O$   $^{10}$ 48 A=ASC(SEG\$(A\$, I.1)) 49 B=ASC(SEG\$(B\$.1.1)) SO CALL HCHAR (B, I+3.A) 51 CALL HCHAR(5.1+3.B) 52 NEXT I 53 CALL HCHAR(7.1,0,576)<br>54 CALL HCHAR(18,3,96,27) 55 GOSUB 366 56 RESTORE 340 57 FOR I=1 TO 10 58 READ A.B.C 59 CALL HCHAR (A.B.C) 60 NEXT I 61 ON TR GOTO 62.62.62.62.97.97.116 62 GOTO 127 63 REM 64 GOSUB 366 65 CALL HCHAR(18, 3, 96, 27) 66 RESTORE 340 67 FOR I=1 TO 12 68 READ A.B.C 69 CALL HCHAR (A.B.C) 70 NEXT I 71 GOTO 127 72 REM 73 GOSUB 365 74 CALL HCHAR(18, 3, 96, 27)<br>75 RESTORE 340 76 FOR 1=1 TO 14 77 READ A.B.C 78 CALL HCHAR (A.B.C)

BE NEXT I 89 RESTORE 355 90 FOR 1=1 TO 6 91 READ A.B.C 92 CALL HCHAR(A.D.C) 93 NEXT 1 94 GOTO 127 95 REM 76 GOTO 54 ?? CALL HCHAR(17.6.99) 98 IF TR=6 THEN 108 99 CALL HEHAR(12.13.112.4)<br>100 CALL VCHAR(12.16.112.4) 101 CALL HCHAR(16,13,112,4) 102 CALL HCHAR(17.13.112.11) 103 6010 127 104 REM<br>105 CALL HCHAR(18,3,96,10) 106 CALL HCHAR(18.20,96.10) 107 GCTO 55 108 CALL COLOR(11, 11.8) 109 CALL COLOR(14.8.1) 110 CALL HCHAR(18.13.113) 111 CALL HCHAR(18,14,115,5) 112 CALL HCHAR (18.19.114) 113 GOTO 127 114 REM 115 GOTO 54 116 CALL COLOR(11.11.2) 117 RESTORE 362 118 FOR I=1 TO 7 119 READ A.B.C 120 CALL HCHAR (A.B.C) 121 CALL HCHAR (A.B+7.C) 122 NEXT I<br>123 CALL HCHAR(14,17,109,6) 124 FOR I=15 TO 17 125 CALL HCHAR(I.17.112.6) 126 NEXT I 127 GOSUB 503 128 ON TR GOSUB 129.191, 239, 249, 270, 295, 315 129 ON T GOTO 130, 176, 182, 187, 187 130 REM 131 FOR 1=5 TO 12 132 GOSUB 372 133 NEXT 1 134 CALL HCHAR(17.1.128) 135 GOSUB 364 136 RESTORE 343 137 GOSUB 421 138 GOSUB 503 139 ON TR GOTO 140.192.240.250.1.1.328 140 ON T GOSUB 141, 164, 164, 169, 169 141 FOR I=14 TO 25 142 GOSUB 372 143 NEXT I 144 CALL HCHAR (17. I. 128) 145 GOSUB 376 146 RESTORE 344 147 GOSUB 421 148 GOSUB 503 146 8888 383<br>149 IF TR=2 THEN 211<br>150 ON T GOTO 151, 151, 153, 153, 153 151 GOSUB 382 152 GDTO 63 153 RESTORE 345 154 FOR 1=27 TO 30 155 GOSUB 430 156 NEXT 1 157 CALL HCHAR(A.I.128) 158 IF TR=4 THEN 160 159 GOSUB 415  $160 P = P + 1$ 161 CO=CO+1 162 GOSUB 396 163 ON TR GOTO 55.64.55,81.270.127.114 164 FOR I=14 TO 26 165 GOSUB 372 166 NEXT I 167 GOSUB 382 168 GOTO 63 169 RESTORE 351 170 FOR I=14 TO 30 171 GOSUB 430 172 NEXT 1

Mode demploi :

une touche de votre clavier; pas si simple...

182 FOR 1-5 TO 26<br>183 GOSUB 372<br>184 NEXT 1

185 GOSUB 382

187 RESTORE 346

193 RESTORE 347

195 GOSUB 430

198 GOSUB 376

200 GOSUB 421

201 GUSUB 503

205 GOSUB 372

210 RESTORE 349

215 GOSUB 418

218 GOSUB 396

222 GOSUB 430

225 GOSUB 382

232 GOSUB 364

234 RESTORE 352

241 RESTORE 354

243 RESTORE 354

245 RESTORE 353

247 RESTORE 353

251 FOR I=14 TO 20

235 FOR I=5 TO 25<br>236 GOSUB 430

233 GOTO 199

237 NEXT I

238 60TO 207

242 GUTO 194

244 GOTO 221

246 GOTO 22B

248 GOTO 235

252 GOSUB 372

253 NEXT 1

254 60TO 197

256 RESTORE 358

258 GOSUB 430

259 NEXT I<br>260 GOSUB 379

263 GOTO 221

266 NEXT I

261 GOTO 95<br>262 RESTORE 357

264 FOR I=5 TO 20<br>265 GOSUB 372

257 FOR I=22 TO 25

223 NEXT I

220 RESTORE 347

221 FOR 1=14 TO 25

224 IF TR=4 THEN 379

 $216 P = P + 1$ 217 CO=CO+1

211 FOR 1=22 TO 30 212 GOSUB 430

214 CALL HCHAR (A. I. 128)

219 ON TR GOTO 1.66.73.81.1.55

226 ON TR GOTO 1.1.72.81.95

239 ON T GOTO 130.245.247.187.187 240 ON T GOTO 241, 243.243.169.169

249 ON T GOTO 130.264.268.187,187

250 DN T 60TO 251.262.262.169.169

255 ON T GOTO 256, 256, 210, 210, 210

227 RESTORE 352<br>227 RESTORE 352<br>228 FOR 1=5 TO 20<br>229 GOSUB 430<br>230 NEXT I<br>231 CALL HCHAR(A, I, 128)

199 RESTORE 348

204 FOR 1=22 TO 26

206 NEXT I<br>207 IF TR=4 THEN 379

196 NEXT 1

194 FOR 1=14 TO 20

197 CALL HCHAR (A.1.128)

188 FOR 1=5 TO 30

191 GN T GOTO 130.227.234.187.187<br>192 GN T GOTO 193.220.220.169.169

202 ON TR GOTO 1,203,203,255.1.203

203 DN T GOTO 204.204.210.210.210

207 1F<br>208 GOSUB 382<br>209 ON TR GOTO 1.1.72.81.1,1,114

186 GOTO 63

189 GOTO 155

190 NEXT I

## **TI99/BASIC SIMPLE** CARALIA DE PAIR CETTE PAIR CETTE La puissance de votre tir et proportionnelle au temps d'appui sur

277 GOSUB 425

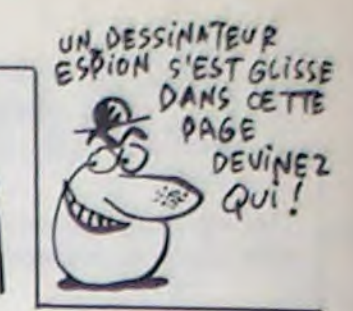

278 GOSUB 366 279 IF TR=7 THEN 114 280 GOSUB 503 281 ON TR GOTO 1.1.1.1.270.295 282 RESTORE 360 284 60SUB 430 285 NEXT I 286 FOR 1=15 TO 23 287 CALL SOUND(-100, I\*100.0) 288 NEXT I 289 FOR 1=24 TO 25 290 GOSUB 372 291 NEXT I 292 GOSUB 382 293 IF TR=8 THEN 32767 294 GDTD 104 295 ON T GOTO 271.296.313.397.187 296 RESTORE 360 297 FOR 1-5 TO 16 298 GOSUB 430 299 NEXT I 300 CALL CHAR(136, "00004498193270F") 301 CALL HCHAR(17.16.136.2)<br>302 CALL SOUND(100.-6.0) 303 EDR I=1 TO 50<br>303 EDR I=1 TO 50<br>304 NEXT I<br>306 GOTO 276<br>306 GOTO 276<br>307 RESTORE 361<br>308 EDR I=5 TO 26 309 GOSUB 430 310 NEXT I 311 GOSUB 382 312 60TO 114 313 RESTORE 361 314 60TO 228 315 ON T GOTO 131.131.316.324.187 316 FOR 1=5 TO 14 317 GOSUB 372 318 NEXT 1 319 FOR I=3200 TO 200 STEP -200 320 CALL SOUND (-100, 1.0) 321 NEXT 1 322 GOSUB 376 323 GOTO 276 324 FOR I=5 TO 14 325 GOSUB 372 326 NEXT I 327 GOTO 286 328 REM 329 FOR I=14 TO 15 330 GOSUB 372 330 GOSUB 372<br>
331 NEXT I<br>
332 ORTA 9,11,1,3,16,2,4,16,2,19,319<br>
333 DRTA 9,11,1,3,16,2,4,16,2,12,16,1,10<br>
11,1,13,16,1,11,11,2<br>
334 DRTA PFFF,00000000005E2FFF,0000000007<br>
07CFEFF,0103070F1F3F7FFF,FFFFFFFFFFFFFFFFFFFFFFFFF 83C7EFFFFFFFF,000000000000000E0,0000000003 **C3C3CFF** 336 DATA EEEEOOBBBB0077, COCOCOCOCOCOFFFF ,030303030303FFFF,000000000000FFFF,FFDFD FDFDFDFDFFF, FFFBFBFBFBFBFBFF 337 DATA 007E7E7E3C1B3C7E.000000000E3F7F FF.0000000070FCFEFF,E7FF663C18,FFFF0000F FFF.00004488193270F<br>338 DATA 030303030303013F.80E080E0C0C080 FC, 37373333331B0C07, ECECCCCCCCDB3060, 0DO FC, 3737333333180CO7, ECELLULLUDSSON, 000<br>
C191931316262<br>
339 DATA 40B03018180C0C06, C2C2C2C4C48484<br>
9C, 0303030303010119, 0000000000000018<br>
340 DATA 17, 29, 105, 14, 3, 120, 14, 4, 121, 15,<br>
3, 122, 15, 4, 123, 16, 3, 124 7,19,104<br>342 DATA ODOC18183030606.40B0B098984C4C4 6, COCOCOCOCOBOBOBO, 4343432323212139 343 DATA 14, 12, 14, 13, 15, 12, 15, 13, 16, 12, 1  $6, 13, 17, 12, 17, 13,$ <br>344 DATA 14, 25, 14, 26, 15, 25, 15, 26, 16, 25, 1

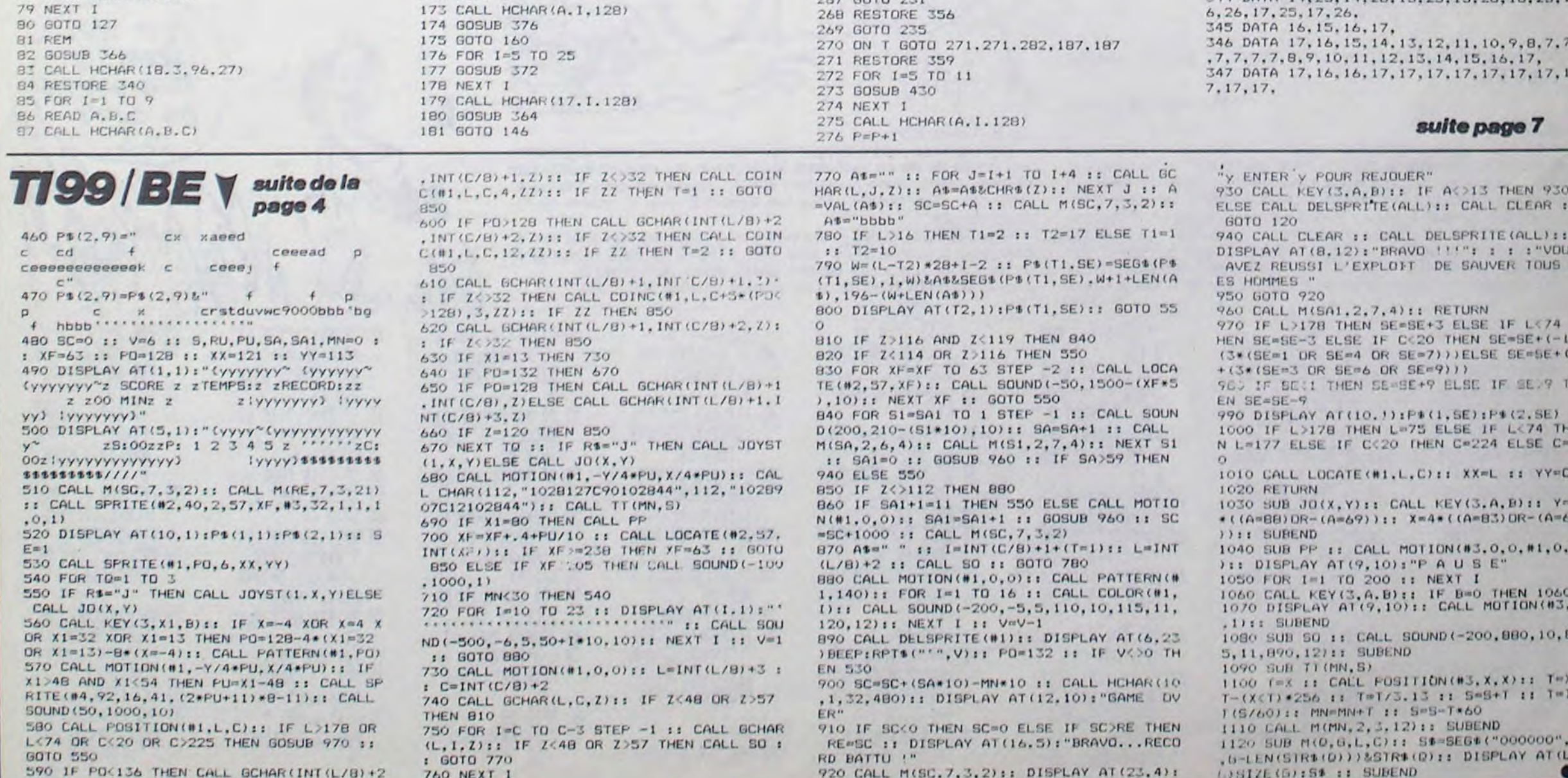

# **TESTOR**

Evitez l'assaut de belliqueuses figures géométriques et marquez des points par quelques tirs judicieux.

### **Gilles LEBRUN**

Mode d'emploi :

LISTING 1

Tout d'abord, tapez et sauvegardez les listings 1, 2 et 3 et sur une cassette différente, le listing 4. Le programme N° 1 est un utilitaire destiné d'une part à la mise en DATA de codes MACHINE et d'autre part à la sauvega

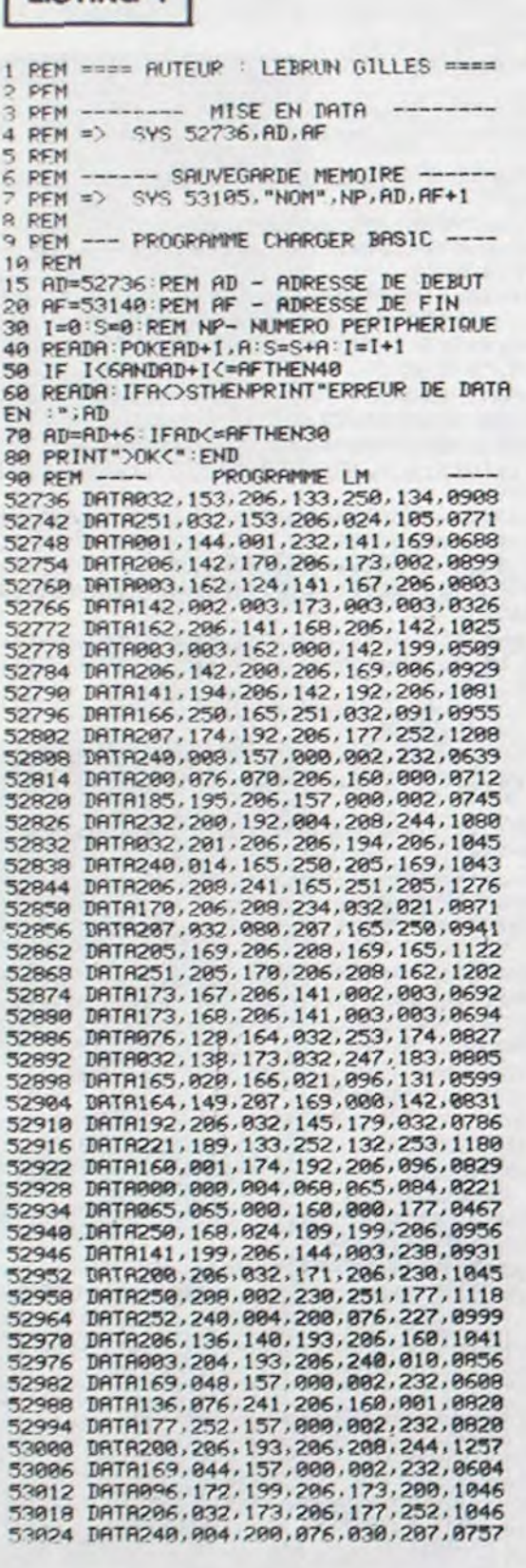

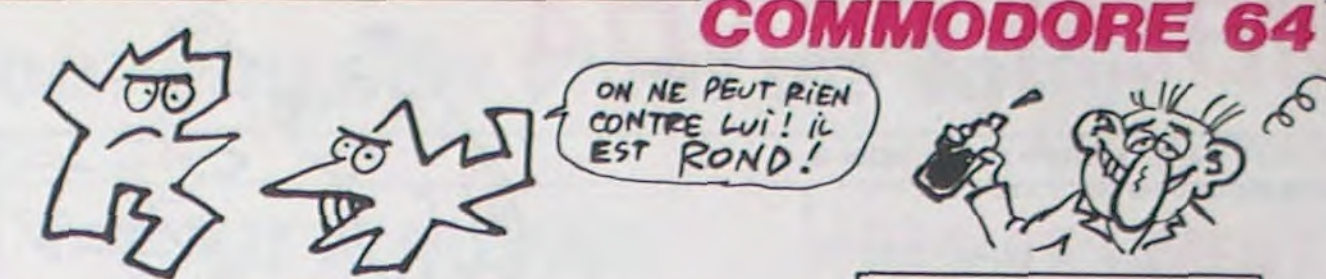

NAIRE sur K7 ou disquettes. Le programme N° 2 contient la routine LM et le N° 3 la définition des sprites. Ces deux programmes devront être après lancement, sauvegardés à la suite du programme Nº 4 sous forme de fichier BINAIRE à l'aide de l'utilitaire Nº 1. Ce jeu utilise le joystick.

53030 DATA136, 140, 193, 206, 160, 004, 0839 53036 DRTR204, 193, 206, 240, 010, 169, 1022 53042 DRTR048, 157, 000, 002, 232, 136, 0575 53048 DRTR076, 044, 207, 160, 001, 177, 0665 53854 DRTR252, 157, 888, 882, 232, 288, 8843<br>53868 DRTR286, 193, 286, 288, 244, 169, 1226<br>53866 DRTR888, 157, 888, 882, 232, 896, 8487 53072 DRTR169, 255, 133, 122, 169. AM1. 0849 53078 DRTA133, 123, 076, 138, 164, 133, 0767 53004 DRTR098, 134, 099, 160, 000, 162, 0653<br>53090 DRTR144, 056, 032, 073, 188, 032, 0525 53096 DRTR223, 189, 133, 252, 132, 253, 1182<br>53102 DRTR160, 000, 096, 032, 084, 226, 0598 53100 DRTA032, 000, 226, 032, 186, 255, 0731 53114 DRTR032, 153, 206, 133, 250, 134, 0908 53120 DRTR251, 032, 253, 174, 032, 138, 0880 53126 DRTR173, 032, 247, 183, 166, 020, 0821 53132 DATA164, 021, 169, 250, 032, 216, 0852 53138 DATA255, 096, 166, 0517 READY.

## **LISTING 2**

TESTOR/L-M ---10 REM -15 AD=49152 20 RF=51968 30  $I = 8:5 = 8$ 40 READA:POKEAD+1,A:S=S+A:I=I+1<br>50 IF I<6ANDAD+I<=AFTHEN40 60 READA: IFAC>STHENPRINT"ERREUR DE DATA EN :";AD 70 AD=AD+6: IFAD<=AFTHEN30 80 PRINT">OK<":END 110 :POUR TESTOR IL YOUS FAUT 2 KZ 129  $130$ SUR LA 1ER VOUS SAUVER LES PROGS 140 EN DATA TESTOR/(SPRITE & L-M) 150 160 :SUR LA 2EM K7 VOUS SAUVER TESTOR/<br>:BASIC, PUIS CHARGER TRANSF--DATA<br>:FAIT RUN , 170 180 199 298 :CHARGER TESTOR/SPRITE DE LA 1ER 210 :K7, FAIT RUN . ET APRES :<br>:SYS 53105, "SPRITE", 1, 14848, 16384<br>:ET SAUVER LE A LA SUITE DE TESTOR 220 230 240<br>250<br>260 /BASIC SUR LA 2EM K7. 270 :CHARGER TESTOR/ L-M DE LA 1EP : K7, FAIT RUN . ET APRES :<br>: SYS 53105, " L-M ", 1,49152,51968<br>: ET SAUVER LE A LA SUITE DF SPRITE 288 290 300 310 :SUR LA 2EM K7. 320 49152 DATA162, 000, 169, 000, 157, 158, 0646 49158 DATA197, 169, 052, 157; 159, 197, 0931 49164 DATA232, 232, 224, 100, 208, 240, 1236 49176 DRTR169.000.141.029.190.169.0706<br>49176 DRTR169.000.141.029.169.169.0706<br>49182 DRTR169.032.157.000.052.157.0567<br>49188 DRTR250.052.157.244.053.157.0913<br>49194 DRTR238.054.232.224.250.208.1206 49200 DATA239, 169, 000, 141, 021, 208, 0778 49286 DATA141, 032, 208, 141, 033, 208, 0763<br>49212 DATA162, 009, 169, 006, 157, 000, 0494 49218 DATA216, 157, 250, 216, 157, 244, 1240 49224 DATA217, 157, 238, 218, 232, 224, 1286<br>49230 DATA250, 208, 239, 169, 172, 141, 1179<br>49236 DATA046, 193, 169, 000, 141, 047, 0596 49242 DATA193, 141, 113, 193, 141, 114, 0895

49248 IHTR193.169.000,141.050,193.0826<br>49254 IHTR169.139,141.048.193.169.0859<br>49260 IHTR010,141,115,193,162,007.0628<br>49266 IHTR032.207.193.173.115.193.0913 DRTR024, 105, 010, 141, 115, 193, 0588 49272 49278 DRTR202, 209, 241, 169, 010, 141, 0971<br>49284 DRTR959, 193, 169, 000, 162, 000, 0583<br>49296 DRTR157, 126, 193, 232, 224, 008, 0940<br>49296 DRTR208, 248, 162, 000, 142, 134, 0894 DATA193, 142, 118, 193, 032, 239, 0917 49302 49308 DATA193, 120, 169, 135, 141, 020, 0778 49314 DRTR993, 169, 193, 141, 821, 883, 8538<br>49328 DRTR988, 832, 815, 194, 832, 863, 8424<br>49326 DRTR194, 169, 888, 141, 132, 194, 8838<br>49332 DRTR169, 888, 141, 218, 196, 832, 8756<br>49338 DRTR254, 196, 169, 881, 141, 887, 88 DATA201, 169, 000, 141, 090, 201, 0802 49344 49350 DATA169, 255, 141, 091, 201, 169, 1026 49356 DRTR000, 141, 047, 201, 141, 048, 0578 49362 DRTR201, 141, 049, 201, 032, 219, 0843<br>49368 DRTR196, 032, 090, 196, 032, 197, 0243<br>49374 DRTR196, 032, 090, 196, 032, 197, 0243<br>49380 DRTR196, 208, 003, 076, 214, 192, 0889 DATA032, 024, 197, 096, 001, 002, 0352 49386 49392 DRTR994, 988, 916, 932, 964, 128, 9252<br>49398 DRTR254, 253, 251, 247, 239, 223, 1467<br>49404 DRTR191, 127, 232, 233, 234, 235, 1252<br>49410 DRTR235, 234, 233, 232, 236, 236, 1406<br>49416 DRTR237, 237, 238, 239, 239, 239, 14 49422 DRTR248, 246, 247, 238, 238, 239, 239, 1428<br>49428 DRTR248, 248, 241, 241, 245, 242, 1446<br>49428 DRTR248, 243, 244, 245, 245, 1464<br>49434 DRTR246, 246, 247, 247, 248, 248, 1482<br>49446 DRTR252, 252, 253, 253, 254, 254, 15 49458 DRTR000,000,000,000,000,000,000,0000 49464 DRTR000, 000, 000, 000, 000, 000, 0000 49470 DATA000,000,000,000,000,000,000 49476 DATA000.000.000.000.000.000.000.0000<br>49482 DATA000.000.000.000.000.000.000.0000 49488 DRTR000.000.000.000.000.000.0000 49494 DRTR000,000,000,000,000,000,000,000 DRTR000, 000, 000, 000, 000, 000, 0000 49500 49506 DATA909, 000, 000, 000, 000, 000, 0000 49512 DATA000.000.000.000.000.000.000.0000<br>49518 DATA000.000.000.000.000.000.000.0000 DRTR000, 000, 000, 004, 001, 001, 0006 49524 49530 DATR002,002,003,003,000,000,0010 49536 DATA000.000.000.000.000.000.00000 49542 DATAB00, 032, 030, 198, 032, 153, 0445 49548 DRTR193, 832, 153, 193, 832, 159, 8762<br>49554 DRTR201, 832, 248, 201, 876, 849, 8887<br>49560 DRTR234, 238, 134, 193, 173, 134, 1106 49566 DRTR193, 201, 008, 208, 005, 169, 0784 49572 DRTR000, 141, 134, 193, 170, 189, 0827 49578 DRTR118, 193, 168, 254, 126, 193, 1852<br>49584 DRTR118, 193, 168, 281, 888, 288, 8925<br>49596 DRTR885, 169, 888, 157, 126, 193, 8658<br>49596 DRTR141, 827, 198, 152, 818, 818, 8538<br>49682 DRTR116, 824, 189, 827, 198, 168, 85 49609 DRTR185, 254, 192, 157, 248, 055, 1091 49614 DRTR096.142,152,195,072,152,0809 49620 DRTR072-138-010-010-010-170-0410 49626 DATA160.000.185.110.193.157.0005<br>49632 DATA046.193.232.200.192.008.0871 DRTR209, 244, 104, 168, 104, 174, 1002 49638 49644 DRTR152, 195, 096, 142, 152, 195, 0932 49650 DATA072, 152, 072, 138, 010, 010, 0454 49656 DRTR010, 170, 160, 000, 189, 046, 0575 49662 DRTR193, 153, 110, 193, 232, 200, 1081 49668 DATA192, 008, 208, 244, 104, 168, 0924<br>49674 DATA104, 174, 152, 195, 096, 072, 0793<br>49680 DATA152, 072, 138, 010, 168, 173, 0713 49686 DATA110, 193, 153, 000, 208, 173, 0837

A suivre: En raison de la longueur inhabituelle du listing. nous passerons ce programme en deux fois.

> 49692 DRTA112-193-153-001-288-173-0840 49698 DATA111-193-208-012-173-016-0713 49784 DRTR208.061.246.192.141.016.0064<br>49710 DRTR208.076.059.194.173.016.0726<br>49716 DRTR208.029.238.192.141.016.0824<br>49722 DRTR208.104.168.104.096.072.0752<br>49728 DRTR141.021.208.029.238.192.0961 49734 DRTR141, 021, 208, 189, 093, 194, 0846 49748 DRTR157, 839, 288, 184, 896, 872, 8676<br>49746 DRTR173, 821, 288, 861, 246, 192, 8981<br>49752 DRTR141, 821, 288, 184, 896, 885, 8575 49758 DRTR014.007.001.013.008.003.0046 49764 DRTR015, 000, 000, 009, 009, 008, 0039 49770 DRTR008,008,007,005,006,008,0042 49776 DRTR001,003,002,009.000,004,0018<br>49782 DRTR008.001,009.008.010.002.0038 49788 DATA006,004,005,000,000,000,0015 49794 DRTR000, 004, 000, 000, 173, 130, 0307 DRTR194,208,044,169,000,141,0756 49800 49806 DRTR101, 194, 173, 000, 220, 141, 0829 49812 DRTR129, 194, 841, 816, 288, 883, 8591<br>49818 DRTR238, 181, 194, 173, 129, 194, 1829<br>49824 DRTR841, 815, 168, 185, 183, 194, 8786 49830 DRTR141, 102, 194, 201, 008, 240, 0886 49836 DRTR009, 024, 109, 131, 194, 041, 0508 49842 DRT8897, 141, 132, 194, 896, 169, 8739<br>49848 DRT8880, 141, 129, 194, 896, 169, 8739<br>49854 DRT8194, 169, 127, 141, 888, 228, 8851<br>49866 DRT883, 238, 181, 194, 169, 223, 8928<br>49866 DRT883, 238, 181, 194, 169, 223, 8928 DRTR141,000,220,173.001.220,0755 49872 49878 DRTR824, 841, 816, 248, 881, 856, 8378<br>49884 DRTR846, 129, 194, 173, 881, 228, 8763<br>49898 DRTR841, 128, 248, 881, 856, 846, 8512<br>49896 DRTR129, 194, 169, 253, 141, 888, 8886<br>49982 DRTR129, 173, 881, 228, 841, 816, 86 49908 DRTR240,001,056,046,129,194,0666 49914 DRTR173, 001, 220, 041, 004, 240, 0679 49928 DRTR081.056.046.129.194.076.0879<br>49926 DRTR081.056.046.129.194.076.0892<br>49932 DRTR119.194.141.129.194.078.0899<br>49938 DRTR129.194.144.015.056.173.0711<br>49944 DRTR112.193.237.128.194.141.1005 49958 DRTR112, 193, 176, 003, 238, 133, 0855 49956 DRTR194, 878, 129, 194, 144, 815, 8754<br>49962 DRTR024, 173, 112, 193, 109, 128, 8739 49968 DRTR194, 141, 112, 193, 144, 003, 0787<br>49974 DRTR239, 133, 194, 078, 129, 194, 0966 49980 DRTR144, 040, 056, 173, 110, 193, 0716 49996 DRTR237, 128, 194, 141, 118, 193, 1983<br>49996 DRTR173, 111, 193, 233, 000, 141, 0551<br>49998 DRTR111, 193, 201, 255, 240, 001, 1001<br>50004 DRTR173, 110, 193, 041, 111, 193, 0711<br>50010 DRTR173, 110, 193, 041, 127, 141, 07 50016 DRTR110, 193, 238, 133, 194, 096, 0964 50022 DRTR078, 129, 194, 144, 250, 024, 0819 50028 DATA173,110,193,109,128,194,8907<br>50034 DATA141,110,193,173,111,193,0921<br>50040 DATA105,000,141,111,193,201,0751 50046 DATA001.240.001.096.173.110.0621 50052 DATA193.201.128.176.001.096.0795 50058 DATA041.127.141.110.193.169.0781 50064 DATA000,141,111,193,238,133,0816 50070 DATA194,096,000,000,000,000,000,0290<br>50076 DATA000,000,000,000,169,015,0184<br>50082 DATA141,158,195,173,110,193,0970 50088 DATA056, 237.046, 193, 141, 152, 0825 50094 DRTR195, 173, 111, 193, 237, 047, 0956<br>50100 DRTR193, 141, 153, 195, 173, 046, 0901<br>50106 DRTR193, 056, 237, 110, 193, 141, 0930

ENCORE UNE VIE CAINEE PAR

L'ALCOOL!

#### suite page 26

474 NEXT I 475 CALL HCHAR (12.6, 118, 22) 476 CALL HCHAR(14, 6, 118, 22) 477 CALL HCHAR(13.6,118) 478 CALL HCHAR(13, 27, 118) 479 RESTORE 363 480 DIM Z\$(20) 481 FOR 1=7 TO 26 482 CALL KEY(0, F.V) 483 IF G=4 THEN 501 484 IF (V=0)+((P>95)\*(P<128))THEN 482 485 CALL SOUND (100,-3,0) 4B6 CALL SOUND (100, -2.0) 487 CALL SOUND (100.-1.0) 488 CALL HCHAR(13, 1, P)  $489 Y = 41$ 490 Z\$(Y)=CHR\$(P)<br>491 IF P=13 THEN 493 4.92 NEXT I 493 E8=24(1)824(2)824(3)824(4)824(5)824( 6) & Z\* (7) & Z\* (8) & Z\* (9) & Z\* (10) & Z\* (11) & Z\* (12) 1828(13)828(14)828(15) 494 L\$=Z\$(16)&Z\$(17)&Z\$(18)&Z\$(19)&Z\$(20) 495 J\$(U)=E\$&L\$ 496 FOR I=1 TO 20  $477$   $Y=0$  $498Z*(1) = 1.7$ 499 NEXT 1 **500 RETURN** SO1 READ P<br>502 60TO 485 503 REM 504 CALL SOUND (300, 1000, 0) 505 CALL SOUND (300.500.0) 506 IF G=4 THEN 520 507 CALL KEY(0.X.Y) 508 IF Y=0 THEN 507 509 IF X=13 THEN 22 510 FOR T=1 TO 4 511 CALL KEY(O.X.Y) 512 IF Y=0 THEN 514 513 NEXT T 514 RESTORE 342 515 FOR 1-124 TO 127 516 READ At 517 CALI C'IARIT.AL) **SIP NEXT** 519 RETURN 520 RANDOMIZE 521 T=INT(2\*RND)+2 522 GOTO 514

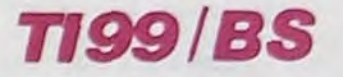

432 CALL HCHAR(A.I.O) 433 CALL SOUND (-100, 1\*100, 0) 434 RETURN 435 RANDOMIZE 436 TR=INT(7\*RND)+1  $437 L = 1$ 438 ON TR GOTO 54,63,72,81,95,104,114<br>439 FOR 1=1 TO LEN(STR\$(SC))<br>440 CALL HCHAR(5,1+27,ASC(SEG\$(STR\$(SC),  $1.1)$ ) 441 NEXT 1 442 IF G=4 THEN 446 443 CALL KEY(0.0.) 444 IF = 0 THEN 443 446 CALL SCREEN(9) 447 CALL COLOR(11, 11, 2) 448 PRINT "vvvvvvvvvvvvvvvvvvvvvvvvvvvvvvvv INSCRIVE **VV** Z VOTRE NOM 449 PRINT "v AU PALMARES 450 PRINT "VVVVVVVVVVVVVVVVVVVVVVVVVVVVVV ENTER POUR FINIR  $111111111''V$ ....... 451 GOSUR 472  $452$  MS(U) = SC 453 CALL VCHAR(1, 1, 112, 768)<br>454 CALL HCHAR(1, 1, 0, 768) 455 CALL CLEAR 456 FOR 1=8 TO 104 457 FOR S=1 TO U 458 IF MS(S)=I THEN 462 459 NEXT 5 460 NEXT I 461 GOTO 465 462 K=K+1 463 PRINT KITAB(5); J\$(S); TAB(26); MS(S):: "ppppppppppppppppppppppppppppp": 464 GOTO 459  $465 K = 0$ 466 CALL CLEAR 467 PRINT "NOUVELLE PARTIE: DEL (FCTN 1)": ::: "PARTIE SIMULEE: INS (FCTN 2) "::: : "PALM ARES: ERASE (FCTN 3) "IIII 468 CALL KEY(0,6,E) 469 IF (G(>3)\*(G(>4)\*(G(>7)THEN 468 470 IF G=7 THEN 455 471 GOTO 22 472 FOR 1-1 TO 8 473 CALL COLOR(1.16.1)

suite de la page 6

348 DATA 14, 20, 14, 21, 15, 20, 15, 21, 16, 20, 1 6, 21, 17, 20, 17, 21,<br>349 DATA 16, 15, 14, 13, 13, 14, 15, 16, 17, 350 DATA 16, 16, 17, 17, 17, 17, 17, 17, 17, 17, 1 7.17. 351 DATA 17, 16, 15, 14, 13, 12, 11, 10, 10, 10, 1 1, 12, 13, 14, 15, 16, 17. 354 DATA 17, 16, 16, 17, 16, 16, 17, 17, 17, 17, 1 7,17, 355 DATA 17, 25, 99, 16, 26, 97, 17, 26, 100, 16,<br>27, 98, 17, 27, 100, 17, 28, 101,<br>356 DATA 17, 17, 17, 17, 17, 17, 17, 17, 17<br>357 DATA 17, 17, 17, 17, 17, 17, 17, 17, 17 358 DATA 17, 17, 17, 16, 359 DATA 17, 16, 16, 16, 17, 17, 17, 360 DATA 17, 16, 15, 14, 14, 14, 14, 14, 14, 15, 1  $6, 17.$ 361 DATA 17, 16, 15, 14, 13, 12, 11, 11, 11, 11, 1 4, 16, 116, 15, 16, 117, 16, 16, 116, 17, 16, 117<br>363 DATA 42, 42, 42, 42, 42, 42, 67, 79, 77, 80, 8<br>5, 84, 69, 82, 42, 42, 42, 42, 42, 42, 42, 42, 564 CALL VCHAR(14, 3, 0, 4) 365 CALL VCHAR(14, 4, 0, 4) 366 RESTORE 338 367 FOR I=120 TO 128 368 READ A\$ 369 CALL CHAR(1,A\$) 370 NEXT 1 371 RETURN 372 CALL HCHAR (17, I, 128) 373 CALL HCHAR(17, 1,0) 374 CALL SOUND (-100, I\*100, 0) 375 RETURN 376 CALL VCHAR (14, 12, 0, 4) 377 CALL VCHAR(14, 13, 0, 4) 378 60TO 366 379 CALL HCHAR(16.26.132) 380 CALL HCHAR (16.27, 133) 381 60TO 384 382 REM

384 FOR 1=1 TO 16 385 CALL COLOR(13.1,1) 386 CALL SOUND (-100, I\*200, 0) 387 NEXT 1 388 CALL HCHAR (7.1.0,544) 389 SC=SC+P+CO 390 IF L=1 THEN 439 391 TR=TR+1 392 P=0 393 CO=1 394 CALL HCHAR(5.6,0.22) 395 60TO 397 396 IF CO>7 THEN 388 397 IF L=1 THEN 399 398 CALL HCHAR (5.6, ASC (STR\$ (TR) ) ) 399 SC\$=STR\$(SC) 400 PS=STR\$(P) 401 COS=STRS(CO) 402 FOR 1=1 TO LEN(SC\$) 403 CALL HCHAR(5, 1+27, ASC(SEG\$(SC\$, I, 1)) 404 NEXT 1 405 FOR 1=1 TO LEN(P\$) 406 CALL HCHAR(5,19+1,ASC(SEG\$(P\$,1,1))) 407 NEXT I 408 FOR 1=1 TO LEN(CO\$) 409 CALL HCHAR(5, 11+1, ASC(SEG\$(CO\$, I.1)) 410 NEXT I 411 IF TR=5 THEN 95 412 IF TR=8 THEN 435 413 IF CO=1 THEN 438 414 RETURN 415 CALL VCHAR(14,25,0,4)<br>416 CALL VCHAR(14,26,0,4) 417 GOTO 366 418 CALL VCHAR (14.20.0.4) 419 CALL VCHAR(14.21.0.4) 420 GOTO 366 421 FOR 1=120 TO 127 422 READ A, B 423 CALL HCHAR(A, B, I) 424 NEXT I 425 CO=CO+1 426 GOTO 396 427 CALL VCHAR (14.19.0.4) 428 CALL VCHAR(14, 20, 0.4) 429 GOTO 366 430 READ A 431 CALL HCHAR(A.1.128)

 $\overline{7}$ 

# **CLIMBER PANDA**

Toi y en a di'i'gez PANDY dans la jungle pou' y aider à 'amener des f'uits dans sa taniè'e dis donc.

#### **Christine GUILLEMETTE**

Mode d'emploi : Utilise le joystick. Pour grimper, placez-vous sous la liane du côté désiré et poussez le manche vers le haut. L'appui sur FIRE vous permet de sauter.

10 wipe

20 error1720

30 wipe:color4, 1, 2, 7

output"UN INSTANT S.V.P", 60, 120, 3 40

50 poke&SFE3.&C1:poke&SFE4.&F9

60 forN=0to 673 :read A:poke&F9C1+N, A:next

70 data16, 16, 4, 48, 14, 16, 12, 32, 0, 16, 0, 100, 0, 0, 0, 0, 3, 192, 7, 228, 15, 252, 8, 124, 0, 0, 24, 96, 28, 240, 30, 120, 12, 48 , 0, 0, 1, 224, 3, 208, 7, 232, 15, 152, 15, 248, 7, 224, 0, 0, 0, 0, 0  $, 0, 7, 128, 15, 240, 7, 128, 0, 0, 0, 0, 0, 0$ 

80 data12, 32, 8, 112, 4, 48, 8, 0, 38, 0, 0, 0, 0, 0, 3, 192, 39, 2 24, 63, 240, 62, 16, 0, 0, 6, 24, 15, 56, 30, 120, 12, 48, 0, 0, 7, 12 8, 11, 192, 23, 224, 25, 240, 31, 240, 7, 224, 0, 0, 0, 0, 0, 0, 1, 22 4, 15, 240, 1, 224, 0, 0, 0, 0, 0, 0

90 data0, 0, 14, 48, 12, 24, 1, 64, 2, 160, 3, 224, 0, 0, 0, 2, 3, 2<br>46, 7, 254, 15, 252, 8, 242, 0, 22, 0, 254, 3, 236, 0, 0, 0, 0, 0, 0, 3 , 224, 6, 176, 13, 88, 12, 24, 7, 240, 3, 224, 0, 0, 0, 0, 0, 0, 7, 0, 1  $5, 224, 7, 0, 3, 0, 0, 0$ 

100 data0, 0, 28, 112, 24, 48, 2, 128, 5, 64, 7, 192, 0, 0, 64, 0, 111, 192, 127, 224, 63, 240, 76, 16, 111, 0, 127, 0, 55, 192, 0, 0,  $0, 0, 0, 0, 7, 192, 13, 96, 26, 176, 24, 48, 15, 224, 7, 192, 0, 0, 0, 0, 0, 0, 224, 7, 240, 0, 224, 0, 0, 0, 0$ 

110 data0, 128, 0, 128, 0, 128, 1, 0, 1, 0, 3, 0, 3, 0, 7, 128, 7, 1 28, 7, 192, 3, 192, 3, 128, 1, 128, 1, 128, 1, 0, 1, 0

120 data255, 255, 255, 255, 255, 255, 122, 239, 122, 238, 56, 198, 48, 198, 16, 134, 16, 132, 0, 4, 0, 0, 0, 0, 0, 0, 0, 0, 0, 0, 0, 0 

130 data0, 0, 0, 0, 0, 0, 3, 0, 7, 128, 7, 128, 11, 192, 11, 192, 2 7, 224, 23, 240, 23, 240, 23, 240, 27, 240, 27, 240, 15, 224, 7, 19  $2,0,224,24,128,15,128,0,0,0,0,0,0,4,0,4,0,4,0,8,0,8,$  $0, 8, 0, 4, 0, 4, 0, 0, 0, 0, 0$ 

140 data0, 0, 0, 0, 0, 0, 0, 0, 0, 0, 7, 224, 15, 240, 0, 0, 15, 240 , 7, 224, 3, 192, 1, 128, 0, 0, 0, 0, 0, 0, 0, 0

150 data0, 0, 0, 0, 0, 0, 0, 0, 0, 0, 0, 0, 3, 192, 7, 224, 15, 240, 15, 240, 15, 240, 15, 240, 7, 224, 3, 192, 0, 0, 0, 0

160 data0, 0, 0, 0, 1, 0, 3, 128, 3, 128, 11, 160, 15, 224, 0, 0, 3 , 128, 3, 128, 3, 128, 3, 128, 3, 128, 3, 128, 3, 128, 1, 0

170 data0, 0, 0, 0, 0, 0, 0, 0, 0, 0, 0, 0, 0, 120, 0, 128, 0, 136,

58, 5, 26, 22, 255, 192, 127, 252, 63, 248, 31, 240, 15, 192 210, 0, 224, 0, 64, 0, 0, 0, 0, 0, 0, 0, 0

190 data0,0,0,0,0,0,0,0,0,0,0,0,0,0,5,0,4,144,2,160 , 3, 192, 2, 224, 6, 32, 4, 96, 3, 64, 1, 128

200 data 0, 0, 0, 0, 0, 0, 1, 128, 0, 0, 3, 192, 11, 208, 11, 208,  $3, 192, 0, 0, 1, 128, 0, 0, 0, 0, 0, 0, 0, 0, 0, 0, 0$ 

210 data0, 0, 0, 0, 0, 0, 0, 0, 3, 96, 7, 112, 15, 248, 15, 248, 7, 240, 3, 224, 1, 192, 0, 128, 0, 128, 0, 0, 0, 0, 0, 0

 $220$  wipe

230 T=0:color4, 1, 2, 7

240 color4, 4, 4, 4

250 X=24:Y=36:M=0:SC=0:MI=3:T=0:coloc4,1,2,7:color4  $, 4, 4, 4$ 

260 AN=B: Z=130: B=163: S=83: R=60: U=145: P=150: ZX=65: LU =150: W=0: I=0: K=800: H=0.5: X6=222: Y6=56: X7=1: Y7=136: BN  $=4$ 

270 plot0, 20, 40, 20, 2: plot60, 20, 40, 20, 2: plot120, 20, 6 0, 20, 2: plot 200, 20, 44, 20, 2

280 plot0, 120, 30, 10, 2: plot210, 120, 34, 10, 2: plot50, 17 0, 140, 10, 2: plot 110, 210, 10, 40, 2: plot0, 230, 254, 20, 1: pl ot30, 225, 180, 10, 0

290 plot30, 118, 8, 6, 2: plot30, 120, 6, 10, 2: outputchr\$(2 01), 18, 114, 2 : plot 209, 120, 10, 10, 2: plot 207, 118, 10, 6, 2

300 plot 49, 170, 6, 10, 2: plot 47, 168, 6, 6, 2: plot 190, 170, 6, 10, 2: plot 192, 168, 6, 6, 2.

310 line40, 70, 40, 210, 2: line60, 80, 60, 160, 2: line80, 40 , 80, 160, 2: line100, 70, 100, 160, 2: line120, 100, 120, 160, 2 :line160, 40, 160, 160, 2:line180, 80, 180, 160, 2:line220, 5 0, 220, 110, 2: line200, 70, 200, 210, 2

320 outputchr\$(200), 144, 36, 1: outputchr\$(200), 10, 36, l:outputchr\$(200), 220, 136, 1:outputchr\$(200), 160, 186,

330 for 0=50to182step32:outputchr\$(202), 0, 160, 2:outp utchr\$(201), 0+16, 160, 2:next:plot190, 160, 20, 10, 0: for0 =0to235step32:outputchr\$(201), 0, 210, 2:outputchr\$(202 ), 0+16, 210, 2:next: outputchr\$(201), 14, 110, 2: outputchr  $$(201), 0, 110, 2$ 

340 line200, 70, 200, 210, 2: plot20, 208, 19, 10, 0: plot180 ,208,19,10,0 :plot101,156,19,10,0

350 outputchr\$(203), 124, 186, 1: outputchr\$(204), 124, 1 86, 3: outputchr\$(203), 141, 186, 1: outputchr\$(204), 141, 1 86.3

360 outputchr\$(201), 210, 110, 2: outputchr\$(201), 220, 1  $10.2$ 

", 130, 22

370 output"SCORE:", 35, 224, 3: output"VIE: 4,3

380 ifT=0or EUR=0or EUR=6thencolor4, 1, 2, 7

390 ifT=0orEUR<3thencolor4,1,2,7

400 ifEUR>=3thencoIor1, 4, 3, 2

410 outputchr\$(207), U, P, 3

420  $J = joy(0) : F = fire(0)$ 

430 outputMI-1, 160, 224, 0: outputMI, 160, 224, 3: output SC, 75, 224, 3

440 plot210, 120, 34, 10, 2: plot0, 120, 30, 10, 2

450 line80, 40, 80, 160, 2: line160, 40, 160, 160, 2: plot0, 2  $0, 40, 20, 2$ 

460 if Z=36 and Y=36 and X>160 andX<190 then tone3 00, 100: tone200, 200: tone100, 300: tone300, 200: tone100, 2 00:tone100.300

470 outputchr\$(207), U, P, 3

480 if W=0 then LU=150

485 ifY>186thenplotX+1, Y-1, 14, 14, 0: Y=186: goto500

490 ifJ=4andpoint (X+B, Y+15) = 2or J=4andpoint (X+5, Y+14 )=2orJ=4andpoint(X+10, Y+15)=2orJ=4and point(X+5, Y+14 )=2then ifY>38thenplotX+1, Y, 14, 16, O: Y=Y-18: tone500, 3 0:tone800,60

**HECTOR** 

POUR QUOI FAUT-IL<br>QUE MOTRE DESSIMA-

 $\odot$ 

TEUR SOIT GROSSIER!

POURQUE

500 if J=2andY=36thenplotX+1, Y, 14, 16, 0: X=X+4: M=0<br>505 if X=104andY>138andM=2or X=164andY>138andM=2thenp lotX.Y.15.15.0:Y=138

506 ifX=1B4andY>138andM=2andY<1B0thenplotX.Y.15.15.  $0:Y=138$ 

510 ifJ=1andY=36 thenplotX, Y, 15, 16, 0: M=1: X=X-4 515 if X<23andM=1orX<15andM=1andJ=1thenplotX.Y,16,1  $6, 0: X=24: M=0$ 

517 ifX>200andM=0orX>200andM=0andJ=2thenplotX,Y,16,  $16.0: X=X-B:H=1$ 

520 if J=1 and Y>36 and point (X-3, Y-16)=2andM=2 or J=1andY>36andpoint(X-5,Y-17)=2 andM=2 then plotX,Y,1  $6, 16, 0: X=X-4: M=1$ 

525 ifpoint (X+16, Y) = 2andM=0thenplotX, Y, 15, 16, 0: M=2 530 if J=1 and Y>36 and M=1andpoint (X+3, Y-18)=2the nplotX, Y, 17, 16, 0: X=X-4: M=1: outputchr\$(194), X, Y, 1: out putchr\$(195), X, Y, 3

540 if J=2andY>40andY<186thenifpoint(X+24,Y)=2orpo int(X+25,Y-8)=2orpoint(X+23,Y-15)=2orpoint(X+25,Y-13 )=2orpoint(X+25, Y-5)=2thentone500, 20: tone400, 15: tone 500, 20: pause1: plotX+2, Y, 12, 16, 0: MI=MI-1: gosub2270: Y= 36: X=24: goto620

550 ifJ=1andY>40andY<1B6andM=3thenifpoint(X-8.Y)=2o rpoint (X-10, Y-8)=2orpoint (X-9, Y-15)=2orpoint (X-9, Y-1 3) = 2orpoint (X-10, Y-5) = 2thentone 500, 20: tone 400, 15: ton e300, 10: pause1: plotX+2, Y, 13, 16, O: MI=MI-1: gosub2230: Y =36:X=24:goto620

560 if J=2 and M<2 and Y>36 and point (X+3, Y-18)=2t henplotX, Y, 15, 15, 01X=X+4: M=01 outputchr\$(192), X, Y, 1:o utputchr\$(193), X, Y, 3

570 if J=2 and M=0 andpoint (X+3, Y-18)=2andY>36 the n plotX, Y, 15, 16, 0: X=X+4

580 ifJ=2andY>36andpoint(X+17,Y-18)=2andM=3orJ=2and Y>36andpoint(X+18, Y-19)=2andM=3thenplotX+1, Y, 16, 16, 0  $1 X = X + 4 : M = 0$ 

590 ifJ=2andY>36andM=0andpoint(X+17,Y-18)=2thenplot  $X, Y, 16, 16, 01X=X+4$ 

600 if J=2andpoint(X+20, Y)=2orpoint(X+19, Y)=2orpoint(X+18, Y)=2orpoint(X+21, Y)=2thenplotX+1, Y, 14, 15, 0:X =X+4:M=2:outputchr\$(196), X, Y, 1:outputchr\$(197), X, Y, 3  $1J=0$ 

610 ifEUR=5andSC>2700andY=186andX>60andX<B0thencolo r1,4,3,2:pause1:tone500,15:tone600,15:tone400,15:gos ub2090:wipe:X=24:Y=36:gosub2240:wipe:T=0:EUR=0:color 4.1.2.7:goto230

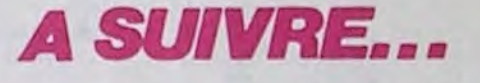

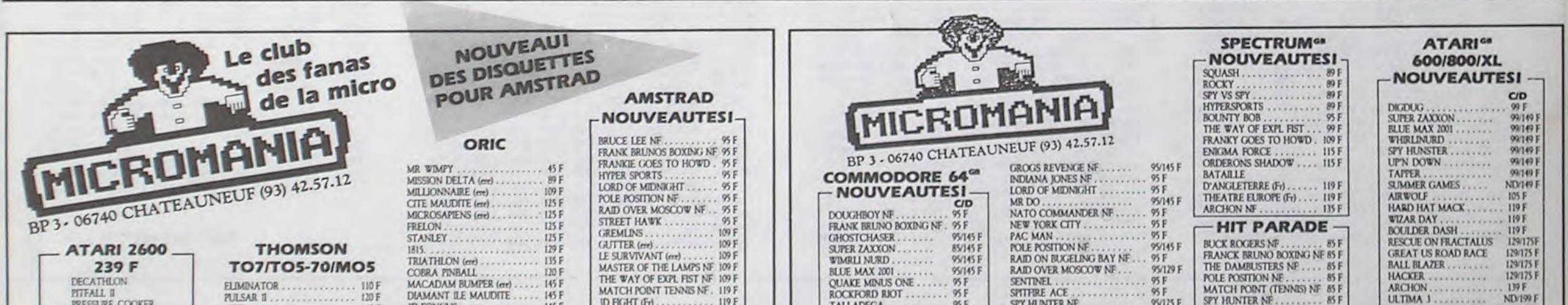

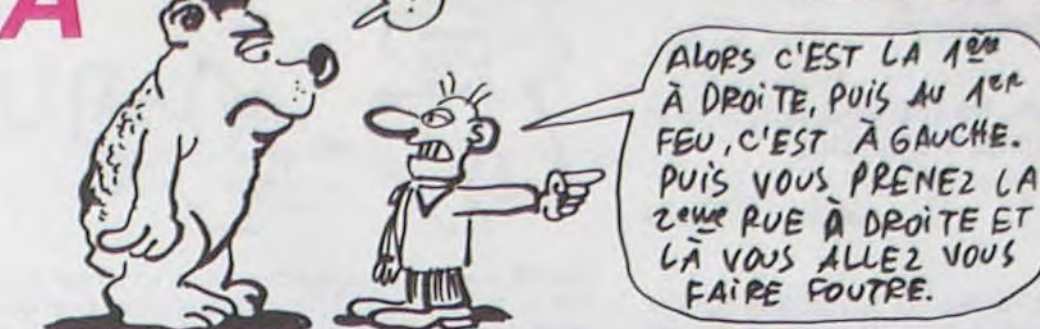

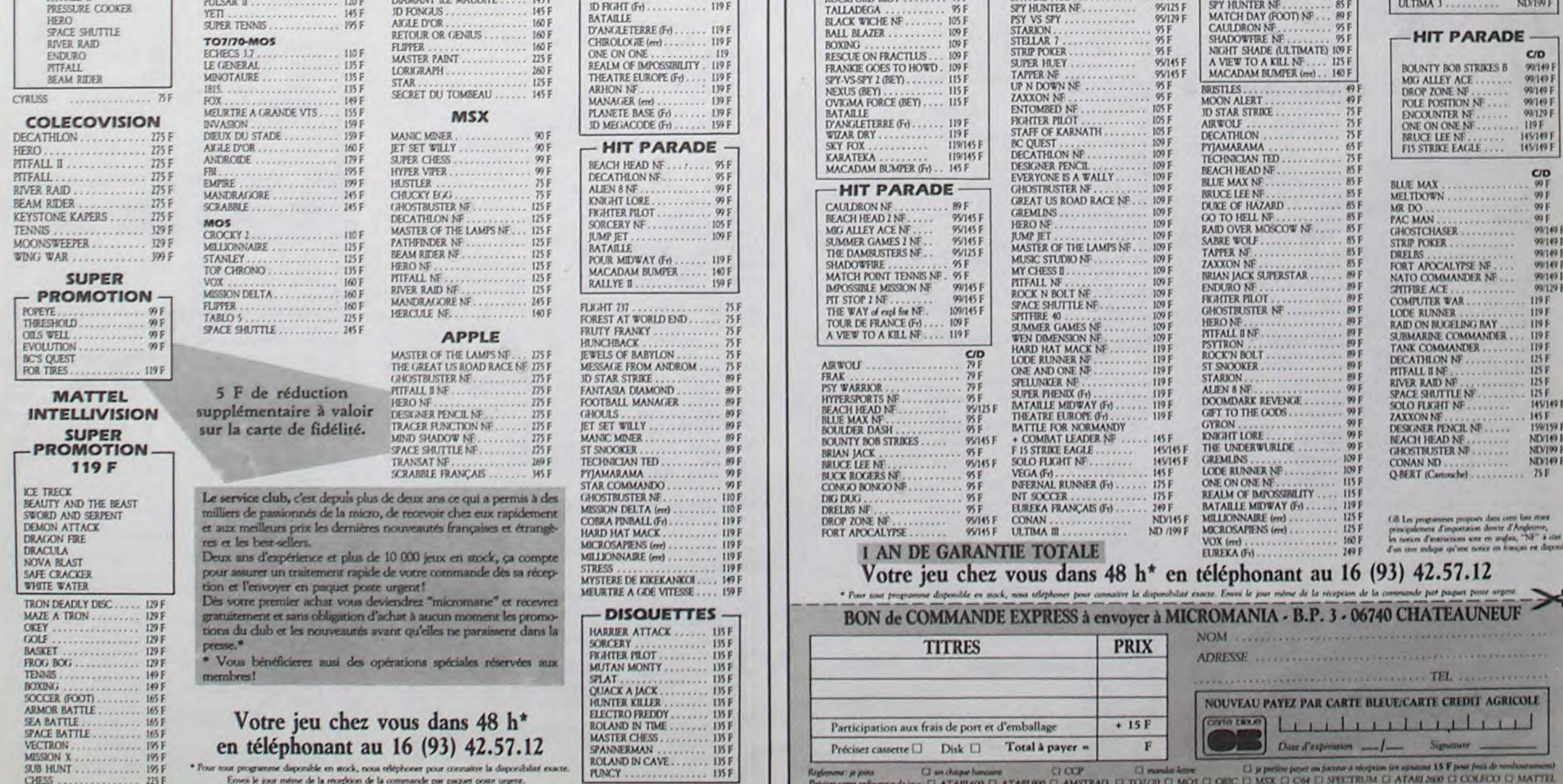

## C'est nouveau, ça vient de sortir

## **MASSEU QUEL VOCABULAIRE**

C'est le Mac qui n'en revient pas dans l'histoire : grâce à Larousse et Vifi International ce micro connait maintenant le français sur le bout des doigts. Le vérificateur d'orthographe<br>offre de multiples possibilités dont la correction automatique de textes, l'ajout de vocabulaire inconnu dans le diction-

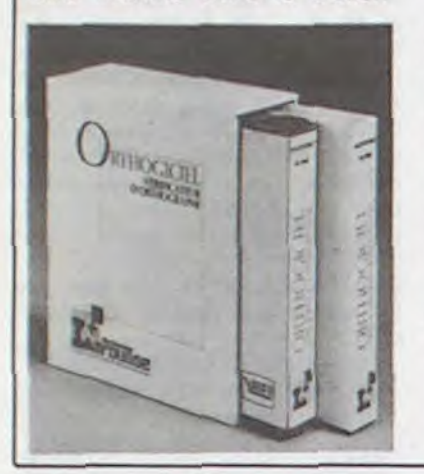

naire, la mise au pluriel automatique et la conjugaison des<br>verbes tout aussi automatique. Associé à un traitement de textes, le vérificateur ouvre la porte à des courriers (et des articles) sans une faute d'orthographe. Le logiciel a été développé par un docteur ès lettre et deux ingénieurs<br>informaticiens. Le langage de<br>programmation choisi, le Pascal, permet d'obtenir des percar, permet d'octettin des vérifi-<br>formances honorables : vérifi-<br>cation de vingt mots à la giciel est compatible avec tous les fichiers texte gérés par Mac (dans la limite de 300 K), en particulier avec Jazz,<br>Words et Macwrite, les commerciaux de chez Vifi estiment normal d'en faire un pro-<br>duit de luxe : 1200 balles ! En vente dans toutes les bonnes librairies : Orthogiciel de Vifi International pour Macintosh.

## **TOUT MAUVAIS**

Anirog nous avait habitués à une qualité de production audessus de la moyenne. Au-

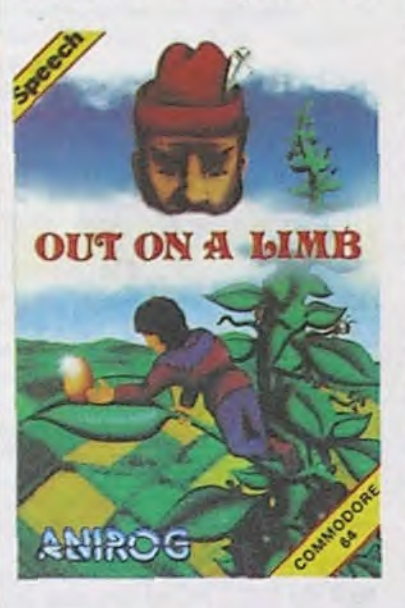

iourd'hui la question se repose, mais sous une forme moins optimiste. Avec la sortie de<br>Out On A Limb, les fanas de cette maison d'édition vont pouvoir s'intéresser à d'autres produits ! Du graphisme sans originalité au son craignos en passant par la synthèse vocale totalement inaudible, tout a été<br>raté dans la réalisation de ce jeu. L'intrigue est tellement mince qu'il est heureux que les auteurs se soient sentis obli-<br>gés de la retranscrire sur le<br>mode d'emploi. Vous vous trouvez dans la position de Jack, une fois que le haricot<br>magique a germé. Grimpant de<br>branche en branche, vous partez en quête d'oeufs en or et autres gadgets trésoristiques. quelques instants Après passés à secouer le joystick pour échapper à tous les méchants prêts à vous étriper, vous n'avez rien de mieux à faire que de jeter le soft à la poubelle. Au suivant ! Out On A Limb d'Anirog pour Commodore 64.

## **RAIMENT**

Le premier jeu d'aventure multi-joueurs lancé par Red Shift souffre d'un nombre

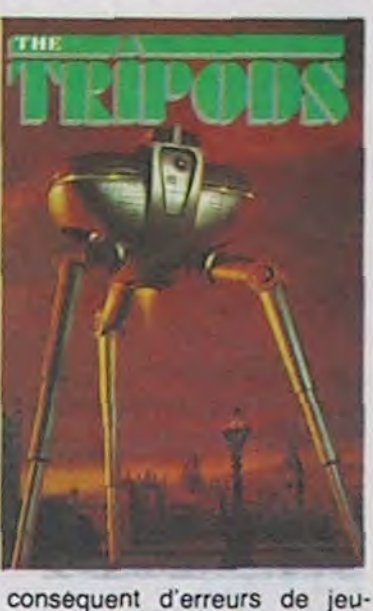

nesse. Le graphisme pauvre et

lent, le vocabulaire inexistant et le scénario nullissime ne rendent en aucun cas ce logiciel intéressant. Le manque d'originalité total de cette aventure laisse planer un doute sur l'envie de bien faire de la part des auteurs : parti d'une<br>grande ville de France, vous devez atteindre les montagnes blanches armé de votre seul courage et d'un couteau. Peuplé des immanquables extraterrestres métalliques et de leurs collaborateurs humains à l'âme noire, le pays que vous traversez ne vous offre que des combats hasardeux sans intérêt. Une bien piètre dé-<br>monstration des capacités de l'Amstrad accompagnée d'un ultime obstacle à son utilisation dans les foyers français : le soft cause anglais. A jeter de<br>toute urgence dans la première poubelle de passage. The Tripods de Red Shift pour Amstrad.

## GLOU GLOU

Les commerciaux d'Alligata ne savent vraiment pas quoi coller sur leur jaquette pour arriver à

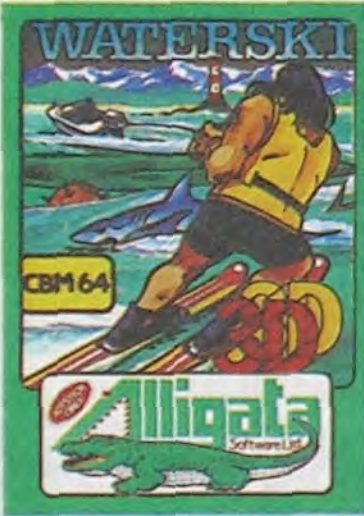

faire croire qu'un logiciel nul peut avoir un quelconque intérêt. Ainsi, dans le cas de Wa-

## terski's, leur seul argument un tant soit peu convaincant se résume à : le soft est en trois dimensions (regardez le gros<br>3D de la jaquette). Le fait est que réaliser correctement une épreuve de ski nautique représente une épreuve au-dessus des forces des programmeurs<br>de cette boîte d'édition. Déjà la 3D ressemble un peu trop à celle de Pole Position, ce qui

ne représente pas un progrès fabuleux en près de trois ans de programmation sur le C64. Pour ce qui est du jeu luimême, il ne présente qu'un in-<br>térêt anecdotique :un parcours est fixé et vous devez accomplir un maximum de tours en un minimum de temps en prenant soin d'éviter des mines et en bondissant sur des tremplins. Une réalisation nulle et un sujet inintéressant : un soft à éviter comme la peste ! Waterski d'Alligata pour Commodore 64.

Les uns prétendent pouvoir imposer leur standard à l'Europe. les autres se retirent petit à petit de la course. Les premiers, ce sont les dirigeants de Thomson qui rêvent, avec le<br>TO9 et ses petits frères, de remporter le pari que les japonais (les seconds) ont, semblet-il, abandonné. Quelques chiffres permettront de clarifier la situation entre ces deux géants : les MSX se sont vendus à 3 millions d'exemplaires en un an (2,7 millions distribués au Japon) alors que les trois Thomson atteignent péniblement un score de l'orde 300.000 unités dre (290.000 en France). Nous pouvons, à juste raison, én déduire que les français sont au moins dix fois plus optimistes

que les japonais. En effet plu-<br>sieurs des constructeurs de MSX se retirent du standard et abandonnent le marché de la micro familiale. Ainsi Sanyo solde ses dernières machines, Yashica arrête la production tout comme Panasonic. A moyen terme, on devrait découvrir un marché MSX partagé entre Philips et Sony, qui<br>présente au Sicob son MSX

## **GRAPHIC ADVENTURE**

Les développements de l'aventure graphique prennent des chemins inattendus et insoupçonnés : le Spectrum, machine on ne peut plus limitée graphiquement au moins pour la gestion des couleurs, gagne se-<br>maine après semaine des logiciels remarquables. Refex Arc n'avait jamais, jusqu'à pré-<br>sent, franchi la frontière anglo-<br>trançaise. Son premier logiciel<br>à le faire, The Edge, réunit<br>quelques-unes des idées les plus récentes dans le domaine de l'aventure : toutes les touches du clavier ont une signification précise dans le cadre<br>du jeu (G : dormir, T : pren-<br>dre...). L'apprentissage des différentes commandes est d'autant plus simple qu'un cache portant tous les ordres possibles est fourni pour être posé sur le clavier. Tous les objets peuvent être pris, examinés<br>tournés ou manipulés grâce à des icônes. En clair, tout est fait pour éviter les heurts entre le micro et le joueur. Cette<br>conception géniale permet de<br>se consacrer complètement à l'aventure elle-même, sans plus avoir à se préoccuper des problèmes de syntaxe ou d'invelle chasse aux sorcières<br>(merci Mc Carthy) est organisée de manière à détruire les esprits encore en circulation dans les vieilles cités. Bien entendu vous devez, en tant que chasseur de fantômes, découvrir quelles armes sont effica-

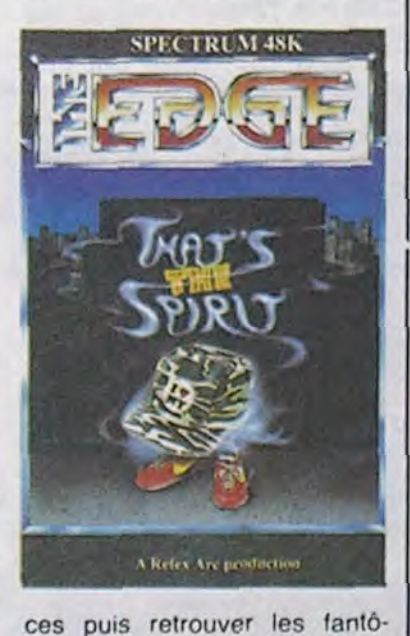

mes et les abattre. Bref, vous en avez pour des jours et des

## **TUDIEU! L'ADAPTATION**

Nous avions déjà encensé The<br>Rocky Horror Show à sa sortie, mais nous reprenons la plume dans la joie pour vous présenter la version réalisée presenter la version realised<br>par CRL pour l'Amstrad.<br>Comme vous vous en souve-<br>nez peut-être, ce logiciel retrace les aventures de Brian et Janet prisonniers d'un démoniaque savant prêt à transformer Janet en statue de pierre. C'est vous qui devez arriver à reconstituer la Demedusa, le seul antidote mécanique capable de stopper le processus<br>de pétrification.Les graphismes ressemblent trait pour trait à ceux du Spectrum mais la rapidité du jeu a été nettement<br>améliorée dans cette adaptation. De plus, une musique en-

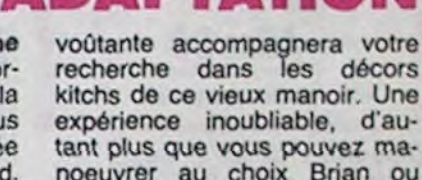

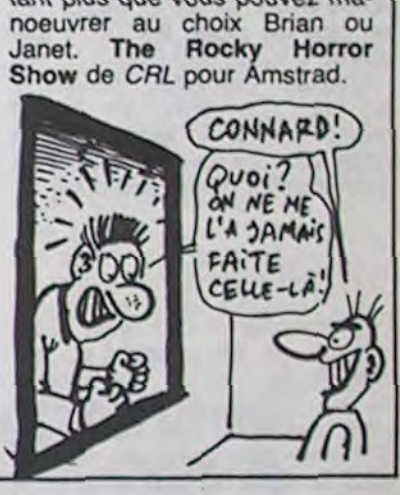

**L'ENFER DE LA CHAINE** 

Wally Week représente l'archétype du prolétaire anglais : chef-mécanicien d'un garage qu'il tient seul, il se retrouve avec une dizaine de voitures à<br>réassembler alors que chacune d'entre elles est en une dizaine de morceaux. La quête de Wally resterait anodine s'il n'avait à parcourir rues et jardins publics à la recherche des différents éléments de ses automobiles. Le graphisme, sans rait de génie. laisse agréablement supporter tout comme la musique, pas vraiment omniprésente. Le logiciel comporte suffisamment de surprises pour ne pas lasser le joueur trop rapidement. Malgré tout, je conseillerai vivement aux plus de 15 ans de chercher ailleurs leur bonheur.

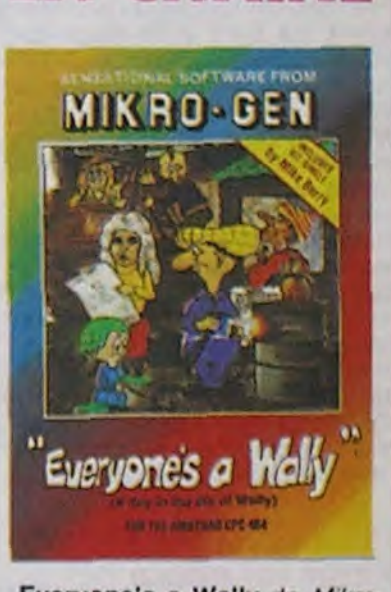

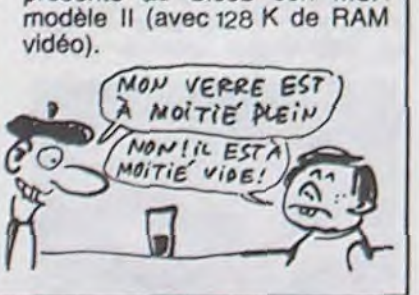

#### ventaire. Tiens, en parlant du scénario, l'idée des auteurs peut se résumer ainsi : alors qu'un gouvernement mondial règne sur la planète, une nou-

jours mais le logiciel est suffisamment bien réalisé pour justifier des efforts pareils. The Edge, That's The Spirit par Refex Arc pour Spectrum.

## **SBOING SBOING**

Depuis ma plus tendre enfance je rêvais de devenir un ressort quand je serais grand. Depuis pas plus tard que tout à l'heure, mon phantasme enfan-

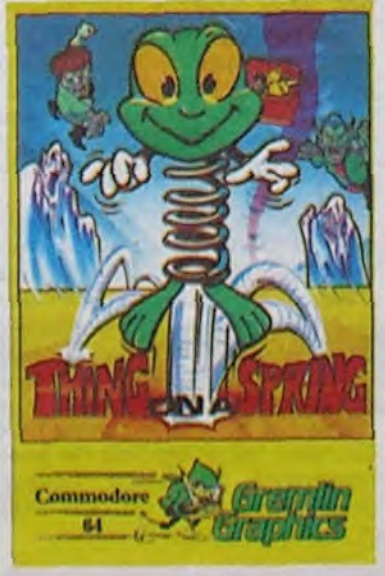

tin est devenu réalité par la volonté d'un génie bienveillant<br>nommé Gremlin Graphics. Cette jeune maison d'édition anglaise propose de vous faire vivre les angoisses de la vie tumultueuse d'un petit ressort à boudins dans un logiciel particulièrement réussi : Thing On A Spring. Par petits bonds ou gigantesques sauts, arriverez-<br>vous à déjouer tous les pièges et tous les sorts jetés sur votre pauvre être métallique par l'infâme goblin qui dirige toutes<br>ces usines souterraines ? Voilà bien la seule question qui vous hantera en parcourant les multiples tableaux de ce jeu d'arcade à la vitesse d'exécution confondante. Les graphismes sympas s'accompagnent d'une musique à vous couper le<br>souffle : de quoi vous tourner la tête et vous laisser tremblant devant votre écran après quelques heures de combat acharné contre toutes les émanations de ce maître du mal. Un logiciel comme ils devraient The tous : bien fait, rapide,<br>original et pas trop difficile.<br>Thing On A Spring par Grem-64

Everyone's a Wally de Mikro-Gen pour Amstrad.

# EN FRANÇAIS DANS<br>LE TEXTE

Après les brillantes productions de Froggy Software, l'initiateur<br>de l'aventure en français sur Apple, Infogrames se lance dans la compétition avec son premier titre : Hold-Up. Réalisé par trois auteurs, un graphiste, un scénariste et un programmeur, ce logiciel vous invite à revivre l'épopée de

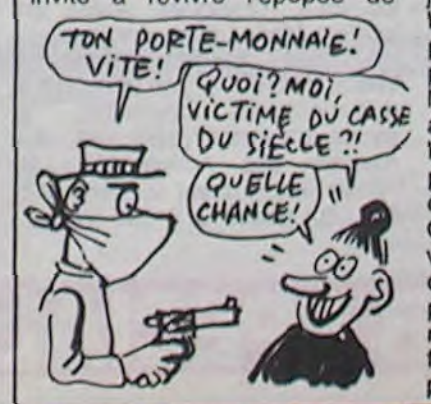

Spaggiari en réalisant une nouvelle fois le casse du siècle. La société générale de Nice ne vous ouvrira ses portes qu'après bien des recherches et autres galères. Du côté de la réalisation, vous trouverez tous les ingrédients habituels à cette catégorie de jeu : analyse de syntaxe en<br>béton, vocabulaire étendu, près d'une centaine d'images pour illustrer vos débuts dans le métier de casseur. L'humour très certainement présidé à  $\mathbf{a}$ la réalisation de ce logiciel puisque vous retrouverez des clins d'oeil à Achille Talon et<br>Gaston Lagaffe tout comme vous découvrirez avec plaisir des réponses variées à vos propositions. Une nouvelle dé-<br>monstration de la capacité des français à bien faire. Hold Up par *Infogrames* pour Apple.

LE GRANI Tiré ni d'une série télévisée ni les dernières volontés de votre

d'un roman, le nouveau jeu de PSS (diffusé par Ere dans sa version française) n'en porte<br>pas moins un titre évocateur : Le Survivant (The Covenant en Angleterre). Comme le nom l'indique (pour une fois) vous êtes le dernier représentant

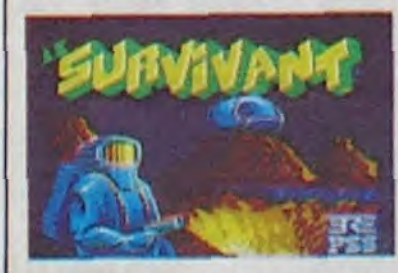

d'une race maintenant éteinte et vous devez parcourir les soixante quatre salles d'un labyrinthe étonnant à la recherche des soixante quatre morceaux du parchemin contenant

peuple. Par la même occasion, vous êtes chargé de reconstituer le zoo local en embarquant à bord de votre vaisseau les deux cent cinquante six spécimens d'animaux originaires de votre planète. Tout serait très simple si vous ne deviez pas, pour passer d'une salle à l'autre, accomplir une série d'actions prévues à<br>l'avance dans les quatre grottes qui constituent une salle. En clair, vous avez des<br>jours entiers de navigation<br>pour venir à bout de ce cassetête écrit par l'auteur de Xavior (qui a d'ailleurs fait bien des progrès depuis sa première réalisation). Le graphisme néonaïf et la sonorisation entraînante vous aideront à tenir le<br>choc sans trop de lassitude.<br>Le Survivant de *PSS* pour Amstrad et Spectrum.

# SPECIAL GSIC where  $\mathcal{L}_{\mathcal{A}}$  and  $\mathcal{L}_{\mathcal{A}}$

### ALICE

Pas de complexe chez Matra, on continue à vendre 995 francs un pseudo-ordinateur sans logiciels. sans périphériques . sans force de vente, sans service

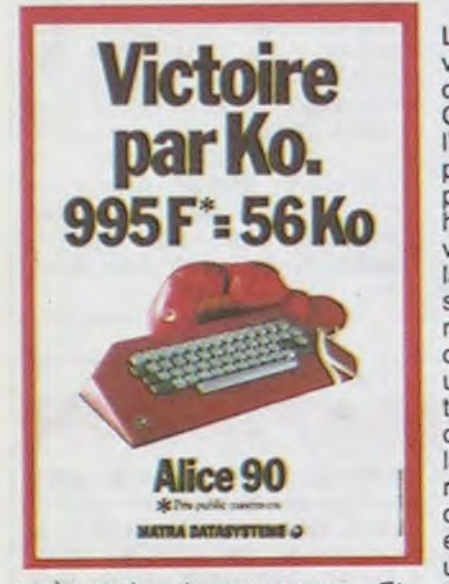

après-vente et sans espoir. Et en plus on pique les idées des autres pour la pub (regardez les nouvelles publicités Amstrad). Le gant de boxe va quand même mieux à Amstrad qu'à Alice, pour ce dernier, le gant de toilette serait mieux approprié.

#### MSX HOROSCOPE

Les japonais sont friands d'astrologie. Ils ont pourtant du oublier de faire établir l'horoscope de leur MSX. IIs se seraient alors aperçus que leur engin n'étaient pas venu au monde sous le signe du Lion ascendant Taureau mais plutôt sous celui de la Moule ascendant Crevette. Du coup, les Canon à 2.700 francs se bradent à 1.950 Francs (et encore on peut discuter), les Sony belle-image-demarque chutent d'environ 3.000 balles à moins de 2.400 francs et les autres fabricants de MSX foutent le camp en courant et en laissant tout tomber. Le MSX Il (signe astrologique : Méduse ascendant Morpion) vient de faire son apparition au Sicob, il est aussi bien que le premier, son basic est toujours aussi génial mais j'ai malheureusement I'im-

pression que ça ne va pas marcher et que nous allons assister au deuxième flop jaune. Le pire c'est que je ne suis pas foutu de dire pourquoi. Il va falloir que j'aille voir mon astrologue.

### VICTOR EST RIGOLO

Victor Technologies est fabricant de compatibles IBM-PC et c'est son droit le plus strict. Il est en outre très rigolo et c'est tout à son honneur : sur son stand au Sicob, sa campagne de pub actuelle était reprise avec brio, avec cette phrase : "Victor, le compatible qui agace..." suivi d'un nom rayé. Comment contourner les lois à la con sur la pub comparative en 10 leçons.

#### AVANT LA BAGARRE

N224, ça vous dit quelque chose ? C'est le numéro du stand de ACT. ACT, ça vous dit quelque chose ? C'est la boite qui fabrique et commercialise l'Apricot. Apricot, ça vous dit quelque chose ? C'est une bécane qui est très bien et qui<br>fonctionne sous MS/DOS. fonctionne sous MS/DOS, ça vous dit quelque chose ? C'est le système d'exploitation de l'IBM. IBM, ça vous dit quelque chose ? Oui, je sais,

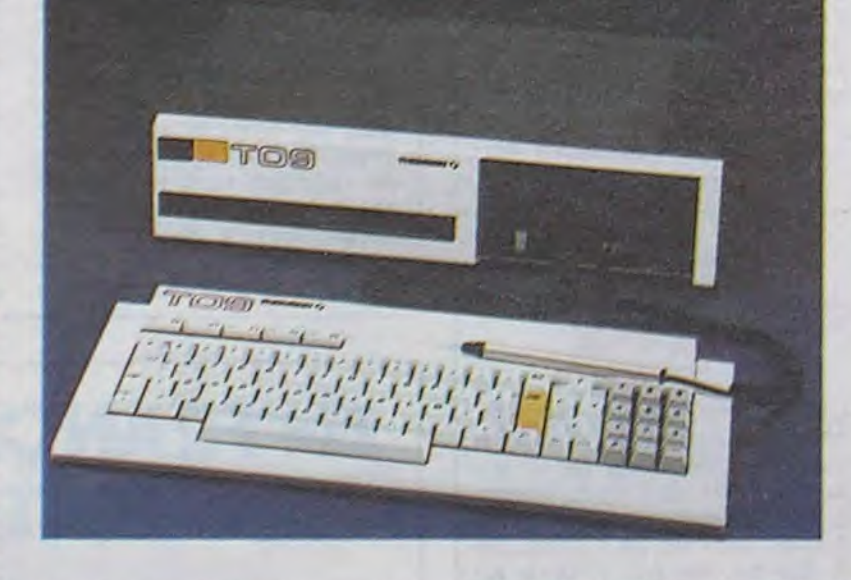

ce n'est pas très engageant, mais l'Apricot est très bien quand même. Quand même, ça vous... Ah pardon, c'est fini.

#### OU CNIL EST, L'AVOCAT ?

Nouveauté toujours : un ordinateur de poche "à vocation scientifique", c'est à dire avec une dizaine de touches préprogrammées (sin, cos, pi, etc.) de 4 Ko de RAM extensible à 8 Ko, prix public tenu secret, pour éviter que les gens l'achètent, peut-être. Combien de ROM? Réponse : "Je ne sais pas." Et ça se programme comment, cet merveille ? Réponse : "le technicien est parti déjeuner." Allez vous étonner que Sharp se fasse écharper.

Les mecs, c'est pas pour me vanter, mais l'informatique se démocratise. Désormais, la CNIL (Commission Nationale de l'Informatique et des Libertés) a pignon sur Sicob. Dans un tout petit stand, deux charmantes hôtesses se font un plaisir de vous expliquer la démarche de la CNIL, ses actions, ses buts et ses principes de fonctionnement. Et dans les brochures qu'elles distribuent, on trouve une mine de renseignements tous plus intéressants les uns que les autres. Exemples : selon la loi du 6/178, lorsque vous remplissez un questionnaire, quel qu'il soit mais surtout s'il est destiné à être exploité par un moyen informatique, vous devez être informé du caractère obligatoire ou facultatif des réponses; des conséquences d'un défaut de réponse à leur égard; des personnes physiques ou morales destinataires des informations, et surtout d'un droit d'accès et de rectification, car toute personne faisant l'objet d'un fichage peut obtenir communication des informations la concernant sur simple justification de son identité. Les informations (je cite) relati-

> rons quand même un engin à essayer, mais c'est con, maintenant j'ai un préjugé plutôt défavorable et c'est moi qui vais faire l'essai.

ves même indirectement aux origines raciales, aux opinions politiques.<br>
tiques.<br>
philosophiques ou tiques, philosophiques religieuses ou aux appartenances syndicales ne peuvent jamais être collectées, sans l'accord exprès de l'intéressé. Ce qui signifie que vous n'êtes pas obligés de répondre à la question "nationalité" lorsqu'on vous la pose.

Loriciels se lancerait-il dans l'édition ? Avec, de plus, un canard qui a exactement le même format que, euh, comment ça s'appelle, Hebdogiciel ? Et qui est gratuit ? Non, faut pas rêver. C'est un catalogue sous forme de journal, avec un édito, des infos, une nouvelle, des photos d'écrans, le tout parlant de Loriciels, ce qui est bien normal pour ce prix-là. Comment se le procure-t-on ? Chez son revendeur, qui devrait en avoir des piles entières, vu qu'il n'a qu'à en demander pour être servi. Périodicité : tous les deux mois. Un catalogue perpétuel, en quelque sorte.

C'est trop beau pour être vrai : il y a un petit bug dans la soupe. En effet, ces dispositions ne s'appliquent pas à la collecte des informations nécessaires à la constatation des infractions. En bref, ça veut dire que les fichiers de la police, des ministères, de la sécu, de tout ce qui

pouvait vous intéresser ne sont pas concernés par cette loi, Les hôtesses sont sympas quand même.

#### ECHARPONS SHARP

Triste stand de Sharp au Sicob Boutique. Quelques tables en formica blanc, avec des ordinateurs de poche solidement vissés dessus, et pas la moindre documentation disponible, à moins d'insister (très) fort. Au chapitre des nouveautés : la baisse des prix sur le vieux MZ 820, qui passe à 2 590 francs.

Un peu cher pour ce genre de machine ? Réponse du ven-deur : "Pas tellement, si on pense que c'est un engin qui fait tout ce qu'on lui demande, dans la limite de ses possibilités". Ben voyons...

#### J'EN Al OUBLIE UN BOUT

UNIDISK 3,5: LECTURE DE DISQUE 800 ko POUR APPLE II.

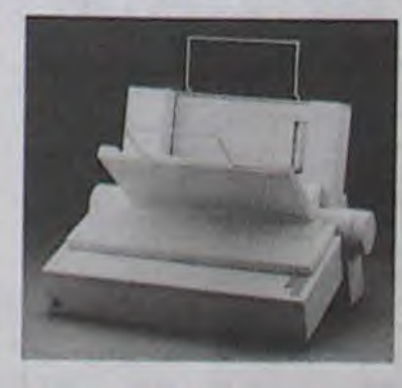

Je ne vous ai pas dit que Commodore était aussi au Sicob Boutique. Voilà, vous le savez. Bizarrement, il n'y avait personne devant les C128 qui s'étalaient en pagaille sur le stand.

Non, soyons francs, après on va dire qu'on n'aime pas Commodore : il n'y avait pas plus de monde sur leur stand que sur les autres,

#### THOMSON MAL BARRE

Dernier détail : nous sommes des cons, nous avons annoncé la fin du Club Apple, c'est une fausse nouvelle, le club existe toujours et si vous achetez un Apple, vous avez droit à une carte qui vous donnera droit exactement à rien du tout. Vous achèterez le journal du Club pour 20 balles, vous n'aurez plus de fournitures à prix préférentiel et vous achèterez les goodies au même prix que les autres, c'est à dire horriblement cher.

C'est con, j'avais un préjugé plutôt favorable pour le nouveau Thomson TO9, après tout c'est un engin français et il n'a pas l'air trop mal foutu. Mais figurezvous que l'article de la semaine dernière qui dénoncait le prix prohibitif auquel il doit être vendu (9000 balles) n'a pas plu à tout le monde chez Thomson et le prêt du T09 que l'on devait nous confier a été annulé, Je sais bien que c'est un petit scribouillard du service de presse qui a pris cette malheureuse initiative d'annulation (Charles d'Huart pour être exact), je sais bien que les PDG, Vice-PDG et autres Directeurs du groupe ne sont pas au courant des agissements de ce contre-informateur, je sais aussi que nous trouve-

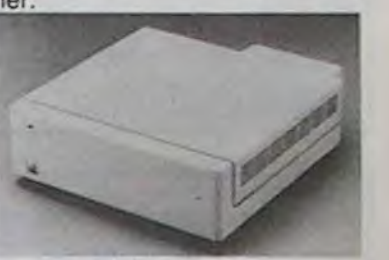

#### LASER CONTINUE D'ECRA SER

Les compatibles IBM PC/XT de Laser continuent leur percée, il faut dire qu'avec des configurations variant de 10,000 francs avec un lecteur de disquettes à 28.000 francs avec le même et un disque dur de 20 Mégas, il faudrait être fou pour acheter

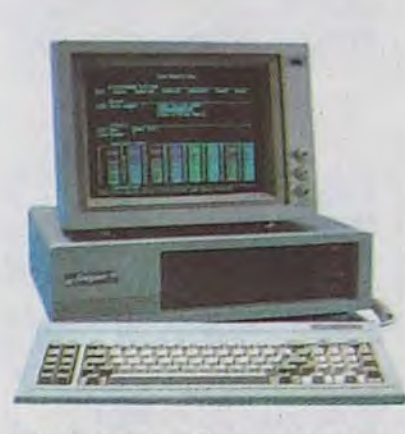

Marion Vannier participe à notre entretien : elle est présidente d'Amstrad France. Elle m'explique la situation en doux mots : "Lors do la conférence d'hier, les journalistes et les revendeurs présents ont reproché à Alan Sugar d'avoir choisi le 3 pouces comme standard de disquettes. Ce matin, il a décidé de baisser le prix des disquettes vierges à 35 francs." Suite page 11

### **SPECIAL SICOB SPECIAL SICOB** SIGOB SPECIAL

autre chose. C'est bientôt au tour du MSX de souffrir des prix écrabouillés Laser : non seulement il coûtera moins de 2.000 francs mais on pourra, en plus, le transformer en MSX 2. Pauvres japonais, ils étaient déjà dans le caca avec leurs peu reluisantes ventes, ils ne vont pas tarder à être dans la merde.

### LES PTIS JEUNES

A propos des mêmes, ils sortent un jeu sur T07 et M05 dont vous allez entendre parler : le cinquième axe. C'est le Summergames Comme en plus Infogrames nous sort les Dieux du Stade, qui est aussi un Summergames pour Thomson, ça nous promet une saine émulation. Allez-y les p'tits gars,on prend le gagnant.

### DU CÔTE DES COPAINS

Ah, une vieille relation. ASN

composants électroniques avait un stand sans Oric... On avait pas l'habitude. C'est vrai que maintenant qu'ils ont Goldstar, ils doivent être occupés, non ? Eh non, un seul estimable ordinateur de cette marque trônait dans le stand vermicullaire. Je ne sais qu'est-ce à dire.

#### ENFIN TOUT : JOIE

Bon, ça y est, le OL a un drive, un vrai, un 3 pouces et demi, plus standard que ça tu meurs, avec un trou pour mettre la disquette, une prise pour le brancher, un boitier plastique, une mécanique à l'intérieur, enfin, un vrai drive, quoi ! Il était temps ! Avec 500 Ko par disquette, s'il vous plait, pas 12 Ko ni 48 Ko, non, 500, pas un de moins! 3750 balles quand même, mais oublions les prix, c'est la fête, le QL a un drive français I Hosannah 1

En plus, le QL a un moniteur noir et blanc français, de neuf pouces I Alleluya ! Ce moniteur n'est autre que le moniteur qu'on trouve sur les minitels d'Alcatel | Montjoie Saint-Denis | Et il vaut 1200 francs, le bou-gre ! Vertuchou 1 Mais il y a mieux ! Il y a une promo ! Le OL, plus les 4 logiciels de base (traitement de textes, tableur, graphique et base de données),

plus un câble péritel, plus le moniteur d'Alcatel, 4990 francs ! Tudieu ! Comme le QL est vendu à 4490 francs, ça ramène le moniteur à 500 francs ! Diable ! Il y a une autre promo ! Foutrebleu ! Le QL, les 4 inséparables logiciels, le câble périnatal, pardon, péritel, mesdames et messieurs bonsoir, plus, je dis bien plus un moniteur couleur, et même couleurs puisqu'il y en a plusieurs, 7500 francs ! Sacrebleu ! Et attention, pas 7500 francs à la con ! Non ! 7500 francs *environ !* Ventre Saint-Gris I Je suis estomaqué. Fi, mon ami, fi.

#### APPLE GONFLE

A l'instar de la grenouille, non pas celle de Froggy Software mais celle qui veut se faire aussi grosse qu'IBM, Apple se lance dans une nouvelle spécialité l'hypertrophie de mémoire.

C'est l'Apple lie qui ouvre le feu avec pas moins d'un mégaoctet

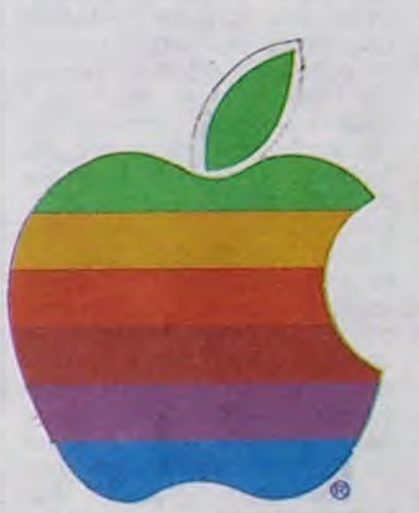

de mémoire centrale ! La chose se présente sous la forme d'une carte initiale de 256 Ko qui peut accueillir trois extensions de 256 Ko chacune. Arrivée prévue en Novembre, et vivement qu'on y soit pour voir comment Pépé lie va se démerder avec son vieux huit bits pour adresser tout ça ! Prix non fixé mais vous connaissez Apple : ça va douiller ! Pour les IIe et IIc, un drive 3,5 pouces de 800 Ko (formaté) sera disponible fin Octobre. Pas

de prix non plus mais on sait

qu'il sera livré avec un logiciel à menus déroulants, donc plus cher.

Toujours dans la série gonflette mais cette fois-ci pour le Mac, un disque dur externe de 20

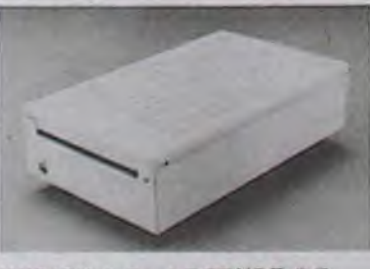

#### IMAGEWRITER II D'APPLE.

mégaoctets en Novembre pour 25.000 balles (au voleur I) et une transformation avec un disque interne de 10 Mégas fabriqué par Général Computer

Company. Le 16 bits Apple très beau pas cher, c'est pas demain la veille.

Ah, au fait, jetez vos imprirnantes Imagewriter, le modèle II arrive, plus beau, plus performant (buffer et feuille à feuille), plus rapide (250 caractères seconde). plus cher : une affaire. Pendant que vous y êtes, balancez aussi vos modems, les deux nouveaux modèles sont mieux. Ouvrez encore un peu la fenêtre pour y précipiter vos moniteurs de viles marques, les moniteurs à la pomme s'apprêtent à faire une triomphale entrée dans votre home sweet home.

DISQUE DUR 20 MEGA POUR MACINTOSH.

#### LA BOUTIQUE APPLE

D'ailleurs, à propos de goodies, rassurons tout de suite ceux qui ne sont allés que sur le Sicob Boutique : Apple vend encore des ordinateurs. Bien sûr, leur stand pouvait laisser penser qu'ils ne vendaient plus que des tee-shirts, des badges, des parapluies, des slips et des autocollants Apple, mais c'est faux. En fait, ils ne mélangent pas, c'est tout.

#### MOYENNE SURPRISE

Le stand du Sicob Boutique qui avait été réservé par Answare (filiale de Thomson) était consacré à FIL, lui-même filiale d'Answare. En fait, FIL est une filiale de Thomson à la mode de Bretagne. Le plan généalogique en double page centrale pliable dans notre prochain numéro.

## SCOOP: UNE INTERVIEW EXCLUSIVE D' ALAN MICHAEL SUGAR I

suite de la page f

génial, je rentre chez moi et je

m'endors comme un bienheureux.

Le lendemain (car vous pensez bien qu'il y a une suite, je n'aurais pas commencé cet article comme ça si c'était fini), je reçois un coup de fil d'Amstrad France : "Venez vite, Alan Sugar veut vous parler. C'est un scoop". Impossible d'en savoir plus. Je saute sur mon fougueux destrier de métal (ma mob, quoi), et deux quarts d'heure plus tard je suis sur place.

La presse anglaise s'est largement faite l'écho de l'apparence physique de Sugar. II est trappu, l'air décidé, pressé, il a même déclaré : "Je fais des ordinateurs pour les camionneurs. Comme ça, tout le monde peut s'en servir." Je l'ai vu la veille, c'est assez vrai. Il était jovial, massif. Aujourd'hui, il me serre la main nerveusement, m'invite à m'asseoir brutalement.

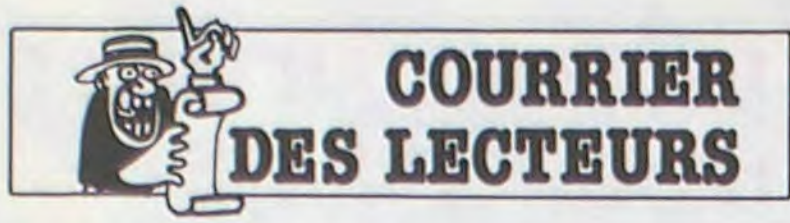

Stéphane Callegari a gagné le dernier concours trimestriel. Il était venu à l'HHHHebdo, douze bouteilles de champagne sous le bras pour fêter ça. On avait pris des photos, avec lui et Ceccaldi (le "boss"), en train de<br>s'échanger des chèques, de se taper sur le ventre, de lever le pouce et de faire signe que good good. On n'a pas passé les photos parce qu'on les avait prises après avoir bu les bouteilles. Callegari était écroulé sur la moquette, Ceccaldi (le "chef") avait du mal à retenir le mur et le photographe avait oublié de mettre de la pellicule, d'amener son appareil et même de venir. On ne les a pas passées.

Heureusement, Stéphane semble s'être bien remis. Il nous envoie la carte postale rituelle : "Merci de m'avoir fait gagner, je suis au soleil, il fait beau, j'espère que vous vous amusez bien dans votre cave mal éclai-

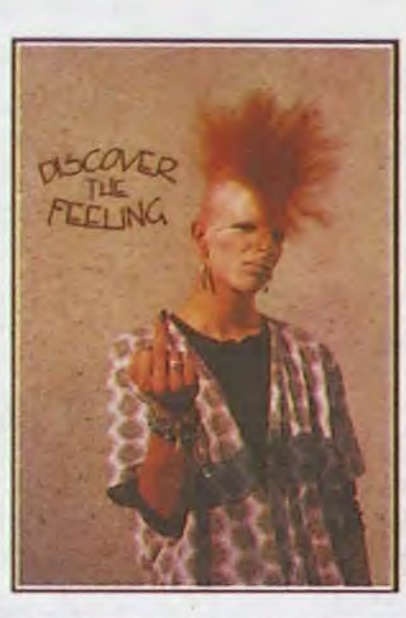

rée et que le bruit des rotatives ne vous gêne pas." T'inquiète<br>pas, Stéphane, ça va. T'inquiète pas. Salaud.

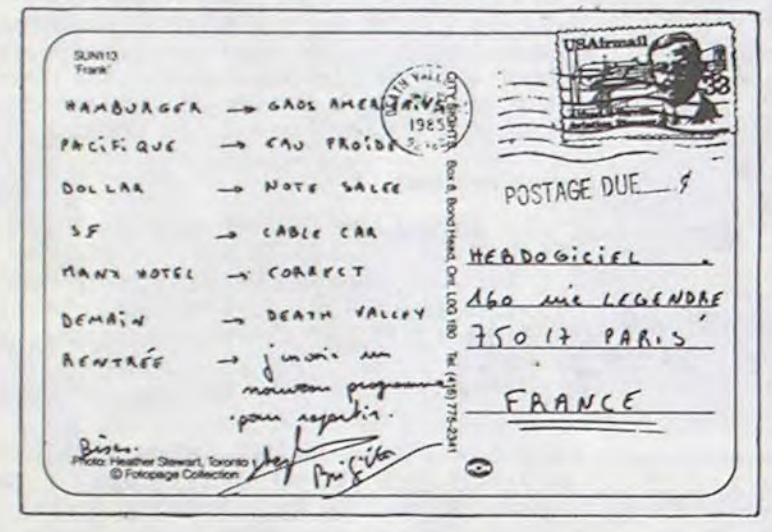

Dans l'HHHHebdo du mois d'Août se trouvait un programme<br>pour Amstrad intitulé "Poker". programme fonctionnerait Ce correctement si, à la ligne 1940 il y avait un symbole cohérent à la place de " ". Ce n'est pas la première fois que je rencontre ce symbole qui ne se trouve pas sur le clavier de l'Arnstrad. **Olivier Haughel** 

HHHH-Si, il s'y trouve. Il se trouve très exactement entre la touche "cir" et la touche "-". Ca s'appelle "puissance" et sur les imprimantes, ça sort toujours<br>comme un petit chapeau. Donc, le programme fonctionne. Donc, excuse-toi à genoux.

Monsieur, j'ai l'avantage de<br>venir vous demander par la présente un complément d'information pour la publication éventuelle d'un programme. En effet, j'aimerais savoir si vous ne puges réparties constantes et non constantes) où les trois types de chargements confondus. (...) Mr. Christophe Lanu

HHHH-Pour moi, c'est ok pour publier ce programme... A condition que les lecteurs soient d'accord. Soyez sympa, dites-nous si vous voulez un programme de résistance de matériaux destiné à résoudre tous les systèmes isostatiques, même ceux qui ont des efforts tranchants. Quant à toi, Christophe, précise si on peut utiliser un joystick ou pas.

chère Equipe, pour pouroir vous ecrise pour vous

## SCOOP: **UNE INTERVIEW EXCLUSIVE** D' ALAN MICHAEL SUGAR!

suite de la page 10

Effectivement, il a l'air plutôt furax. Et c'est pas le genre à s'embarasser de préjugés. "HHHHebdo - Que s'est-il passé ?

A. M. Sugar ... J'ai été surpris des réactions des français à l'encontre de ce choix. Dans les autres pays, personne n'a<br>rien dit; ici, j'ai l'impression<br>qu'on a l'habitude de chercher la petite bête, le défaut. On m'a dit que je n'avais pas de stock, que le trois pouces n'était pas standard, que ce n'était pas un bon choix. On m'a dit aussi qu'il n'y en avait plus en fabrication.

HHHH - Alors?

AMS - Alors j'ai décidé de prouver qu'il n'y avait pas de problème : je baisse le prix public de la disquette à 35 francs TTC. J'ai des stocks pratiquement illimités, je peux en inonder le marché si besoin est, la seule réponse possible à ces attaques était de le prouver.

Si on me le demande, je peux fournir immédiatement 200.000 pièces sur le marché français. J'en ai actuellement 500.000 dans mes usines anglaises. D'ailleurs, le MITI vient de publier son rapport pour le troisième trimestre 1985 : la plus forte exportation de disquettes. tous standards confondus, a été effectuée sur le trois pouces. A nous seuls, nous avons fait vendre plus de disquettes que tous les constructeurs de 3,5 pouces et 5 1/4 pouces !"

C'est tout ce qu'il y a de plus vrai: j'ai eu l'occasion de consulter le rapport en ques-<br>tion. Apparement, il n'a pas besoin de bluffer. Rappelons quand même que le MITI est un organisme japonais dépendant  $du$ ministère  $du$ commerce extérieur qui contrôle toutes les exportations, autant de voitures que de piles électriques, de motos ou de disquettes.

"HHHH - Comment avez-vous pris la décision de baisser les prix ?"

Marion Vannier éclate de rire et me dit en français : "Vous savez, c'est pas le genre de type à réunir un conseil d'état pour prendre une décision comme celle-là. Il l'a décidé ce matin, alors que nous venions ici. Il est très impulsif. On peut considérer que c'est une er-<br>reur, mais pour l'instant, ça lui a toujours réussi."

Sugar reprend en anglais :<br>"AMS - Vous savez, l'action

est la meilleure façon de prouver quelque chose.

HHHH - En passant, allezvous vous implanter aux Etats-Unis?

AMS - Pas directement. Sears (une chaîne de distributeurs) s'occupe de la commercialisation du 6128 aux USA pour nous.

HHHH - Pourquoi, c'est un marché qui ne vous intéresse pas?

AMS - Il est peut-être intéressant, mais pas dans l'immédiat. Nous ne connaissons pas assez le consommateur américain. Dans le futur, nous envisagerons peut-être d'implanter une filiale là-bas, mais encore une fois, pas dans le futur proche.

HHHH - Pourtant, il y a un an à peine, vous ne connaissiez pas le marché informatique européen. Vous vous êtes quand même lancé dedans sans hési-

AMS - Nous avions une certaine connaissance du marché de l'électronique depuis vingt ans. L'informatique et l'électronique ne sont pas très différents, en termes de commercialisation. Pour l'instant, nous faisons bien notre travail en Europe. Inutile d'aller saborder nos efforts dans une politique faite de tâtonnements aux Etats-Unis.

HHHH - Vous avez une idée du pourcentage du marché que vous pouvez atteindre ?

AMS - Aucune. Aucune, parce que les pourcentages ne veulent strictement rien dire. Imaginez que je sois fabricant de boutons de chemise. Si je détiens 50% du marché des boutons de chemises, est-ce que je vais être un homme immensément riche ? Et si en plus, je me spécialise dans les boutons verts, je vais certainement détenir 90% du marché des boutons verts. Et alors ? Ca va me donner la grosse tête, je pourrais dire partout que j'ai 90% du marché mais ce n'est pas ça qui va me nourrir. Tenez, je crois que c'est Sinclair qui a la part du marché la plus importante en Grande-Bretagne. Je préfère tout de même être à ma place. En fait, plutôt qu'avoir la plus grosse

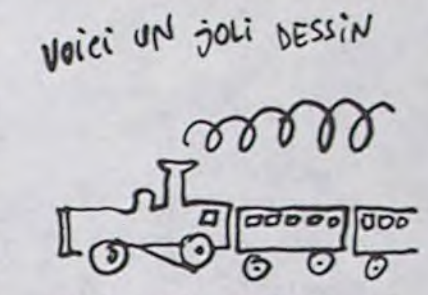

part, je préfère vendre le maximum de mes possibilités. Je ne vise pas un créneau, je cherche à être le meilleur. Les chiffres, on s'en sert pour se gonfler le cerveau, pas plus. HHHH - Sinclair, Vous le connaissez, personnellement ? AMS - Non. On est un peu comme deux bateaux sur l'océan qui se croisent en

pleine nuit. Malgré les apparences, nous n'avons rien de commun, nous ne faisons pas le même métier, nous ne vendons pas les mêmes machines.

HHHH - Comment verriezvous l'arrivée de compatibles Amstrad?

AMS - Quel intérêt ? HHHH - IBM a imposé son standard, tout le monde s'aligne...

AMS - Encore une fois, c'est bien pour se faire une grosse tête, mais pas plus. Chaque fois qu'un compatible IBM se vend, c'est un vrai IBM qui ne se vend pas. Ils s'en mordent les doigts, les pauvres. Et puis, le standard, parlons-en : je vends plus de disquettes pour mes appareils qu'il ne s'en vend pour tous les IBM, les compatibles et les autres !

HHHH - Parlons un peu bécanes. Vous ne voulez pas nous dire un peu quelle sera la prochaine machine?

AMS - Non, je ne dirais rien.<br>C'est ma politique et vous la connaissez.

HHHH - Si je vous dit 16 bits. vous me répondez ?

AMS - Je ne vous réponds rien. Mais je peux d'ores et déjà vous dire que la prochaine machine qui sortira l'année prochaine n'empiètera pas sur la gamme déjà existante, de même que le PCW 8256 (avec traitement de textes intégré) ne marche pas sur les plates-bandes du 6128. On ne peut pas aller plus loin que le 6128, dans le même créneau. Il a un lecteur de disquettes. 128 Ko de Ram, qu'ajouter de plus ? Une carte de 128 Ko<br>supplémentaire ? Un bus d'extension ? A quoi bon ? La prochaine machine sera entièrement différente.

HHHH - Date d'effet de la baisse du prix des disquettes ? AMS - Premier octobre.

HHHH - Et cette baisse s'effectuera partout, ou seulement en France ?

AMS - Uniquement en France, c'est le seul pays qui râle. HHHH - Comment ça, qui

râle ? Espèce de...' Oui, nous sommes coupables d'avoir mis en doute la bonne foi de ce brave Alan Michael Sugar (au demeurant fort sym-

pathique). Résultat : les disquettes vont se vendre moitié<br>moins cher. Ah ben ça c'est une bonne idée, on va mettre en doute la bonne foi de tout le monde jusqu'à ce que tout baisse de moitié ! Super ! Une croisade ! 画

**CASSETTES** 

**VIERGES** 

C40 250,00F

C60 275,00F

C90 300,00F

 $Boltz(s)$  de  $C$  \_

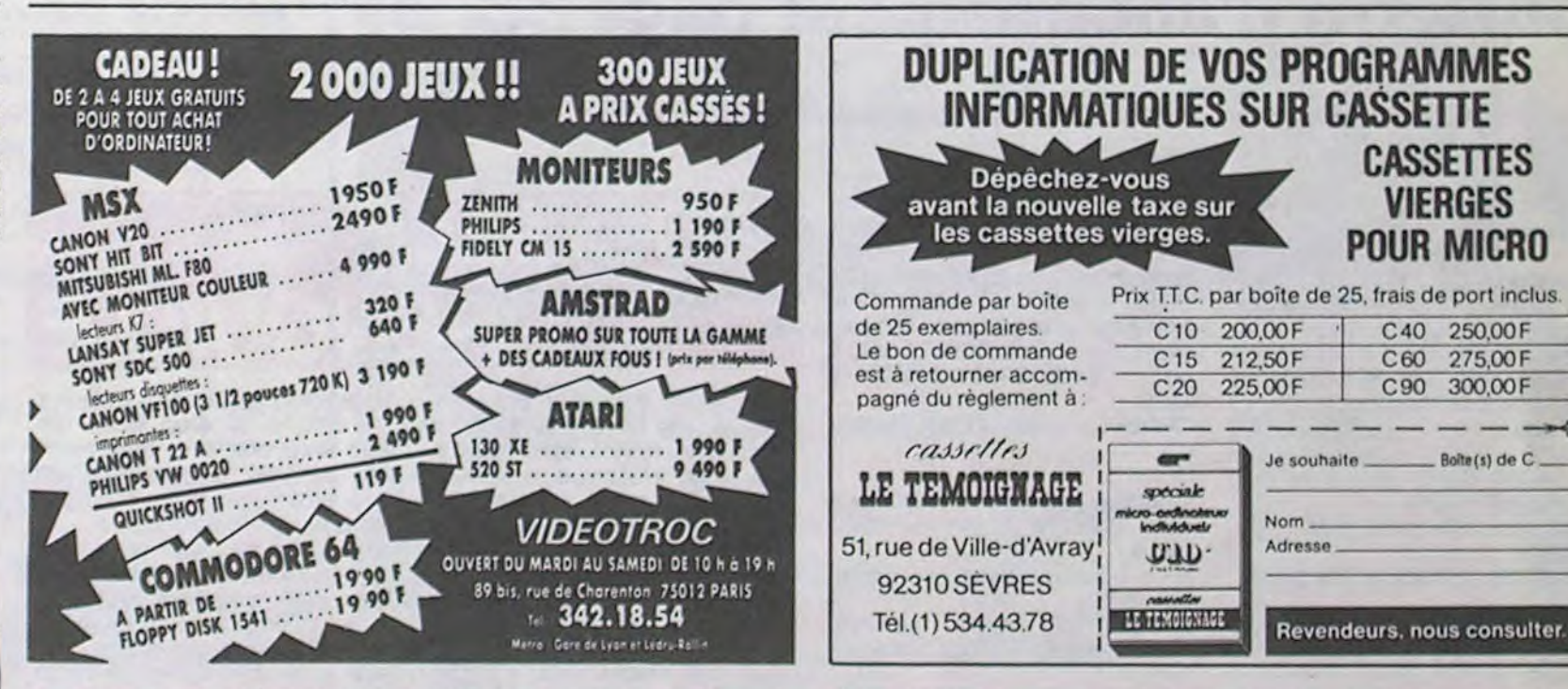

bliez que des programmes rela-<br>tifs à des jeux ? Dans le cas contraire, je vous informe que j'ai réalisé un programme de résistance des matériaux destiné à résoudre tous les systèmes isostatiques (réactions aux appuis, moments fléchissants, efforts tranchants, efforts normaux). Ceci est valable quel que soit le chargement de la portée (forces ponctuelles, char-

Directeur de la Publication

Rédacteur en Chef:<br>Gérard CECCALDI

**Directeur Technique:** 

**Benoîte PICAUD** 

Rédaction:

Michel DESANGLES Michaël THEVENET

Secrétariet: **Martine CHEVALIER** 

> Dessins: CARALI

Editeur: SHIFT Editions 160, rue Le-

**Distribution NMPP** Publicité au journal Commission paritaire 66489<br>RC 83 B 6621 Imprimerie:

et JARDIN

Evreux

S.A

gendre 75017 PARIS

**DULAC** 

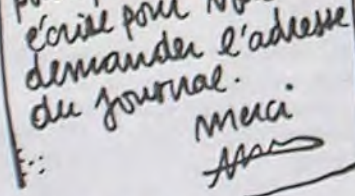

Où peut-on se procurer d'anciens numéros d'Hebdogiciel ? Plein de gens

HHHH-A Hebdogiciel. Fou, non ?

**LES** 

**DES** 

En vo

"Il faut

CHE

POUR LES CABLES DE LA MICRO Microfolie's

Matériels - Périphériques - Fournitures - Logiciels - Accessoires - Librairie - Formation.

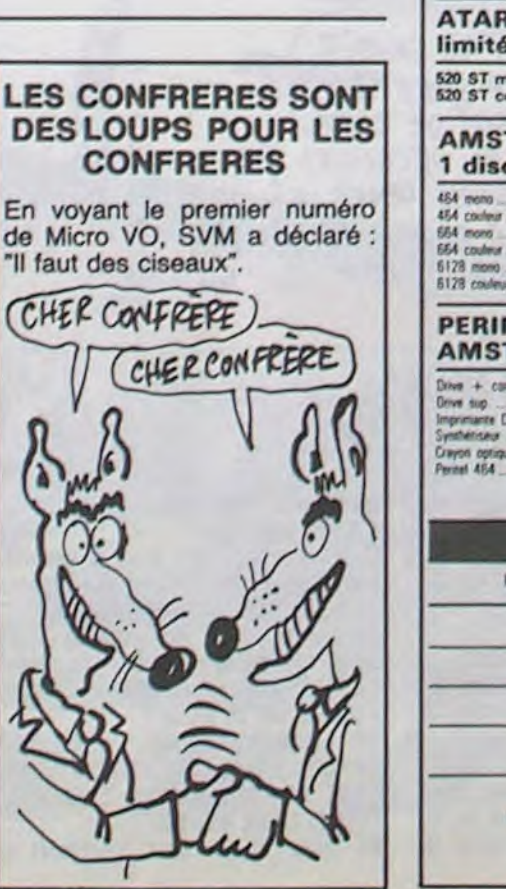

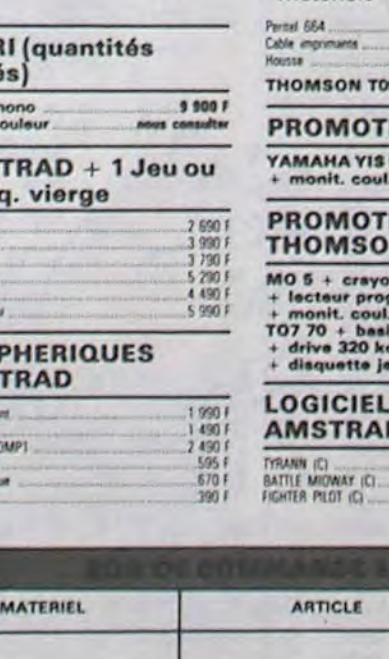

Matériel er

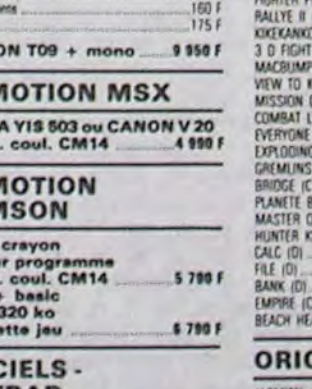

189

390 F

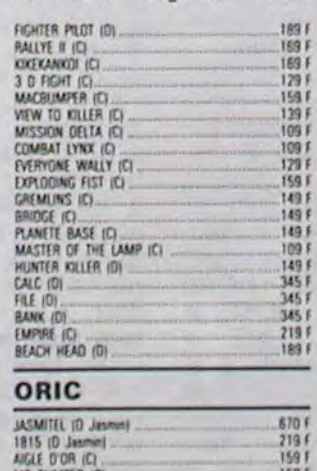

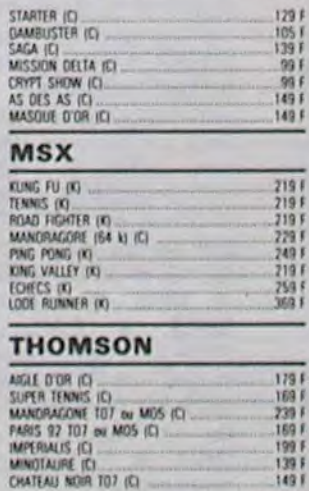

**BIEN SUR** 

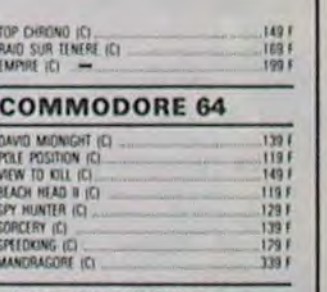

### **PERIPHERIQUES**

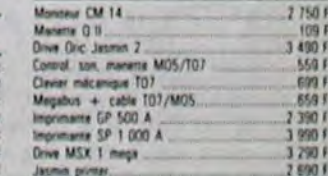

Prix TTC. Offre valable dans is limite des stocks disposib

139

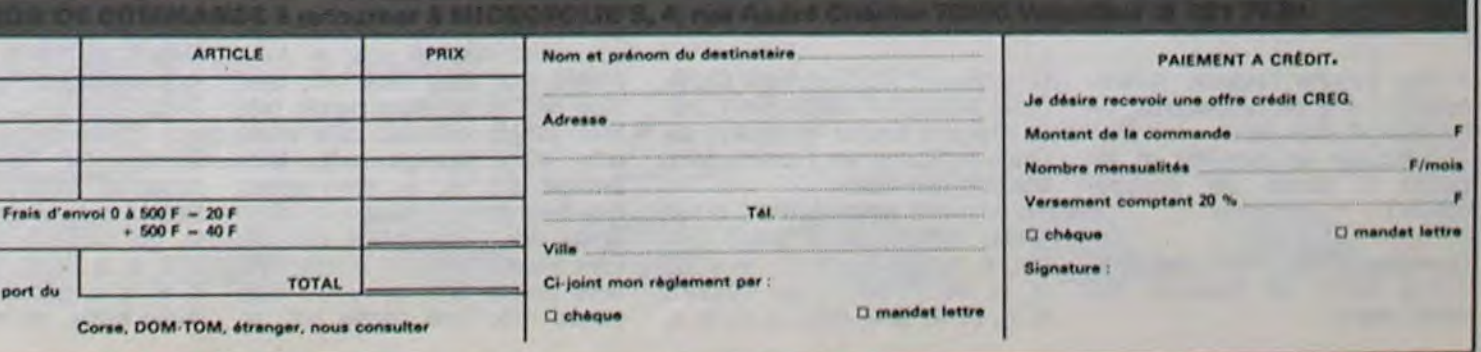

 $129.5$ 

# **ABONNEZ-VOUS OU JE BROUTE TOUT!**

Bulletin d'abonnement page 30

## TANT VA LE DEULIGNE AU MICRO QU'À LA FIN IL S'ECRASE!

La production de deulignes est en hausse. Mon Listing Thomson expert en placement, dont je tairai le nom, m'a encore une fois judicieusement conseillé. Vous êtes tous revenus de vacances avec des idées et des réalisations d'enfer, toutes dignes de figurer, à un titre ou à un autre, dans la rubrique. Malheur ! La place est limitée, seuls les meilleurs restent. C'est la loi de la jungle...

Jean-Charles GARRAYE nous envoie de quoi se remplir les yeux pendant bien des minutes sans la moindre lassitude. Une performance de programmation.

1 FORI=747083:READA:POKEI,A:NEXT:CUT244, 255:OATA62,43,205,40,228,62,44,205,40 2 A=RND(1)\*254+1:0UT243,A/50:FORT=0T0255 STEPA:0UT242,T:EXEC73:NEXT:G0T02:DATA228  $\blacklozenge$ 

Listing Apple

1 T = 768: POKE 232,0: POKE 233, 3: FORL=TTOT+24: READ P: POKE L,P: NEXT : DATA 5,0 ,12,0,15,0,18,0,21 ,0,24,0,53 ,39,0,55,37,0,39,53,0,37,55, 0,45,0: HGR : POKE - 16302, 0: ROT= 0

110 CLS:CLEAR12000:DIMT\$(16,4):PRINT:PRI NT"Placez la disquette SOURCE, <ENTREE>" ;:Af=1NPUT\$(1):FOP. P=e TO 4:FOPS=1T016:T \$(S,P)=DSVI\$(B,P,S::(EXTS.P:BEEP 28 PRINT:PRINT'piacez la disquette BUT. ENTREE>";:A\$=INPUT\$(1):FOR P=8 TO 4:F0 RS=1T016:DSKO\$ 0, P, S, T\$(S, P):NEXTS, P:BEE P: CLEAR: END 4

2 FOR J = 0 TO 7: HCOLOR= J: HPLOT  $0,0$ : CALL - 3082: FOR  $R = 1$ TO 2: FOR S = 1 TO 191: SCALE= S: XDRAM 1 AT S, S: XDRAM 2 AT 279 - S,S: XDRA4 3 AT 279 - S,191 - S: XDRAI4 4 AT S,191 - S: NEXT : SCALE= 140: FOR Y 0 TO 191: XDRAi4 5 AT O,Y: NEXT NEXT : NEXT : 6070 2

1 GETA\$ : IFA\$=CHR\$(27)THEN2ELSEPOK E#5000+ I, ASC(A\$): I=I+1: PRINTA\$; : GU Tot

2 PRINT: INPUT"RALENTI:"; A: FORJ=#5 000T0#5000+I : PRINTCHR\$(PEEK(J)), : W RITA :NEXT

4 Dans la même lignée que JC, Jacques CHAUVIN vous envoie le produit de ses phantasmes en musique et noir et blanc.

### Listing Canon X07

Thérèse EVEILLEAU, après une absence prolon-

I,

deuligne et en béton.

Question N° 1 : Pour faire passer Fighter Pilot sur Amstrad de cassette à disquette, faut-il : A-Prier fort ? B-Faire trois fois le tour de la cassette à cloche-pied ? C-Faire : TAPE MEMORY 5000 LOAD "FP", 1000 Reconnecter le drive, puis: 'DISK

Tarte En PION frappe une nouvelle fois très fort sur sa bécane et lance les premières animations d'ambiance oriciennes.

### **Listing Atmos**

B-Aller torturer l'auteur, notamment à l'aide de brodequins, de tenailles et d'un pal?

C-Démonter la cassette et regarder la bande par transparence?

Question N° 4 : Pour obtenir le listing basic de Intérieur sur MSX, faut-il : gée, revient en force avec sa copie de DOS en Sayonara, jeunesse I

4 Christophe BEYON va réjouir tous les jeunes ado lescents boutonneux qui n'ont pas encore réussi à choisir entre les nuits blanches avec leur micro ou avec leur copine. Lui pourra jubiler de son côté avec les deux softs qu'il se met dans la poche.

### Listing Amstrad

1 CLS: SYMBOL AFTER 42: SYMBOL 42, 3, 227, 224, 31, 19, 38, 72, 159 : SYMBOL 43, 128, 128, 96, 16, 248, 24, 32, 124: SYMBOL 45, 128, 122,64,64,224,96,64., 124:LC, CATE 20, 12: PRINT CHR\$(248); CHR\$(25 1): SOUND 1, 900, 200, 15: LOCATE 20, 9 PRINT"GO !":FOR A=1 TO 1000:NEXT:C  $LS$  : FOR  $B=1$  TO 50 2 LOCATE 20, 12 : PRINT CHR\$(42); CHR\$

(43):FOR C=1 TO 90:NEXT:SOUND 1,50 0,100,15:LOCATE 21,12:PRINT CHR\$(4 5) : FOR D=1 TO 90 : NEXT : PRINT CHR\$(7 ):NEXT B: PRINT "HA QU'C'ETAIT BON ...":LOCATE 8,17:PRINT "OUAIS ! AL LEZ, ON R'MET CA,  $0.K$  ?" : FOR E=0 T 0 999:NEXT:GOTO 1  $\dot{\bullet}$ 

SAVE "FP,B,1000,37000,1000

Question Nº 2 : Pour empêcher l'auto-run dans le même logiciel, faut-il

A-Lui taper dessus jusqu'à ce qu'il se rende compte qu'il ferait mieux de ne pas démarrer automatiquement? B-Faire POKE & AC03, & 45: POKE & ACO2, & 45 : POKE & AC01,&32? C-Appeler Eric Travers ?

Question N° 3 : Pour visualiser le labyrinthe du jeu Argolath sur ZX81 et extension 16 Ko, faut- $\frac{2}{1}$ 

TEST : Feriez-vous un bon informaticien ? A-Trouver d'abord la solution

A-Faire comme Jean-François Molli, charger le programme, l'interrompre par BREAK, supprimer les lignes 1004, 5454, 5455, entrer:

- 700 LET V= 24
- 1000 LET S= 8

5457 FOR N= V-18 TO V+ 8 5458 FOR 1= U-8 TO U+ 11 Faire GOTO 0 puis avec les touches de direction, 1 en bas, 7 à gauche, 5 en bas, 2 à droite, 2 en bas, taper sur S pour les sortilèges et sur 8, attendre quelques minutes que le rez-dechaussée apparaisse, taper M pour monter et recommencer à S.

d'Extérieur sur NTY ? B-Faire BLOAD "CAS :",R puis lorsque le jeu démarre, dire "IDIOT' trois fois. Au bout de la troisième, l'ordinateur fait un reset. Faire alors POKE 8001, & H12: POKE 8002, & H80 et LIST. C-Briser la glace en cas d'incendie ?

Question N° 5 : Pour bidouiller à fond Defense Force sur Oric, faut-il :

**BIDOUILLE** <u>Lik</u><br>L

> Question N° 9 : Selon la Bande des Nouveaux Pirates, quelle est la façon de procéder si tous les ordres sont transformés en RUN par un POKE 214,128 sur

A-Le bidouiller avec une clé de douze ? B-Avant de rentrer Defense Force, rentrer le programme suivant: 10 FOR  $X=$  #400 TO #40E: POKE X, VAL("# "+ A\$ ) :NEXT :DOKE # 245, # 400: **NEW** 20 DATA 48, A9, 82, 8D, 48, 2, A9, F8, 8D, 49, 2, 68, 4C, 22, EE Ou, si l'on possède un Oric-1, DOKE # 229, # 400 et remplacer les deux derniers datas par 03 et EC. Faire RUN, CLOAD "' et une fois que Defense Force est chargé, faire Reset. Pour obtenir un nombre de vies illimité, faire DOKE # 3193, # EAEA: DOKE # 3829, # EAEA : DOKE # 3F98, # EAEA. Pour un nombre de champs de force infini : DOKE # 384A, # EAEA : DOKE # 3852, # EAEA : DOKE # 3EE0, # EAEA: POKE 3805,1. Pour commencer à la vague de vaisseaux ennemis désirée : POKE # 2E55, numéro de la vague -2. Enfin, faire CALL # F41 pour relancer le programme.

C-Taper sur Brice Eychenié jusqu'à ce qu'il se taise.

Question N° 6 : Comment Clopinette Masquée Connection ontils réussi à trouver la solution de Grids in Space sur Commodore, solution que voici:

W, s, press green button, press green button, press green button, n, e, set 64-18-52, w, d, d, w, w, set 77-34-40, go window, n, n, n, w, take coin, e, s, s, e,

s, e, knock door, say yes, give coin, e, say hello , take all, w, w, w, n, w, n, n, n, steal rope, s, s, s, s, go window, e, e, u, u, e, set 96-17-14, w, d, w, w, set 82- 13-64, go window, e, fasten rope to tree, e, d, take gun, u, w, loosen rope, take rope, w, go window, e, e, u, u, e, set 64-18- 52, w, d, d, w, w, set 77-34-40, go window, w, n, w, w, s, s, w, w, s, s, w, fasten rope to stalagmite, d, n, e, s, d, n, w, take key, e, s, u, n, w, s, u, e, u, e, n, kill bat, u, open chest, take key, d, s, u, n, e, s, e, e, n, n, e, s, e, n, n, n, w, n, open gate, drop key, drop key, n, n, n, w, n, n, take green orb, s, s, e, s, s, s, e, s, s, s, w, n, w, s, w, n, w, w, s, s, u, n, w, drop green orb, take all, e, s, d, n, n, e, e, s, e, go window, e, e, u, u, e, set 96-17- 14, w, d, d, w, w, set 82-13-64, go window, e, n, e, n, kill venusian, n, drop gun, w, give note, take money maker, e, take gun, s, kill venusian, s, w, s, w, go window, e, e, u, u, e, set 64-18- 52, w, d, d, w, w, set 77-34-40, go window, n, e, s, e, knock door, e, e, give money maker, take rock, w, w, w, n, n, e, buy mask, take all, buy H-container, take H-container, drop flashlight, w, s, w, s, e, e, u, set 96-17-14, w, d, d, w, w, drop H-container, drop mask, drop gun, set 66-12- 15, go window, e, n, drop green orb, take green orb, w, take orange orb, drop green orb, take green orb, e, e, drop orange orb, take orange orb, e, take purple orb, drop blue orb, take blue orb, w, w, drop purple orb, take purple orb, w, take white orb, drop orange orb, take orange orb, e, e, drop green orb, take green orb, e, e, s, drop white orb, take white orb, w, take yellow orb, put purple orb, take purple orb, o, n, w, drop purple orb, take purple orb, w,

w, w, drop purple orb, take purple orb, w, s, drop white orb, take white orb, e, e, drop yellow orb, take all, drop orange orb, take brown orb, e, e, drop purple orb, take purple orb, e, n, n, drop brown orb, take brown orb, e, drop blue orb, take black orb drop white orb, take white orb, w, s, w, drop purple orb, w, w, drop all, take black orb, go window, e, e, u, u, e, set 64-18-52, w, d, d, w, w, take container, take gun, set 77-34-40, go window, n, e, s, e, n, n, n, w, n, n, n, n, e, s, e, u, drop black orb,

e, look screen, w, e, take note, w, d, w, n, w, s, s, s, s, s. A-Ils l'ont trouvé tout seuls. B-Ils n'ont rien trouvé du tout, Ils font semblant. C-Ils.

Question N° 7: La solution cidessous, trouvée par Philippe Peltier, est-elle de: w, go fireplace, get Idol, clean Idol, s, e, s, go stairs, say zap, s, w, s, e, get shield, w, n, e, e, move kettle, go hole, get foot, u,

n, e, e, get bag, get chemicals, mix chemicals, drink chemicals, w, w, s, w, w, s, go door, get clover, e, n, e, n, open coffin, drop foot, on man, open bag, drop bag, get stick, get knife, w, n, go window, get doll, s, s, circle coffin, wave stick, yell chant. A-C'est la solution de Voodoo's Castle de Scott Adams. B-C'est la solution de Chou-

croute de William Saurin. C-C'est la solution du Polygames de Thiriet de la semaine dernière.

Question N° 8: Quelle est le contenu exact de la lettre que m'envoie Ludovic Jeannin : A-Pour déplomber le N° 72 de

Modes et Tricots, il faut couper les pages en deux.

B-Après le chargement stomacal d'un Super Big Hamburger, il

faut faire POKE ESTOMAC, BI-CARBONATE.

C-Pour avoir des vies à volonté sur Kokotony Will pour Spectrum, il suffit de faire MERGE "", puis démarrer le magnéto jusqu'à ce qu'apparaisse le message TAPE LOADING ERROR. 10 POKE 23693, 0 :CLEAR 24100 : LOAD "" CODE : RAND USR 65100: LOAD " CODE: RAND USR 41712 Et faire RUN. Sur Invasion of

the Body Snatchers, faire CLEAR 32767: MERGE "" POKE 23787,201 : PRINT USR 23776: NEW

Et taper le programme suivant : 10 POKE 61724, 48: POKE 61725, 242

20FOR I= 62000 TO 62025 30 READ A : POKE I, A : NEXT

1 40 DATA 33,57, 242, 34, 12, 91, 195, 0, 91, 62

50 DATA 255, 50, 150, 159, 62, 24, 50, 246, 170 60 DATA 175, 50, 242, 170,

195, 0, 158 65 PRINT USR 61440 Puis faire RUN.

Apple? A-Éteindre et rallumer. B-Rallumer sans éteindre. C-Taper '440000" et return, puis CALL-151 et enfin control-C. Question N° 10 : Pour, faut-il : A-Oui, a. B-Ah oui, b. C-Oh, le beau c.

Réponse au test : Oui, vous feriez un bon informaticien. Comme ça, tout le monde est content.

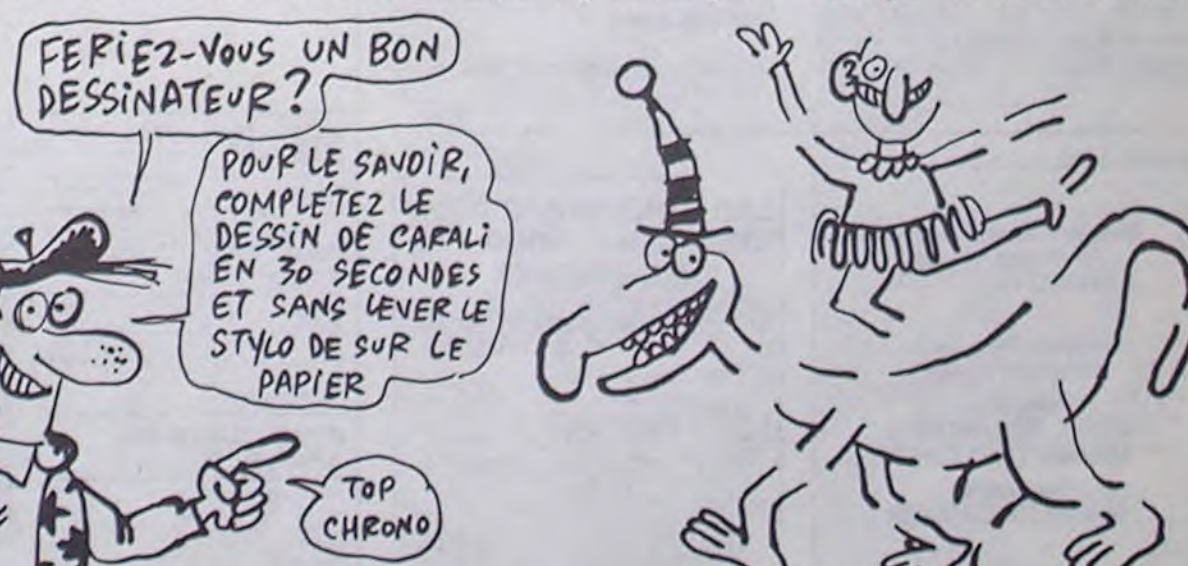

# **Amstrad CPC 6128**

**ordinateur à unité de disque intégrée**<br>the pregnante legition : Encouragés par l'immere sacrès des systèmes ANSTRAD CPC/64 ET CPC/64 et<br>más par la même impulsion novaires, nous sommes fers de vous présentar le CPC8128.<br>Fo

CP/W. Plus : Le système CP/M Plus, appelé également CP/M 3.1, ofte une grande facilité d'accès à la<br>CP/W. Plus : Le système CP/M80. Les 61Ko de TPA (Transient Program Amy ou "hableau de programme<br>bransitoire") fournissent

deux disp<br>CPM 22 La plugar des topoies CP/M 2.2 peuvent bénéficier des nombreuses améliorations du CP/M Plus, sans risque de contra<br>conflit, La fonction d'émulation des terminaux, intégrée au CP/M Plus, permet d'installer directement des l

G&X : Grâce au système d'extersion graphique GSX fourni avec le CP/M Plus, les programmes d'application<br>peuvent adresser imprimantes, tables tracantes et écriers utilisant des instructions standard ; la notion de<br>portabili d'interfacer les logiciels bénéficiant du GSX avec un grand nombre d'imprimantes, pour obtenir des copies sur papier de graphiques, diagrammes, etc.

Dr. LOGO : Tandis que LOGO de Digital Research poursuit ses investigations dans le monde de l'enseignement assisté par ordinateur, la capacité accrue du 6128 permet d'étendre le logiciel Dr. LOGO, utilisé précédenment<br>sous CP/M 2.2. Et bien entendu, les programmes écrits sous CP/M 2.2 jouissent d'une compatibilité ascendante.

Les disquettes : Avec son système de disquettes intégré, le CPC664 a ouvert la voie du futur ; le CPC6128 ces mandata de la constantin de la constantina mayor, le car-son al consent la vise con unitaria pour un prix<br>interded la fambisau : official à une clientière de plus en plus exigeante une informatique à disqueffets pour u

dépourwa de ces avantages.<br>Demière le CPC8128 s'inscrit, en fait, l'un des noms les plus prestigieux de l'informatique britannique. Par ailleurs,<br>le club des utilisateurs AMSTRAD et son mensuel jouissent d'une solide réput formations ou'lls diffusent.

Les legislela : Le CPC6128 accepte tous les logiciels sur disquette<br>des CPC664 et CPC464/DDII et la quasi-totaillé des logiciels sur<br>cassette du CPC464 (si un lecteur de cassette lui est raccordé, bien<br>súr). Il offre ainsi terrent disponibles, issus de la camme étendue d'AMSOFT, et de produits existent sur le marché

monochrome

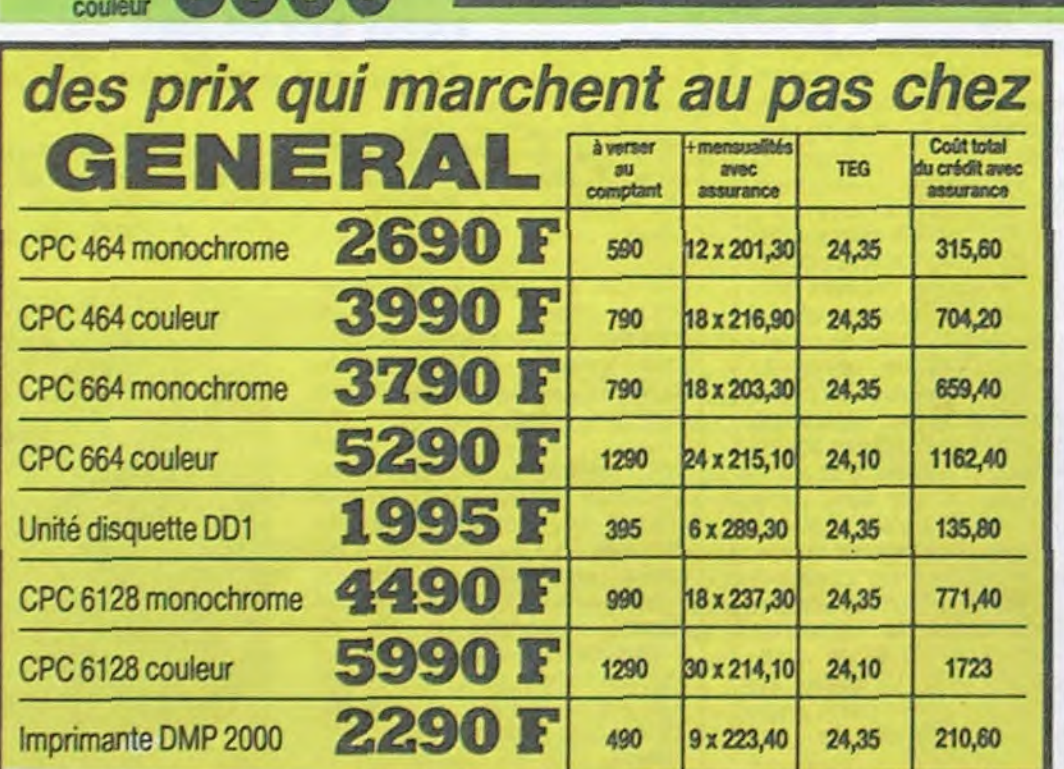

 $rac{1}{2}$ 

 $\mathbf{r}$  $\mathbf{r}$ 

## **IMPRIMANTE CENTRONICS GLP 3101**

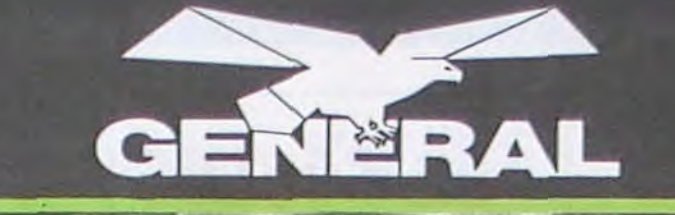

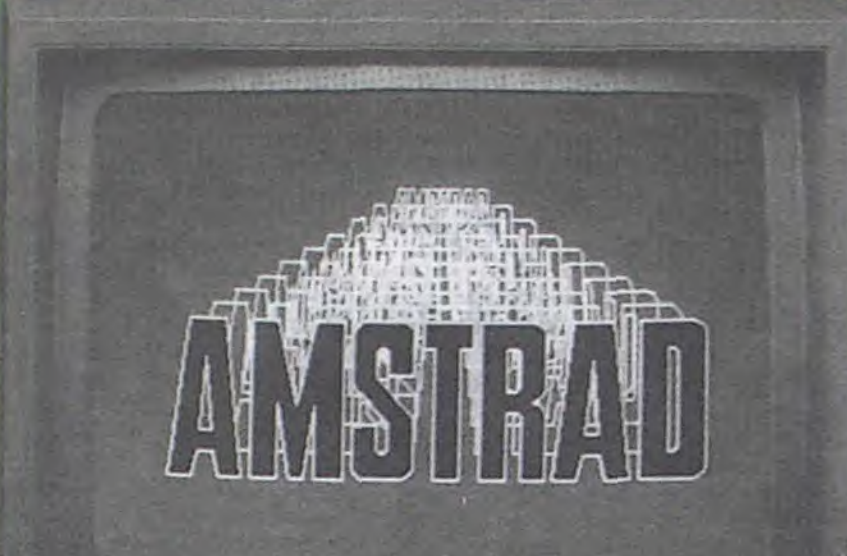

 $\mathcal{L}$  ,  $\mathcal{L}$  ,  $\mathcal{L}$  ,  $\mathcal{L}$  ,  $\mathcal{L}$  ,  $\mathcal{L}$  ,  $\mathcal{L}$  ,  $\mathcal{L}$  ,  $\mathcal{L}$  ,  $\mathcal{L}$  ,  $\mathcal{L}$  ,  $\mathcal{L}$ 

 $2^{r}$   $1^{s}$   $1^{c}$   $1^{v}$   $1^{u}$   $1^{u}$   $1^{v}$   $1^{v}$   $1^{v}$   $1^{v}$ 

## 116 logiciels de jeu pour l'Amstra

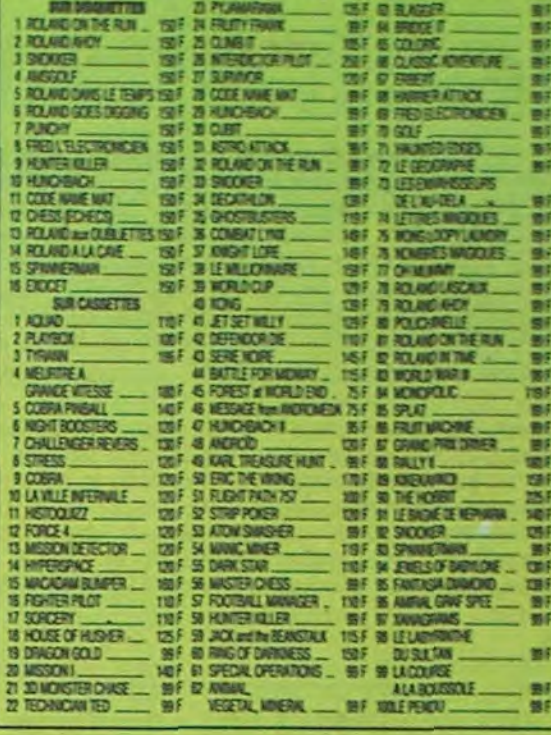

## 47 utilitaires pour l'AMSTRAD EN ANGLAND

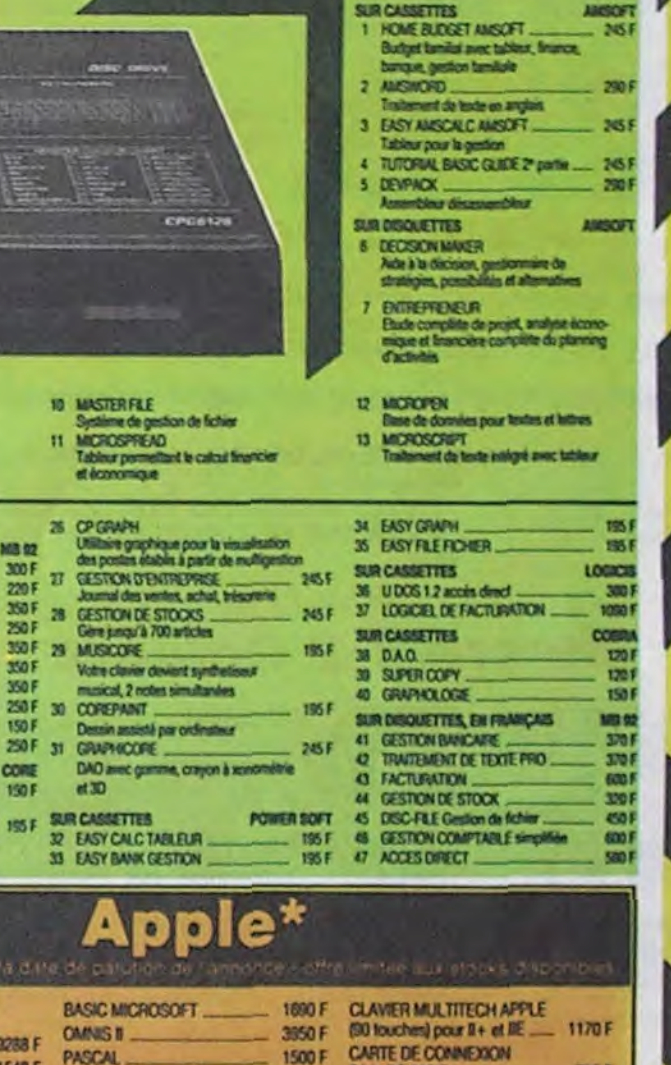

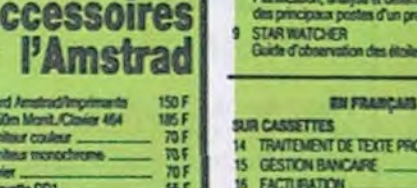

 $\mathbf{I}$ 

 $\epsilon$ 

 $\overline{r}$  $\ddot{\phantom{0}}$ 

 $\bullet$  2.  $\sqrt{2}$ 

 $1^{11}$ 

5 Houste desprehi 001<br>7 Synthetineur vocal DKTronics<br>8 Ruben imprimante 08871<br>9 Ruben Centronics 3102 (帕达氏卵为) 

 $23a$ 

pour

1 Clinie more

2 Raillonge 1.<br>3 Housse mo

5 Houston cla

22 livres **SYDEX** 

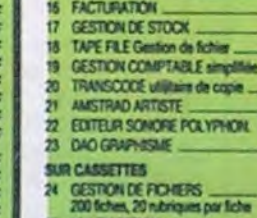

**MONTELSY** 

SOURIS .

SUPPORT MONITEUR

**SAC DE TRANSPORT** 

EXTERNAL DRIVE

## 25 MALTIGESTICK

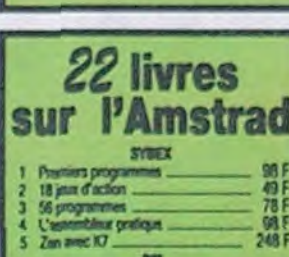

## **PROJECT PLANNER** yse et défermine<br>stes d'un projet tion des étoiles

DE TEXTE PRO

Toutes gestions tendiales, financières,

pox TTC - tant valable a la ditte de c **APPLE II C'** 

UNITE CENTRALE 128K azerty 9288 F

**MAC INTOSH'** 

## **10 MASTERFLE**

Mill 02

300 F

220 F

350F

350 F

**CORE** 

150 F

**155F** 

1548 F

385 F

2535 F

766 F

330 F

**SUR CASSETTES** 

CAMAS II

CX MAC BASE

ABC BASE

COPY II MAC/MAC TOOLS II ... 590 F

**LOGICIELS POUR II C'** 

**AFIBORNE** 

**PASCAL** 

**All Contracts** 

Système de gestion de fichier<br>11 MICROSPREAD<br>Tableur permellant le cattail francier<br>et économique

 $\begin{tabular}{l|c|c|} \hline 28 & \text{CP-GMMN} \\ \hline \text{Unlinear parabian point of the multiplication} \\ \hline \hline \text{or } \text{GCS} \cap \text{CHCS} \cap \text{CHFS} \cap \text{CHCS} \cap \text{CHCS} \cap \text{CHCS} \cap \text{CHCS} \cap \text{CHCS} \cap \text{CHCS} \cap \text{CHCS} \cap \text{CHCS} \cap \text{CHCS} \cap \text{CHCS} \cap \text{CHCS} \cap \text{CHCS} \cap \text{CHCS} \cap \text{CHCS} \cap \text{CHCS} \cap \text{CHCS} \cap \text{CHCS} \cap \text{$ 350F 28 GESTION DE STOCKS Votre clavier devient synthetiseur musical, 2 notes simultanées 250 F 30 COREPANT

3950 F

1500 F

2750 F

3250 F

490 F

Série RS 232 C

APPLE 0+

CARTE DE PROGRAMMATION<br>2716/2752/2764 pour lié et li+

CARTE POUR 2 DISK DRIVE

CARTEMUSICALE N+ et IIE

**CARTE LANGAGE 16K RAM** 

705 F

795 F

395 F

475 F

850 F

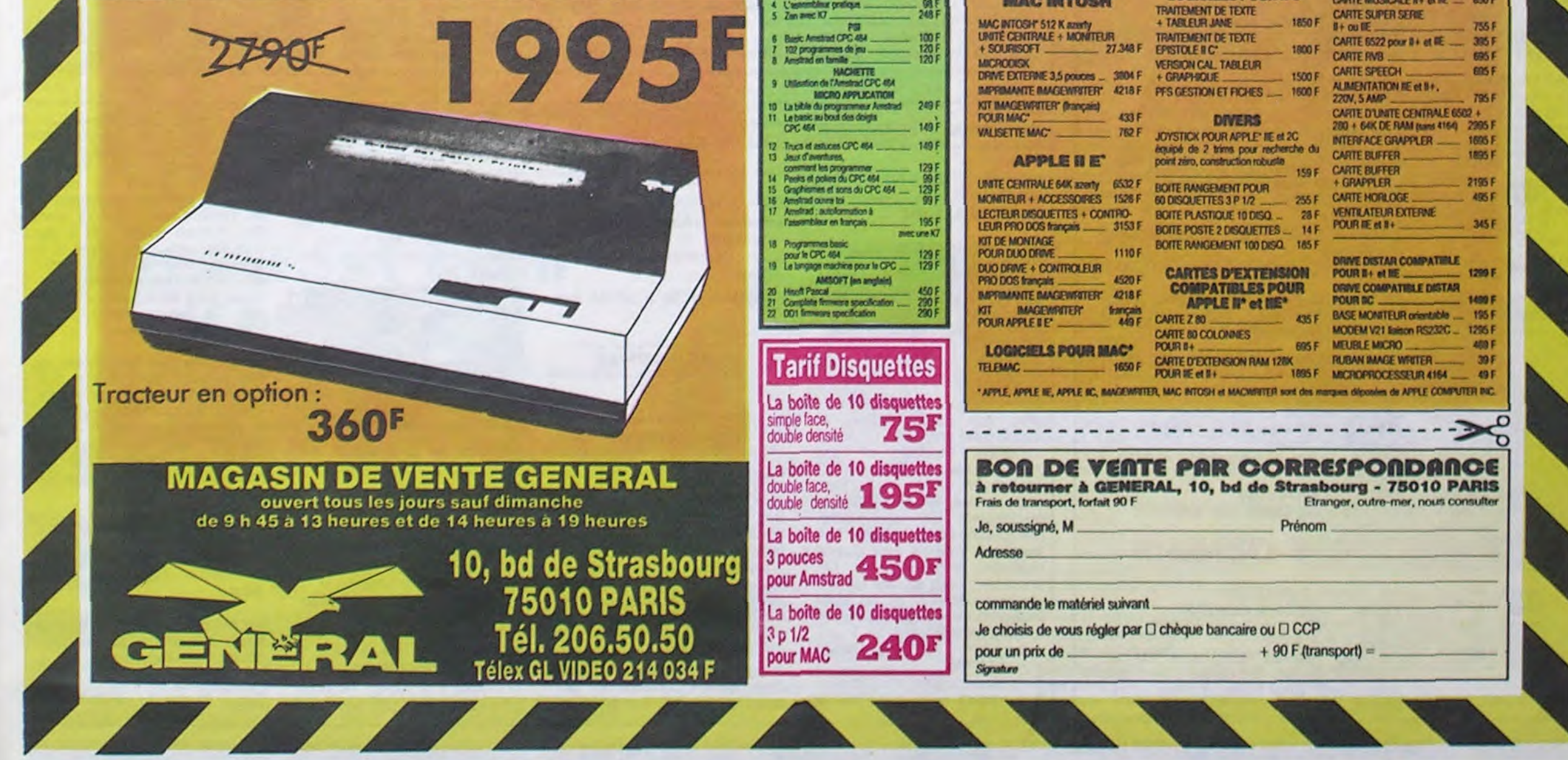

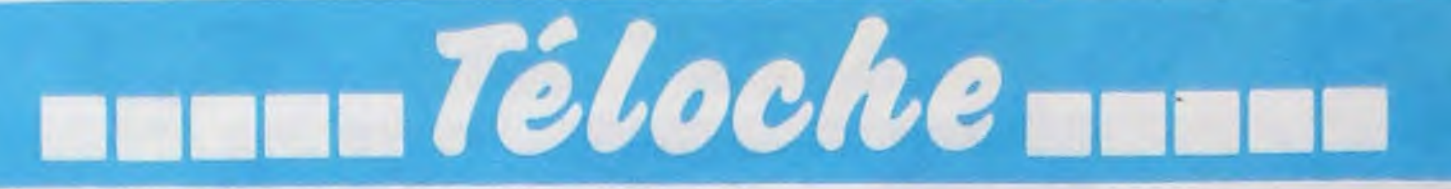

## édito **COCHON QUI S'EN DÉDIT**

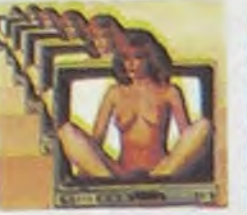

## **PARTISANS SANS PARTI**

### **L'ombre rouge**

A Moscou, des mesures sont prises pour que les armes arrivent uniquement aux communistes. Les autres peuvent crever la gueule ouverte et un lance-pierre à la main en chantant l'Internationale, c'est le cadet de leurs soucis. Même si les anarchistes, les socialistes et les autres se battent contre les franquistes, c'est niet. Une kalachnikov contre une carte<br>du parti, un point c'est tout. Un jour, tous les agents sovié-

du service. Mais, la secrétaire d'Anton découvre le poteau rose et, par conséquent, le pote aux rouges, et contre toutes les règles de sécurité, Anton entonne le récit de ses activités.

Anton (Brasseur), agent soviétique. est chargé de faire passer des armes aux espagnols. Piégé par la gestapo, son ami Léo (Dutronc) l'échange contre

1937. La guerre d'Espagne bat son plein et le gouvernement du Fronte Popular fait appel aux bonnes oeuvres de Moscou (Kalachnikov, Faucille, Marteau...).

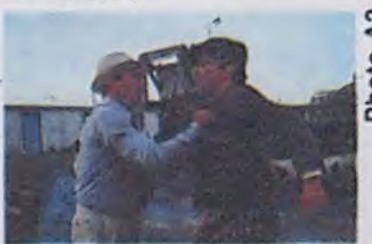

**paru 1** 

au grand large "SHANGAI SKIPPER" un polar hyper violent". Argh... !

> tiques en action en Occident sont rappelés à Moscou. Anton se doute qu'on le demande non pour une partie de carte mais plutôt pour 15 balles au **Tu vas la prendre la carte du centre. Il refuse de partir mal**gré les injonctions de Léo.

un nazi. 15 partout la balle au centre, Anton reprend aussitôt

**Film de J.L Comoli (1981) avec C. Brasseur,** J. Dutronc, **N. Baye** et **A. Ferréol** 

> Plein de bonnes intentions, le film nécessite néanmoins un solide bagage historique sur la période de l'entre-deux guerres.

**Diffusion le 3 à 20h35 sur A2** 

Annoncé pour le 8 septembre, puis le 23, puis disparu des antennes. TF 1 joue au film fantôme avec L'HOMME QUI VOULUT ETRE ROI. On se fout de la gueule de qui ? Et Canal + n'est pas en reste, le porno est repoussé lui aussi. Les boules. On vous annonee **le** retour d'un vieux symbole : le carré **blanc. Vous espérez de la** fesse et déboule

**Dépité, vous somnolez devant votre** baby-sitting électronique lorsque soudain... du cul. du hard. La bouche béante, les aisselles moites, et **les yeux** écarquillés. vous êtes le témoin privilégié d'un événement historique dans la vie cutturelle de notre beau **pays** : **la** pénétration à un rythme mensuel, dans l'intimité des **foyers français, de** la tragique histoire de la bête à deux dos. **Début pédagogique** et prometteur avec GORGE PROFONDE.

**BOMBYX** 

## **Lundi 3O Octobre**

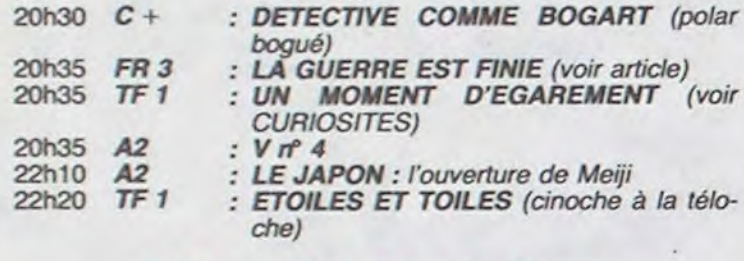

## **Mardi 1 Octobre**

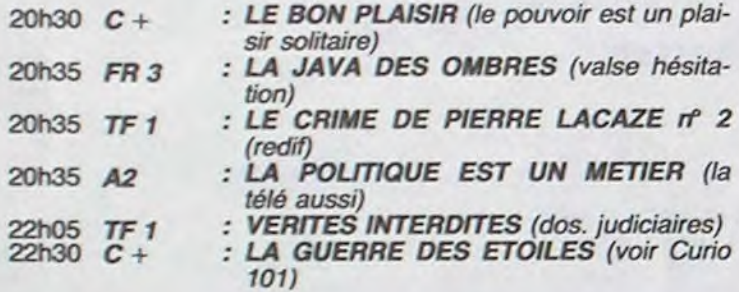

## **Mercredi 2 Octobre**

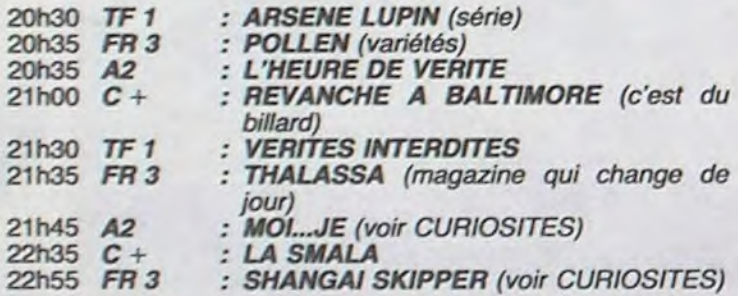

## **Jeudi** 3 **Octobre**

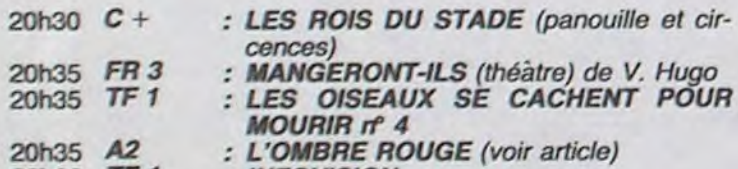

## **Vendredi 4 Octobre**

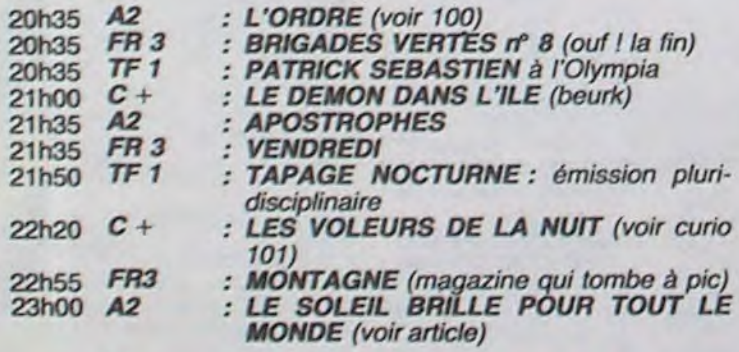

## **Samedi 5 Octobre**

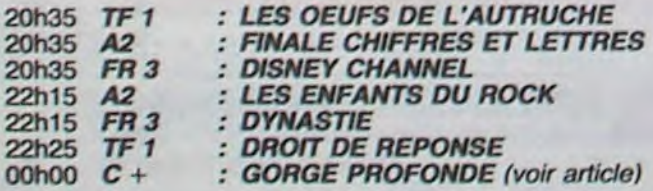

## **Dimanche 6 Octobre**

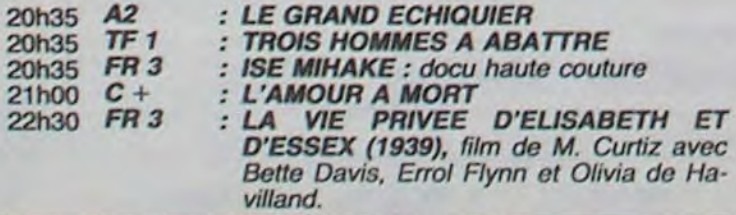

**Film de G. Damiano (1972) avec Linda Lovelace.** 

Rien à voir avec un documentaire sur Padirac ou tout autre gouffre humide. II s'agit d'un long-métrage his-to-ri-que. Le premier film pornographique Etats-Unis. un hit commercial

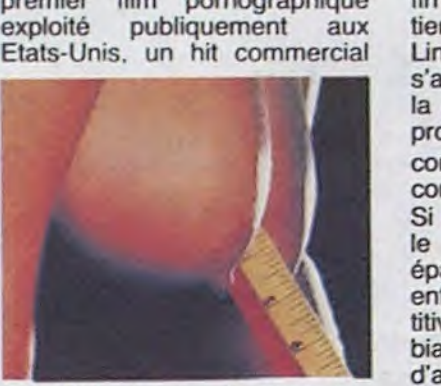

qui déchaina les foudres des bien-pensants et entraîna la vague des films Hard.

Une jeune infirmière bien en chair, Linda a la chair triste. Elle n'arrive pas à l'orgasme. Elle se confie à son amie Hélène qui a beau leur organ-iser un week-end bien foutu, ça ne

**UN MOMENT D'EGAREMENT** 

**Film de C. Berri (1978) avec J.P. Marielle, V. Lanoux, M. Sarcey et A. Soral** 

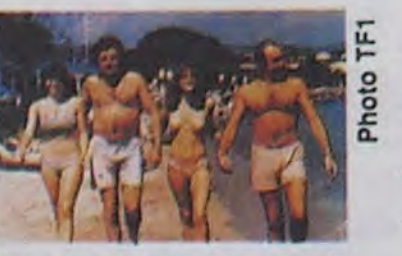

Allez, on vous parle une dernière fois des vacances, et après, c'est fini, juré I Or donc, le sieur Marielle et son compère Lanoux sont en vacances au bord de la mer, deux mâles en goguette, la quarantaine en bandoulière, juste nantis de leurs fifilles respectives. Voilà-t-il pas que la virginale progéniture de Lanoux (A. Soral) se met en tête (restons décents) de se taper le copain de son père. Marielle a beau faire le mariolle, il craque un soir sur la plage (poncif plus qu'éculé).

**LA LUMIÈRE DES JUSTES Le soleil brille pour**  *tout* **le monde** 

## *BASTA* **LES** *BASTOS la guerre est finie*

Berri nous gratifie d'un film un peu léger, mais sensible et vient pas. Elle consulte alors le Dr Young qui découvre l'absence d'un accessoire féminin qu'on ne trouve pas en VPC chez Damart. Poursuivant son intro-inspection thermo-dactyle, il découvre l'organe réfugié au fin fond de la bouche de la patiente impatiente. Dorénavant, Linda connaîtra le plaisir en s'adonnant à une pratique que la morale et mon dentiste réprouvent. Mais comme dit ma concierge : "qui ne pipe mot consent'.

Si la morale du film est mince, le scénario n'est guère plus épais; juste le prétexte à une enfilade de scènes assez répétitives. Heureusement l'ambiance décontractée. voire film d'amateur, conjuguée à un humour fantaisiste rendent le spectacle ré-jouissant. Un divertissement agréable, sans prétention et bon enfant. Un document clitoresque au parfum nostalgique, un peu comme les films de Méliès.

**Diffusion le 5-6** à 00h00 sur **<sup>C</sup>** +.

émouvant grâce à Marielle, sur la solitude et le désarroi de I'anthropo-zoïque (ère quadragénaire).

**Diffusion le 30 à 20h35 sur TF1** 

**SHANGAI SKIPPER** 

**Téléfilm de** Michel Andrieu **avec Claude Nougaro, Dominique Blanc, Philippe Dormoy et Catherine Arditl.** 

Une nouvelle série néo-polar très proche dans l'inspiration, sinon dans l'esprit, de SERIE NOIRE sur TF 1 : des histoires d'aujourd'hui écrites par de jeunes auteurs français. Violence, argent et sang sont au rendez-vous, à l'exception du premier, Shangaï-Skipper, le moins pessimiste.

Skipper (C. Nougaro) est un doux rêveur manipulé par ses amis pour un cambriolage.

### **FlIm de John Ford (1953) avec Charles Winnlger, Arleen Whelan, John Russel et Step'In Fetchit.**

'Si nous les sudistes, on avait été plus nombreux, vous les nordistes, vous auriez pris la pâtée'. Des années après la fin de la guerre, l'animosité demeure vive entre les partisans des deux camps dans cette petite ville du Kentucky, Fairfield, où le juge Priest, ancien

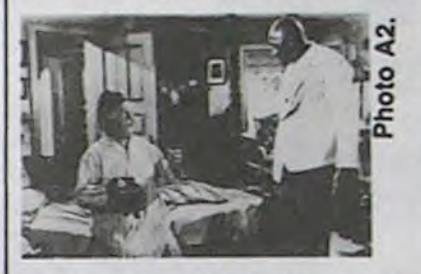

partisan des confédérés, doit remettre en jeu son mandat face à un candidat nordiste. Un jeune noir, accusé du viol d'une fillette, est menacé de

**FlIm de A. Resnais (1965) avec Y. Montand,** I. Thulin.et **G. Bujold. et** J. **Bouise.** 

Tu l'as dit, camarade travailleur, mais continuons le combat anti-franquiste au-delà des Pyrénées. Et 30 ans après l'OMBRE ROUGE, Franco est toujours vivant.

Un résistant anti-franquiste passe la frontière avec un passeport au nom de René Sallanches. Il (Y. Montand) s'appelle en réalité Dominguo, Carlos voire Diego pour les intimes. Justement la fille de Sallanches, Nadine (G. Bujold) ne demande qu'à le devenir. De retour à Paris, il voit Nadine, puis Marianne sa maitresse, puis les camarades du réseau. Il n'a pas une minute à lui ce type. Justement, il s'interroge "c'est pas une vie !'.

Naïf, mais pas bête, il les abandonnera à leur cupidité et partira vivre ses rêves... avec l'argent. Na. ri

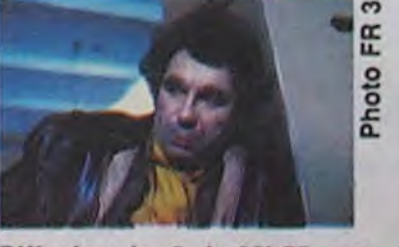

Photo

i

Diffusion le 2 à 22h55 sur **FR3.** 

#### **MOI..JE**

#### **Emission de P. Breugnot et B. Bouthler**

Moi... je change de programmation. Au lieu d'être diffuséo Ie troisième mercredi de chaque mois, elle est diffusée le premier. Intellectuel, non ?

-"L'amour à la récré". Pour les enfants de 6 à 10 ans. Ben lynchage (art décoratif arboricole) par une association de fermiers pour la beauté des sites. Fervent écologiste, Priest empêche ce crime contre Nature, boucle le nègre et fait jurer aux fermiers de ne plus toucher aux arbres.

Et en plus, il doit courir après Juan, parti en mission alors qu'un piège est tendu, après **FR3** 

D'autre part, Lucy, une des plus belles plantes de la ville. en apprend de belles sur sa mère à l'occasion du retour de cette dernière en ville : a) sa naissance est illégitime b) son grand-père est le fondateur de la ville, le général Fairfield, c) sa mère était une péripatéticienne renommée, d) **elle** l'est toujours, e) elle vient de claquer dans le claque de la ville.

L'Amérique des pionniers telle que l'a connue John Ford: rude mais chaleureuse, versatile mais récompensant I'honnéteté, une lutte quotidienne où le Bien finit par triompher du Mal.

Diffusion le **4 à 23h00 sur A2.** 

les copains de Nadine, des jeunots exaltés qui veulent faire la bombe, après Marianne qu'en a marre de l'attendre sans savoir...

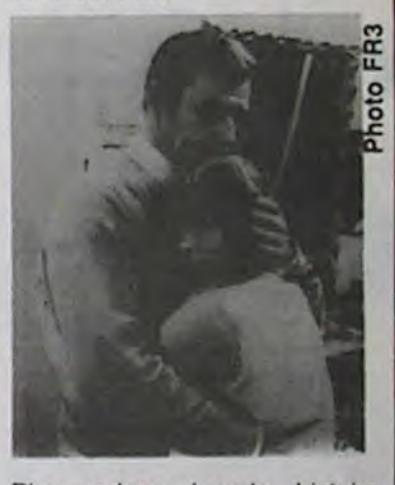

Plus qu'une banale histoire d'amour et d'espionnage, voilà un bel exercice de style sur 'la vie est belle, et comment la gâcher'.

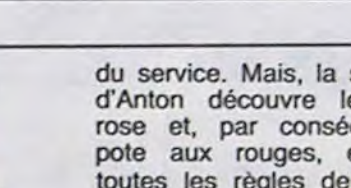

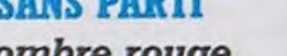

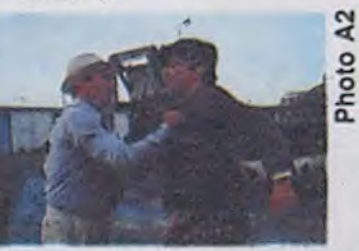

22h00 TF1 : **INFOVISION**<br>22h10 C + : **MARTIN** (c'es : **MARTIN** (c'est pas dimanche) Diffusion le 30 à **20h35 sur** 

mon colon I Derrière des regards innocents, se cachent des coeurs qui battent avec une violence inouïe. IIs draguent, ils rêvent de dormir avec le sujet de leurs désirs, ils s'embrassent, bref ils n'ont rien à nous envier... Et il faut tout l'aplomb d'un gamin à la bouche édentée, pour dire: pour nous, l'amour c'est du sérieux, pour les adultes, c'est un jeu. Ca laisse rêveur, non? Pédophiles s'abstenir.

-Gag : une nuit, une équipe do Moi. .je trace les marques d'un corps à la craie sur un trottoir, rajoute un peu d'hémoglobine et de sciure, et revient le Iendemain sur les lieux du "crime'. Personne n'a rien vu, mais tout le monde a quelque chose à dire...

-Faire un enfant sans homme serait possible grâce à la découverte d'un savant belge. Ca a marché avec des souris alors...

Un numéro de rentrée plein de tonus auquel on décerne une note d'encouragement.

Diffusion le **2 à 21 h45 sur A2 Photo A2** 

## **LA GOULUE**

## **Gorge profonde**

**curiosités:** 

# **CIVOCHE!**

## $édt$

Et vous croyez qu'avec tout ça j'ai la place de vous en mettre plus, hein, non mais vous me prenez pour qui, un Jivaro réducteur de textes (faute de frappe)?

## **MAD MAX 3** *de George Miller et George Ogilvie*

Allez quand même voir RAN, le dernier Kurosawa, même si je n'en cause pas cette semaine.

CLOU

MAD MAX 3 AU-DELA DU DOME DU TONNERRE de George MILLER et George OGILVIE

Ouééé ! Le nouveau Mad Max ! Mieux que le deuxième, mieux que le premier

Mad Max est la seule "série" où le film est de mieux en mieux !

Avec Mel GIBSON (aussi dynamique qu'une SG et aussi beau qu'une LesPaul Deluxe), Tina TUR-NER (superbe 1 Après 20 ans de carrière, elle est toujours en tête des charts), Angry ANDERSON (le chanteur tatoué de Rose Tatoo) et Serling HAYDEN. 2H00. USA.

Avec Judd NELSON (le marginal loubard), Emilio ESTEVEZ (le sportif con, vu dans Repo Man), Anthony Michael HALL (le puceau grosse tête), Molly RINGWALD (la bourgeoise puante) et Paul GLEA-<br>SON (le principal maniaque). 1H35.<br>USA.

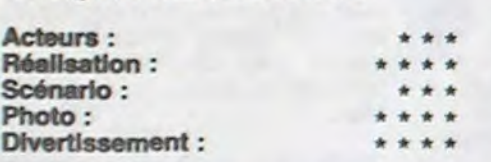

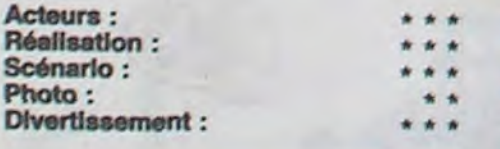

Faut dire que George Miller, ex-médecin, est un mec particulièrement sérieux, vu qu'il continue à prendre des cours de cinéma pendant ses vacances.

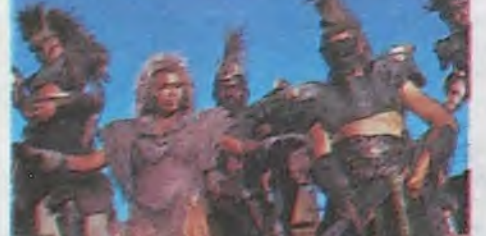

L'histoire se passe 10 ans après le 2. Max se fait faucher sa caisse et son attirail et se rend à Bartertown, la ville de l'échange commandée par Tina Turner/Entity. Vu qu'il n'y a rien à échanger, il est contraint d'accepter

Apparemment, ce n'est qu'un film de plus sur des collégiens comme les Ricains nous en servent à la pelle chaque année, voir les Porky's et autres ans plus tôt.<br>Bon, j'ai essayé, hein ! J'ai essayé de ne pas vous dévoiler le film entièrement, croyez-moi y vous manque pleins de détails et en fait j'vous en cache beaucoup là-dedans, alors n'allez pas me dire qu'il n'y a plus de surprise, parce qu'honnêtement, y'en a un pacson et pas des moindres. Ce Max-là, il est tout nouveau, tout bon. Miller s'est vraiment amélioré et Ogilvie et lui font une fameuse équipe. alors que très souvent, quand on a 2 réalisateurs sur un même film, ils ont une grande tendance à se taper sérieusement sur la gueule mais, à ce

Avec Roger MOORE (comme si vous le saviez pas I), Tanya RO-BERTS (la bien nommée), Grace JONES (Itou, mais noire), Christopher WALKEN (Monsieur Cheveux Oxygénés '84), Patrick MACNEE (CM et BdC, à ne pas confondre avec SM et Bondage) et Patrick BAUCHAU (Ach 1). 2H15. USA.

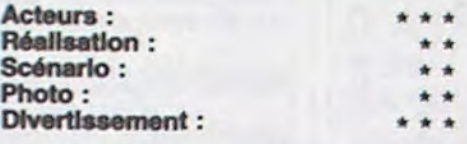

Un nouveau James Bond! Une histoire originale, les bons contre les méchants, avec le méchant en chef qui veut, bien entendu, devenir le maiaiaîaitre du monde en faisant sauter Silicon Valley (Ah ! Qu'elle est PRINT DATA ma vallée !). Et en plus, à la fin il gagne, comme que si vous vous y attendiez pas!

Mais là, y'a un lézard qui se réveille dès le début: il ne s'agit pas d'une classe entière mais de 5 élèves qui sont collés un samedi matin. 2 nanas et 3 mecs qui se connaissent certainement des yeux, mais ni des lév.es, ni des dents, et qui pour rien au monde ne se seraient rencontrés volontairement auparavant.

Alors toutes les mauvaises langues qui racontent que ce JB (pouah ! ça vaut pas un bon Glen Mac'hpro) est ennuyeux se taisent. Un JB c'est un JB, d'ailleurs, j'le trouve meilleur qu'Octopussy, qu'était aussi réalisé par John Glen.

de se fritter contre un énorme mastar dans le Thunderdome, à la suite de quoi il est abandonné dans le désert et récupéré . par une communauté d'enfants délirants qui le prennent pour un messie chargé de les ramener à Sidney ravagé par la bombe 15 ans plus tôt.

> ment de l'in age des adultes, ici représentés par le proviseur maniaque et sadique, et on ne peut s'empêcher de le prendre pour le dernier des cons. Mais à part ce petit détail, ça va. Les acteurs sont bons et c'est sûr qu'on les reverra prochainement dans pleins d'autres films. Sympa.

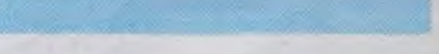

Ca se passe dans une petite ville de pécheurs du Texas et Malle s'est apparemment passionné pour la vie de ces pécheurs, surtout pour les techniques de pêche à la crevette au chalut D'ailleurs Ed Harris aussi, vu qu'il a passé 3 semaines avant le tournage à, apprendre à pêcher comme y faut, un acteur qui apparemment utilise les mêmes techniques que DeNiro (pour son métier d'acteur, bien sûr).

qu'il parait, y'a eu aucun problème. Ils se sont vraiment démenés tous les deux, et question direction d'acteurs, chapeau ! Faire tourner des gosses, c'est super-dur et le seul à savoir bien le faire c'était Truffaut qui donnait pour cela des conseils à tour de bras (à Spielberg par exemple). Mais là, en ns les faisaient tourner quasiment à poil par -15° ! Et on y croit dur comme fer à cette communauté de gosses. Chapeau les mecs! Le reste du film est tout aussi bien fait, Bartertown est tout à fait crédible de par son organisation féodalo-capitaliste et ses personnages clés (Turner/Master-Blaster, le géant nain qui

films de ce genre, enfin bref, vous voyez c'que j'veux dire.

Bon, vous m'direz : 'Ouais, mais les huis-clos c'est commun, et tralala zim boum l' et, je vous répondrai... 'Oui." Bon, d'accord, c'est vrai, mais attention les mecs, là c'sont des élèves dans un lycée, et John Hughes (quo c'est son premier film) s'est creusé la cervelle pour donner dans le différent et par là même de donner une image un peu plus intéressante des adolescents. Evidemment, c'est fait au détri-

Le KKK et Shang chassent les "Gooks" de la ville. Mais opposés à tout ça, il y a Dinh, le dernier cow-boy et la fille, toujours amoureuse de Shang.

Evidemment ça finit dans un bain de sang. Un scénario très classique. des films

comme ça, y'en a eu à la pelle dans tous les pays, ici ce sont des Viets et

Malle ne met même pas l'accent sur le ressentiment des Ricains envers ces Viets qu'ils assimilent aux Viets-Congs.<br>Un film raté de plus, un !

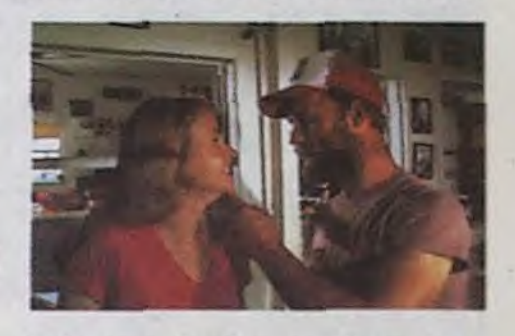

## 3 HOMMES ET UN COUFFIN

Question acteurs, ça va, Roger Moore a des rides mais ne semble pas aussi essouffé que dans le précédent. Grace Jones en tueuse maniaque, simili-mante religieuse est aussi impressionnante que sa carrure, Christopher Walken, j'adore et Patrick Macnee porte bien son embonpoint.

J'm'y suis pas ennuyé une minute. Y'a d'l'action, des belles gonzesses et une ouverture dans l'Alaska à pas piquer des IF THEN ELSE.

> Le jour fatal arrive, la mère reprend la gosse et c'est toujours pas fini! Bon j'vous laisse la fin dans la boite,

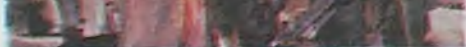

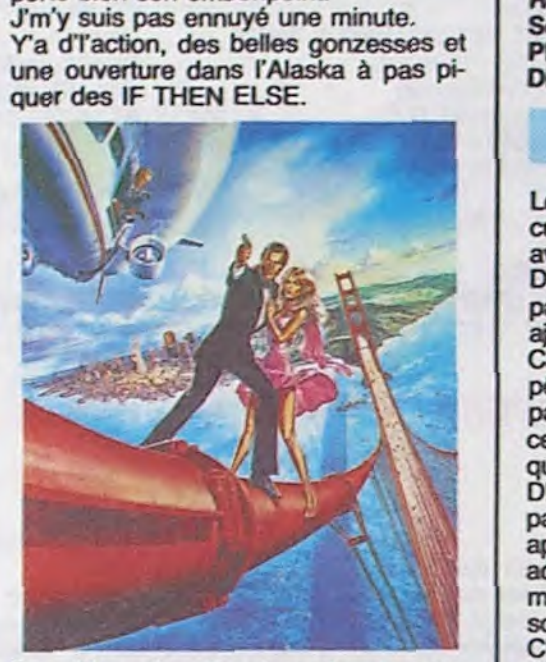

Bon, bien sûr, y'a mieux à voir cette semaine, n'empêche qu'une fois que vous aurez vu tous les autres....

contrôle la production d'énergie/le caissier/ les gardes) sont plus que

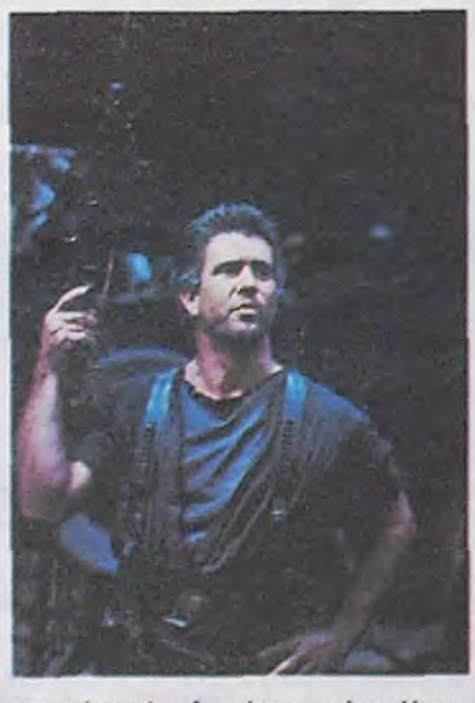

convaincants. A noter que les décors et costumes, particulièrement chiadés, n'y sont pas pour rien.

> cile, ce qui fait qu'ils sont encore mieux que tout bons.

## **DANGEREUSEMENT VOTRE** *de John Glen de Louis Malle*

Moralité, le dernier Mad Max est super, Max lui-même est plus humaniste qu'avant. le scénario est bien plus complexe que les précédents et on attend avec impatience le prochain, si prochain il y a, ce que j'espère très fort

AIIez-y vous ne serez pas déçu.

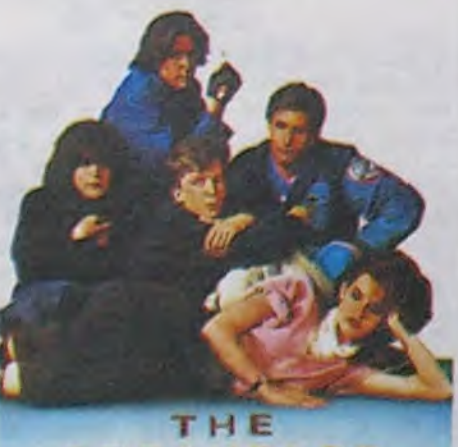

BREAKFAST CLUB

Avec Amy MADIGAN (la gentille), Ed HARRIS (le méchant, qu'est le mec de la précédente dans le film et dans la vie) et Ho NGUYEN (le Viet qui s'prend pour un cow-boy. C'est son premier rôle). 1H43. USA.

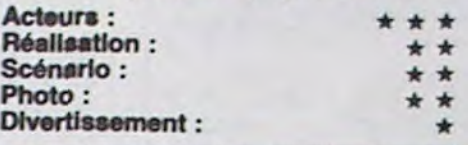

Louis Malle a fait plein de films curieux, Lacombe Lucien ou La Petite avec Brooke Shields, entre autres. Dans celui-ci, on reconnaît un peu sa patte au côté documentaire qu'il ajoute.

C'est l'histoire de Dinh, un réfugié vietnamien qui rapplique dans cette ville pour faire fortune (zi amériqueune drime). Il s'installe chez des Viets déjà

Avec Roland GIRAUD (l'architecte rapidement gaga. Super), Michel BOUJENAH (le dessinateur de BD aussi rapidement gaga. Non **moins**  super), **André** DUSSOLIER (le steward volage, 3 semaines avant d'être gaga parce qu'il était en vacances. Encore super), Philippine LEROY-BEAULIEU (celle par qui la sandale arrive, belle et bien) et Gwendoline MOURLET et Jennifer MORET (le bébé). 1 H40, FRA.

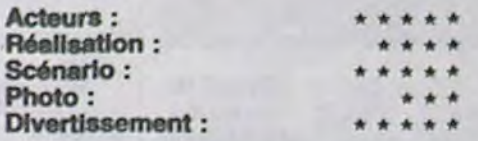

Allez, calmez-vous, c'est pas parce qu'il y a 2 noms pour le bébé Marie qu'il s'agit en fait d'une histoire de jumelles. Non, c'est que l'histoire se déroule sur plusieurs mois et qu'un bébé ça grandit vachement vite, donc y zallaient pas attendre que le premier bébé grandisse pour continuer le film, imaginez qu'ils se soient arrêtés pendant 4 mois, vous savez le fric que ça leur aurait coûté ? Non ? Et ben vaut mieux pas qu'vous sachiez, parce qu'à 15 briques par jour.... J'vous raconte pas comme la production aurait fait la gueule, sans compter que les acteurs aussi, ils ont souvent autre chose à faire, et puis, bon, tout ça, **q**uoi.

C'est l'histoire de 3 types, assez bien nantis, qui partagent un grand appart' dans le Marais. Leur devise c'est "Pas de nana dans la maison, sauf pour une nuit l", ils veulent sauvegarder leur précieux célibat et ne pas s'emmerder avec le mariage ou autre délire pseudo-familial.

Jacques, le steward, se tire en vacances pour 3 semaines et prévient ses potes qu'un paquet doit être déposé le lendemain puis repris quelques jours plus tard.

**L**e paquet en question s'avère être un couffin avec le bébé Mario (3 mois) à l'intérieur et Pierre et Michel se trouvent comme des cons, parce que les bébés, c'est pas leur rayon. Et puis dans l'après-midi arrive un 2ème paquet, plein de coke. Les dealers vien-

sur place et bosse pour un boss blanc et sa fille. Très vite les pécheurs du cru grognent avec les classiques rengaines racistes : "ils ôtent le pain de la bouche'. Its se font monter la téta par un représentant du Klan et par Shang (un blanc, vous gourez pas), tête tri-16e, vétéran du Vietnam.

nent prendre livraison de la marchandise et se font refiler le bébé, qu'ils refusent.

Les poulagas trouvent ça louche et surveillent nos lascars, alors que les deals' s'impatientent et mettent l'appart' à sac. Grâce à un habile stratagème Michel se débarrasse de la coke, des condés et des malfrats par la môme occase. Jacques revient, la gueule enfarinée et la bouche en cul de poule et se fait vertement affranchir par les 2 autres.

Et c'est pas fini ! Les 3 mecs décident d'attendre le retour de la mère partie 6 mois aux US pour son taff. Ils s'organisent en tours de garde pour les 5 mois restants.

parce qu'y faut pas déconner non plus.

Coline Serreau et ses acteurs ont bien dû se fendre pendant le tournage, ça c'est sûr et ça se voit. Ce qui plait dans le film c'est que l'histoire n'en finit pas de recommencer : nombre de réalisateurs ne se s'raient pas fait chier et auraient terminé le film sur la coke ou sur le retour de Jacques, elle non, plus c'est complesque et varié plus elle aime et moi de même.

Niveau acteurs, c'est tout bon, les 3 mecs ne s'volent pas la vedette l'un l'autre alors que ça leur aurait été fa-

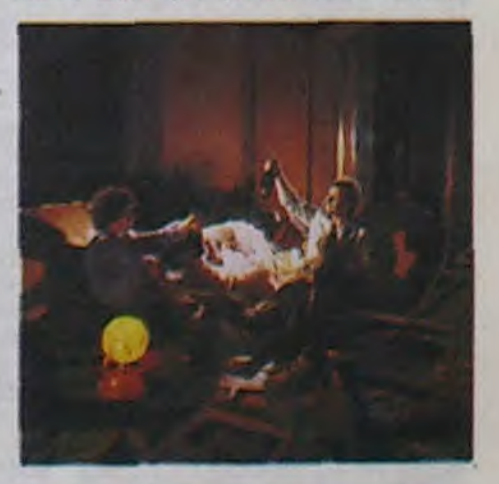

Voilà. C'est le film français de la rentrée et de loin, et vous avez plus que largement Intérêt à courir le voir.

Et toc, un bon film de plus dans la poire 1

# ALAMO BAY

\* \*

## BREAKFAST CLUB *de John Hughes*

## *de Coline Serreau*

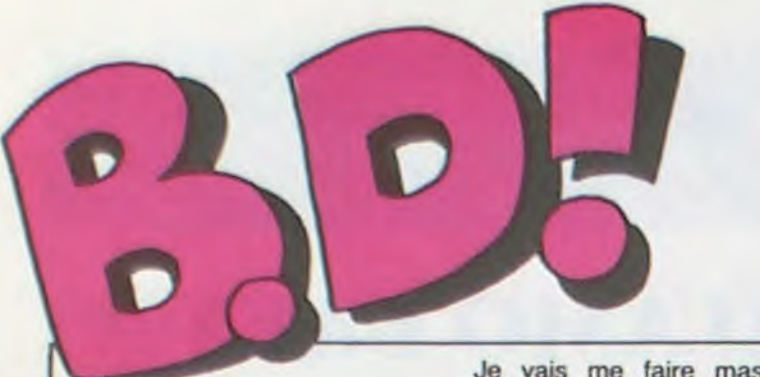

## ebdito

En général les oeuvres qui recoivent une récompense lors d'un festival ou d'un concours quelconque sont d'indicibles merdes. Il suffit de regarder le palmarès du festival de Cannes, chaque année pour s'en convaincre. Les oeuvres qui sont sponsorisées ou patronnées par un organisme officiel sont pires : d'incompréhensibles masturbages d'intellos réacs. Attention, il y a des exceptions, elles sont rares, ce qui est le

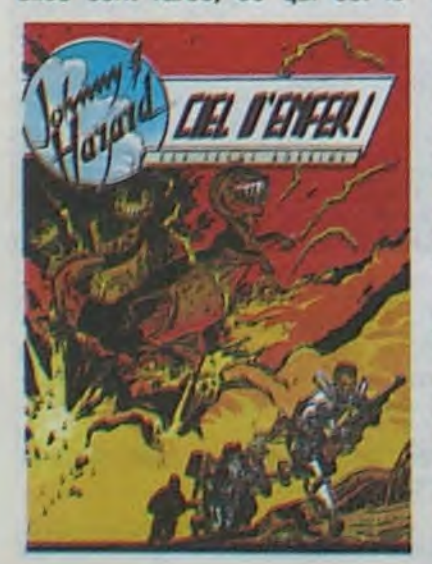

*tEL D'ENFER de FRANK ROBBINS aux* 6dltlons *GIL OU,*  75 subventions.

Tu l'as maintenant ! De quoi te dustrie.

u'est-ce qu'il te manque - Les Quick et Rupke.

Ah ben je les ai. Regarde.

propre d'une exception, mais il y en a, la preuve : "Ciel d'enfer" dont je vais vous causer dans le poste ce jourd'hui en fait partie. L'album a reçu le soutien du Centre National des Lettres et il n'est pas pourri, loin s'en faut, il est même complétement génial. 'Ciel d'enfer regroupe trois aventures de Johnny Hazard de Frank Robbins. Ces trois histoires vous emmenèront successivement dans la jungle à la recherche d'animaux bizarres, en Mer de Chine en compagnie d'un génial gamin inventeur de soucoupes votantes et dans un étrange pays pour libérer la fille dun milliardaire américain. Vous le voyez, rien de bien original dans les thèmes de cet album, le dessin en noir et blanc est par contre inimitable ainsi que le scénario et le rythme de la narration. Si vous vous emmerdez une seconde tout au long des cent pages de cet album réalisé avec soin par les éditions Gilou. je vous paye une glace : comme ça pendant que vous sucerez, vous pourrez pas vous plaindre.

C'est un drame. Et attendez, cette semaine, vous avez le bme 2, seulement. Il y en a trois et on vous les dévoilera dans le désordre. Rassurezvous, les deux autres sont nuls aussi.

Regardez Ciel d'Enfer : c'est kitsch comme pas possible. Mieux que Guy l'Edair, pire que Ming, plus sexy que Narda, plus intello que Zarkov. Regardez aussi Tonton Marcel parce que tels que je vous connais, vous l'avez raté quand il est passé en mensuel, et jetez un coup d'oeil à La Maison du Temps qui Passe ou c'est moi qui vous jette sans coup d'oeil. Hergé s'est viandé en beauté. Hin ! Hin ! Pov' Papa !

> LE PASSE RECOMPOSE de DEVOS chez DUPUIS,, 33 nlsons de ne pas acheter.

SALUT LA PROMET VOIR PAGE 21

Ha aaaah, destroy. kill. Destructrice, cette semaine. Hergé, le grand. le beau, le riche. le fort, puissant, l'omnipotent Hergé est descendu en flammes. II n'avait qu'à pas faire de faux pas, espèce de beige. Quick et Flupke, c'est le genre de truc qui fait qu'arrivé à un certain point dans une collection, on décide d'arrêter. "Eh, j'ai presque tous les

Hergé! - Comment von, on decide d'arre<br>"Eh, j'ai presque<br>Hergé!<br>- Comment ca,<br>Qu'est-ce qu'il te ma<br>- Les Quick et Flupk presque?

Tardi, haaaa Tardi. Son Brinda- fance, Tintin, Spirou et tout ça<br>voine, haaaa, son Brindavoine. mais en moins niais quand Son Adèle Blanc-sec, haaaaa,<br>son Adèle. Ses dessins, ses dialogues, ses suspenses, haaaa suspenses. Ses situations déson Adèle. Ses dessins, ses dia-<br>logues, ses suspenses, haaaa tez Tardi.<br>suspenses. Ses situations dé-<br>suètes, ses astérisques ren-<br>vovant à ses anciens albums. anciens ab urns, voyant à ses aums \*nh ~.:t.}s:' xtti:.~:.i pst ., • , haaaaa abums. Ses monstres à ~• •~" deux têtes, haaaaaaaaaaa. J'aime, ça me rappelle mon en-

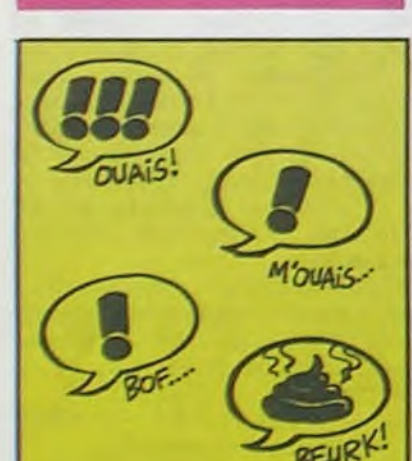

mais en moins niais quand<br>même, faut pas déconner. Achetez tôt, achetez tard mais ache-<br>tez Tardi.

- Ah c'est ça ? Ah ben j'arrête ma collec', dis donc. Je suis fort marri.'

## L'OMBRE QUI TUE DODIER/MAKYO 15 NATHALIE DE BOER 15<br>JE VEUX RETOURNER A PECS FRANZ 15 JE VEUX RETOURNER A PECS FRANZ 15<br>GUERRES FROIDES SCHULTHEISS 14<br>SANG D'ARMENIE CLAVE/VIDAL 14 SANG D'ARMENIE CLAVE/VIDAL 14 PALMER LE PRINCE DE LA BD PETILLON 14 ARMSTRONG<br>CHALAND UGAKI GIGI 14 COLOMBO ALTAN 13<br>FONDU ENCHAINE DELINX/GODARD 13

PEPE MORENO 17<br>SCHULTHEISS 17

## EH SEN, MAITRE, QU'EST-CE QU'IL VOUS ARRIVE?

Je vais me faire massacrer, moi. De temps en temps, on me dit : 'Dis donc, Milou, n'en prends-tu pas quelque peu à ton aise avec les bandes dessinées ? Estimes-tu vraiment avoir le droit de critiquer tel ou tel auteur ?" Ben tiens, que j'ai le droit. Je vais me gêner. Là. je tape sur Hergé, ça va être la levée de boucliers. 'Hergé, c'est un maitre, il a influencé toute la bd modeme'. Je sais, mais là il s'est planté. Il avait qu'a pas.

> Je ne sais que penser de cet plains-tu?<br>album. Il est de Hergé ou il n'est Alors, soit album. II est de Hergé ou il n'est Alors, soit Hergé a écrit ça é pas de Hergé ? Dans l'affirma- sept ans, soit il est devenu fou pas de Hergé ? Dans l'affirma- sept ans, soit il est devenu fou tive, le pauvre a dû avoir des entre deux Tintin, soit le Très moments difficiles, des passages Célèbre Et Très Redouté Agent moments difficiles, des passages<br>à vide où il était nul, le pauvre. à vide où il était nul, le pauvre. Du Fisc rodait dans les parages, Parce que l'album, attention ! soit le studio prend des initiati-<br>C'est nul à un point rarement at- ves sans consulter le syndicat teint ! On dirait "Bibi Fricotin pour les moins de 4 ans"

Ceci dit, une mention sur la cou-<br>
|/| QUICK a FLUPKE verture indique : "Adaptation Studios Hergé". Ce qui veut peut-être dire que le pauvre Hergé n'a rien fait, mais nous ne Hergé n'a rien fait, mais nous ne<br>le saurons jamais.

Première histoire (deux pages, **built cases)** : huit cases) :<br>Quick-Vas-y, Flupke, prends

Milou

Le quatorzième album de Génial Olivier contient un récit complet de 28 pages et trois autres courts récits, on tout 44 pages. Touche pas, c'est caca.

## LE BOURSOUFLÉ BICÉPHALE

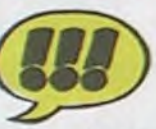

Voilà un album qui a été fait seigneuriale, s'écroule sous sans penser à l'Agent Du Fisc. l'oeil d'un représentant de<br>Ca se voit au soin apporté aux commerce, qui se rappelle qu'il Ca se voit au soin apporté aux commerce, qui se rappelle qu'il cadrages, à la finesse du scéna-y a vingt ans, il était déjà venu... Il avait alors regardé les ta-**Experimental control of the sales of the sales of the during of the sales of the sales of the sales of the sales of the sales of the sales of the sales of the sales of the sales of the sales of the sales of the sales of t** album qui a été fait seigneuriale, s'écroule sous<br>er à l'Agent Du Fisc. l'oeil d'un représentant de<br>au soin apporté aux commerce, qui se rappelle qu'il<br>à la finesse du scéna-<br>la vait alors regardé les ta-<br>bleaux de famille i t dans des endroits que, justement, le lecteur va être amené à connaître.

> porter la caution de son nom. Quant à Vern, il est certes moins connu, mais pas moins<br>efficace. Pour vous donner une **idée du dessin, disons qu'il a** ertainement été très influencé **• par Alexis et Bilai.**

C'est très bien, figurez-vous. Et c'est poétique en diable, ma bonne amie. Pourquoi ne pas l'acheter?

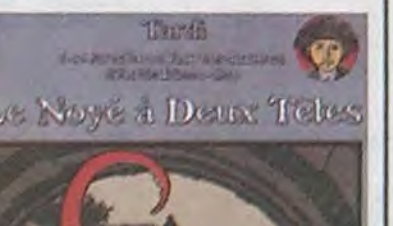

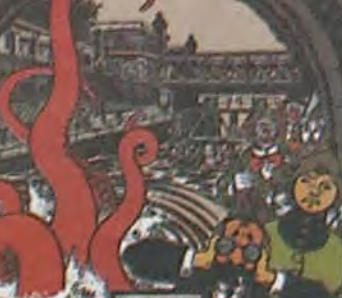

LE NOYE A DEUX TETES DE JACQUES TARDI, HAAAAA, *JACQUES,* chez *CASTERMAN*  38,50 têtes de monstres.

**8D Parade!** TRAGIQUES DESTINS VUILLEMIN 17<br>ZEPPELIN PEPE MORENO 17 FOLIES ORDINAIRES SCHULTHEISS 17 HISTOIRES A LA CON CARALI 16 DOCTEUR VENTOUSE, BOBOLOGUE BRETECHER 16 GLAMOUR BOOK UBERATORE 16 CE QUI EST EN HAUT MOEBIUS 15<br>CHEZ LUCIEN MARGERIN 15 CHEZ LUCIEN MARGERIN 15<br>CIEL D'ENFER ROBBINS 15 CIEL D'ENFER ROBBINS 15 CLARKE ET KUBRICK FONT 15 A STORY OF WAR SEVERIN 15 CARAGAL PAAPE 15<br>TONTON MARCEL FRANC 15 TONTON MARCEL FRANC 15<br>
HANS ROSINSKY 15 HANS ROSINSKY 15 DESTIN FARCEUR PTILUC 15 REGLEMENT DE CONTES TAFFIN 15 LE NOYE A DEUX TETES TARDI 15 LES DEMONS DU MISSOURI CHARUER/WILSON 15 LA MAISON DU TEMPS QUI PASSE VERN/CHRISTIN 15 LOVE TO TEN CRUMB<br>L'OMBRE QUI TUE DODIER/MAKYO GUERRES FROIDES SCHULTHEISS<br>SANG D'ARMENIE CLAVE/VIDAL GWEN D'ARMOR<br>LES DESSOUS DE LA VILLE MASSE LES DESSOUS DE LA VILLE MASSE 14 LE JEUNE ALBERT CHAI<br>UGAKI CIGI FONDU ENCHAINE

rio, au trait fouillé, à un espece de je-ne-sais-quoi qui fait qu'on a envie de goûter la différence. Une maison, ou une demeure

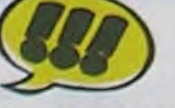

## AU HASARD

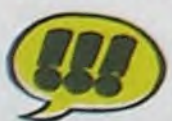

PETILLON JACK PALMER

nommer 'parabole de l'artiste' au commencement, était l'Artiste. Seul, il créait, avait tout

tout son entourage. pas la distance en album. De tout son entourage. pas la distance en album. De<br>Phénomène étrange : il fut un toutes façons, vous ne l'achète-<br>temps où je n'aimais pas vrai- rez que si vous ne l'avez pas lu,

> TONTON MARCEL, ROI DE<br>L'OPPOSITION de REGIS L'OPPOSITION de REGIS<br>FRANC chez CASTERMAN, 46<br>Hin ! Hin ! par page.

temps où je n'aimais pas vrai- raz que si vous ne l'avez pas lu, ment le dessin de Franc. Cet alors tout va bien. album m'a complètement récon-<br>cilié avec lui. On se marre à toutes les pages, même celles<br>qui sont entre deux histoires et qui ne contiennent qu'un dessin.

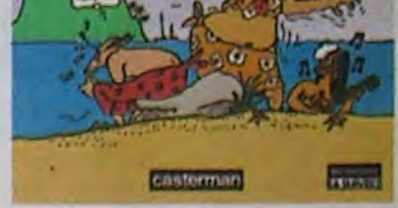

LA MAISON DU TEMPS QUI PASSE, de VERN et CHRISTIN chez DARGAUD QUI FAIT DES EFFORTS CETTE SEMAINE, 56 francs qui passent de votre poche à celle de l'A. D. F.

Je n'en dis pas plus pour laisser planer un doute.

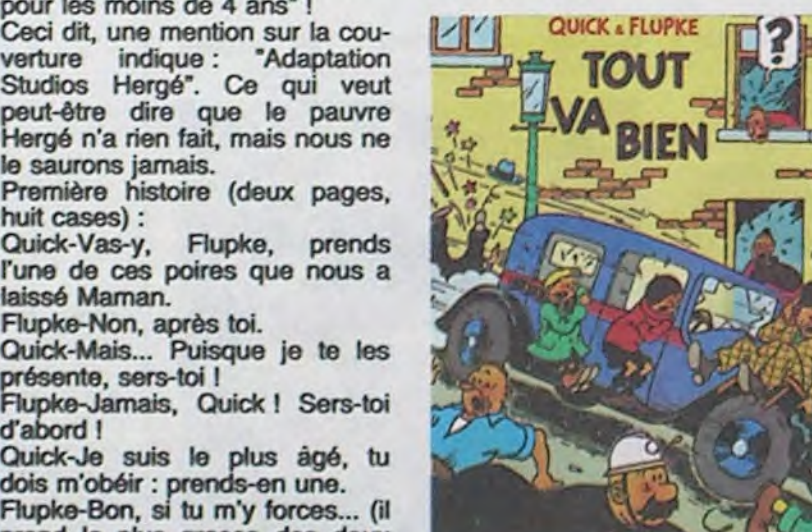

Tout est comme ça. Je ne sais<br>pas pourquoi, mais j'ai l'imprestout. Tu choisis la plus grosse sion que c'est Schlingo qui a fait poire et tu me laisses la plus pe- les scénarios. En tout cas, c'est ce qu'il faut se dire si on veut<br>rire.

## **PALMER EST MOU**

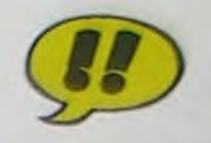

l'une de ces poires que nous a laissé Maman.

Flupke-Jamais, Quick ! Sers-toi d'abord !

d'abord !<br>Quick-Je suis le plus âgé, tu dois m'obéir : prends-en une. Flupke-Bon, si tu m'y forces... (il prend la plus grosse des deux poires).

Quick-Ce n'est pas bien, ce que tu viens de faire, pas bien du<br>tout. Tu choisis la plus grosse

Flupke-Ah, ce n'est pas bien ? Je ne savais pas I Laquelle<br>aurais-tu prise si tu avais choisi

ves sans consulter le syndicat<br>(excusez-moi)

## META OU PATA ?... PHYSIQUE, EN TOUT CAS!

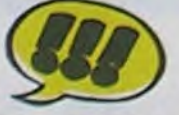

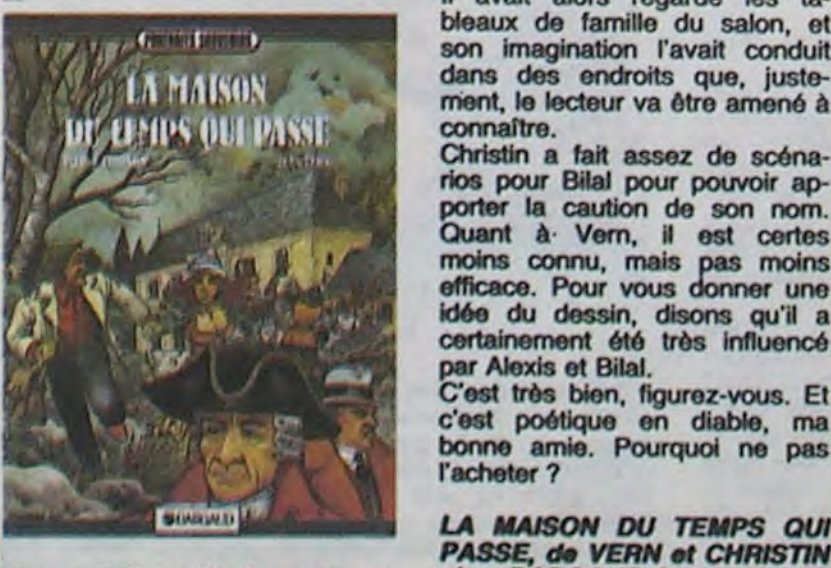

Le dernier Pétillon, 'Palmer, le Prince de la BD', est léger. Non pas que son nombre de pages soit inférieur à la moyenne. mais il y a beaucoup moins d'encre que dans les précédents. Le trait est plus aérien, plus éthéré, plus simple. Mais ce n'est pas une qualité ! En fait, lorsqu'on feuillette l'album, on a l'impression de regarder une brochure touristique pour l'Ethiopie. Pétillon nous avait (m'avait, vous faites ce que vous voulez, je ne vais pas en plus parier en votre nom) m'avait habitué à une débauche de détails hilarants dans tous les coins. II fut même une époque où on sentait qu'il avait envie de dessiner des

cases octogonales pour avoir

plus de coins à remplir.

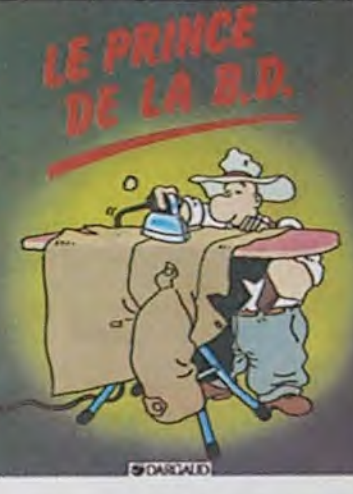

En plus, parce que les reproches ne sont pas terminés, I'histoire est légère. Non pas qu'elle soit moins complexe que les précédentes, mais elle est plus ténue, plus filigranesque, plus en second plan. En fait, lorsqu'on feuillette l'album, on a l'impression de consulter la feuille d'impôts de Pétillon. Ce qui nous fournit au moins une explication, que je vais

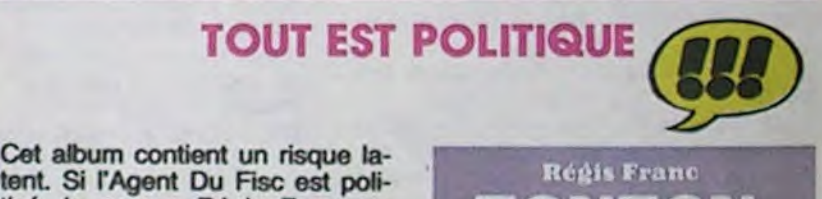

TE ICHNI roi de l'opposition  $\frac{1}{2}$ ,  $\frac{1}{2}$ 

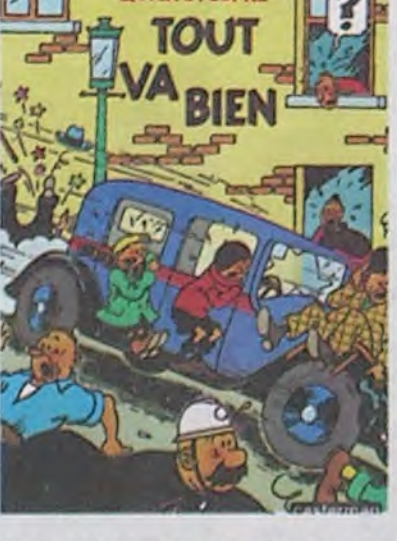

aurais-tu prise si tu avais choisi TOUT VA BIEN (QUICK ET<br>le premier ? FLUPKE), de HERGE et son le premier ?<br>ick Assurément l'aurais STUDIO chez CASTERMAN Quick Assurément, j'aurais **STUDIO chez CASTERMAN,**<br>choisi la plus petite ! 33 nègres qui ne savent pas choisi la plus petite ! 33 nègres qui ne savent pas Quick Assurément, j'aurais STUDIO chez CASTERMAN,<br>choisi la plus petite ! 33 nègres qui ne savent pas<br>Flupke-La plus petite ? Eh bien ! quoi faire pour relancer l'in-<br>Tu l'as maintenant ! De quoi te duetrie

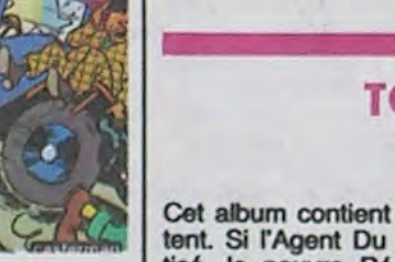

tent. Si l'Agent Du Fisc est poli-<br>tisé, le pauvre Régis Franc va tisé, le pauvre Régis Franc va<br>se prendre des rappels de tous les côtés.

Toutes ces planches sont déjà parues dans A Suivre. C'est l'histoire d'un type qui est vieux, de droite, qui a le crâne chauve, qui s'est fait nationaliser en qui s'est fait nationaliser en<br>1981, qui construit des avions,<br>dont le prénom est Marcel et ;<br>dont le pom ressemble à Dasse dont le prénom est Marcel et<br>dont le nom ressemble à Dasso.

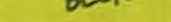

**E**t ce magnat passe son temps à essayer d'arnaquer les syndicats, de gagner quelques pépè-<br>tes de plus, à faire "Hin ! Hin !" sur un ton tout à fait énervant, à engueuler son secrétaire particulier, à refuser de donner de l'argent de poche à son baba de Attention toutefois : des person-<br>neveu pour qu'il parte à Kat- nes mal intentionnées qui préneveu pour qu'il parte à Kat- nes mal intentionnées qui pré-<br>mandou, à emmerder sa femme, tendent avoir tout lu lors de la mandou, à emmerder sa femme,<br>bref, à se rendre insupportable à bref, à se rendre insupportable à parution disent que ça ne tient

NUL OLIVIER

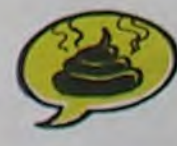

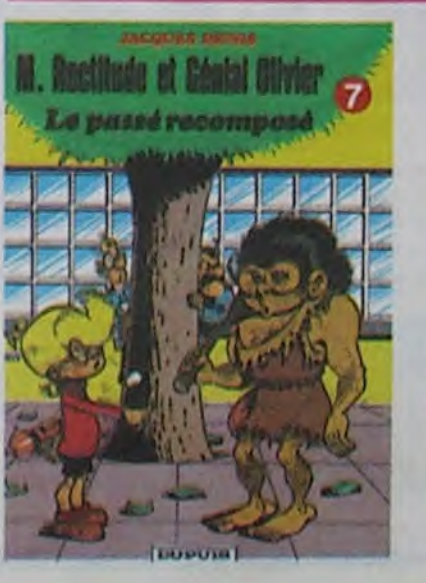

son temps, nait, poil-de-cutait, point-virgulait, gommait, reprenait et Oeuvrait. Un éditeur vint, lui proposa un quignon de pain et quelque pourcentage sur les hypothétiques ventes. Or, voilà que le public trouva cela génial, et génial trouva le public (pardon). Il l'acheta donc, et l'escarcelle de l'Artiste se remplit d'espèces sonnantes et trébuchantes. Fou de joie, il se mit à lancer ses pièces en l'air, comme dans les films. Mais le tintinnabulement des sequins et autres sois sur le dur pavé où il avait l'habitude de coucher attira bien vite un démon nommé Agent Du Fisc. Celui-ci arriva d'un pas allégorique et dit : "Tu me dois centsoixante Louis d'Or l' L'Artiste (qui n'est autre que Pétillon, si vous m'avez bien suivi) le regarda d'un air effaré, compta ses sequins, il en avait 42, compta ses sols, il en avait 30. 10 sois égalent 1 sequin, il avait donc 45 sequins et 10 sequins égalent un Louis d'Or et il ne possédait donc que 4,5 Louis d'Or. Il était loin des 160 demandés par l'Agent du Fisc. Il découvrait la dure réalité de la vie, et chopait les boules comme ça. Alors, il fut obligé de crayonner un album vite fait, de lui rajouter de la couleur pour la parution de l'album et de ie vendre en utilisant un subterfuge que tous ceux qui ont été victimes de l'Agent Du Fisc lui pardonneront : il vendait son second album en disant \*achetezle, il est aussi bien que le précédent', ce qui était faux. II gagna ainsi assez d'argent pour payer

l'A. D. F. N'achetez que si vous avez déjà toute la collec', si ce n'est que pour ne pas en rater un. Sinon, euh, ah merde, achetez quand même, c'est du Pétillon, après tout. Meme bédé, ça reste très bien.

**JACK PALMER, LE PRINCE** DE LA BD, de PETILLON chez DARGAUD, 37 tiers provision-<br>nels.

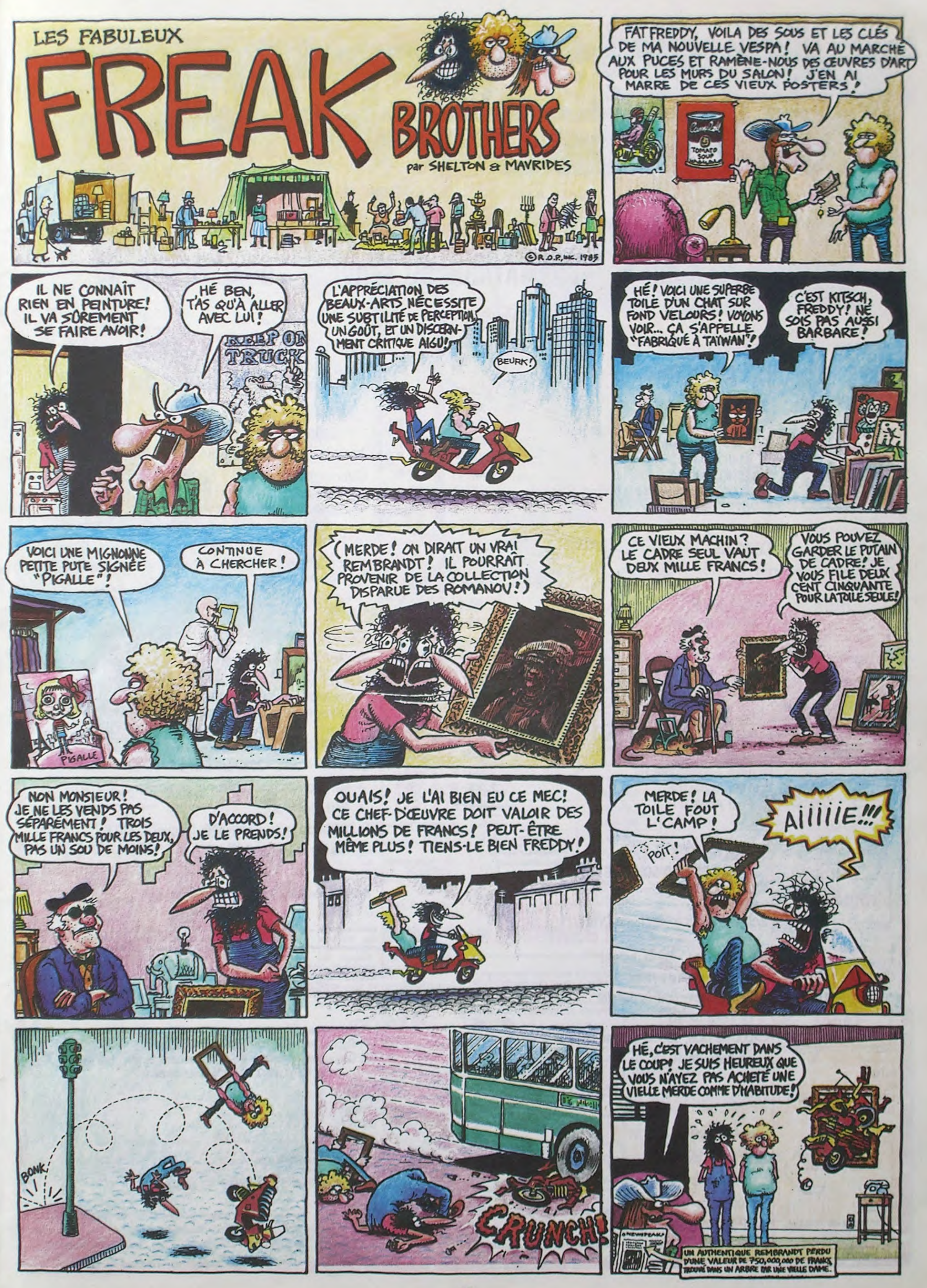

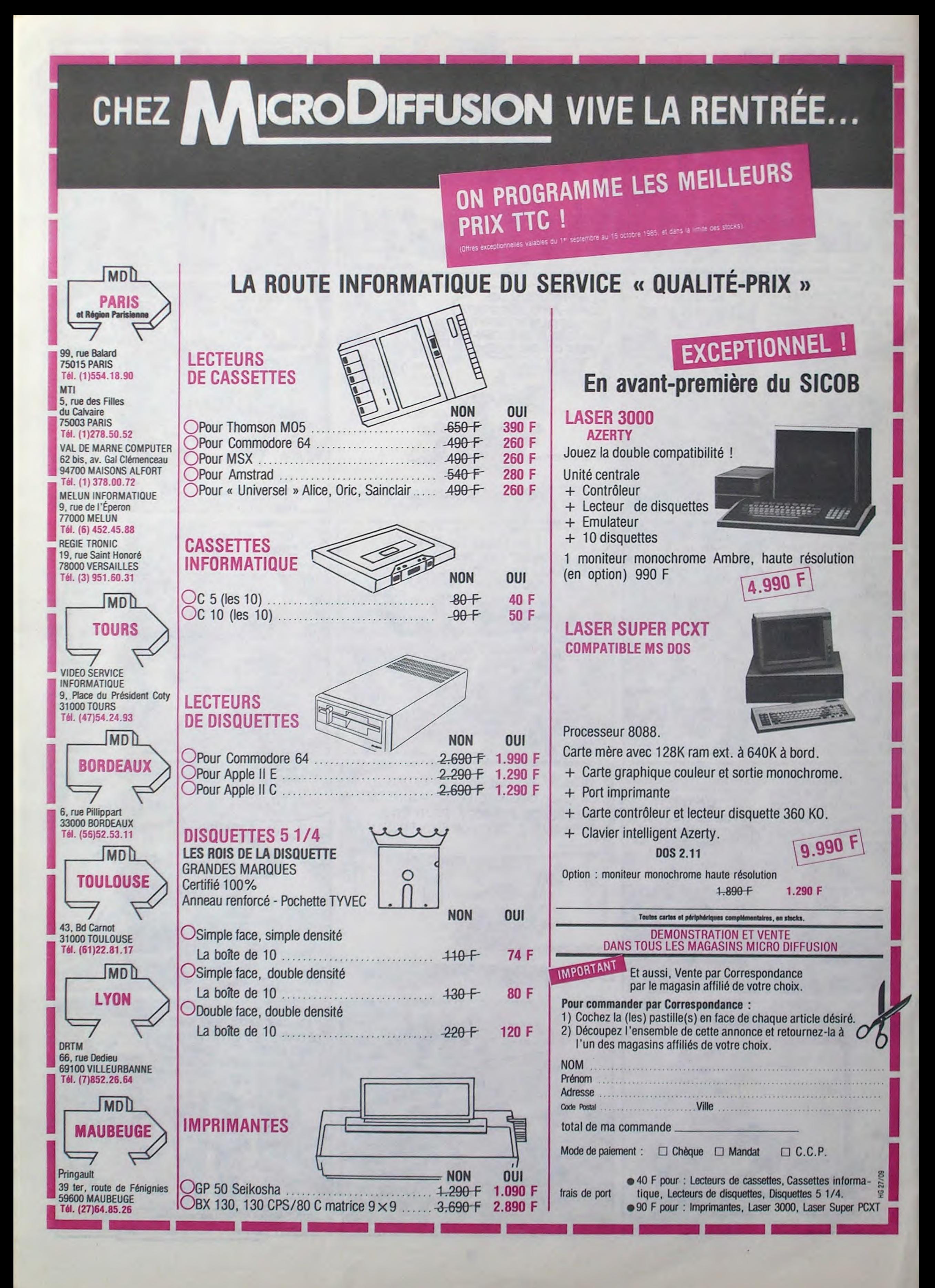

ART.1 : HEBDOGICIEL organise de façon mensuelle et trimestrielle un concours doté de prix récompensant le meilleur programme du mois et du trimestre. ART.2 : Ce concours est ouvert en cassette ou disquette accom-

cessaires à l'utilisation de ce programme. Bonne chance! Règlement:

pagné d'un bon de participation découpé dans HEBDOGICIEL constitue l'acte de candidature. ART.3: La rédaction d'HEBDO-GICIEL se réserve le droit de selectionner sur la base de la qualité et de l'originalité les logiciels qui sont publiés dans le journal..

Nom Prénom

Age **Profession** N<sup>e</sup> téléphone Nom du programme Nom du materiel utilise

ART.A : Ce sont les lecteurs qui, par leur vote, déterminent les meilleurs logiciels mensuel et trimestriels.

déclare être l'auteur de ce programme qui n'est ni une imitation ni une copie d'un programme existant. Ce programme reste ma propriété et )'autorise HEBDOGICIEL a le publier La remuneration pour les pages publiées sera de 1000 francs par page (un programme n'occupant pas une page entière sera rémunère au prorata de la surface occupée)

ART.5: Le prix alloué pour le concours mensuel sera remis au

Le programme doit être expédié sur support magnetique (cassette ou disquette) accompagné d'un descriptif détaillé du matériel utilisé. d'une notice d'utilisation du programme. Les supports des programmes publies sont conserves. n'oubliez donc pas d'en faire une copie

AvEr- *~A 'OE POJPrA(*  **ME PAYER UNE SUPER** 

## **AUX URNES!**

(MON REVE

PAIRE DE POMPES<br> *CHEZ BATA!* 

ture du concours mensuel. ART.6: Le prix alloué pour le concours trimestriel sera remis au plus tard un mois après la clôture du concours trimestriel. ART.7 : Le présent règlement a été déposé chez Maitre Jaunatre, 1 rue des Halles, 75001 Paris,

> jours dans un souci d'équité, nous n'accepterons que les cela serait trop facile! pas bien grave! Toutefois, tou- ORIGINAUX du BULLETIN de

ART.8: HEBDOGICIEL se réserve le droit d'interrompre à tout moment le présent concours en avisant les lecteurs un mois avant.

ART.9: La participation au concours entraîne l'acceptation par les concurrents du présent règlement.

HEBDOGICIEL :160, rue Legendre 75017 PARIS.

Sera déclaré gagnant le programme qui aura obtenu le plus fort pourcentage de vote par rapport à la totalité des programmes reçus pour un même ordinateur.

Ainsi, pas de favoritisme pour les ordinateurs plus puissants ou très diffusés.

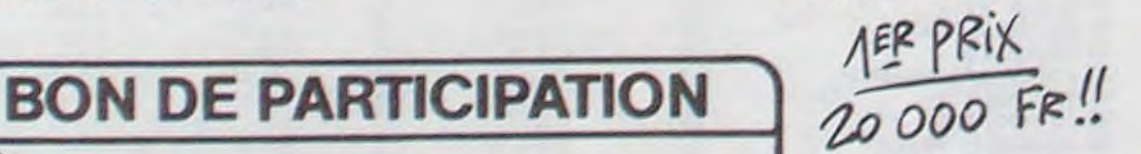

Adresse

## *~, LES SUPER NQUVEA" S*  "' DE LA *REN TREE SONT ARRI VEES!*  COMMOCIONE & · SPECTHING · AMSTRAN • THORSON MIS ... ANALES, MOVES

Signature obligatoire (signature des parents pour les mineurs) VOTE. pas de photocopies,

Abandonnez quelques instants vos claviers et prenez votre plus belle plume pour remplir le bulletin de vote ci-contre. La rédaction d'hebdogiciel compte sur vous!

La marche à suivre est simple: - Repérez dans la grille cicontre le programme pour lequel vous voulez voter ainsi que celui pour lequel vous votez en second (le second nous permettra de rendre plus équitable la formule de choix du gagnant).

- Reportez le nom de ces deux programmes sur le bulletin de vote.

- Inscrivez vos nom et adresse sur le bulletin do vote.

A renvoyer avant le 10 Octobre à minuit à HEBDOGICIEL.

Concours mensuel, 160 rue Legendre 75017 PARIS.

II est fort probable que ceux qui participent au concours feront voter leur papa, leur maman, leur cousine et la totalité de leurs amis et relations pour leur programme. Normal! Mais comme chacun d'eux fera la même chose, cela n'est

Date limite d'envoi du Bulletin de vote le Jeudi 10 Octobre à minuit

## BULLETIN DE VOTE

A renvoyer avant le 10 Octobre à minuit à HEBDO-GICIEL, Concours Mensuel, 160 rue Legendre 75017 PARIS.

JE VOTE POUR LE PROGRAMME SUIVANT: NOM DE L'ORDINATEUR:

NOM DU PROGRAMME:

JE CLASSE SECOND LE PROGRAMME SUI-VANT: NOM DE L'ORDINATEUR:

NOM DU PROGRAMME:

NOM ET PRENOM:

ADRESSE:

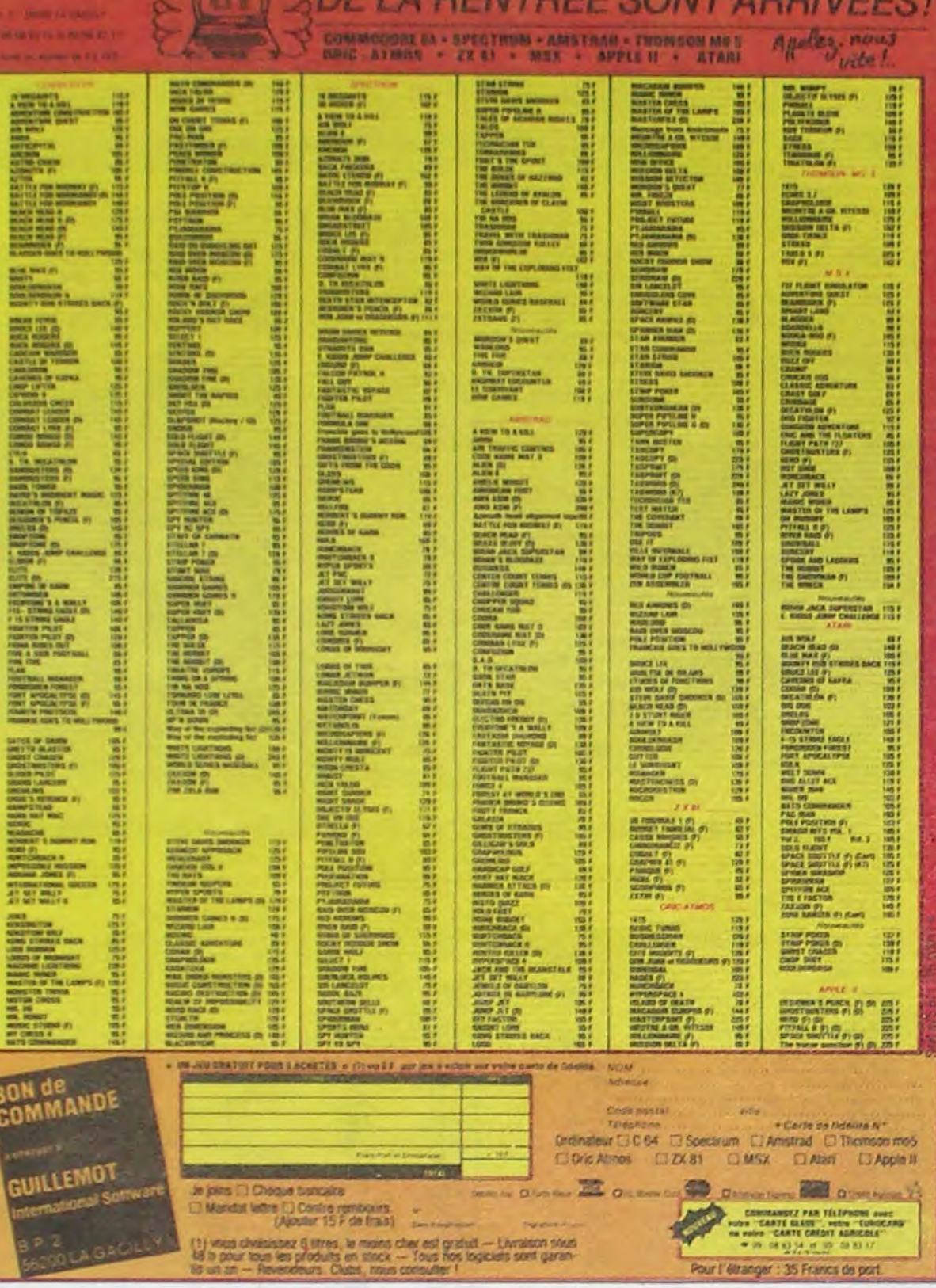

## $\sqrt{2 \cdot 1}$ **TON**  $\mathbf{M}$

**Moniteurs et Interfaces vidéo pour la micro-informatique.** 

Si vous n'optez pas pour la solution moniteur. vous aurez souvent besoin d'une interface pour brancher votre ordinateur sur tel ou tel téléviseur. Les intcrfaces EUREKA sont susceptibles de résoudre la plupart de vos problèmes de branchements de microordinateurs, avec la meilleure qualité d'image pos• sible dans ces conditions.

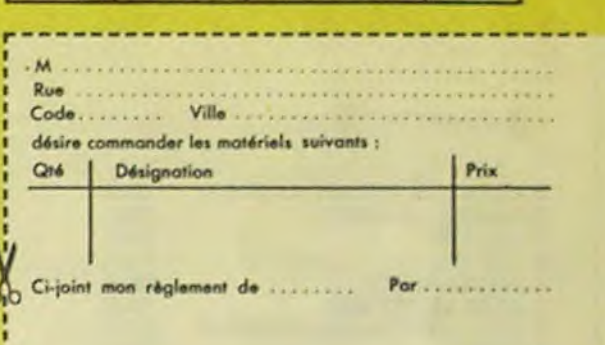

## **DEUX SUPER-CONCOURS PERMANENTS**

20 000 francs de prix au MEILLEUR LOGICIEL du MOIS et un VOYAGE pour 2 personnes en CALIFORNIE au meilleur logiciel du TRIMESTRE.

De plus, ce seront les lecteurs à tout auteur de logiciel quel eux-mêmes qui voteront pour que soit le matériel sur lequel il leurs programmes préférés est réalisé. L'envoi d'un logiciel sur la grille récapitulative

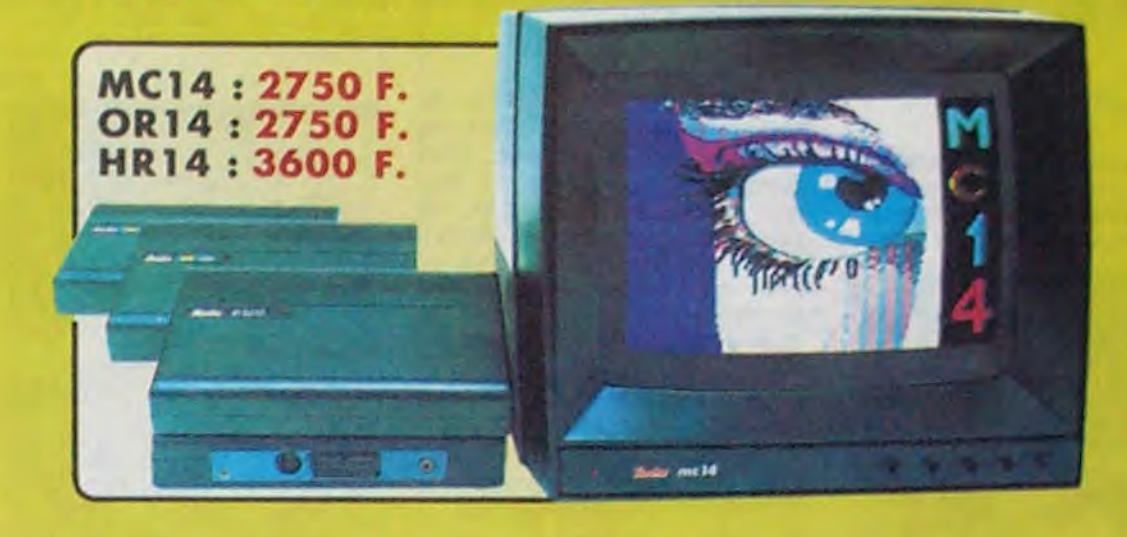

#### Moniteurs

L'affichage pour un micro-ordinateur exige 2 qualités majeures : déli na.on d'image (contraste, saturation des couleurs, itabilités et absence)<br>de scintifierment) et compatibilité, qualités imposables à réunir avec

un téléviseur, même d'excellente qualité.<br>EUREKA a concu, mis au point et fabriqué une gamme de moni-

teurs adaptés à la plupart des micros<br>Le MC 14 est un moniteur moyenne résolution. Il accepte les signairs<br>de la plupart des micros, poiseble un circuit son et un mode monoch-<br>come vert pour l'affichage de toute. Le HR14 e

Compatibilité directe ;<br>MC14 : APPLE Il avec carte RVB. APPLE 2C. ATARI Pal, Com-<br>modere: 64 : et VIC. 20. DRAGON, EXCELVISION, HECTOR.<br>LASER 3000. SPECTRUM, THOMSON T07 et M05, MSX et tous For ordinateurs disposant d'une sortie sur prise PERITEL.<br>HRI4 : APPLE avec carte HR. IBM PC et compatibles. SINCLAIR<br>QL et les ordinateurs haute résolution possédant une sortie sur prise<br>PERITEL OR14 : ORIC I ET ORIC ATMOS

Matériel en vente chez votre distributeur habituel, ou en retournant le coupon ci-contre à

Eureka Informatique

Fournisseur Officiel de l'Education Nationale

pour l'opération "INFORMATIQUE POUR TOUS"

39 Rue Victor Massé 75009. PARIS<br>Tél. (1) 281 20 02 TLX. 649 385 F Tél. (1) 281 20 02

**Interfaces** 

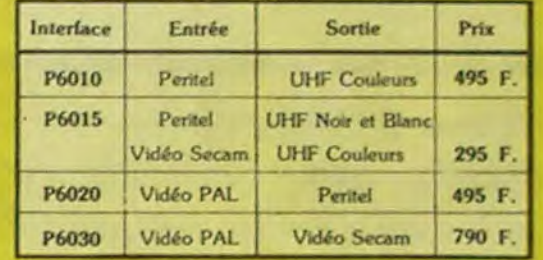

Un concours de plus ! Rien de bien original dans cette formule, pourtant nous essayons de faire quelque chose de différent : nous organisons un concours permanent tous les mois et tous les trimestres ! Et avec des prix dignes des programmes que vous allez nous envoyer!

GIRLLEMON

mensuelle.

Pas de jury, pas de décision arbitraire, HEBDOGICIEL n'intervenant que dans le choix des programmes qui devront être ORIGINAUX et FRAN-CAIS. Si votre programme n'est pas tout à fait au point, un de nos spécialistes vous dira comment l'améliorer pour nous le proposer à nouveau. Pour participer, il voua suffit de nous envoyer vos programmes accompagnés du bon de participation ainsi que de toutes les explications né-

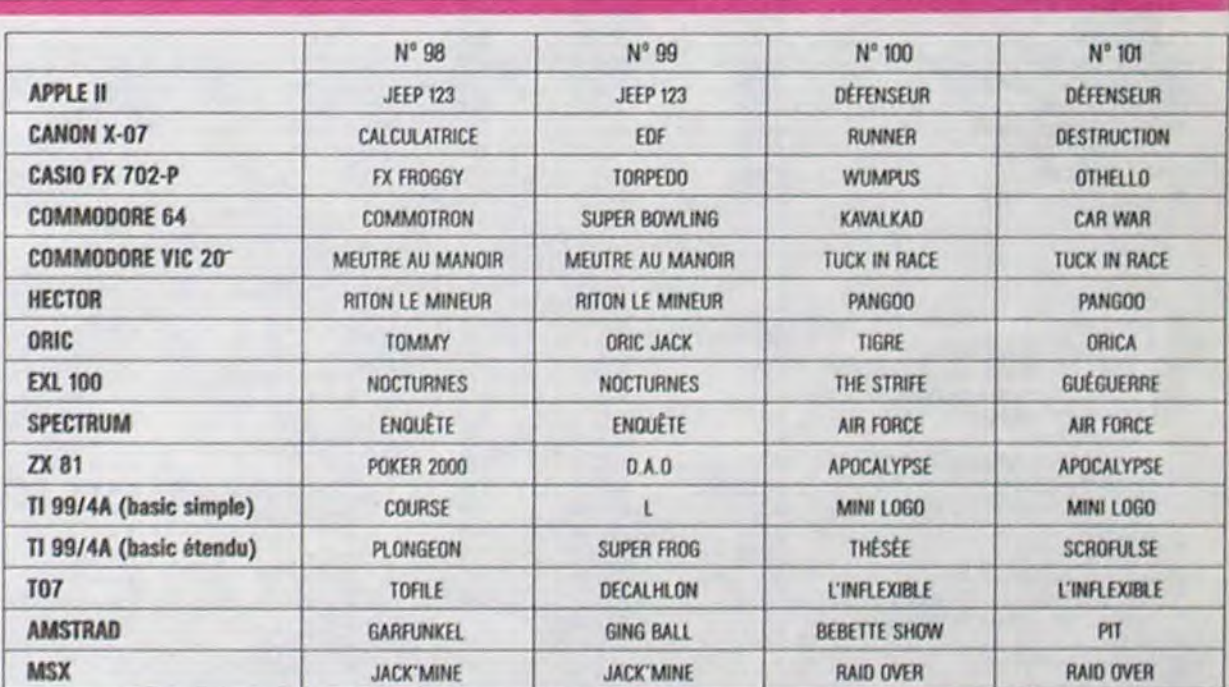

# **DEMANDEZ LE PROGRAMME\_**

## Achetez vos logiciels les yeux fermés, nous les avons testés pour vous !

Tous les beaux, tous les bons logiciels se retrouvent ici. Ils y viennent sans la pub, uniquement pour ce qu'ils ont dans le ventre. Les prix s'approchent du plus bas : normal, nous préférons ramener le soft à sa plus juste valeur. Du coup un bon programme trop cher ne figurera pas dans la page. Les autres sont classés par ordre de préférence, pas par rapport qualité-prix, achetez si vous voulez !

#### **HOLD-UP**

Les programmeurs français de l'Apple s'en donnent à coeur joie: après Froggy Software, c'est Infogrames qui sort son jeu

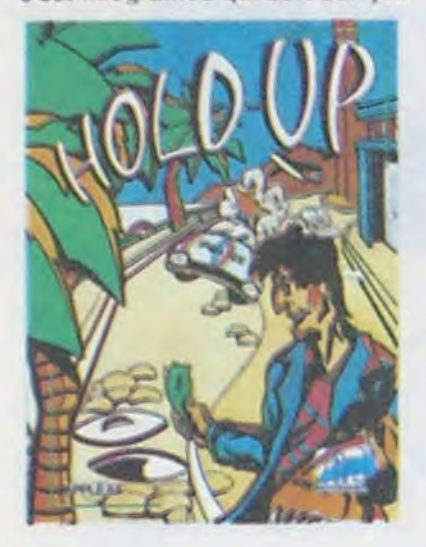

d'aventure en français in ze texte. Doté d'une centaine d'images, de gags inénarrables (parfois méchants) et d'une analyse syntaxique en béton, ce casse du siècle vous demandera de nombreuses heures de réflexion pour que vous puissiez le mener à bout. Un soft d'une qualité comparable à ses homologues américains, une référence en la matière.

### **NIGHTSHADE**

A la poursuite d'un but inavouable, vous devrez découvrir les dizaines d'armes disponibles dans ce dédale machiavélique et les utiliser à bon escient si vous souhaitez survivre plus de quelques minutes dans cet univers moyenâgeux. Ce soft présente pour la première fois une

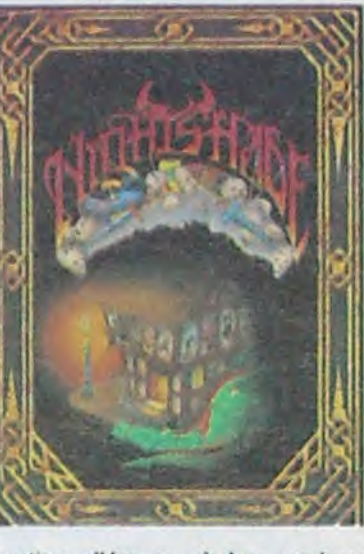

gestion d'écran où les couleurs ne bavent pas, ce qui représente une performance unique sur le Spectrum. Un must à ne pas manquer.

#### **DARK STAR**

Le jeu, au départ sur Spectrum, a gagné en qualité lors de son transfert sur Amstrad. Cette expédition galactique vous emmènera aux confins de l'univers et de votre imagination. Libérer

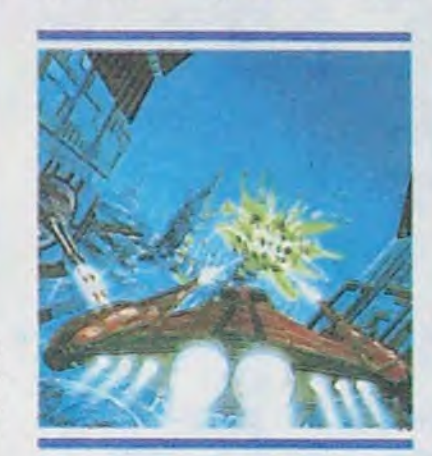

neuf planètes de neuf systèmes solaires différents ne pose de problème qu'à celui qui ne sait utiliser tous les moyens à sa disposition : hyperespace, bombardement de cités, guerre spatiale... Un excellent jeu où se mêlent étroitement arcade et stratégie, une brillante réussite dans la qualité graphique et sonore.

#### **SUMMERGAMES II**

Tous les pros du sport en chambre vont pouvoir s'en donner à coeur joie : les huit nouvelles épreuves proposées dans ce logiciel vous convaincront de la<br>difficulté de devenir un champion olympique. La qualité de l'animation a encore progressé par rapport au premier épisode de ces jeux d'été, ainsi que la présentation sonore de chacune des épreuves. Ne ratez surtout pas la cérémonie de clôture des jeux, jusqu'alors oubliée par les programmeurs d'Epyx, qui ne manque pas de piquant.

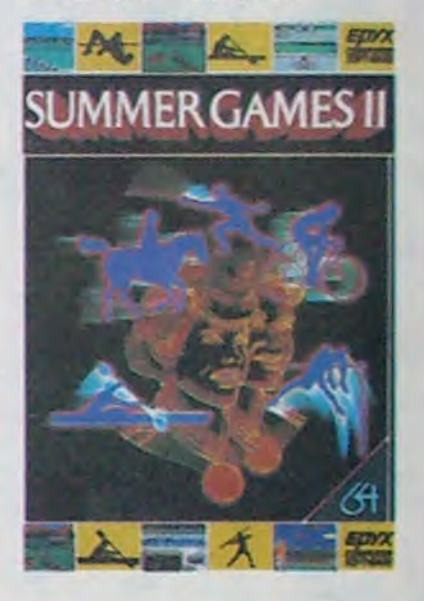

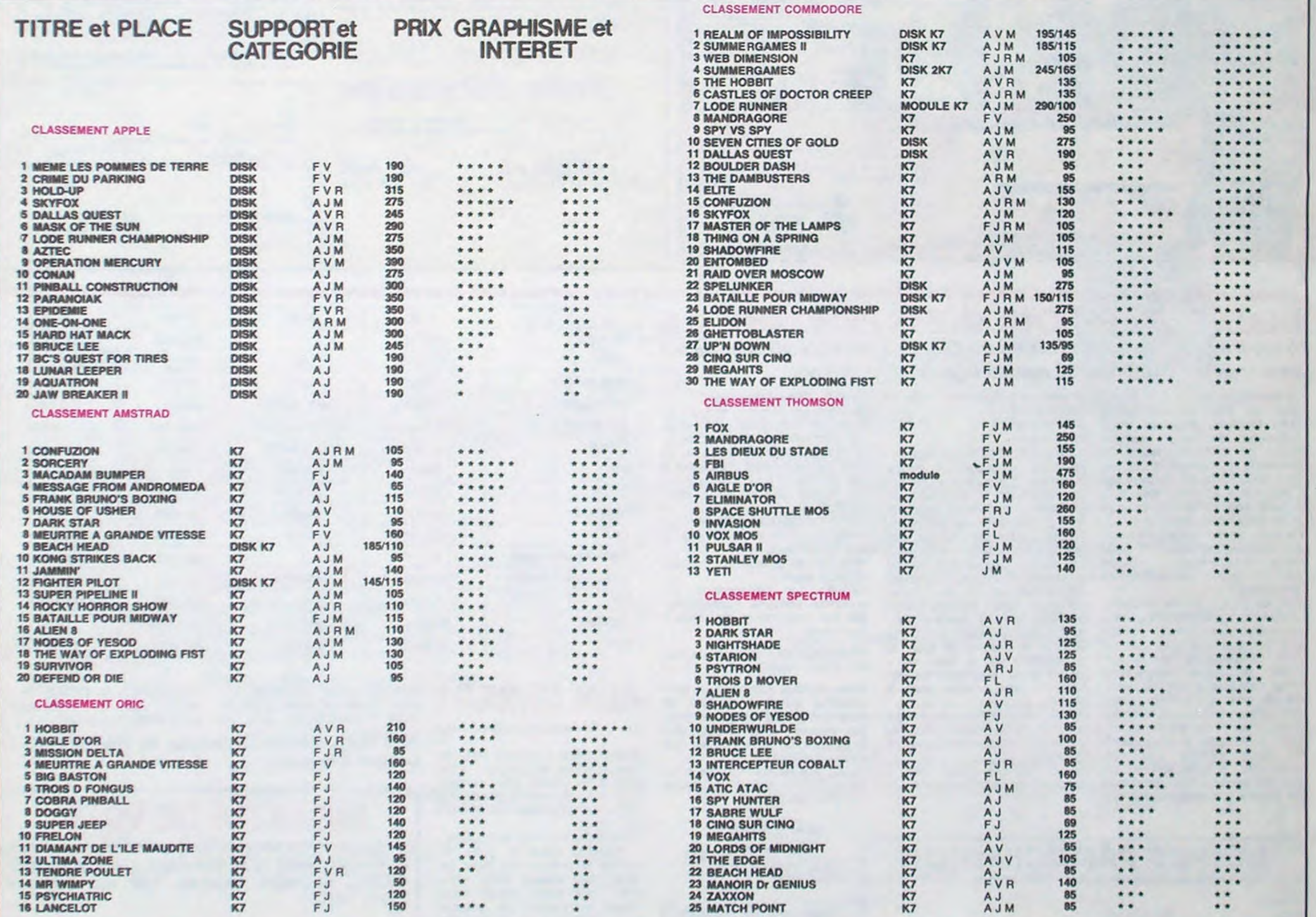

## BON DE COMMANDE A DECOUPER OU RECOPIER: SHIFT EDITIONS, 160, rue Legendre 75017 PARIS

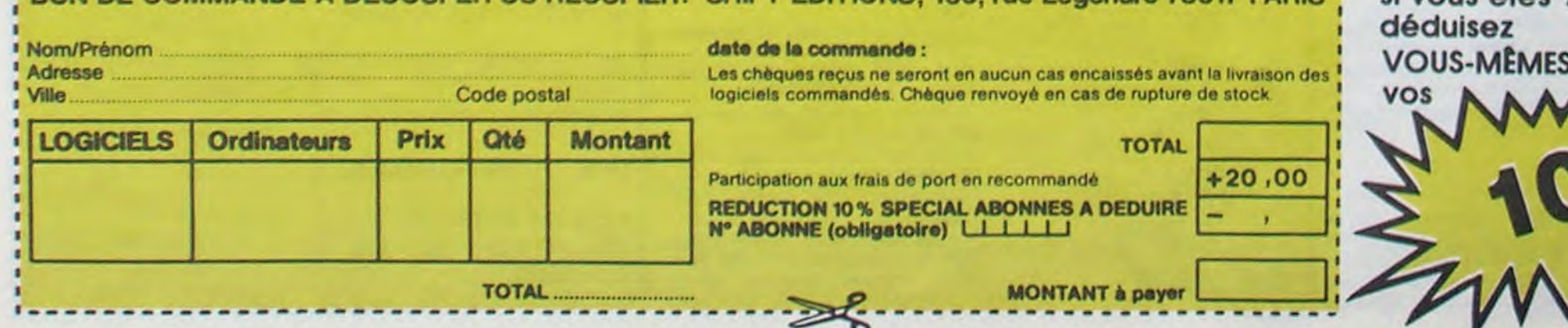

logiciel en anglais<br>logiciel en français<br>jeu d'aventure jeu de réflexion jeu d'arcade rapide educatif

si vous êtes ABONNÉS

- langage
- manette de jeu necess

de remise sur bon de commande

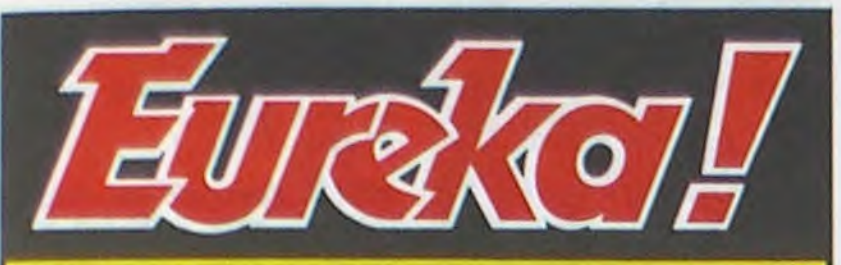

# Personne n'a encore trouvé!

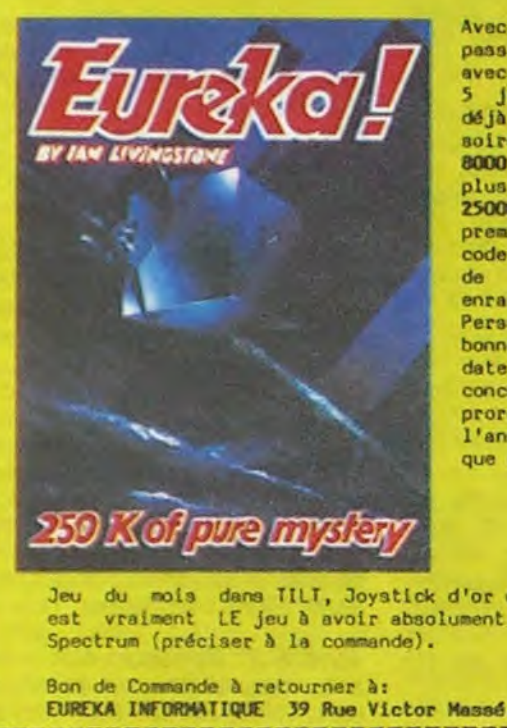

Avec 5 jeux d'aventures<br>passionnanta en francais, avec effets sonores, plus jeux d'arcade, EUREXA a déjà accupé les longues<br>soirées d'hiver de plus de solices d'hiver de plus de<br>
8000 Fans. Avec en<br>
plus un concours et<br>
250000 Francs au<br>
premier qui trouvera le<br>
code d'EUREXA... voila bien de quoi vous rendre enragés ! Personne n'ayant trouvé la bonne réponse au 31 Mars,<br>date de cloture du concours, celui-ci a été<br>prorogé jusqu'à la fin de<br>l'année... ou jusqu'à ce que quelqu'un alt trouvé !

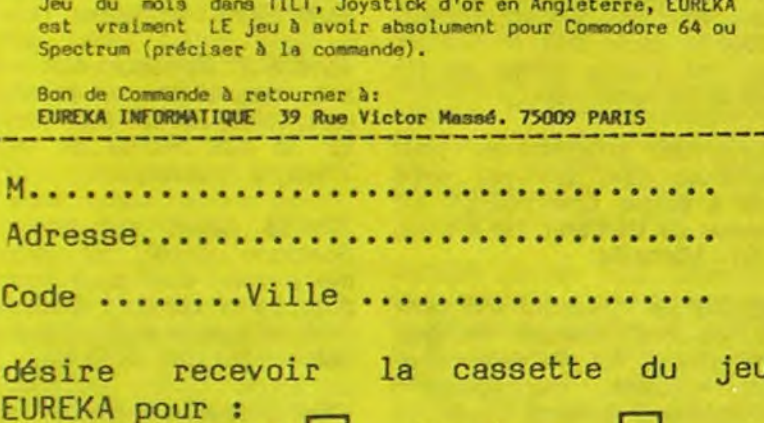

Ci-joint 250 Francs en reglement de ma

Spectrum.

**HIPPO JOYST** 

C'est japonais, c'est un des meilleurs et des plus costauds que l'on connaît : trois boutons de tir, une bonne prise en mains et quatre ventouses pour le coller définitivement sur la table de la salle à manger (super pratique pour les repas !). Prise standard pour Amstrad, Atari, Commodore 64, MSX, Vic 20. Compatible avec les interfaces d'Oric et de Spectrum. Pour Apple, Thomson et Texas, tintin : ça ne marche pas ou alors il faudra bidouiller !

Ah, au fait, c'est 120 balles...

C'est bon, c'est pas trop cher ? Envoyez vos<br>sous après avoir rempli le bon de commande cijoint. Le ministre du commerce extérieur du Japon vous remercie bien bas.

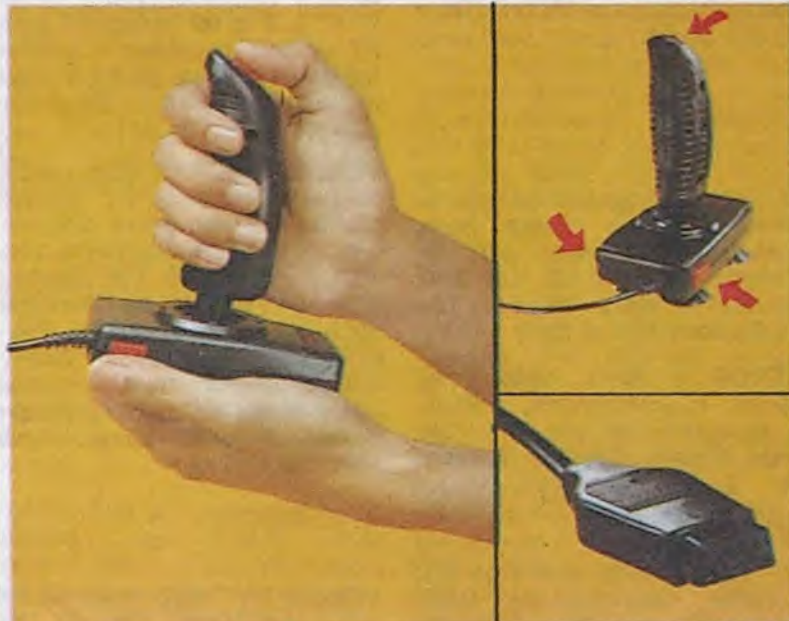

\*\*\*\*\*\*\*\*\*\*\*\*\*\*\*\*\*\*\*\*\*\*\*\*\* Bon de commande à découper et à renvoyer à **SHIFT EDITIONS, 160, rue Legendre 75017 PARIS. Nom** Prénom ............

> $PU = 120F ... x ... =$ frais d'envoi =  $+15F$

chèque joint : TOTAL =

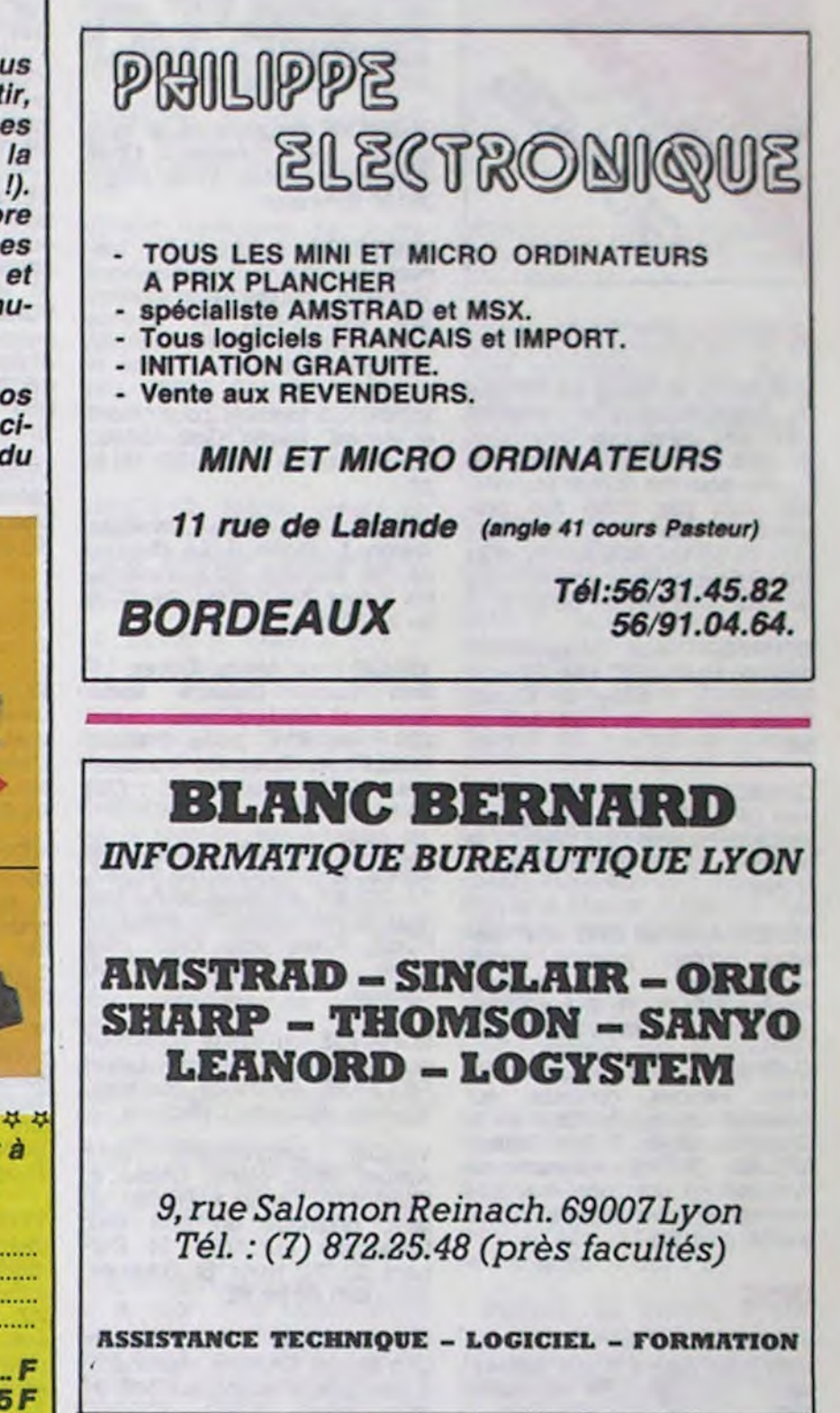

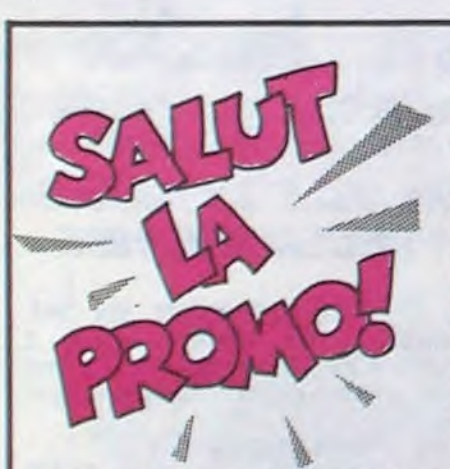

Commodore 64

commande (Franco de port)

Premièrement, Tragiques Destins de Vuillemin est épuisé. C'est de votre faute, tas de nouilles, vous en avez<br>commandé trop. Heureusement, il est en cours de réimpresslon.

Deuxièmement, si vous achetez la promo de la semaine, à<br>savoir le nouveau Tardi, on vous refile le sida, pardon, cinq cartes postales gratos reprenant les couvertures des cinq albums précédents.

Troislèmement, si vous achetez les 6 albums d'Adèle Blanc-sec, on vous offre le septième, "Adieu Brindavoine" plus une série de 8 cartes postales.

Quatrièmement, le port est gratuit à partir de quatre albums. Cinquièmement, sinon il est de 6 francs.

Sixièmement, cochez toutes les cases vides ci-dessous. Ne cherchez pas à comprendre, cochez.

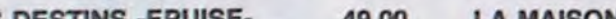

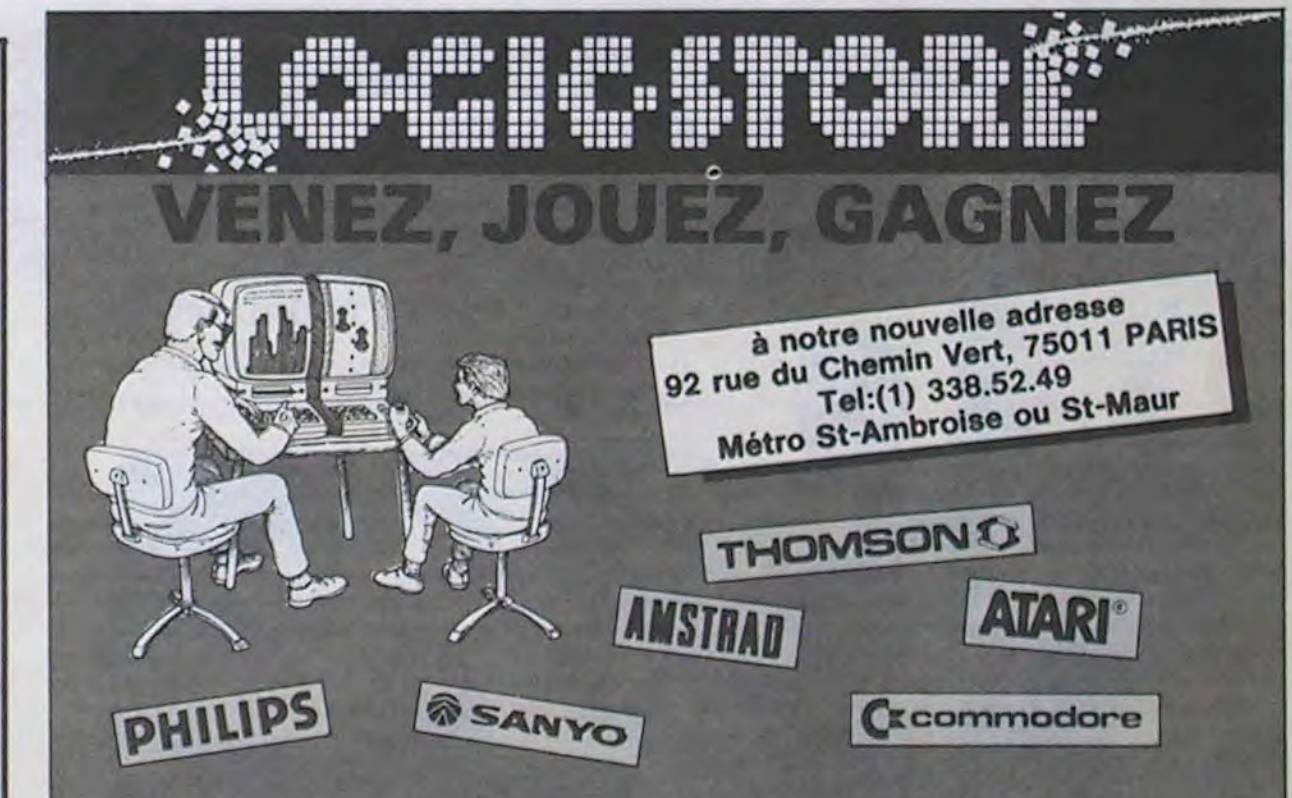

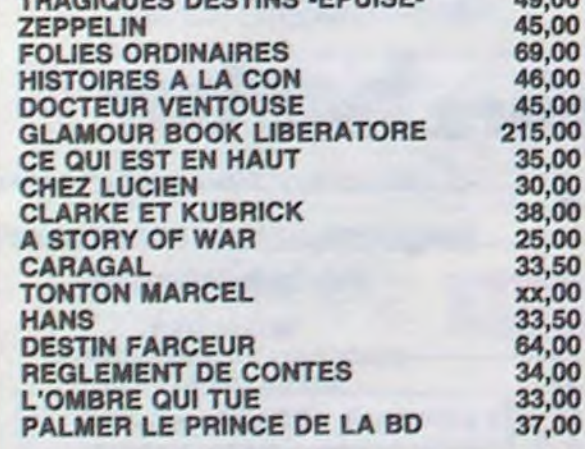

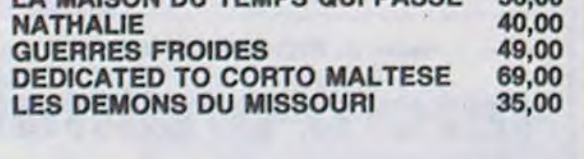

OUI DACCE EQ

Adresse ............

**DATE:** 

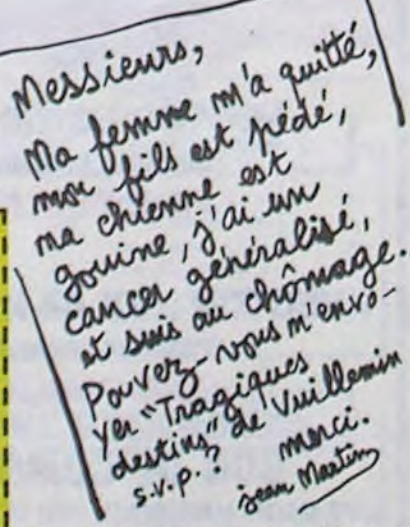

Premièrement, je commande le nouveau Adèle Blanc-sec, qui se trouve être de Tardi. Deuxièmement, j'aimerais bien recevoir mes cinq cartes postales. Troisièmement, je joins 38,50 balles. Quatrièmement, je paie 6 francs de port par album.

□ Premièrement, je voudrais les 6 Adèle Blanc-sec. Deuxièmement, tant qu'à faire, mettez-moi le septième. Troisièmement, comme ça fait plus de quatre, je ne paie pas le port.

Premièrement, je voudrais un des albums de la liste cidessus. Deuxièmement, peut-être même plusieurs. Troisièmement, arrêtez de la changer tout le temps, cette liste, je suis paumé.

□ Premièrement, je ne veux rien. Deuxièmement, envoyez-moi votre catalogue. Troisièmement, je ne paie rien. Quatrièmement, cinquièmement.

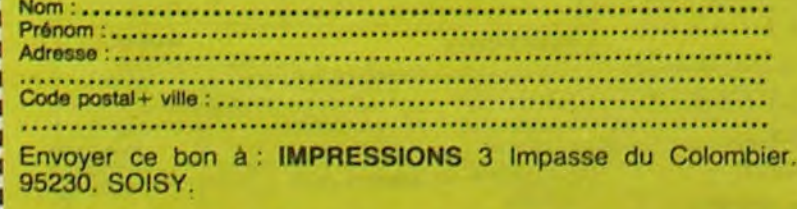

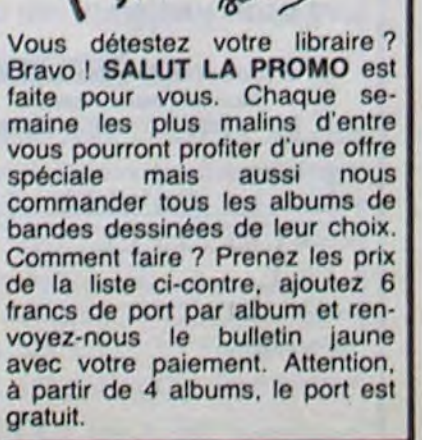

VENEZ voir nos locaux toujours plus grands avec toujours plus de choix (des centaines de logiciels disponibles).

JOUEZ du 1er au 12 octobre en déposant dans l'urne de notre magasin le bon à découper ci-joint qui vous donnera accès au tirage et vous permettra de repartir avec un cadeau de bienvenue.

GAGNEZ si le tirage vous désigne l'un des 3 micro-ordinateurs suivants 1 MSX SANYO PHC28 ou 1 MO5 ou 1 ATARI 600 XL.

**BON A DECOUPER ET A DEPOSER EN NOTRE MAGASIN** Posséder-vous un micro  $100u$  $\Box$ non Si oui, lequel? ...........................  $C$ non Si oui éventuellement indiquez votre numéro de Logicarte ..............

Pour pouvoir participer au tirage au sort du 12.10.85 et recevoir votre cadeau de bienvenue, remplissez soigneusement ce bon et déposez-le chez Logic-Store, 92, rue du Chemin Vert, 75011 PARIS avant le 12.10.85 à 16 H. Un seul bulletin par personne, aucun envoi ne sera accepté.

Hebdogicial

LOGIC-STORE, 92, rue du Chemin Vert, 75011 PARIS Tel: (1) 338.52.49 . Métro St-Ambroise ou St-Maur

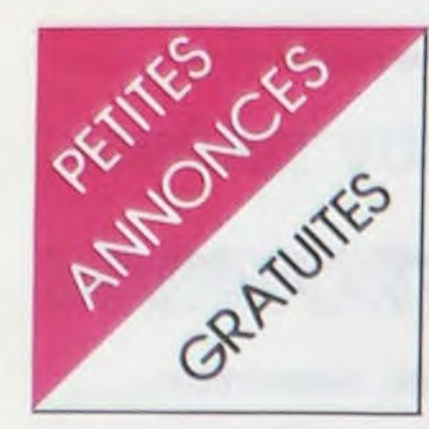

### **AMSTRAD**

CHERCHE la notice en français de l'assembleur pour Amstrad CPC 464, ainsi que personnes sympas, même très sympas à la riqueur pour me donner (ou vendre mais pas cher) des pro-<br>grammes pour CPC 464. Tel : (97) 75 14 85. NDLJC: Tu m'as peur, j'ai encore cru fait qu'c'était une histoire de c...!

ECHANGE tous programmes<br>pour Amstrad CPC 464. Fabrice BERGEAT, 1 allée de Corse, 91300 Massy. Tel: (6) 920 53 66.

CHERCHE possesseur d'Amstrad CPC 464 pour échange de logiciels. Jérome Le TYRANT, la corderie, 22200 Pommerit-le-Vicomte.

VENDS Amstrad CPC 464, moniteur couleur, joystick, livres, programmes, à prix sacrifiés.<br>Fabrice MEUNIER, 8 rue Ferdinand-Buisson, 45200 Montargis.

CHERCHE tous programmes, trucs, astuces, contacts, sur Amstrad. Landry, 10 Quai de la Courtille, B349, 77011 Melun.<br>NDLJC: QUOI ? contacts sur Amstrad ça doit pas être très confortable c'est comme la moquette, ça brûle !

### **ORIC**

VENDS toutes sortes de logiciels pour Atmos à prix intéressant. Tél.: 961 70 58 après 18H.

CHERCHE correspondants Oric 1 ou Atmos pour échanges de programmes et utilitaires. Vends<br>des programmes à 12F pièce. Jean HARTMAN, 16 rue St Jean, 31130 Balma Toulouse. Tél.: (61) 24 35 81.

CHERCHE programmes en tous<br>genres pour Atmos. Louis JOHAN, 2 avenue Victor Hugo, 38130 Echirolles.

VENDS Oric 1 48K péritel, manuel anglais, magnétophone Thomson, câbles, alimentation. Erik MARTINEZ, 61 avenue<br>Jean Jaurès, 94250 Gentilly. Tél.: 665 95 21.

ECHANGE logiciels pour Oric 1 et Atmos. Martin Gaël, 10130 Eaux-Puiseaux. Tél.: (25) 42 13 23.

VENDS K7 Oric, Invaders, Xenon 1, Probe 3, Le diamant<br>de l'île maudite, 80 F. l'une ou les 3 pour 200 F. Tél. : 24 58 20 ou 24 30 68.

VENDS pour Atmos, Driver, UItima zone, Defence force, House of death, Chess, le tout 200 F. ou 30 F. pièce. Philippe ROLLIN, 40 Route de montbeugne, 03400 Yzeure. Tél.: (70) 46 14 07.

ACHETE magnétophone Oric Atmos, HHHHebdos No 57, 67, 72, 77, 82, 87, pour 30 F., Manuel de référence, "Au coeur de l'Oric", "Clefs pour Oric". Hua Khiev, 1 rue Berthelot, 01100 Ovonna.

ECHANGE ou vends nombreux programmes pour Atmos. Lionel<br>REY, L66 résidence magenta, Nouméa, Nouvelle Calédonie.

VENDS programmes pour<br>Atmos, 65 F. pièce, Chess 2, Flight 401, Xenon 1, Harrier attack, originaux en bon état. Christophe LUCAND, St Bernard, 21700 Nuits St Georges. Tél.: (80) 62 81 62.

ECHANGE ou vends logiciels Oric Atmos. Cherche imprimante à bas prix. Philippe au 346 91  $12.$ 

**CHERCHE** contacts pour échange de programmes sur Oric 1. Jean Louis BUSIN, 26 bis avenue des chataigniers, 94470 Boissy St Léger.

VENDS Atmos péritel, K7 de présentation, documentation, 15 logiciels, 1500 F. Tél. : (37) 45<br>98 19 après 20H.

VENDS EPROM 27128 Oric 1 ou Atmos, 150 F., vierge, 100 F. Jean-Luc au (99) 98 10 15 aux heures de repas.

VENDS ou échange nombreux programmes pour Oric 1 et Atmos. Christophe GARCIA, 21 rue de là dehors, Servon, 77170 Brie Comte Robert . Tél.: 405 10 58.

VENDS Oric 1 48K péritel, câbles, alimentation, magnétophone, livres, jeux, 2500 F. Tél. : (6) 088 20 04.

## **TEXAS**

ECHANGE programmes pour TI 99/4A en Basic simple, Basic étendu et Minimem sur K7. Christian LUCAS, 27 rue Gali-<br>Iée, 75116 Paris. Tél. : (1) 723 83 50 entre 19H et 22H.

VENDS TI 99/4A, 1984, prise péritel, magnétophone, cordon, 2 manettes de jeu, K7, Car wars, Parsec, Othello, Jawbreaker II et des livres, valeur<br>3100 F. à débattre. Tél. : 726 27 25.

VENDS TI 99/4A, télévision N/B portable, magnétophone, Basic étendu, TI invaders, Chisholm Trail, 7 livres, 120 jeux, excellent état, 1650 F. J. M. SOIS-SONG, 52 rue du bourg, 57510 Ernestviller.

VENDS TI 99/4A, Basic étendu (manuel français), Parsec, cordon magnétophone, joystick, interface péritel, 80 logiciels sur K7, modulateur UHF N/B avec son, le tout en très bon état pour 1600 F. Philippe GANDIN,<br>Malabeau, 47800 Miramont. Tél.: (53) 93 83 79.

CHERCHE photocopie des programmes pour TI '99/4A (basic simple et étendu) parus dans Hebdogiciel nº 20 à 77. Franck PEYTHIEU 3 allée des Bordes 94430 CHENNEVIRES, Tel: 576 56 16.

VENDS TI 99/4A console + Boîte extension + lecteur et contrôleur diskettes + interface Imprimante + imprimante Seikosha GP 100 A + synthétiseur de parole + extension mémoire 48K + extension basic + manettes + jeux aventure, Parsec et autre. Donne papier, revues et programmes. Prix intéressant, le tout ou séparément. Christophe Tel: (20) 06 49 10.

VENDS TI 99/4A Péritel + TI basic étendu français + TI LOGO 2 + mémoire 32K externe + magnéto TI et 2 câbles + n° 1 à 8 99 magazine avec  $K7 +$  module échecs + gestion fichiers + gestion privée + paire manettes jeu TI + Basic par soi-même + livres

VENDS TI 99/4A, câble péritel, cordon K7, lecteur K7, manuel d'utilisation, nombreux programmes de l'HHHHebdo et d'autres. 1000 F. ou 7000 FB. Romain Thierry, 75 rue de l'Abbaye, 5918 Hélécine, Belgique. Tél. : 019 65 57 56.<br>NDLJC: Pour ceux qui sau-

raient pas, FB ça veut dire Francs Belges! Et non pas

## **THOMSON**

Frites au Beurre!

VENDS TO7 avec prise péritel, cartouche Basic mémo7, magnéto, livre Basic, extension 16K, 4500F. Tel: (32) 43 23 51.<br>Hervé Fauqueux, Courbepine, 27300 Bernay.

VENDS TO7, lecteur enregistreur, cartouche Basic, Trop, Logicod, Tridi 444, extension musimanettes de jeu cale. assembleur et son manuel, 2 livres sur le Basic, 3 livres sur le langage machine, nombreuses K7, prix à débattre. Tel: (63) 55 56 53 après 18H.

VENDS TO7, magnéto, Basic, extension 16K, livres, 2 utilitaires, nombreux jeux cotés, 2900F. Vends HP auto Pioneer 90W à tweeter réglable, 700F. Vends Bulworker X, 200F. Cherche à acheter planche abdominale Adams à prix modique. Tel: 537 06 53. NDG: Vends salade laitue 3 francs 45, dans l'état.

CHERCHE manettes de jeu pour TO7 à prix modéré dans la région de Reims si possible. Faire offre au (26) 07 68 26.

VENDS TO7, basic, extension 16K, lecteur de disquettes simple, nombreux programmes sur disquettes et livres, le tout en excellent état, valeur réelle<br>6000F, vendu 4300F. Tel: 989<br>63 82 après 8H.

VENDS TO7, mémoire 16K, clavier mécanique, cartouche Basic, extension manettes, extension communication, imprimante impact, magnéto K7, controleur de lecteur de disquettes, logiciels, nombreux ouvrages sur TO7. Tel: 202 43 45 de 20H à 21H.

### **SPECTRUM**

VENDS ZX Spectrum + (27.12.84), interface manette de grammes (dont Manic miner, Cobalt, assembleur-désassembleur, Atic atac, Copyplus, etc.),<br>2300F50 (suis prêt à discuter<br>pour les 0.50F). Olivier au (1) 330 48 59 après 16H.

ECHANGE programmes pour Spectrum 48K. Envoyez votre liste à Michel CHIAVASSA, 20 avenue de Barbarin, Le Merlan, 13014 Marseille.

VENDS ZX Spectrum 48K péritel, cordons, manuel de pro-<br>grammation, K7 de démonstration Horizons, magnétophone informatique, joystick Quickshot 1, No 7 de la revue Ordi 5, No 18 de Micro 7, 4 livres, en très bon état, 3000 F. Tél. : (61) 66 25 56 dès 19 heures.

VENDS Spectrum 48K pal. 2 microdrives, 2 manettes de jeu, moniteur monochrome, interface Vox, 5000F, nombreux logiciels et livres gratuits. Tél.: 583 39 75 après 20H.

VENDS Spectrum 48K, magnétophone, livres, nombreux jeux, listings, 2000F à débattre. Pierre JUGI, 77 avenue Carnot, 94100 St Maur. Tél.: 883 99 69 après 18H.

VENDS pour ZX Spectrum, synthétiseur de paroles (français, anglais, allemand, etc.), 400F. Olivier DUBUISSON, 6 bis rue du Brand Hallines, 62570 Wizernes.

CHERCHE, échange ou achète à bas prix, des programmes<br>pour ZX Spectrum 48K. Cherche club de spectrumistes. Philippe ZILL, 399 rue de Fources,<br>67820 Wittisheim. Tél.: (88) 85 25 08 après 18H.

VENDS ou échange plus de 200 logiciels pour Spectrum 48K contre tout matériel. Ludovic JEANNIN, 76 rue des Vernes, 25700 Valentigney.

ECHANGE de logiciels pour Spectrum. Pour tout échange de logiciels, se rendre chaque Mercredi au Printemps, métro Opéra, rayon informatique, devant le Spectrum. Annonce réservée uniquement aux pirateurs. Signé : La Desse.

VENDS ZX Spectrum 48K pal (1 an), magnétophone, 4 K7 de jeux, livres, 2300F. Tél.: (61) 84 32 78 aux heures de repas. Thierry à Toulouse.

VENDS clavier pro pour ZX<br>Spectrum (2.85), 52 touches mécaniques dont pavé numérique, barre espace, ampli son (x10) et joystick incorporé, à dé-<br>battre. Tél. : (63) 38 24 14.

VENDS Spectrum 48K, interface couleur péritel, interface N/B, 8 livres, 170 programmes sur K7,<br>1500F. J.P. GUENO au (1) 500 04 17 après 19H.

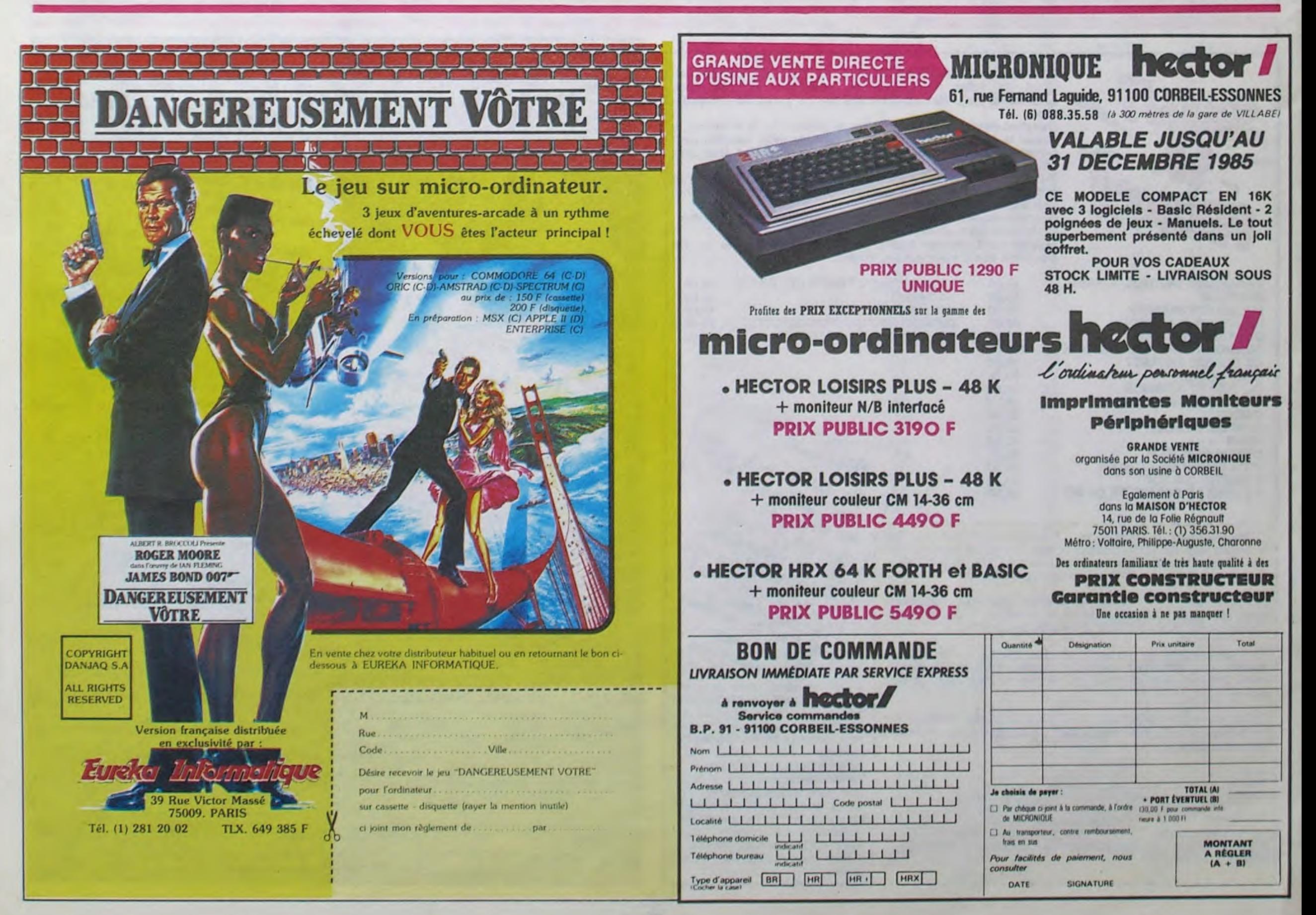

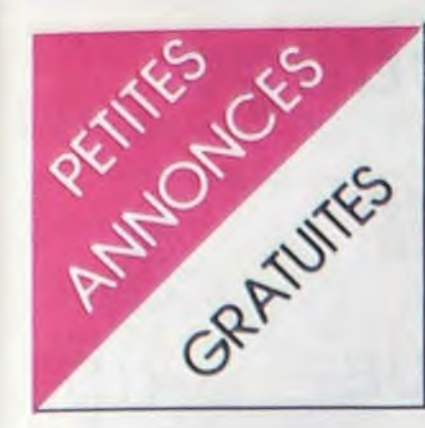

### ZX 81

VENDS ZX 81 16K, clavier mécanique, K7 de jeux, nombreuses revues d'informatique, livre de programmation, 600F (prix neuf 1100F). Tél.: (80) 23 65 62 après 20H.

VENDS ZX 81 32K, clavier ABS, nombreux programmes, livres, revues, à débattre. Tél. : (97) 65 23 77 (après 19H30).

VENDS ZX 81 16K, clavier ABS, carte son, carte graphique, 3 jeux (Chess, Orgue, 3 jeux), 900F soit 50% du prix normal. M et Mme TATTI, 141 Le grand chemin du ranquet, 13800 Istres.

VENDS ZX 81 (12.85), extension 16K, clavier mécanique, 3 manuels, logiciels (3D formule 1,<br>Mission Defense, Meteor Storm), valeur 1400F, 900F à débattre. V. GUINET, 42 rue Chateaubriand, 17000 La Ro-<br>chelle. Tél. : (46) 42 28 01.

VENDS carte couleur pour ZX 81, avec notice, cordon péritel, entre 350 et 400F. Tél. : (41) 61 10 73.

VENDS ZX 81 16K, clavier ABS, 3 livres, 9 K7 de jeux, alimentation, cordons, manuel, revues, programmes, 1400F. Bruno au (88) 36 99 82 après 18H.

VENDS ZX 81 16K, magnétophone Radiola, manuel d'utilisation, clavier mécanique, Pilotez votre ZX, excellent état, 950F. Tél.: 928 30 94.

VENDS ZX 81 (1 an et quelques mois), clavier mécanique, extension 16K, magnétophone, guide de programmation, 3 livres sur le langage machine, Rex Tyranosaure, Simulateur de vol, Intercepteur Cobalt, Argolath, et beaaucoup de programmes de jeux de l'HHHHebdo, 4 Ordi 5, 1100F. Frédéric DEVOYON, 6 impasse des arts, 34500 Béziers. Tél.: (67) 76 07 24 aux heures de bureaux.

VENDS ZX 81 16K, clavier mécanique, K7 de programmes, K7 vierges, manuel d'utilisation avec cours de programmation, cordon TV et cordon magnétophone, divers programmes de jeu, alimentation, transformateur,<br>le tout en excellent état, 640F (prix neuf 1180F). Tél.: (56) 89 38 49.

VENDS ZX 81 16K, avec 3 logiciels sur K7, programmes 1K et 16K. valeur 1500F, vendu 1000F encore sous garantie.<br>Jean Marc DEBARGE, 10 allée des Vameaux, 62710 Courrieres. Tél.: (21) 75 35 74.

VENDS 4 K7 pour ZX 81 16K,<br>40F l'une, Echec, Patrouille de l'espace, Panique, Cobalt interceptor, et 30F une K7 1K Super Software No 2. Olivier au 82 07 47.

VENDS ZX 81 ne servant jamais, 16K, nombreux listings, livres, et cordons, 500F. Philippe BROGNIART au (7) 856 68 09 après 17H.

VENDS ZX 81 32K, clavier mécanique, TV N/B, imprimante Alphacom 32, nombreux programmes. nombreux livres, nombreuses K7, 2000F. Tél.: (91) 68 55 54 après 18H.

VENDS ZX 81 16K, alimentation, cordons, manuel, livre sur le language machine, 8 Ordi 5, 5 K7 de jeux, nombreux programmes sur K7, valeur 2000F, vendu 900F, en très bon état. Tél.: (40) 46 60 48 après 18H.

VENDS ZX 81 16K, manette, K7 de jeux, livre de jeux, TV N/B, encastré dans un meuble, 2000F le tout. Tél. : 09 82 63.

VENDS ZX 81, 16K fixé par vis, livre de jeux, livres de cours<br>avec K7, 2 K7 de jeux (Rex et Space invaders), manette, une cinquantaine d'HHHHebdos et divers autres bouquins, le tout 1000F, ainsi que TV N/B, 1000F, soit téléviseur et ZX, 1900F. Philippe au (6) 046 49 86.

VENDS ZX 81 16K, TV portable N/B, programmes, manuel et cordons, 1700F à débattre. Gabriel GRANGE, HLM le Furin, 38290 St Quentin Fallavier. Tél.: (74) 94 25 92.

VENDS ZX 81 16K, câbles, nombreuses K7 de jeux (Cobalt, Rex, ZX Galaxian, Krazy Kong, etc.), manuel d'utilisation, livre de 70 programmes de jeux, 700F à débattre. Tél. : (58) 78 71 65. Jean Luc HARRIBEY, 25 rue Jules Ferry, 40600 Biscarrosse.

VENDS ZX 81 16K, clavier ABS, inversion vidéo, reset, 130 logiciels, 4 manuels, nombreux listings, 1100F à débattre. Tél. : 283 20 94 après 19H.

### **DIVERS**

VENDS Sanyo PHC 25, péritel, câbles, manuels, 12 K7, programmes, 2000F. Tel : (94) 57<br>26 61 après 19H demandez Franck.

VENDS Prof 80, complet, 64K, 2 disques, double densité, carte couleur 48K, synthé, nombreuses documentations et programmes, kit CPM 2.2. Muller, 3 impasse des pins, 86340 La Villedieu du Clain. Tel : (49) 42 51 71 le soir ou (49) 61 01 90 aux heures de bureau.

VENDS EXL 100, manettes, programmes, livre, 2000F.<br>Vends Oric 1 péritel, programmes, livre, 700F.

VENDS Aquarius 4K, cable, livres, alimentation, neuf, très bon état, 700F. S.Valiela, 128 quai d'Avesnières, 53000 Laval. Tel: (43) 53 08 20 entre 18 et 20H.

VENDS Sanyo 555 (01.85), 192<br>K, Azerty, MS-DOS, 2 drives 180K, 640x200 points, 8 couleurs, divers langages et logiprofessionnels, 9500F ciels Y.Bacquet, 17 place Marty, 34200 Sete. Tel: (67) 74 38 81.

VENDS Sinclair QL, dernière version anglaise, avec cordons péritel, UHF, 4 logiciels intégrés, 4 microcassettes vierges, 3 livres (dont un sur l'assembleur du 68000), moniteur ambre (Zénith), le tout sous emballage d'origine et garanti encore 8<br>mois, 5800F. Tel : (99) 64 53 55 (Olivier).

VENDS pour Aquarius 1, extension 4K, 200F, extension 16K, 300F, cartouche Basic étendu, 300F. Tel: 533 24 05 l'aprèsmidi.

VENDS Electron, coffret d'extensions Plus 1 (imprimante, 2 joysticks, 2 cartouches ROM), magnéto, 2 joysticks, cable péritel et K7, nombreux logiciels de jeux et utilitaires, manuels, sous garantie, 4500F. Tel : (27) 31 73<br>66 (Olivier).

VENDS Laser 310, 18K, fin Mars 85, sous garantie, magnéto Laser Data, acheté 1990F, prix à débattre, crédit possible. Tel: (32) 39 74 82 après 17H.

VENDS EXL 100 sous garantie, 2 joysticks, manuel Exelbasic, livre de 25 programmes, K7 d'initiation à l'Exelbasic, programme pour graphisme, cartouche de jeux Tennis, 50 jeux et utilitaires sur K7, 3000F.<br>J.F.Kling, batiment Begonia, 13140 Miromas. Tel: (90) 58 38 00 après 17H.

VENDS VG 5000 vieux de 2 mois seulement, 3 de ses meilleurs logiciels (Football, Fou volant, Monstre), nombreux livres et documentations, valeur<br>2400F, vendu 1650F. Tel : (73) 83 02 21 après 18H.

VENDS listings pour tous les ordinateurs (du Goupil au ZX81), 1F. Liste sur demande à Cyril Hebert, 51 rue St Léger, 78100 St Germain en Laye.

CHERCHE programmes de<br>l'HHHHebdo No 2, No 5 à 14 inclus. Je rembourse les photocopies ou les échange contre d'autres programmes. M.Buiret, 93 avenue de la république, 69160 Tassin La Demi-Lune.

CHERCHE logiciels pour VG 5000. Didier Vigouroux, 3 rue Emile Chevé, 29100 Douarnenez.

VENDS Alphatronic P2, 2 lecteur de disquettes, imprimante Triumph-Hadler DRH80, 8500F. Tel: (54) 82 40 48.

VENDS Laser 200, 16K, une K7 de jeux, 2 livres de program-<br>mes, 1500F. François Aurat, 1 rue des Chalussons, 37290 Yzeures sur Creuse. Tel: (47) 94 60 59.

VENDS QL Sinclair acheté en Mars, microcartouches, manuels, moniteur monochrome,<br>5300F. Appelez au 847 56 78 ou au 849 09 37.

RECHERCHE interface ZX2 et ZX1 pour ZX Spectrum pas trop chères ! Envoyez-moi aussi vos listes de logiciels en vue<br>d'échange Tél : (3) 986 21 18. (Après 19h) demandez Fabrice.

CHERCHE tout renseignement sur la création sur Amstrad en langage machine de caractères ou de personnages multicolores ainsi que le scrolling. Ecrire a<br>Emmanuel PACAUD "La Motte aux Merles" Artaix 71110 Marcigny. PS : cherche Amstradiens pour échanges de logicic's. Même adresse.

ECHANGE 20 programmes (Buck Rogers, Super Chess, Ninja, Etc...) contre autres jeux ou utilitaires sur K7. Ivan OLI-VERO Les Mas de Lobelia, Villa nº 7, Chemin des Poissonniers, 06130 Grasse. Tél: (93) 70 22 82.

CHERCHE hebdogiciel nº 2, 32, 61 et micro 7 nº 15/20. Vends L'oi, L'op, jeux et stratégies, Tilt ainsi que K7 pour TI99/4A en bs et be ou échange contre programmes. Pierre GOUGELET 20, rue Guillaumet 51400 Livry Louvercy.

RECHERCHE clavier mécanique en bon état touche type J.<br>Renaud, Prix maximum : 170 F. BACHELOT Gwenael 22, rue de la victoire 77330 Ozoir la Ferriere.

VENDS autoformation basic, 2K7 : 200 F. (donne avec K7 20 jeux LM. RM). Tél: (99) 99 89 80.

VENDS K7 CBS colécovision entre 200 F. et 300 F. pièce Tél: 886 65 81.

VENDS imprimante "Seikosha GP100 VC spécifique VIC 20 et CBM 64. Matériel neuf. Prix: 2000 F. en prime un traitement de texte, Val : 450 F. expédition toutes destinations Tél: (66) 82 44 51

VENDS console CBS complète TBE avec Donkey kong Décathlon et en plus, j'ajoute un adaptateur UHF. Valeur neuf : 1845 F. Vendu : 800 F., port compris + 130 F. ainsi qu'un jeu double écran : Pinball de nitendo ou échange contre O. I. J'attends vos lettres ! TOURNADE Laurent 55, avenue de verdun 12200 Villefranche de Rouergue.

CHERCHE généreux donateur d'un Quick shot II (même cassé). Remerciement d'avance. Envoie à Claude JULIEN 2 rue J.B et H croq 29100 Dararnenez.

VENDS Exelvision EXL 100, manettes de jeu, documentation importante. Prix à débattre. Tél: 256 46 12. 57110 YUTZ.

ECHANGES programmes (alien 8, décathlon...) contre accessoires pour Amstrad CPC 464 (30 programmes contre synthétiseur vocal; 180 programmes contre<br>DD1 ou FD1...). Michel : (1)241 40 24. après 18h30.

ECHANGE ou VENDS à très bas prix de nombreux (+ de 130) logiciels sur K7 avec d'autres possesseurs d'Oric 1. Ecrire à : Stéphane FREREBEAU Gilly<br>les Côteaux 21640 Vougeot. Tél: (80) 62 88 40.

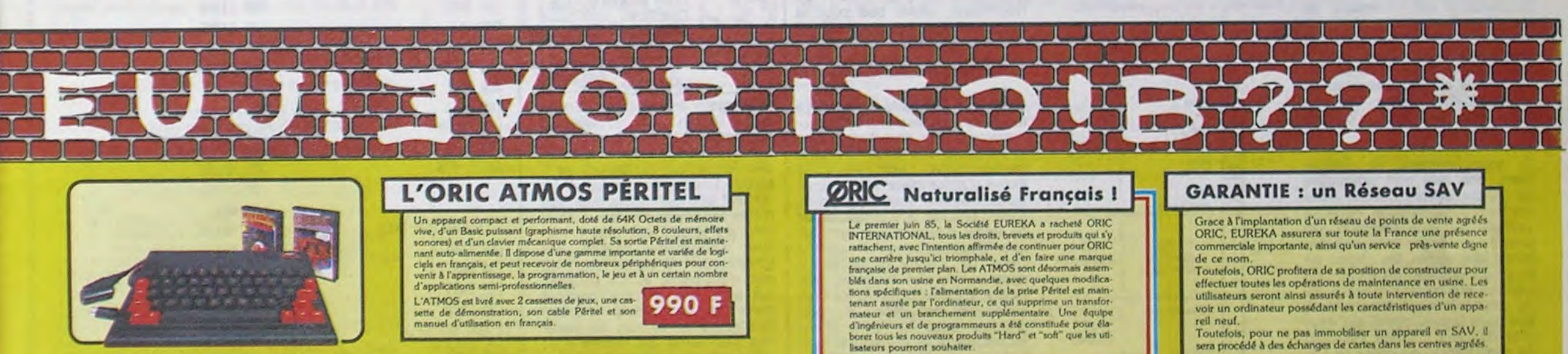

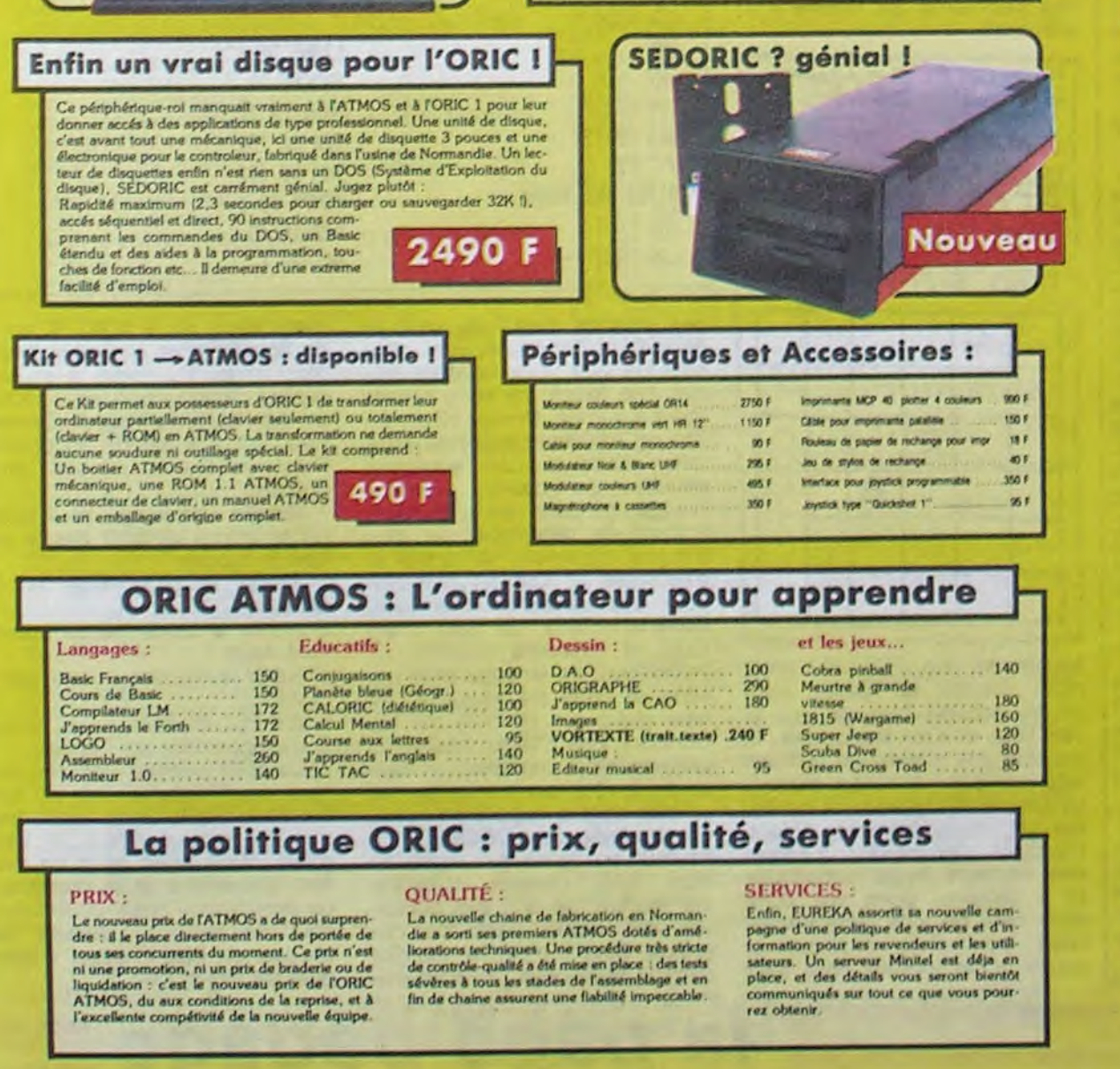

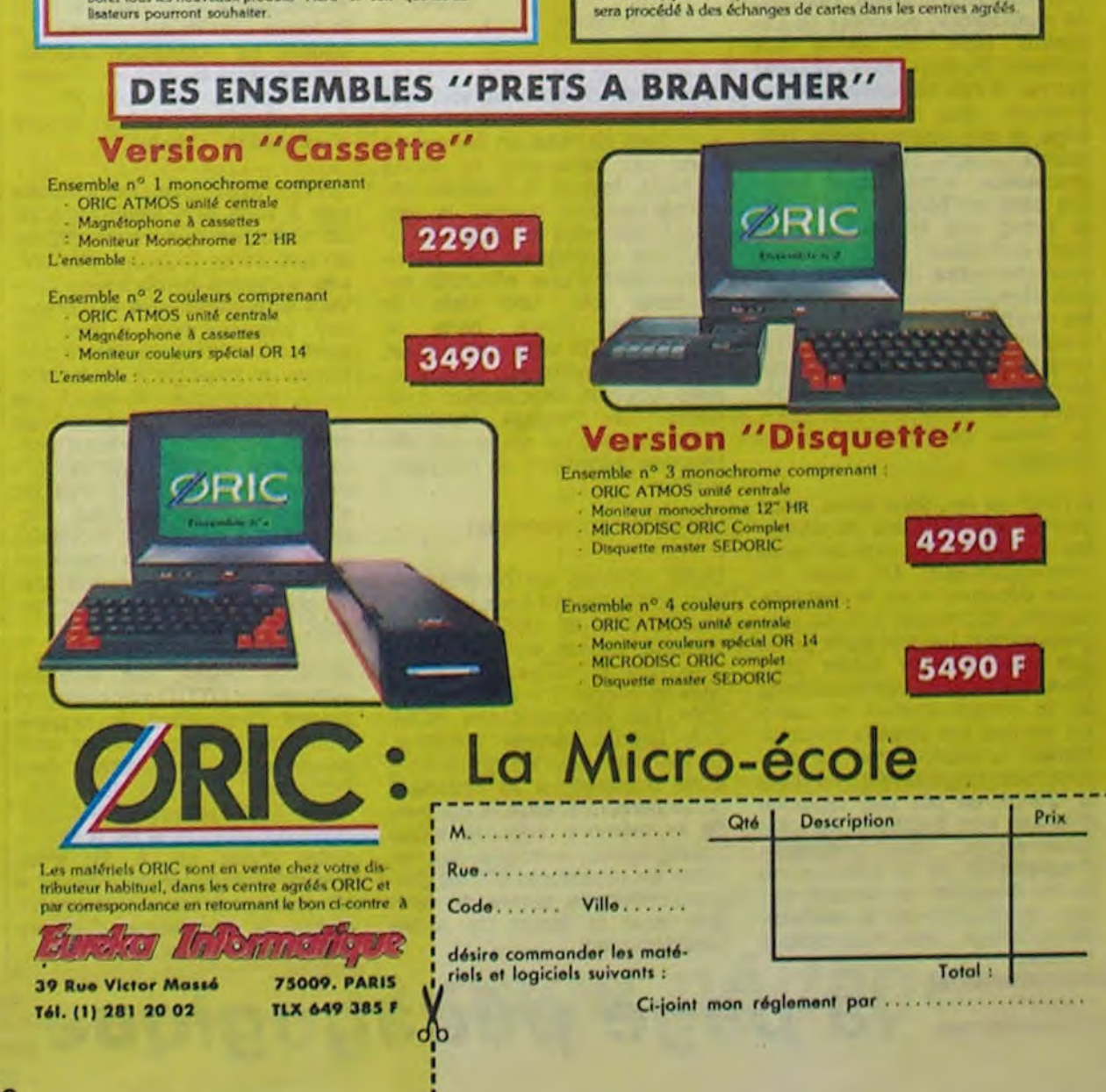

23

# la page pédagogique la page pédago =

# Formation à l'assembleur

## COURS D'ASSEMBLEUR Listing obtenu à partir d'un mo-

devenus des quasi-cracks de l'assembleur. Mais ne partez pas ! Les bonnes surprises et les bons plans vont se multiplier dans les prochains cours, vous transportant jusqu'au nirvana des programmeurs. Comme toujours le cours théorique branchera les fans du tordu alors que les bidouilleurs se brancheront directement sur leur cours rien qu'à eux !

Nous avons développé dans ce cours deux parties, aussi étroitement imbriquées l'une dans l'autre qu'il était possible. L'une s'occupait de vous éclairer sur le côté matériel de la micro-informatique alors que l'autre se chargeait de montrer ce qu'un programmeur peut tirer de ces machines. Nous avons abordé tous les chapitres importants de cette manipulation de l'outil informatique, dans le but de démontrer la simplicité intrinsèque de ce système malgré son apparence de complexité. Les règles de programmation que j'ai tenté de dégager de ce discours devraient vous permettre de vous introduire sans trop de difficultés dans le monde fermé de la programmation en langage machine grâce à la compréhension de l'ordinateur que vous avez nouvellement acquise.

Il nous reste à différencier les outils à la disposition : du programmeur pour que vous soyez fins prêts à affronter votre microprocesseur les yeux dans les yeux. Pour développer un programme avec une efficacité maximale, il est nécessaire de connaître les différentes ressources logicielles auxquelles le programmeur peut faire appel à tout moment. D'un point de vue littéraire, il est indispensable de disposer d'un certain nombre d'ouvrages de référence concernant votre machine.

Je vous donnerai ici, brièvement, une liste non exhaustive de ce qui devrait devenir votre credo de l'informatique, ou votre évangile (Si vous préférez). Un premier ouvrage indispensable contiendra toutes les règles de la programmation du micro-processeur qui préside aux actions de votre micro-ordinateur. Ainsi,

que vous fassiez appel aux oeuvres de Zaks (l'auteur essentiel de chez Sybex) ou celles de Leventhal (son homologue aux Editions Radio) vous pourrez trouver la liste complète des instructions, des modes d'adressage et des mnémoniques utilisables par votre microprocesseur. Votre nouvel évangile sera un bouquin contenant le listing des ROMs de votre micro-ordinateur. Cet ouvrage vous permettra de découvrir et connaitre les adresses de toutes les routines utiles dans votre machine, celle de l'édition d'un caractère à l'écran par exemple ou celle qui s'occupe du chargement d'un programme à partir du lecteur de cassettes ou de disquettes.

A partir de ces deux livres, vous devriez être capables de désosser le fonctionnement de votre micro-ordinateur. Le reste de votre découverte de la machine passera forcément par la programmation. La me .eure école que vous puissez suivre pour développer vos connaissances de la programmation se base sur ce que l'on appelle communément le déplombage. La majorité des programmes mis dans le commerce par des maisons d'édition sont protégés par des modifications des systèmes d'exploitation de la cassette ou de la disquette ou encore par une modification de la méthode de stockage des informations

 $D402-$ 0403- A8 TAY D404- 68 PLA 0405- C4 70 CPY \$70 0407- 90 06 BCC \$D40F D409- DO 05 ENE \$0410 0408- C5 6F CMP \$6F 0400- 80 01 BCS \$0410 040F- 60 RTS<br>0410- A240 LDX £\$40  $D410 - A24D$ D412- 24 D8 BIT \$08 D414- 10 03 8Pt \$0419 0416- 4C E9 F2 JMP \$F2E9 0419- 20 FB DA JSR \$DAF8 041C- 20 SA 08 JSR \$0e54 041F- BD 60 02 LOA \$0260,X 0422- 48 PNA 0423- 20 5C 08 JSR \$085C D426- E8 1NX

B41 \$03FC

Vous avez déjà eu droit aux discours suivants dans votre page chérie par-dessus tout : ZX 81 → 55 56 61 66 71 76 81 86 91 94 100 DRIC —+ 57 62 67 72 77 82 87 92 94 101  $APPLE \rightarrow 58 63 68 73 78 83 88$ 9394 THOMSON  $\rightarrow$  59 64 69 74 79 84 89 94 98 COMMODORE -► 60 65 70 75 85 909499

sur le support magnétique. Si vous êtes capables de retransformer ces informations de telle façon qu'elles deviennent accessibles et compréhensibles, c'est que vous aurez compris bien des règles de la programmation.

Les choix fondamentaux de programmation se font suivant des critères que j'avais évoqués, sans m'y attarder, au début de ce cours. Nous dégagerons de l'ensemble des possibilités qui nous sont offertes pour programmer trois grandes catégories : l'écriture en binaire ou hexadécimal, en assembleur ou enfin dans un langage évolué. A chacun de ces types de programmation correspond une architecture logicielle différente.

Le schéma ci-dessous vous donne une idée du rapport d'un langage avec la machine au niveau de sa complexité. Ce rapport détermine un calcul de rentabilité entre la complexité du langage, le temps de programmation et la rapidité d'exécution du programme réalisé.

#### Les choix de programmation

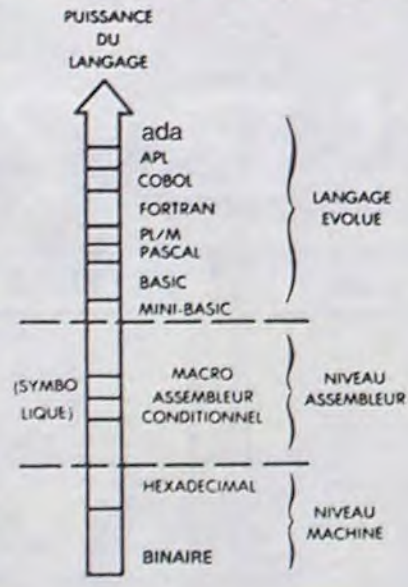

A partir de ce schéma, vous découvrirez que le langage le plus complexe de mise en oeuvre ne sera pas forcément le moins rentable, loin de là.Tous les Iangages compilés ouvrent la voie à des méthodes de programmation très complexes qui néanmoins sont d'une efficacité redoutable car une fois le programme passé dans compilateur, le programme objet obtenu se compose d'instructions binaires exécutables à la vitesse du langage machine. Mais passons en revue ces différentes méthodes de programmation.

qu'aujourd'hui je suis de vais poil. Ceux qui rester prévenus.

LE NOM SECR LE NOM D'UN GRAND DESSINATEUR A LA CON  $EST$  CACHE DAMS CEILE *C.c , pouR LE T?ov"ER*  SES CASES BLANCHES.

#### Le codage hexadécimal

Cette méthode de programmation, pratiquement complètement abandonnée de nos jours, se pratique encore dans des cas très précis. Des machines comme l'Apple // ou le Commodore 128 disposent, en ROM, d'un logiciel nommé moniteur. Le moniteur autorise un nombre limité d'opérations se résumant généralement à lister le contenu de la mémoire sous la forme hexadécimale, avec une équivalence en mnémoniques. La programmation ne pourra se faire que sous la forme de codes hexadécimaux.

des oeuvres d'art ? Je vous le demande ! Par conséquent, chaque fois que vous voudrez animer une forme, ne vous cassez pas les burnes. Prenez Koala ou Blazing Paddle et dessinez votre forme dans le coin supérieur gauche du dessin. Sauvez l'image, ça peut servir. Ensuite, il s'agit de déterminer un bloc d'octets contenant la forme et d'emballer le tout en mémoire pour une utilisation ultérieure. Comment faire ça (qui n'est QUE la première ETAPE de l'animation) on langage machine sans se péter les neurones ou faire gicler son cerveau par les oreilles ? Pas difficile. Suivez le programme assembleur ci-dossous : il vous permet de sauver un bloc dont la largeur en octots est exprimée dans DROITE et la hauteur en lignes est exprimée dans BAS. Largeur multipliée par hauteur ne doit pas dépasser 255 octets dans ce cas précis. Sinon, c'est le merdier dans le Buffer que j'ai arbitraire-

Pour réaliser une routine avec cette méthode de programmation, vous allez être obligés de commencer par l'écrire à l'aide des mnémoniques puis, grâce à une table de référence, vous transformerez ce programme en une série de codes hexas que vous implanterez directement en mémoire. Ce genre de manipulations ne peut bien entendu pas se pratiquer sur des programmes dépassant une centaine d'instructions. En effet, dès que vous dépassez ce nombre, les possibilités d'erreurs deviennent tellement importantes que le temps passé à les corriger dépasse de loin celui consacré à la programmation.

> 3 sauver la forme qui se trouve en \$ 4000

> 4 retour au Basic et nettoyage **HGR**

Cette méthode de programmation sera plus généralement utilisée pour corriger un programme déjà rentré dans la mémoire de l'ordinateur, plutôt que pour la programmation en direct de ce môme programme.

#### Le langage d'assemblage

Cette fois, le travail se passera à deux niveaux. Tout programme poura être rentré dans la machine soit sous la forme hexadécimale, soit sous la forme d'assembleur symbolique. Nous n'avons, jusqu'à présent, jamais précisé la signification do ce terme d'assembleur symbolique. Supposons qu'un assembleur se trouve actuellement dans la mémoire de notre ordinateur. L'assembleur va lire chacune des instructions du programme sous la forme d'une mnémonique et la traduire sous la forme binaire équivalente. Le codage de l'instruction spécifie, lors de cette traduction, le nombre d'octets nécessaire (un, deux ou trois suivant les modes d'adressage utilisés).

## **L'ASSEMBLEUR PRATIQUE**

# Vous êtes grâce à l'HHHHEBDO Vous avez déjà eu droit aux dis-<br>devenus des quasi-cracks de cours suivants dans votre page D402- 68 PLA **Langage machine... Sur APPLE**

Un bon assembleur ne se limite pas à vous offrir cette capacité de traduction des mnémoniques en une série de codes binaires. Les adresses symboliques peuvent être utilisées tout comme des branchements à des étiquettes symboliques seront possibles. Je vous parle de symbolisme, mais vous ne voyez pas encore à quoi correspond ce terme. Imaginons que nous écrivions une routine dans laquelle un branchement conditionnel doit s'effectuer. Lorsque vous programmez à l'aide d'un moniteur, vous devez calculer combien d'octets le programme doit sauter pour se brancher au bon endroit.

Si vous placez une étiquette symbolique (TOTO par exemple) devant l'instruction à laquelle vous vous voulez brancher votre programme, vous pourrez alors écrire une instruction telle que : "BMI TOTO" (branche-toi à l'instruction TOTO si le bit N du registre d'état est à 1). Vous n'avez donc plus de calculs à effectuer pour tous les branchements, le programme d'assembleur se chargeant de les faire.

Encore un petit tour chez les Zapple-Maniaques pour causer de graphisme. Je vous ai déjà touché deux mots sur les grands principes de l'animation en flippant. J'espère que ça ne vous a pas mis le moral à zéro. Je vous ai expliqué l'utilité et l'intérêt des tables d'adresses de lignes. Ca commence à s'éclaircir. Aujourd'hui, je trace les grandes lignes des pre-shifted shapes. Si l'anglais vous fait gerber, je peux assurer la traduction : les formes pré-dessinées. De quoi t'est-ce encore que ces choses barbares ? Il s'agit simplement d'un nombre de dessins définis à l'avance et qui servent à obtenir une animation qui tient la route. Je m'esseplique. Lorsque vous voulez donner la sensation qu'un personnage avance sur l'écran, vous pouvez le dessiner une fois (dans une seule position) et le déplacer de colonne en colonne. Avec les pre-shifted shapes, on avance pixel par pixel en changeant la forme à chaque fois. Ce qui nous permet presque de faire la nique au vieux Walt. Mais avant d'attaquer les pre-shifted, je vais vous parler des blocs-shapes : des formes simples qu'on peut placer et déplacer n'importe où sur l'écran.

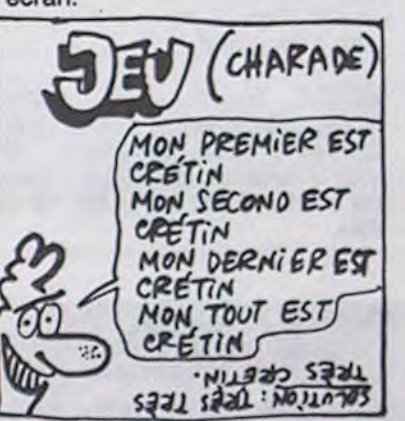

Je rappelle aux sniffeurs d'oubli que l'écran de l'Apple Il comporte 40 colonnes. Dont acte. En clair, on peut déplacer une forme fixe par bonds de 7 pixels (1 colonne = 7 pixels). Le résultat est vachement laid, très nul et nettement pas beau. Mais c'est par là qu'il faut commencer pour aborder des choses plus compliquées. Si ça ne vous plait pas c'est pareil et les ceusses qui sont pas Joysses peuvent sortir de cet article d'autant

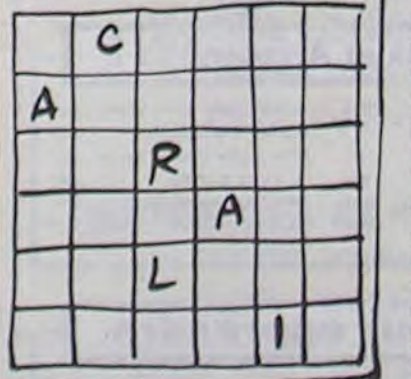

Maintenant que nous voilà entre nous (bande de petits salopards) écoutez bien ce que je vais vous dire sur les formes : le principe des shapes tel qu'il est expliqué dans le vieux manuel de l'Apple est totalement imbitable et complètement chiant. Pourquoi s'emmerder à créer des vecteurs hyper-compliqués et à dessiner point par point alors que de jolis programmes nous permettent d'utiliser la souris ou le joystick pour faire

LDY £500

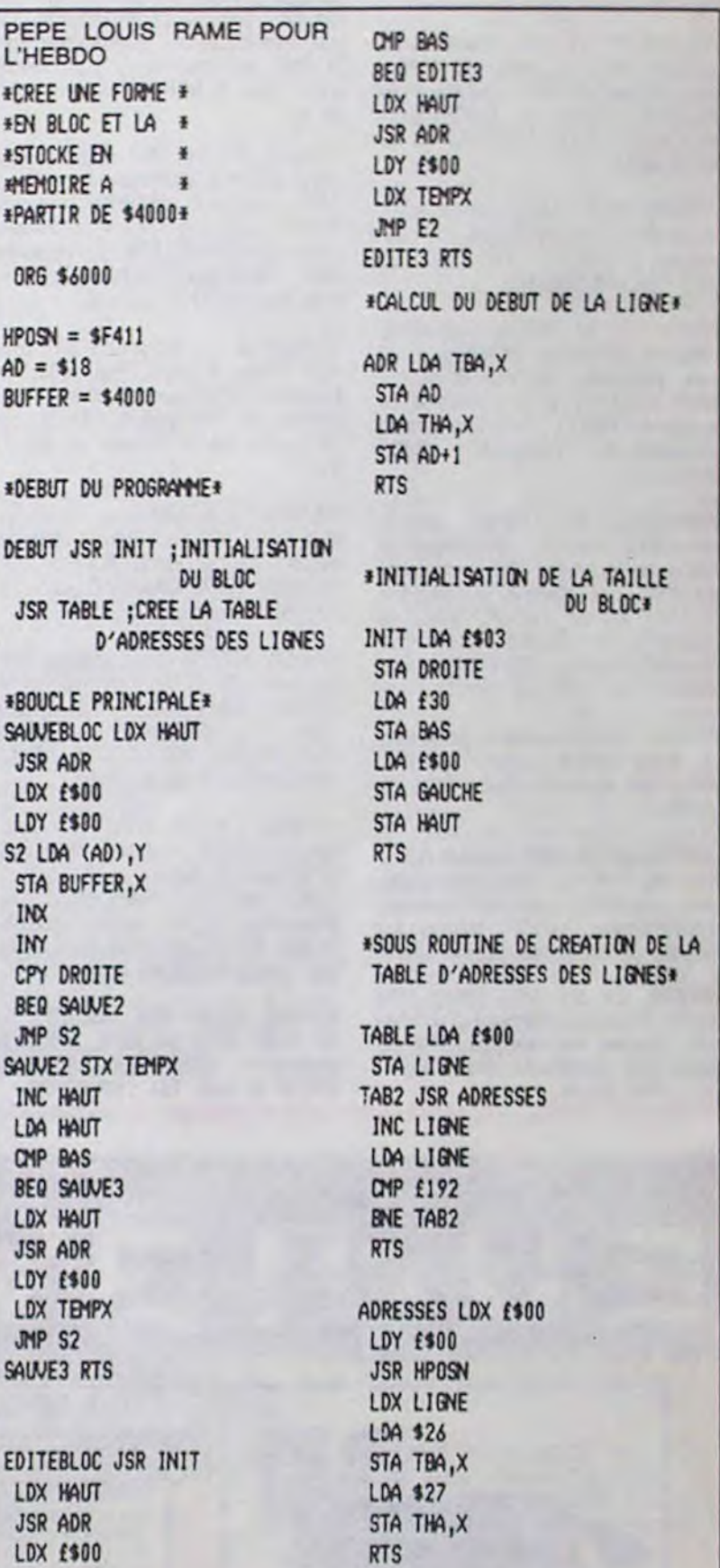

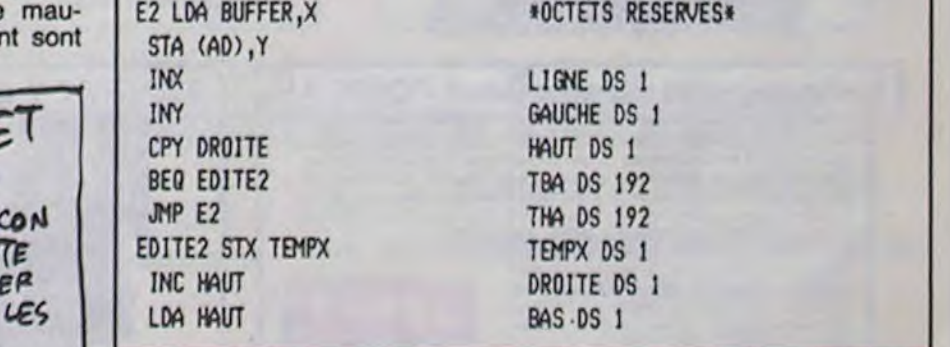

ment placé en \$ 4000. A vous de fignoler pour faire des blocs plus longs. La forme à sauvegarder débute donc en \$ 4000 et sa longueur est : (Droite\* Bas). Ici, elle est de 90 octets. Pour se servir de ce programme:

charger une imago en \$ 2000 où se trouve un petit dessin en haut à gauche.

2 lancer le programme on \$ 6000

5 call-151 et 603CG : la forme doit réapparaître sur l'écran.

Vous allez pédaler comme dos fous pour comprendre le bon fonctionnement, mais une fois que ce sera digéré, tout baignera. Vous serez alors en mesure d'améliorer et de compléter co programme pour vous fabriquer un véritable utilitaire de shapes on bloc... avant d'attaquer les Pre-shifted...

la page pédagogique la page pédago  $\equiv$ 

# la page pédagogique la page pédago

Les deux programmes de Christian DINET, permettent l'apprentissage et le calcul des aires et volumes usuels.

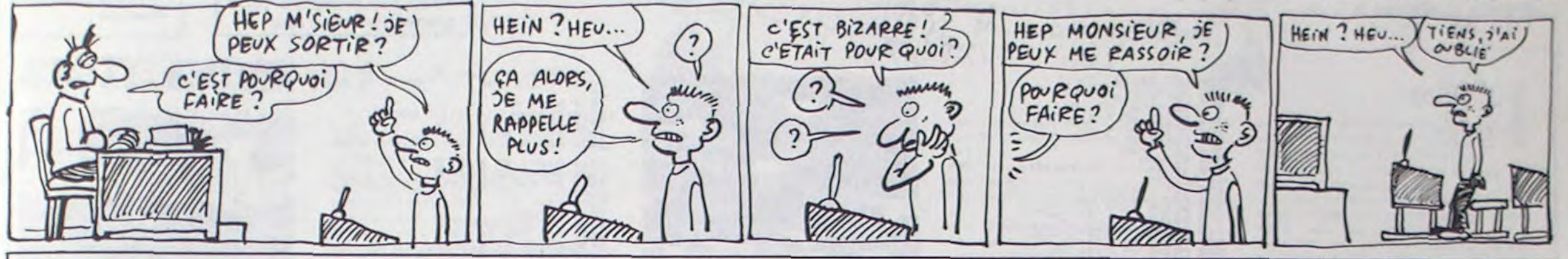

## **IRES et VOLUMES sur TO7, TO7/70, MO5**  $H = M$

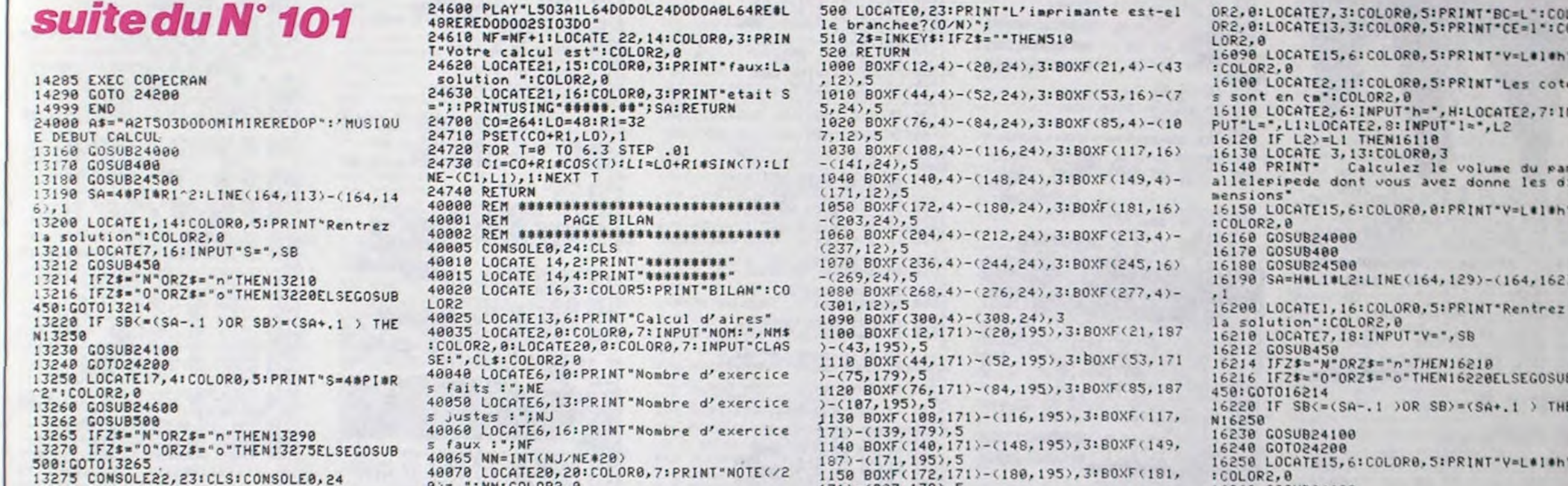

13285 EXEC COPECRAN

13290 GOTO 24200

13999 END

14000 CLS: SCREEN2, 0, 0: REM AIRE DE L'ELLI PSE

14004 NE=NE+1

**PERSONAL** 

14010 LOCATE 11, 2: COLORO, 3: PRINT "AIRE DE

14020 CO=264:LO=50:A=40:B=24

14030 LINE(224,50)-(304,50),1:LINE(264,2

 $6)-(264,74)$ , 1 14040 PSET(CO+A,LO), 1:FOR T=0 TO 6.3 STE P.81

14050 C1=CO+A\*COS(T):L1=LO+B\*SIN(T)

14060 LIME-(C1,L1), 1: NEXTT

14070 LOCATE32, 5: PRINT"0": LOCATE39, 5: PRI<br>NT"A": LOCATE32, 2: PRINT"B" 14080 LOCATE29, 7: COLOR0, 5: PRINT"S=PI#a#b

":COLOR2,0

14090 LOCATE3, 4: COLOR0, 5: PRINT"OA=a": COL OR2, 0: LOCATE12, 4: COLOR0, 5: PRINT"OB=b": CO LOR0,2

14100 LOCATE2, 9: COLOR0, 5: PRINT"Les cotes

sont en cm":COLOR2,8<br>14118 LOCATE3,5:INPUT"a=",R1<br>14128 LOCATE3,7:INPUT"b=",R2:IF R2>R1 TH EM14120

14130 LOCATE 3,11:COLOR0,3<br>14140 PRIMT"Calculez l'aire de l'ellipse<br>dont vous avez donne les dimensions:"

14150 LOCATE29, 7: COLOR0, 0: PRINT"S=PI#a#b

":COLOR2, 0:LINE(264, 26)-(264, 74), 1

14160 GOSUB24000

14170 GOSUB400

**24520 RETURN** 

14188 GOSUB24588

14190 SA=PI#R1#R2:LINE(164,113)~(164,146

 $1,1$ <br> $14299$ LOCATE1, 14: COLORG, 5: PRINT"Rentrez

- 0)= ";NN:COLOR2,0<br>40080 IF NJ/NE>=.75 THEN40085<br>40082 LOCATE 20,22:COLOR0,2:PRINT"NON AC<br>QUIS":COLOR2,0:GOT040090
- 

40085 LOCATE20, 22: COLOR0, 2: PRINT "ACQUIS"

40090 GOSUB500

40100 IFZ#="N"ORZ#="n"THENEND<br>40110 IFZ#="0"ORZ#="o"THENCONSOLE23:CLS:

CONSOLE0, 24: EXECCOPECRAN: END

40120 GOSUB500:GOT040100

**LISTING 2** 

## **Volumes**

1 GOSUB 2: CLEAR, M-1: GOSUB 2: COPECRAN=M:F ORN=N TO M+143:READ K:POKEM, K:NEXT:GOTO

FORM=57200 TO 32624 STEP-8192:POKEM, 1: IF PEEK(M)=1 THEN RETURN ELSE NEXT:RETUR

3 DATA52, 54, 198, 64, 247, 96, 43, 189, 232, 18 37, 128, 182, 231, 195, 138, 1, 183, 231, 195, 142<br>, 95, 64, 134, 120, 111, 128, 74, 38, 251, 198, 9, 2<br>47, 96, 43, 189, 232, 18, 37, 92, 142, 64, 0, 134, 4<br>0, 52, 2, 52, 16, 134, 9, 52, 2, 198, 64, 166, 229, 5 2.2, 166, 132, 68, 106, 228, 38, 251, 50, 97, 48, 1 36, 40, 86, 36, 237

4 DATA 86, 189, 232, 18, 37, 52, 48, 137, 254, 23 2, 106, 228, 38, 221, 50, 97, 53, 16, 48, 1, 106, 22<br>8, 38, 205, 50, 97, 198, 10, 189, 232, 18, 37, 25, 4 8, 137, 8, 248, 148, 95, 64, 37, 183, 284, 4, 18, 18<br>9, 232, 18, 37, 8, 74, 38, 248, 198, 15, 189, 232, 1<br>8, 52, 1, 198, 16, 247, 96, 43, 189, 232, 18, 53, 18 REM *sonnosannasasanasanasanasanasa* REM CH.DINET 7, Rue A. Croizat 60740 ST MAXIMIN 9 REM **\*\*\*\*\*\*\*\*\*\*\*\*\*\*\*\*\*\*\*\*\*\*\*\*\*\*\*\*\*\*\*\*** 10 LOCATE0, 0, 0: CLS: NE=0: NJ=0: NF=0<br>15 PI=3, 14159 SCREEN 2, 0, 0 200 CLS:GOSUB1000:LOCATE7,7:COLOR0,3:'PA GE VOLUME 210 PRINT"CUBE"; TAB(30); "1": COLOR2, 0:LOC ATE7, 8: COLOR8, 5 220 PRINT"PARALLELEPIPEDE"; TAB(30); "2":C 0LOR2, 0:LOCATE7, 9:COLOR0, 3<br>230 PRINT"PRISME DROIT"; TAB(30); "3":COLO R2, 0: LOCATE7, 10: COLOR0, 5 248 PRINT"CYLINDRE";TAB(38);"4":COLOR2,8<br>:LOCATE7,11:COLOR8,3<br>258 PRINT"CONE";TAB(38);"5":COLOR2,8:LOC ATE7, 12: COLORO, 5 260 PRINT"TRONC de CONE";TAB(30);"6":COL<br>OR0,2:LOCATE7,13:COLOR0,3<br>270 PRINT"PYRAMIDE";TAB(30);"7":COLOR2,0 ELOCATE7, 14:COLOR8, 5<br>288 PRINT"TRONC de PYRAMIDE"; TAB(38); "8"<br>:COLOR2, 8:LOCATE7, 15:COLOR8, 3<br>298 PRINT"SPHERE"; TAB(38); "9":COLOR2, 8 300 LOCATE7, 19: COLOR0, 7 310 IMPUT"Indiquez votre choix!", D:LOCAT  $E0, 0, 0$ 320 IF D(=0 OR D)=10 THEN 400 330 ON D GOTO 15000, 16000, 17000, 18000, 19 000, 20000, 21000, 22000, 23000 400 REM ###MESSAGE DE CHANGEMENT DE PAGE 410 LOCATE0, 22: COLOR3: PRINT"Appuyer sur une touche pour continuer.";<br>420 Z\$≈INKEY\$:IFZ\$=""THEN420 CONSOLE21, 23: CLS: CONSOLE0, 24: RETURN 450 REM ## MESSAGE CONFIRMATION SOLUTION \*\* 460 LOCATE0, 23: COLOR3: PRINT"Confirmez-vo us votre reponse?(0/N)"; RINT"E" 470 ZS=INKEYS: IFZS=""THEN470 16060 LOCATE1, 3: COLORO, 5: PRINT "AB=h": COL 480 RETURN

171)-(203, 179), 5<br>1160 BOXF(204, 171)-(212, 195), 3: BOXF(213,  $187$   $- (235, 195)$ , 5

1170 BOXF(236, 171)-(244, 195), 3: BOXF(245,

 $171$ ) -  $(267, 179)$ , 5 1180 BOXF(268, 171)-(276, 195), 3: BOXF(277,

187) - (299, 195), 5 1190 BOXF(300, 171)-(308, 195), 3

1200 RETURN

15000 NE=NE+1

15002 CLS:SCREEN2, 0, 0:REM--VOLUME DU CUB

15818 LOCATE13, 8: COLOR8, 3: PRINT "VOLUME D

15020 COLOR1, 0:LINE(243, 35)-(292, 35):LIN<br>E-(292, 84):LINE-(243, 84):LINE-(243, 35)<br>15030 LINE(243, 35)-(261, 18):LINE-(310, 18 ):LINE-(292,35):LINE(310,18)-(310,67):LI NE-(292,84)

15040 FORI=18T062STEP8:LINE(261,1)-(261,1)-14):NEXTI:FORI=261T0301STEP8:LINE(1,67) (1+4,67): NEXTI: N=0: FORI=243T0256STEP6:L INE(I, I-159-N)-(I+3, I-163-N):N=N+12:NEXT **I:COLOR2.8** 

15050 LOCATE29, 4: PRINT"A": LOCATE32, 1: PRI NT\*B\*:LOCATE29,11:PRINT\*F\*:LOCATE36,11:P RINT"E"

15060 LOCATE1, 3: PRINT "AB=AF=FE=a" 15090 LOCATE15, 4: COLOR0, 5: PRINT"V=a^3":C

OLOR2,8 15100 LOCATE2, 11: COLOR0, 5: PRINT"Les cote<br>s sont en cm": COLOR2, 0<br>15110 LOCATE2, 7: INPUT"a=", A

15130 LOCATE 3,13:COLOR0,3<br>15140 PRINT" Calculez le volume du cu<br>be dont vous avez donne les dimensions" 15150 LOCATE15, 4: COLOR0, 0: PRINT"V=a^3":C

OLOR2, 0 15160 GOSUB24000 #E":COLOR2,0 15170 GOSUB400 17100 LOCATE2, 11: COLOR0, 5: PRINT"Les cote Fronten cm<sup>+</sup>:COLOR2,0<br>17110 LOCATE2,7:INPUT"AB=",L1:LOCATE2,8:<br>1NPUT"AE=",L2:LOCATE2,9:INPUT"DK=",H<br>17120 LOCATE2,10:INPUT"AG=",E<br>17130 LOCATE 3,13:COLOR0,3<br>17140 PRINT" Calculez le volume du prism 15180 GOSUB24508 15190 SA=A^3:LINE(164,129)-(164,162),1<br>15200 LOCATE1,16:COLOR0,5:PRINT"Rentrez<br>la solution":COLOR2,0 15210 LOCATE7, 18: INPUT"Y=", SB 15212 GOSUB450 15214 IFZ\$="N"ORZ\$="n"THEN15210<br>15216 IFZ\$="0"ORZ\$="o"THEN15220ELSEGOSUB e droit dont vous avez donne les dimensi 450: GOT015214 17150 LOCATE16, 8: COLORO, 0: PRINT"V=S(base 15220 IF SB<=<SA-.1 )OR SB>=<SA+.1 > THE 0,580J02:"3\*( M15250 17160 GOSUB24000 17170 GOSUB400 15230 GOSUB24100 15240 GOT024200 17180 GOSUB24500 17190 SA=((L1#L2)+(L1#H)/2)\*E:LINE(164,1 15250 LOCATE15, 4: COLOR0, 5: PRINT"V=a^3": C OLOR2, 0  $29) - (164, 162)$ , 1 17200 LOCATE1, 16: COLOR0, S: PRINT "Rentrez<br>la solution": COLOR2, 0 15260 GOSUB24600 15262 GOSUB500 15265 IFZ\$="N"ORZ\$="n"THEN15290 17210 LOCATE7, 18: INPUT"V=", SB 5270 IFZ\$="0"ORZ\$="o"THEN15275ELSEGOSUB 17212 GOSUB450 17214 IFZ\$="N"ORZ\$="n"THEN17210<br>17216 IFZ\$="0"ORZ\$="o"THEN17220ELSEGOSUB<br>450:GOT017214 500: 601015265 15275 CONSOLE22, 23: CLS: CONSOLE0, 24 15285 EXEC COPECRAN 17220 IF SB(=(SA-.1 )OR SB)=(SA+.1 ) THE 15290 GOTO 24200 15999 END N17250 17230 GOSUB24100 16000 NE=NE+1 16002 CLS: SCREEN2, 0, 0: REM--VOLUME DU PAR 17248 GOTO24288 17250 LOCATE16, 8: COLOR0, 5: PRINT "V=S<base ALLELEPIPEDE-16816 LOCATE9, 8:COLOR8, 3:PRINT"VOLUME DU<br>PARALLELEPIPEDE":COLOR2, 8<br>16020 COLOR1, 0:LINE(202, 35)-(278, 35):LIN<br>E-(278, 78):LINE-(202, 78):LINE-(202, 35) DOE":COLOR2, 8 17260 GOSUB24600 17262 GOSUB500 17265 IFZ\$="N"ORZ\$="n"THEN17298<br>17278 IFZ\$="0"ORZ\$="o"THEN17275ELSEGOSUB 16030 LINE(202, 35)-(226, 11): LINE-(302, 11 500: GOTO17265 ):LINE-(302,54):LINE-(278,78):LINE(278,3 17275 CONSOLE22, 23: CLS: CONSOLE0, 24  $5)-(302.11)$ **17285 EXEC COPECRAN** 16040 FORI=11T051STEP8:LINE(226, I)-(226, 17290 GOTO 24200<br>17999 END I+4):NEXTI:FORI=226T0298STEP8:LINE(I,54) -(I+4,54):NEXTI:N=0:FORI=202T0218STEP8:L<br>INE(I,I-124-N)-(I+4,I-128-N):N=N+16:NEXT 18000 NE=NE+1 18002 CLS:SCREEN2, 0, 0:REM--VOLUME DU CYL 04320703:1  $INDEX--$ 16050 LOCATE24,4:PRINT"A":LOCATE24,10:PR<br>INT"B":LOCATE34,10:PRINT"C":LOCATE38,6:P

16260 GOSUB24600 16262 GOSUB500<br>16265 IFZ\$="N"ORZ\$="n"THEN16290<br>16270 IFZ\$="0"ORZ\$="o"THEN16275ELSEGOSUB 298:001016265 16275 CONSOLE22, 23:CLS:CONSOLE0, 24<br>16285 EXEC COPECRAN<br>16290 GOTO 24200 16999 END 17000 NE=NE+1<br>17002 CLS:SCREEN2,0,0:REM--VOLUME DU PRI SME DROIT-17010 LOCATE10,0:COLOR0,3:PRINT"VOLUME D<br>U PRISME DROIT":COLOR2,0<br>17020 COLOR1,0:LINE(242,34)-(258,10):LIN E-(293,18):LINE-(301,26):LINE-(301,62):L<br>INE-(277,70):LINE-(242,70):LINE-(242,34)<br>:LINE-(277,34):LINE-(277,70):LINE (277,3  $4)-(301,26)$ 17030 FORI=18 TO 50 STEP 8:LINE(258, I)-258, 1+4): NEXTI: FORI=258T0288STEP8:LINE(1<br>,54)-(1+4, 54): NEXTI<br>17040 FORI=18T050STEP8:LINE(293, 1)-(293, 1+4):NEXTI:N=0:FORI=242T0254STEP6:LINE(1)<br>,I-172-N)-(1+4,1-176-N):N=N+12:NEXTI<br>17050 FORI=293T0299STEP3:LINE(1,1-239)-(

I+3, I-236): NEXTI: COLOR2, 0

17868 LOCATE29, 4:PRINT"A":LOCATE31, 1:PRI<br>NT"B":LOCATE36, 1:PRINT"C":LOCATE38, 3:PRI<br>NT"D":LOCATE38, 7:PRINT"J":LOCATE34, 3:PRI<br>NT"E":LOCATE34, 9:PRINT"F":LOCATE38, 9:PRI

17070 LOCATE0, 3: COLOR0, 5: PRINT"ABCDE=Sur<br>face de base(S)": COLOR2, 0: LOCATE0, 4: COLO race de basects) - contrat tr.CED(non tracee)<br>Produce de la piece scolore, significate<br>paisseur de la piece ":COLOR2, 0<br>17090 LOCATE16,8:COLOR0,5:PRINT "V=S(base

**A SUIVRE...** 

a solution": COLOR2, 0 14210 LOCATE7, 16: INPUT"S=", SB 14212 GOSUB450<br>14214 IFZ\$="N"ORZ\$="n"THEN14210 14216 IFZ\$="0"ORZ\$="o"THEN14220ELSEGOSUB 450: GOT014214 14229 IF SB<=<SA-.1 )OR SB>=(SA+.1 ) THE M14250 85 14230 GOSUB24100 14240 G0T024200 14250 LOCATE29, 7: COLOR0, 5: PRINT"S=PI#a#b S'ICOLOR2.8 14260 GOSUB24600 14262 GOSUB500 14265 IFZ\$="N"ORZ\$="n"THEN14298<br>14270 IFZ\$="0"ORZ\$="o"THEN14275ELSEGOSUB 500: GOTO14265 14275 CONSOLE22, 23: CLS: CONSOLE0, 24<br>14285 EXEC COPECRAN 14290 GOTO 24200 14999 END 24000 A\$="A2T503D0D0MIMIREREDOP":/MUSIQU E DEBUT CALCUL 24010 PLAY AS+AS 24020 RETURN<br>24100 'MESSAGE FELICITATIONS 24110 LOCATE 25, 16: COLORO, 3: PRINT"FELICI<br>TATIONS": COLOR2, 0: NJ=NJ41 24128 C\$="A503L24D0D0D0PPA804L5D005REMIP<br>04D005REMIP04D005REMI":PLAYC\$+C\$ **24130 RETURN** 24200 LOCATE7, 19: COLOR0, 5: PRINT"Voulez v ous recommencer(0/N):")<br>24205 D\$=INKEY\$:IFD\$=""THEN24205<br>24210 IF D\$="0" THEN LOCATE37,19:COLOR2, **0: GOTO15** 24220 IF D\*="N" THEN LOCATE37, 19:COLOR2,<br>0:GOSUB40000:GOSUB500:GOT024235 24230 GOTO 24200 430 24235 IFZ\$="N"ORZ\$="n"THENENDELSEGOT015 24248 END<br>24588 B\$="A2T405DOMISOLASIFADOP":'MUSIQU<br>E FIN DE CALCUL 24510 PLAY B#+B#

## la page pédagogique la page pédago

# **MOON WAR**

Seul et en trois tableaux, venez à bout de la présence ennemie basée sur la lune.

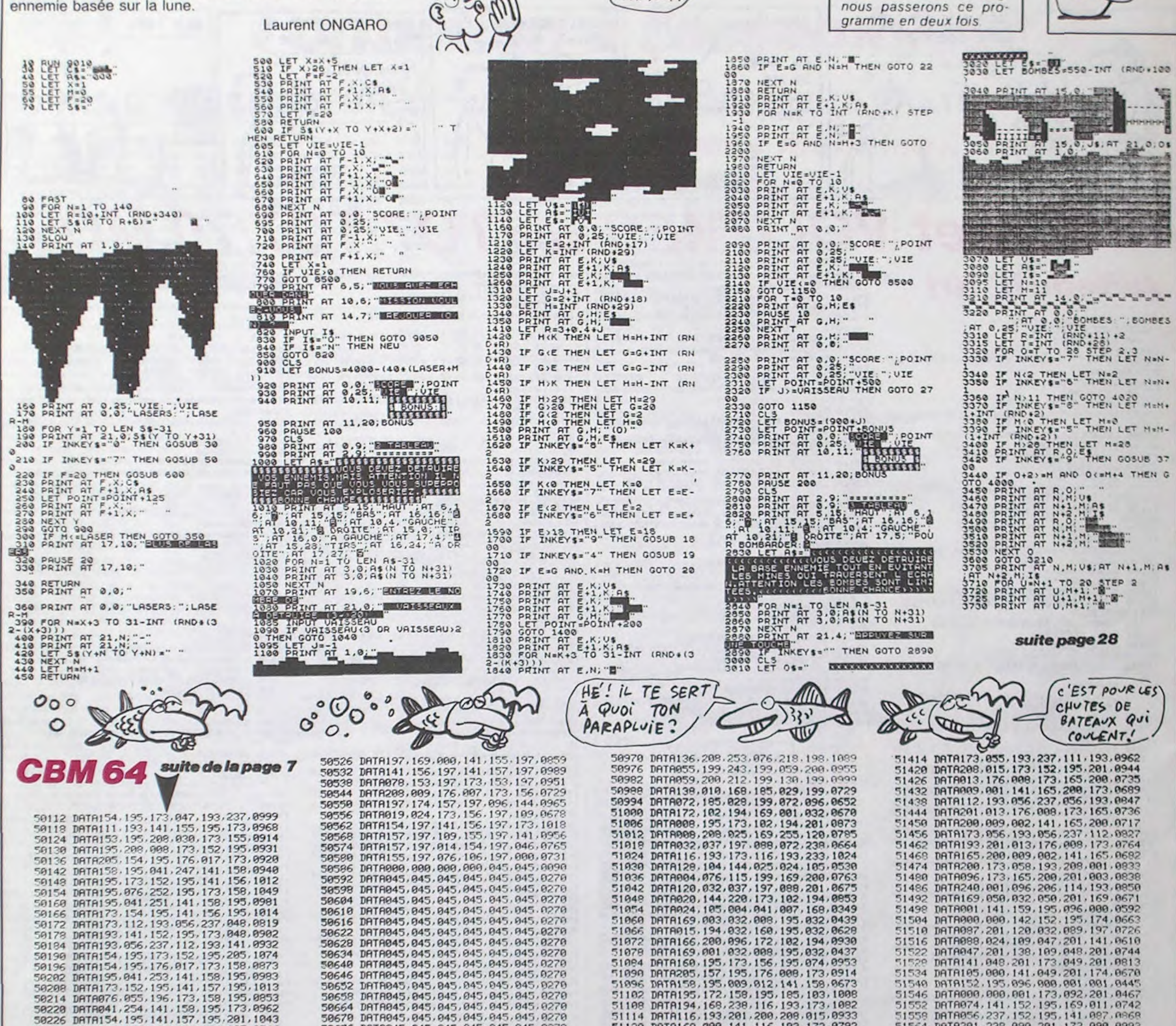

 $Bov!$ 

MAMAN!

 $j'Ai'PGURI$ 

51474 DRTR200.173.058.193.208.001.0832<br>51480 DRTR096.173.165.200.201.003.0838<br>51486 DRTR240.001.096.206.114.193.0856<br>51492 DRTR169.050.050.050.201.169.06571<br>51492 DRTR001.141.159.195.096.000.0592<br>51504 DRTR000.000.142.152. 51546 DATA000,000,001,173,092,201,0467 51552 DATA074, 141, 152, 195, 169, 011, 0742

 $ZX81$ 

A suivre:

En raison de la longueur

inhabituelle du listing.

UN TIENS?

**VAUT MIEUX** QUE DEVY

 $T'$ 

**ETONNES** 

00

 $10^{16}$ 

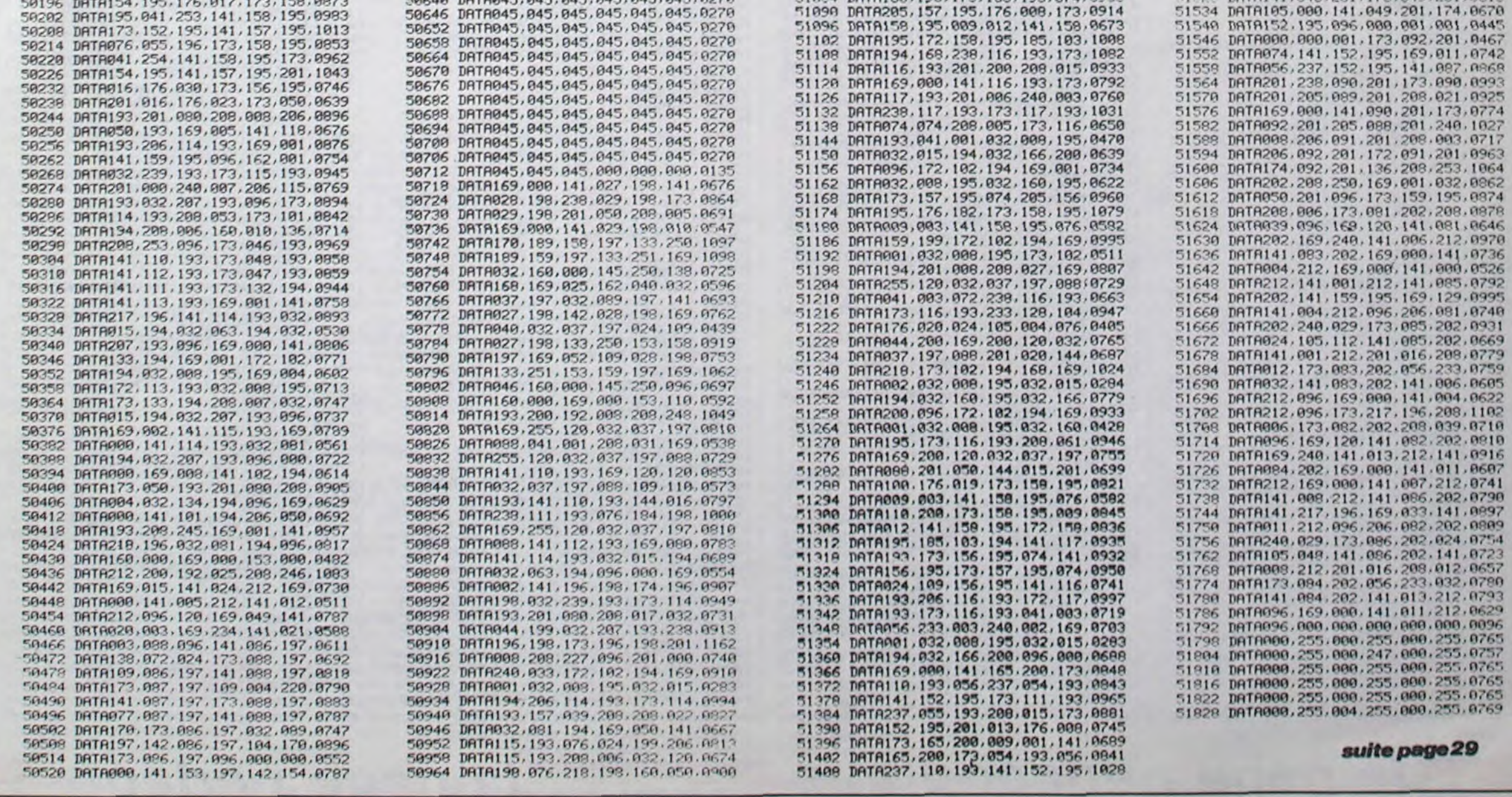

50634 DRTR045, 045, 045, 045, 045, 045, 0270 DRTR045, 045, 045, 045, 045, 045, 0270

50640

26

# **DESTRUCTION**

TURN

**\*O: RETURN** 

Destructeurs habiles et raffinés, voici trois missions à votre mesure.

Frédéric FARGEOT

300 1=1:PRESET(X1, Y1):X1=X:Y1=Y:RE

310 I=1:PRESET(X1, Y1): IFY1=31THENI

## **SUITE DU N° 101**

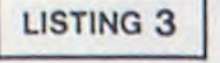

0 \*\*\*\*\*\*\*\*\*\*\*\*\*\*\*\*\*\*\*\*\*\*\*\*\*\*\*\*\*\*\*\*\* 'DESTRUCTION sur CANON X-07 (8k) 2 'AUTEUR: FARGEOT Frederic 3 'DATE : 06 mai 1985 5 CLEAR50, 7899: DEFINTA-2: DEFDBLN, R : CONSOLE, , , O: GOSUB50000 20 N1=45:N3=50:N4=4:N5=26:N6=10:SC =0:VI=5:NB=9:BEEP48,1 30 NB=. 9: TA\*0: R\*RND(0) 97 . \*\*\*\*\*\*\*\*\*\*\*\*\*\*\* 98 ' \*\* TABLEAU 1 \*\* 99 . \*\*\*\*\*\*\*\*\*\*\*\*\*\*\* 100 \*\*\*\*\*\*\*\*\*\*\*\*\*\*\*\* 110 D=25:F=5:CLS:GOSUB5000 120 '\*\*\* DECOR T-01 130 0UT244, 255: FORC=0T0119: A=INT(R ND(1) \*5) -2: B=INT(RND(1) \*5) -2: D=D+A  $: F \times F + B$ 140 IFD>310RD<N5THEND=D-A#2 150 IFF(OORF)N4THENF=F-B\*2 160 LINE(C, 0) - (C, F) : LINE(C, 31) - (C, D): OUT242, C\*2: NEXT 170 FORI=1TO9: A=INT(TND(1) \*I+I\*11) : BEEPA, 1 180 FORC=A-1TOA+1:FORD=29TO31:PRES ET(C,D):NEXT:NEXT:PSET(A,31):NEXT 70 190 FORC=OTON1:A=INT(RND(1) \*119):B =INT(RND(1)\*27):PSET(A, B):NEXT 199 ' \*\*\* JEU T-01  $200 Y = 15$ 210 FORX=1T0115: PRESET (X-1, Y): A=ST ICK(0):B=STRIG(0):IFBTHENGOSUB290 220 IFA=10RA=5THENG0SUB280 230 IFITHENGOSUB310 240  $Y = Y + (A = 1) - (A = 5)$ 250 IFPOINT (X+2, Y) THENGOSUB6000 260 LINE(X+1, Y) - (X+2, Y) 270 NEXT: PRESET (X-1, Y) : PRESET (X, Y) : PRESET (X+1, Y) : GOTO210 280 PRESET (X, Y) : PRESET (X+1, Y) : RETU **RN** 290 GOSUB7000 **JUSTICIEK** 

320 YI=YI+I: IFPOINT (XI, YI) THEN340 330 PSET(X1, Y1): RETURN 340 IFYI-31THEN360 350 I=0:PRESET(X1, Y1):PRESET(X1, Y1 **+1):RETURN** 360 0UT244, 255: FORF=0T05: FORG=0T02 55STEP50:0UT242, G:NEXT:NEXT:I=0 370 OUT244, 0: PRESET (X1, Y1): NB=NB-1 : IFNB(1THEN400ELSESC=SC+50:RETURN 397 \*\*\*\*\*\*\*\*\*\*\*\*\*\*\* 398 ' \*\* TABLEAU 2 \*\* 399 \*\*\*\*\*\*\*\*\*\*\*\*\*\*\* 400 \*\*\*\*\*\*\*\*\*\*\*\*\*\*\* 410 CLS: GOSUB5000 420 '\*\*\* DECOR T-02 430 FORX=0T0119:LINE(X, 0)-(X, N6):L  $INE(X, 20) - (X, 31) : NEXT$ 440 N7=INT(120-N6)/2+N6) 450 FORX=50T054:LINE(X, N6)-(X, N7-1  $1:LINE(X, N7+1) - (X, 20): NEXT$ 455 FORX=60T065:PRESET(X,N6):PRESE T(X+24, N6): PRESET(X+48, N6): NEXT 460 X1=48: Y1=N6+1: D=1: X=0 469 '\*\*\* JEU T-02 470 IFX>=48THEN550 480 PRESET(X1, Y1):X1=X1-1:Y1=Y1+D: IFYI=N6+10RY1=19THEND=-D:BEEP48,1 490 IFX1<XTHENSC=SC+25:X1=48:GOT04 500 IFPOINT (X1, Y1) THENGOSUB6000 510 PSET(X1, Y1): A=STICK(O) 520 IFA=3THENPRESET(X,N7):X=X+1:IF X>119THENGOSUB5000 530 PSET(X, N7) 540 GOT0470 550 A=STICK(0): PRESET(X,N7) 560 IFA=3THENX=X+1 570 IFA=7THENX=X-1 580 PSET(X,N7): IFRND(1))N8THEN600 590 IFX=119THEN700ELE550 591 GOT0550 600 A=INT(RND(1)#4): ONAGOTO610, 620 ,630 610 X1=60:GOT0640 620 X1=84:GOT0640

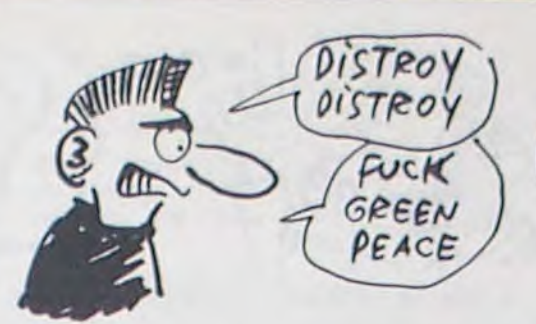

640 0UT244, 255: FORY1=N6+1T019STEP2

:LINE(X1, Y1)-(X1+5, Y1): 0UT242, Y1\*1

650 OUT244.0: IFX)=X1ANDX(=X1+5THEN

660 FORY1=N6+1TO19STEP2:FORX2=X1TO

710 CLS:R=1/6:R1=2/3:GOSUB5000:DE

740 FORX=0T060:Y=Y-R:Y1=Y:A=INT(RN

750 LINE(X, 0) - (X, Y1) : LINE(X, 31) - (X

760 FORX=60T0119:Y=Y+R:Y1=Y:A=INT(

770 LINE(X, 0) - (X, Y1) : LINE(X, 31) - (X

780 X=10:F0RY=0T015:X=X-R1:Y1=X:A=

790 LINE(0, Y) - (Y1, Y) : LINE(119, Y) - (

800 FORY=15T031:X=X+R1:Y1=X:A=INT(

810 LINE(0, Y) - (Y1, Y) : LINE(119, Y) - (

820 X=60:X1=X:FORY=5T015:X=X-4.5:X

119-Y1, Y): BEEP-Y, 1: NEXT: BEEP48, 1

840 FORY=15T024:X=X+4.5:X1=X1-4.5

870 A-INT(RND(1) #119) : B-INT(RND(1)

900 FORX=59T061:FORY=14T016:PRESET

 $1 = X1 + 4.5:$  LINE  $(X, Y) - (X1, Y)$ : NEXT

850 LINE(X, Y) - (X1, Y) : NEXT

880 IFPOINT (A, B) THEN870

890 PSET(A, B): NEXT: DEFINTX, Y

(X, Y): NEXT: NEXT: PSET(60, 15)

X1+5: PRESET (X2, Y1): NEXT: NEXT

 $E = 1$ 

 $+E$ 

ETURN

X: NEXT

630 X1=108

3:NEXT

FDBLX, Y

720  $Y=10$ 

**GOSUB6000** 

670 GOT0550

697 \*\*\*\*\*\*\*\*\*\*\*\*\*\*\*

698 ' \*\* TABLEAU 3 \*\*

699 '\*\*\*\*\*\*\*\*\*\*\*\*\*\*\*

700 ' \*\*\*\*\*\*\*\*\*\*\*\*\*\*\*

715 '\*\*\* DECOR T-03

730 ONERRORGOTO920

 $D(1)$  \*3) -1: Y1=Y1+A

.31-Y1): BEEPX. 1: NEXT

, 31-Y1): BEEPX, 1: NEXT

INT(RND(1)#3)-1:Y1=Y1+A

119-Y1, Y): BEEP-Y, 1: NEXT

RND(1) #3) -1: Y1=Y1+A

860 FORX=0TON3

#31)

RND(1) #3) -1: Y1=Y1+A

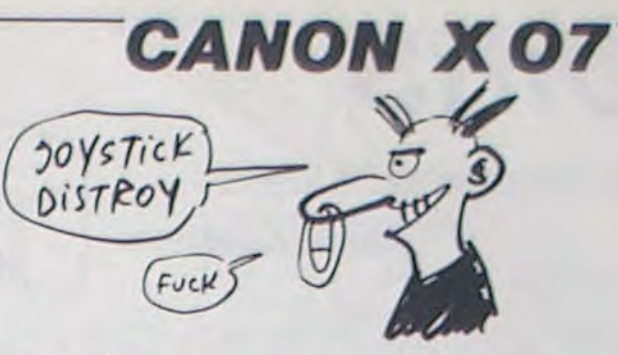

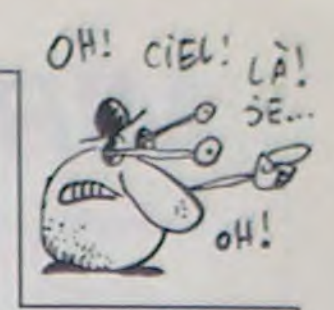

5080 CLS: TE=VAL (MIDSITIMES, 7, 2)) . 940 FORX=4T08:FORY=13T017:PRESETIX .Y):NEXT:NEXT:PSET(6,15):Y=15:X=6: VAL (MIDS (TIMES, 3, 2) 1460 949 '\*\*\* JEU T-03 950 PRESET (X, Y) 960 A=STICK(0): Y=Y-(A=5)+(A=1): X=X 970 IFPOINT (X, Y) THENGOSUB6000 980 PSET(X, Y) 990 IFX(50RX)113THENE == E:SC=SC+100 1000 B-STRIG(0): IFBTHENGOSUB1050 1010 IFI-ITHENGOSUB1030 1020 GOT0950 1030 PRESET (X1, Y1): Y1=Y1+1: IFPOINT EEP48, 1: RETURN (X1, Y1) THEN1070 1040 PSET(X1, Y1): RETURN 1050 GOSUB7000 1060 I=1:PRESET(X1, Y1):X1=X:Y1=Y:R 1070 IFX1=60ANDY1=15THENGOSUB1100: GOT01090 6035 OUT244,255 1080 I=0:FORW=X1TOX1+1:FORV=Y1TOY1 +2: PRESET (W, V): NEXT: NEXT: RETURN 1090 N1=N1+5:N3=N3+5:N4=N4+2:N5=N5 170107 -2:N6=N6+1:N8=N8-.05:NB=9:GOT0100 1100 0UT244, 255: FORX=1T02: FORY=1T0 500STEP5:0UT242, ABS(255-Y):0UT242, 1110 NEXT: OUT244, O: RETURN 6060 4998 ' \*\* < CHANGEMENT DE TABLEAU> \*\* 4999 \*\*\*\*\*\*\*\*\*\*\*\*\*\*\* 100:NEXT:NEXT 5000 EXEC7900: TA=TA+1: IFTA<10THENT As-\* O'ELSETAS-\* 5010 TAS=TAS+MIDS(STRS(TA), 2):CLS 5020 PRINT\* \*\*\*\*\*\*\*\*\*\*\*\*\*\*\*\*\*\* O: POKE43.4: END 5030 PRINT\* \*\*\*\*  $****$ 5040 PRINT\* \*\*\*\*  $****$ 7000 0UT244,255 5050 PRINT\* \*\*\*\*\*\*\*\*\*\*\*\*\*\*\*\*\*\*\*\*\*\* 5060 FORX=23T016STEP-1:LINE(35,X)-(82, X): NEXT: EXEC7906 5061 LOCATE6, I: PRINT "STAGE" | TAS 5065 0UT244, 255: FORX=0T0255STEP2:0 UT242, X: NEXT: FORX=0T0255STEP10: OUT 242.X:NEXT 5066 FORX=0T0255STEP10:0UT242, X:NE nt le micro ume le micro

5100 BO-INT(BO+(10/TE)+1E3) 5110 PRINT" Apres'TA-1"stages :" 5120 PRINT'score : 'SC, 'Vies : 'IVI , "Bonus : "|BO|: POKE43, 4 5130 TIMES-'00:00:00':CLS:RETURN 5999 '###{ACCIDENT}### 6000 0UT244,255:FORG=255T010STEP-2 0:0UT242.G:EXEC7900:EXEC7906:NEXT 6010 FORG=255T010STEP-20:0UT243,G: EXEC7900: EXEC7906: NEXT 6020 VI=VI-1:IFVI<>OTHENOUT242,0:B 6021 0UT242, 0: BEEP48, 1 6025 \*\*\*\*\*\*\*\*\*\*\*\*\*\*\*\*\*\*\*\*\*\*\*\*\*\*\*\*\*\* 6026 '<del>TITTI</del> FIN DU JEU 6027 \*\*\*\*\*\*\*\*\*\*\*\*\*\*\*\*\*\*\*\*\*\*\*\*\*\*\*\*\*\*\*\*\*\* 6030 CLS:LOCATE2, 1:PRINT'G A M E O V E R'I: FORX=0T01000: NEXT 6040 FORX=10T010B:LINE(X,6)-(X;16) : 0UT242, X: 0UT242, 255-X: NEXT: FORX=1 6050 FORY=7T015:PRESET(X, Y):NEXT:0 UT244, 78: OUT244, 0: NEXT 6055 AS-'VOUS AVEZ PERDU!': OUT244, FORX=1TOLEN(AS):LOCATEX+1,1: PRINTMIDS(AS, X, 1): BEEPX, 1: FORI=0TO 6070 FORX=XTOX+20:BEEPX, 1:NEXT:LOC ATE2, I: PRINTSTRING (LEN(AS), 32) 6080 LOCATE2, I: PRINT 'SCORE : ' ISC+B 6999 '###<SON DU TIR DU JOUEUR>### 7010 FORG=0T0255STEP20:0UT242,GINE XT: OUT244, 0: RETURN 50000 \*\*\*\*\*\*\*\*\*\*\*\*\* 50010 '# Un peu de # 50020 \* machine \* 50030 '\*\*\*\*\*\*\*\*\*\*\*\*\* 50040 FORX=7900T07911:READA%:POKEX , VAL ("MH"+AS) : NEXT : RETURN 50050 DATA 3E, 2B, CD, 2B, E4, C9 'Etei 50060 DATA 3E, 2C, CD, 28, E4, C9 'rall (VOUS L'AVEZ FAIT

Fuir!

910 GOT0930 XT:FORX=20T0255STEP2:OUT242,X:NEXT 920 RESUME NEXT : 0UT244, 0 930 FORX=4T08:FORY=13T017:PSET(X,Y 5070 LOCATE6, I: PRINT 'STAGE' | TAS: IF ):NEXT:NEXT:PRESET(6,15):POKE43,4 TA-1THENPOKE43, 4: GOT05130 TENE<sub>2</sub> BON! OUF: JARRIVE  $\varpi$ C'ARRIVE TEMPS! QUEL CRETIN!

22368 FORI=0708 22370 IMPUT#1, B(0, I), B(1, I), B(2, I), B(3, I ), B(4, I), B(5, I), B(6, I), B(7, I) 22380 NEXTI: CLOSE#1 22392 FORI=0T08 22394 DEFGR\$(I)=B(0, I), B(1, I), B(2, I), B(3  $, I), B(4, I), B(5, I), B(6, I), B(7, I)$ 22396 NEXTI 22500 GOTO22000 30000 30001 'MISE EN COULEUR 30002 30005 CLS:LOCATE0, 0, 0: SCREEN4, 0, 0 BOXF(239, 119)-(319, 199), -1 30010 30100  $FORI = 0107$ 30110 BOXF(255, 1#8+127)-(271, 135+1#8), 1<br>30115 BOXF(239, 1#8+127)-(255, 135+1#8), 8<br>30120 BOX(239, 1#8+127)-(271, 135+1#8), -1 30130 BOXF(272, I#8+127)-(288, 135+1#8), I+ 30135 BOXF(288, I\*8+127)-(303, 135+1\*8), 8 30140 BOX(272, I\*8+127)-(303, 135+I\*8),-1 30150 NEXTI

30160 BOXF(0,0)-(47,192),7

31300 'BO

30210 LINE(15, 0)-(15, 192),-1

31301 31310 INPUTPENX, Y: IFX>240ANDY>120G0T0313 12 ELSEGOTO31310<br>31312 BO=((X98-31)94)\*8+Y98-16:PLAY"LA" 31315 BOXF(200,0)-(216,111),-1-BO 31325 BOXF(208,0)-(319,15),-1-BO 31330 BOXF(319, 96)-(208, 111), -1-80 31335 BOXF(319,95)-(300,0),-1-80<br>31340 BOXF(278,0)-(278,95),-1-80 31345 BOXF(208,64)-(319,71),-1-BO 31390 GOT032000 31399  $31400$   $PA$ <br> $31401$  $31405$  K=KP\*16+KF 31408 POKE&HA7C0, PEEK(&HA7C0)AND254 31410 FORI=668T02560STEP40 31420 POKEI, K: POKEI+1, K: POKEI+2, K: POKEI+ 3. K: POKE1+4, K: POKE1+5, K 31425 NEXT 31430 FORI=675T02560STEP40 31435 POKEI, K: POKEI+1, K: POKEI+2, K 31440 NEXTI 31445 FORI=2908T03850STEP40 31450 POKEI, K: POKEI+1, K: POKEI+2, K: POKEI+

40015 ATTRB0, 0 40017 LOCATE0, 15, 0: COLOR2 40020 FORI=0T08 40030 PRINT"GR("CHR\$(I+48)")="; 40032 FORN=0T07 40035 PRINTRIGHT\$(STR\$(B(N, I)), 3);", "; 40038 NEXTN<br>40048 PRINTCHR\$(8);" " 40050 NEXTI 40055 COLORI 40060 FORI=0TOR 40070 LOCATE0+3\*(1 MOD3), 6+3\*(103): PRINT 40080 NEXTI 40120 FORI=40T0112STEP24<br>40130 LINE(0, I)-(72, I), 15 40140 LINE(I-40, 40)-(I-40, 112), 15 40150 NEXTI<br>40190 IFINKEY\$=""GOT040190 40200 'COLOR 40205 CLS 40210 FORI=0T023 40220 PRINT  $"$ ; K(I, 0 ); K(I, 1); K(I, 2) 40230 NEXT 40240 LOCATE0, 0:COLOR2:PRINT"COULEURS:"<br>40290 IFINKEY\$=""GOTO40290ELSE60000 60000 60001 'MENU 60002 60003 CLS: SCREEN15, 0, 6<br>60005 LOCATE0, 0 60100 ATTRB1, I: PRINT: PRINT"# CREATION de 60100 ATTRB1,1:PRINT:PRINT:"# UKEHILON de<br>
GR110 ATTRB0,0:LOCATE12,7:PRINT"1 CREATI<br>
ON":PRINT:PRINTTAB(12)"2 MODIFICATION":P<br>
RINT:PRINTTAB(12)"3 SAUVEGARDE":PRINT:PR<br>
INTTAB(12)"4 RECUPERATION":PRINT:PRINTTA<br>
B(12)"5 REG 60250 LOCATE2, 24: COLOR1: PRINT" Taper le<br>N. de l'option choisie ";<br>60500 CH\$=INPUT\$(1): CH=VAL(CH\$)<br>60510 ON CH COTO600, 600, 20000, 22000, 6200 0,30000,40000 61000 GOT060500 61999 62000 'REGLAGE 62001 62005 CLS 62010 ATTRB1, I:LOCATE12, 4: PRINT"POINTEZ "PRINT:PRINT" LE CRAYON OPTIQUE":LOCATE<br>8,19:PRINT"SUR LE TRAIT"<br>62020 FORI=0T02000:NEXT<br>62100 TUNE 62110 RD=1 62190 GOTO 60000<br>63000 ' 63000 63001 / INIT 63002 63010 CLEAR, , 9<br>63015 PLAY"L10" 63020 LOCATE30, 0, 0 63030 DEFINTG, B, K 63040 DIMGR(7,7,8)<br>63050 DIMB(7,8) 63060 DIMK(23,2) 63070 FORN=0T02:FORL=0T023 63080 K(L, M)=16 63090 NEXTL, N 63100 GOTO60000 63499 /<br>63500 / TEST 63501 63510 PRINT"EST-CE BIEN UNE CREATION ET<br>NON UNE", "MODIFICATION (0/N)":X\$=INPUT\$(<br>1):IFX\$="0"THEN63000ELSECH=2:GOT0600

 $\mathcal{L}(\mathbf{0})$ 

22100 'LOAD FORME 22101 22110 CLS: INPUT"NOM DU FICHIER"; NOM\$ 22120 PRINT: COLOR4: PRINT "RECUPERATION DU FICHIER: "NOMS

22130 PRINT:COLOR2:PRINT"Placez la casse tte dans le LEP appuyez sur la touche L ECTURE<sup>®</sup>

22148 COLOR4: PRINT: PRINT" Appuyez sur 0 q uand vous etes pret.";

22145 C#=INPUT#(1):IFC#<>"0"THEN22000 22150 MOTOROFF: OPEN"I", #1, "CASS: FORM": IN

PUT#1.NONS

22155 PRINT:PRINT"fichier ";:COLOR1:PRIN<br>TNON\$;:COLOR4:PRINT" trouve,est-ce le bo

22157 C#=INPUT\$(1):IFC#="N"THEN CLOSE#1:

suite de la page 5

22160 FORI=0T08 22170 INPUT#1, B(0,1), B(1,1), B(2,1), B(3,1), B(4,1), B(5,1), B(6,1), B(7,1) 22180 NEXTI:FORN=0T08:FORV=0T07:FORU=0T0 7: INPUT#1, GR(U, V, N): NEXTU, V, N: CLOSE#1 22198 COLORI:PRINT:PRINT"Fichier "NON\$"<br>charge":FORI=1T01588:NEXT<br>22192 FORI=0T08 22194 DEFGR\$(I)=B(0,1),B(1,I),B(2,I),B(3<br>,1),B(4,I),B(5,I),B(6,I),B(7,I) 22196 NEXTI 22198 GOTO22000 22208 'LOAD COLOR 22210 CLS:INPUT"NOM DU FICHIER";NOM#<br>22220 PRINT:COLOR4:PRINT"RECUPERATION DU FICHIER: "NOM# 22230 PRINT:COLOR2:PRINT"Placez la casse tte dans le LEP appuyez sur la touche L **ECTURE** 22240 COLOR4: PRINT: PRINT" Appuyez sur 0 q uand vous etes pret.";<br>22245 C#=INPUT#(1):IFC#()"0"THEN22000 22250 MOTOROFF: OPEN"I", #1, "CASS: COUL": IN PUT#1, NON\$ 22255 PRINT:PRINT"fichier "J:COLORI:PRIN<br>TNON\$;:COLOR4:PRINT" trouve,est-ce le bo 22257 C#=INPUT#(1):IFC#="N"THEN CLOSE#1: 001022158 22260 FORI=0T023 22270 INPUT#1, K(I, 0), K(I, 1), K(I, 2) 22280 MEXTI:CLOSE#1<br>22290 COLOR1:PRINT:PRINT"Fichier "NON#"<br>charge":FORI=1TO1500:NEXT 31099' 8005SOT00 86555  $31199$   $'PT$ <br> $31191$   $'$ 22300 'LOAD PRIM<br>22310 CLS:INPUT"NOM DES PRIMITVES";NOMS 22320 PRINT: COLOR4: PRINT "RECUPERATION DE S PRIMITIVES "NOM#<br>22330 PRINT:COLOR2:PRINT"Placez la casse<br>tte dans le LEP appuyez sur la touche L ECTURE" 22340 COLOR4: PRINT: PRINT" Appuyez sur 0 a 31200 'FD uand vous etes pret.";<br>22345 C#=INPUT\$(1):IFC#()"O"THEN22000 22350 MOTOROFF: OPEN"I", #1, "CASS: PRIM": IN PUT#1, NON\$ 22355 PRINT:PRINT"Primitives ";:COLOR1:P<br>RINTNON\$;:COLOR4:PRINT" trouve,est-ce le bon?"<br>22357 C#=INPUT#(1):IFC#="N"THEN CLOSE#1: 31299

GOT022150

30230 LINE(31,0)-(31,192),-1 30245 FORI=0T064STEP8<br>30250 LINE(0, I+0)-(47, I+0),-1 31455 NEXT 30260 LINE(0, I+65)-(47, I+65),-1 30270 LINE(0, I+128)-(47, I+128),-1 31470 NEXTI 30280 MEXTI 30300 BOXF(208,0)-(319,111),-8 38385 COLOR2<br>
38385 COLOR2<br>
38385 LOCATE12,2:PRINT"COULEUR"<br>
38328 LOCATE7,7:COLOR8,18:PRINT"1 ";:COL<br>
38338 LOCATE7,9:COLOR8,18:PRINT"2 ";:COL<br>
38338 LOCATE7,11:COLOR8,18:PRINT"2 ";:COL<br>
38333 LOCATE7,11:COLOR8,18:PRINT"3 30305 COLOR2 31499 30347 LOCATE7, 24: COLOR1, 0: PRINT"Votre ch 30350 FORM=0T08:L=N@3:K=N M0D3<br>30360 ATTRB1,1:LOCATE28+2\*K,3+2\*L:PRINTG<br>R\$(N):ATTRB1,0:LOCATE28+2\*K,9+L:PRINTGR\$<br>(N):ATTRB0,1:LOCATE35+K,3+2\*L:PRINTGR\$(N ):ATTRB0,0:LOCATE35+K,9+L:PRINTGR\$(N) 30370 NEXTN 32001 'PLOT 30400 'INPEN 30401 /<br>30500 INPENX, Y:IFX>50ANDX<200ANDPTRIG=-1<br>THENY=<Ya8-6>a2+1:PLAY"DODO":0N Y GOTO3 1100, 31200, 31300, 31400, 31500, 60000 30560 C\$=INKEY\$<br>30570 ONVAL(C\$)GOTO31100,31200,31300,314 01032100 00, 31500, 60000: GOT030500 31110 INPUTPENX, Y: IFX>240ANDY>120GOT0311 12 ELSEGOTO31118<br>31112 KP=((X98-31)34)\*8+Y38-16:PLAY"S0"<br>31115 LOCATE24,7:COLOR,KP:PRINT"<br>31128 GOTO32808<br>31139 . 31210 INPUTPENX, Y: IFX>240ANDY>120G0T0312 12 ELSEGOTO31210<br>31212 KF=((X38-31)34)\*8+Y38-16:PLAY"FA"<br>31215 LOCATE24,9:COLOR,KF:PRINT"<br>31229 GOTO32800<br>31229 , 40000

3, K: POKE I+4, K: POKE I+5, K 31460 FORI=2915T03850STEP40 31465 POKEI, K: POKEI+1, K: POKEI+2, K 31480 FORN=0T02:FORL=0T023 31484 K(L, N)=K 31488 NEXTL, N<br>31490 PLAY"DOREMI" 31495 GOT032000 31500 'MODIF COLOR<br>31501 ' 31510 FORX=0T02:FORY=0T023 31520 POKE&HA7C0, PEEK(&HA7C0)AND254 31530 L=Y:N=X<br>31540 POKE2915+X+40\*Y, K(L, N) 31550 POKE675+X+40\*2\*Y, K(L, N) 31565 POKE715+X+40\*2\*Y,K(L,N)<br>31570 POKE708+2\*X+40\*2\*Y,K(L,N) 31580 POKE669+2\*X+40\*2\*Y, K(L,N) 31590 POKE709+2\*X+40\*(2\*Y), K(L, N) 31600 POKE668+2#X+40#2#Y,K(L,N)<br>31610 POKE2908+2#X+40#Y,K(L,N)<br>31625 POKE2909+2#X+40#Y,K(L,N) 31630 NEXTY: NEXTX 31640 PLAY"LASIDO" 32188 C#=INKEY#:0NVAL(C#)G01031188,31288<br>531388,31488,31588,68888<br>32118 INPENX,Y:IFX)58ANDX(288ANDPTRIG=-1<br>THENY=(Ya8-6)a2+1:PLAY"DOD0":ON Y G0T03<br>1188,31288,31388,31488,31588,68888<br>32128 INPENX,Y:IFX>470RX(80RPTRIG=8THENG 32130 X=(X38)32:Y=Y38:PLAY"RE"<br>32150 POKE&HA7C0,PEEK(&HA7C0)AND254<br>32152 L=Y:N=X 32155 K(L, N)=KP#16+KF 32200 POKE2915+X+40\*Y,K(L,N)<br>32210 POKE675+X+40\*2\*Y,K(L,N)<br>32215 POKE715+X+40\*2\*Y,K(L,N) 32220 POKE708+2#X+40#2#Y,K(L,N)<br>32225 POKE669+2#X+40#2#Y,K(L,N)<br>32230 POKE709+2#X+40#(2#Y),K(L,N) 32235 POKE668+2#X+40#2#Y, K(L, N) 32240 POKE2908+2#X+40#Y, K(L, N) 32245 POKE2909+2\*X+40\*Y, K(L, N)<br>32300 GOTO32000<br>42000 / 40001 'PRIMITIVES 40005 CLS: SCREEN9, 0, 0: PRINT<br>40010 ATTRB1, 1: PRINT" # P

\* PRIMITIVES \*"

# **MIROIRS**

De la réflexion jaillit la lumière (whao ! le lyrisme..).

**Christophe BREUIL** 

SETT-IX, U-IY, 0: G0T03000

512 IFPOINT(T.U)THEN526

SIS IFFOINT(T+IX,U)THENS26<br>SI8 CURSETT-IX,U-IY,0

524 REM UNE AMPOULE TOUCHEE, YE

526 LX=RBS(((T-16)/40)-INT((T-13)

527 LY=ABS(((U+3)/40)-INT((U+3)/4

528 IFLX<=.23ANDLY<=.2ANDU<>0ANDU

530 CURSETT-IX, U-IY, 0: IX=-IX : IY=-

531 V=INT((T-13)/40)\*40+16 W=INT(

532 IFPOINT(V+2,W+2) =- 1THENSCO=SC

533 IFP0INT(V+2,W+2)()-1THENSCO=S

534 CURSETV-3, W. Ø CHAR120, 0, 1 : CUR

535 CURSETV-3, W, 0 : CHAR120, 0, 0 : CHA

536 PRINTLEFT CSCS. 7-LENCSTRSCSCO

537 IFSC0=BUTHENPOP: PULL: GOT03007

541 REM SOUS-ROU(TI)TINE POUR LA

545 R=59+5\*INT((U+35)/40)+INT(T/4

550 IFU=00RU=199THENA=90 B(A-65)=

555 IFT<140RT>224THENA=90:B(A-65)

560 IFB(A-65)=1THENCURSETT+IX,U-I

565 IFIX=IYORIX=0THEND1=IX:D2=IY

585 C=C+1 (G0T0) C< >B(A-65) >#100+70

590 D1=D1-M0+C=C+1+G0T0(C<)B(A-65

600 D3=D1 : D1=D2 : D2=D3 : M0=D1 : SOM=S

705 IFVER=0ANDINT(SOM/2)=SOM/2THE

710 IFVERANDINT(SOM/2)=SOM/2THENI

720 IFVER=0ANDINT(SOM/2)(>SOM/2TH

730 JFVERANDINT(SOM/2)<>SOM/2THEN

740 %=40\*INT(T/40+.375):Y=20+40\*I

750 DRAWAA, AO, 1 DRAW-2\*AA, -2\*AO, 1

2000 C=-99:FORJ=1T02:FORI=-99T099

2001 R=C FORI=-99T099STEP3 CURSET

120, 100, 1 : DRAWA, I, 1 : A = - A : NEXT : NEXT

2002 CURSET91, 69, 0 FILL62, 10, 64

STEP3: CURSET120, 100, 1: DRAWI, C. 1:C=

NT((U-5)/40): CURSETX, Y, 1: GOSUB200

760 T=T+2\*IX:U=U+2\*IY:RETURN

R118, 0, 1: CURSETV+3, W, 0: CHAR121, 0, 0

SETV+3, W. Ø · CHAR121, Ø, 1 · GOT0536

>>>+MID\$(STR\$(SCO),2);CHR\$(11)

539 T=T+2\*IX:U=U+2\*IY:RETURN

544 PING : C=1 : SOM=0

552 IFU=00RU=199THEN565

566 IFIX=IYORIX=0THEN575

581 IFVER<>0THEND1=D1+D2

>>\*<110+<RBS<01>=1>\*10>+700

700 CURSETT+IX, U-IY, 0

735 IFU=00RU=199THEN760

1200 REM PRESENTATION

575 IFD1<>0THENM0=D1 G0T0590

IFVER=0THEND1=D1-D2

570 D1=IY:D2=IX:VER=1

450 REM ROUTINE, (ETA)GERE LE DE-

460 REM - PLACEMENT DES LUMIERES

506 IFF<49003THENPOP PULL GOT0300

510 IFT<130RT>226THENPOP PULL CUR

**310 RETURN** 

 $500 F = T + I$ 

501 U=U+IY

 $502 F = F - F$ 

近

504 POKEF, 32

520 CURSETT.U.1

>199THENZAPELSE544

 $(U+3)/40$ )\*40-3

0-100 G0T0535

CHAR119.0.1

REFLEXION

5:G0T0565

 $= 1 : M = 1$ 

580

Й

 $0+.375):1X=-1X$ 

7.0 GOTO6000

VER=0: GOT0575

OM+1:GOT0590

 $NIX=D1:IY=D2$ 

ENIX=D2: IY=D1

 $IX = D1 : IY = D2$ 

 $-C:NEXT$ 

 $X = D2 : IY = D1$ 

 $C0 + 100$ 

**522 RETURN** 

 $(49)$ 

 $(1)$ 

0 GOSUB4360

I TEXT CLS DOKES90, 2027 CHLLUR DI MB(25) DIMEB(24) FHPERD INKD

2 (05="-1 1" SL\$="000000" C1\$="0<br>5 10131513105 " CJ\$="-15-13-10 -5

5 10 13  $\Omega$ 3 FORI=#8400+118#8T0#8400+122#8-1

- READT POKET T NEXT
- 4 DRTR7.8.16.20.20.16.8.7.0.32.30

 $3.30.32.0$ 5 DATA7 15.31.31.31.31.15.7.0.32.

 $62, 51, 51, 62, 32, 1$ 

6 HIRES PAPERI INNO PUNE618.10 PL AY1.0.1.58000 MUSIC1.1.4.0 GUSUB20

00 60702060 7 IFMUTHENMU=0 GOTO10ELSEFORI=010<br>4 FBCINTCRNDCI>#5+#5+1+=1 NEXT\_IFN

Z=0THEN10 8 FORI=01024 IFRND(1)(NZTHENFB(1)

 $=1$ 9 NEXT

10 IV=VALONID\$CCO\$.2\*INTORNEC1 /\*2  $)+1$ .

11 IFR(),045THENIX=0ELSEIX=VAL(MI DSCCOS.2\*INTCRNDC1)\*2)+1,

12 IFR=.045THENT=3+40\*INT(RND(1)\* 3+2 >ELSET=3+40\*INT(RND(1)\*5+1)

13 U=1+40\*INT(RND(1)\*4+1)

14 FORI=0T025 B(I)=1 NEXT

IS HIRES INKO POKE618, 10 PRINT PR INTSPC(11), "UN INSTANT S.V.P": SS=0 16 CURSET12, 0, 1 DRHN214, 0, 1 DRHN0 40.0 DRAWG, 40.1 DRAWG, 40.0 DRAWG.

 $40.1$ 17 DRAWG, 39, 0 DRAW-214, 0, 1 DRAWG,

 $-39.0$  DRAWG.  $-39.1$  DRAWG.  $-40.0$  DRAW  $9, -49, 1$ 

20 FORX=40T0200STEP40 FORY=20T018<br>0STEP40

23 IFFB(((X-40)/40)+5\*((Y-20)/40)

>=0THENNEXT NEXT GOT032 25 CURSETX, Y, 1 DRAWG, -15, 1 DRAWG,

 $30,1$ 

30 CURSETX-2, Y-2, 3 CHRR65+((X-40) /40)+5\*((Y-20)/40),0,FB:NEXT:NEXT

32 FORI=1T024 PP=INT((I-1)/4):00=  $I-4*PP$ :  $HR=RNDC(1)$ 

34 CURSET13+40\*PP, -3+40\*QQ, 0:IFHA

>HZTHENCHAR118,0,1ELSECHAR120,0,1 35 CURSET19+40\*PP,-3+40\*00.0 [FHH

HZTHENCHAR119,0,1:SS=SS+1ELSECHAR

 $121, 0.1$ 

36 NEXT IFSS>=BA/100THENCLS ZHP P APER4: INK3ELSE13

37 CURSETT.U. 1 PRINT PRINTSPC(7)\*

<SPACE> POUR COMMENCER

38 GETRS : LERS<>" "THEN 38<br>39 CLS : SHOOT : PRINT"TIME : " : FORI=49

0071049038 POKE1, 126 NEXT F=1

40 PRINT"SCORE"SPC(11)"BUT"SPC(10 X"HI-SCORE

41 PRINTLEFT#(SC\$, 7-LEN(STR\$(SCO))

>>+MID®(STR®(SCO>>2);SPC(9)BU;<br>42 PRINTSPC(14-LEN(STR®(BU)))LEFT

\$(SC\$,7-LEN(STR\$(HC)))+MID\$(STR\$(H)

 $C$ ), 2); CHR\$(11)

45 REM 47 REPERT

49 GOSUB500

51 60308500

52 R=PEEK(735)-128

53 UNTILKEYS<>"

IFA<650RA>89THEN47 57

58 IFFB(A-65)=0THEN47

60 GOSUB300

65 Y=INT((R-65)/5)\*40+20

70 X=((A-(INT((A-65)/5)#5+65))+1)

 $2.40$ 

80 CURSETX, Y, 1

82 GOSUB200

84 DRAWAA, AO, 0: DRAW-2\*AA, -2\*AO, 0

92 B(A-65)=B(A-65)+1

90 CURSETX, Y, 1

94 IFB(A-65)=9THENB(A-65)=1

100 GOSUB200 110 DRAWAA, AQ, 1 DRAW-2\*AA, -2\*AQ, 1

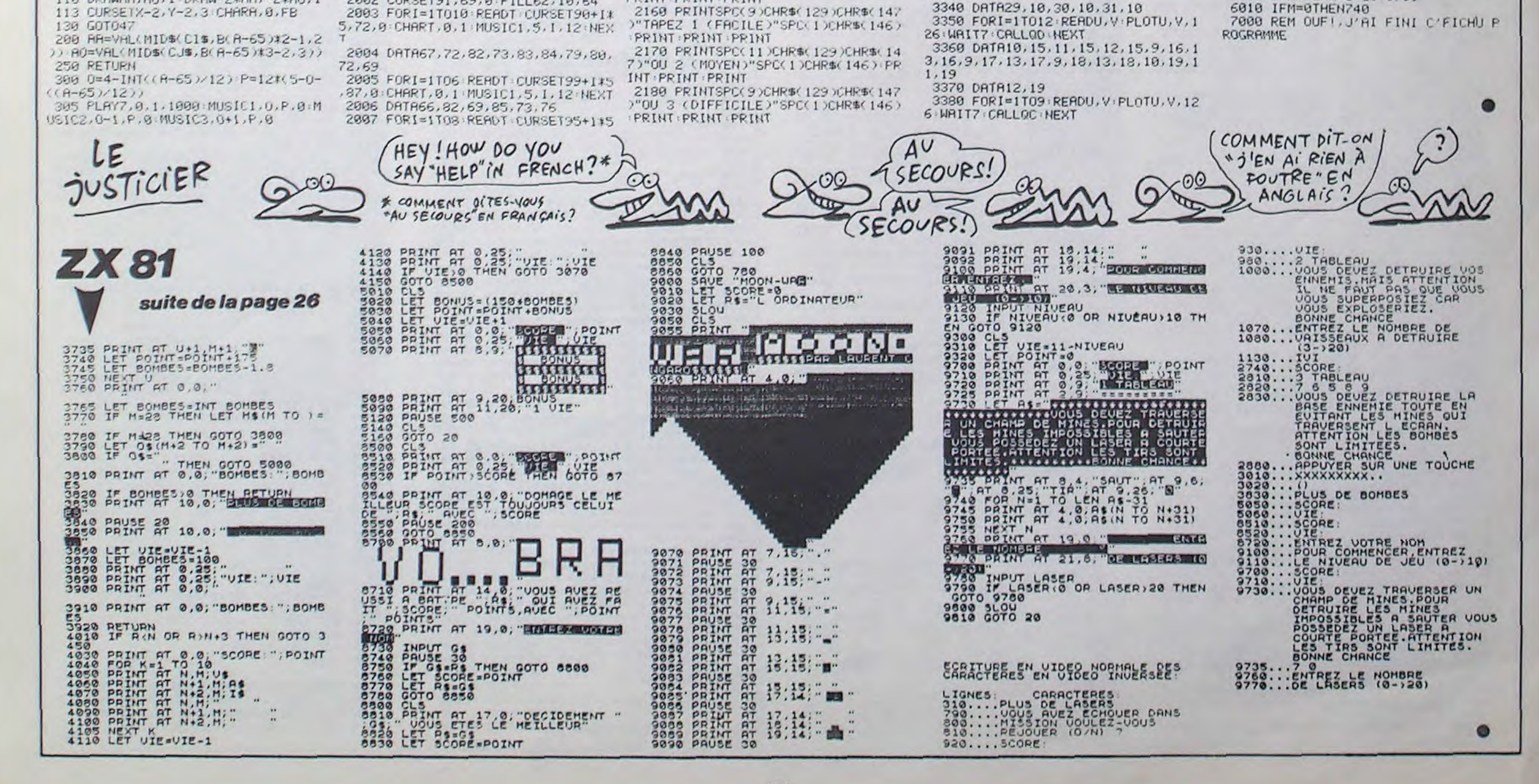

 $0000$ 

/112.0 CHART.0.1 MUSICI.5.1.12 NEX

2008 DRTR80,82,69,83,69,78,84,69

RSET91,69,0 FILL62,10,64 PLHY1,0,0

2010 WAIT7 PLAY9, 0.0.0 WAIT250 CU

2012 FORI=1TU7 REHDT CURSE186+1#8

,95,0 CHART, 0,1 MUSIC1, 5,8-1, 12 NE

2014 08T877, 73, 82, 79, 73, 82, 83<br>2016 PLAY9, 0, 0, 0, PRINT, PRINTSPC(7

CHR\$(148)"APPUYEZ SUR UNE TOUCHE'

2020 GETAS TEXT CALLOB POKE618, 10

2030 PLOT4, 1, "LE BUT DU JEU EST D

2032 PLOT2, 3, "-TAIN NOMERE D'AMPO

2034 PLOT2, 5, "-NUSCULE PRRTICULE

LUMINEUSE QUE RE-<br>2036 PLOT2,7, "-FLECHISSENT ET DIR

2038 PLOT2, 9, "MOBILES REPERES PAR

2040 PLOT5, 11, "ATTENTION, S'IL N'Y

A PLUS DE TEMPS<br>2042 PLOT2,13,"OU SI LA LUMIERE V

2044 PLOT2, 15, "DE L'ECRAN, C'EST L

2046 PLOTS, 17, "<BUT> INDIQUE LE S

2048 PLOT2, 19, "(EN TOUCHANT LES A

2050 PLOT2, 21, "UN TABLEAU, (ET UN

2053 PLOT1, 25, 12 PLOT2, 25, 0 PLOT3

25, "PRESSEZ UNE TOUCHE ET BONNE C

2065 CLS: PAPER6: S\$="COMBIEN DE MI

ROIRS 7" PRINT PRINT PRINT PRINT P

2070 PRINTSPC(6)CHR\$(132)CHR\$(149)

2090 PRINTSPCC6 ICHRSC 134 ICHRSC 149

CHR\$(142)S\$SPC(2)CHR\$(150):PRINT:

2100 PRINTSPC(10)CHR\$(129)CHR\$(14

' )" TAPEZ 1 (TOUS ) "SPC(1)CHR\$(150):

2:01 PRINTSPC(10)CHR\$(129)CHR\$(14

70"0U 2 (BERUCOUP)"SPC(1)CHR\$(150)

2102 PRINTSPC(10)CHR#(129)CHR#(14

2103 PRINTSPC(10)CHR\$(129)CHR\$(14

70"00 4 (PEU)"SPC(1)CHR\$(150):PRIN

2105 PRINTSPC(11)CHR\$(129)CHR\$(14

7 / CHR#(140) "SCORE : "SCO; SPC(1) CHR#

2110 GETAS: IFAS<>"1"ANDAS<>"2"AND

2115 IFAs="1"THENNZ=1ELSENZ=(4-VA

2120 PLOT1, 19, 19 PLOT2, 19, 0 PLOT3<br>19, "VOULEZ-VOUS LES LETTRES DE RE

2124 PL0T1, 20, 19 PL0T2, 20, 0 PL0T1

2125 GETAS : IFAS<>"0"ANDAS<>"N"THE<br>N2125ELSEIFAS="0"THENFB=1ELSEFB=3

?" PRINT PRINT PRINT PRINT PRINT

CHR\$(142)S\$SPC(2)CHR\$(146)

2130 CLS: PAPER2: S\$="NIVEAU DE JEU

2140 PRINTSPC(9)CHR\$(130)CHR\$(149

2150 PRINTSPC(9)CHR\$(131)CHR\$(149

CHR#(142)S#SPC(2)CHR#(146) PRINT:

"3" ANDAS (>"4" THEN2110

PRINT PRINT PRINT PRINT PRINT

)"OU 3 (MOYEN) "SPC(1)CHR\$(150):P

2060 603UB4040 IFMUTHEN2130

CHR\$(142)S\$SPC(2)CHR\$(150)

CONSEIL : EVITEZ<br>2052 PLOT2,23, "LES AMPOULES DEJA

 $\times$ T

SPC(1)CHR\$(144)

ALLUMER UN CER-

ULES AVEC UNE MI-

IGENT VOS MIROIRS

OUS ECHAPPE ET SORT

MPOULES) POUR FINIR

ALLUMEES....)": PRINT

CORE A ATTEINDRE

DES LETTRES.

A FIN !!!

HANCE

RINT

PRINT

PRINT

**RINT** 

 $(150)$ 

PERAGE<sup>®</sup>

L(A\$))\*.375

 $8,20,''(0/N)$ 

PRINT PRINT PRINT

 $HS$ 

2054 GETAS

2057 REM MENU

PRINT PRINT PRINT

PAPER1 INK7

LES IDEES LUMINEUSE

2 DORMIR!

w

3398 DRTR15, 15, 19, 15, 15, 16, 19, 16,

3400 FORI=1T015 READU, V:PLOTU, V.1

26 MAIT7 CALLOD NEXT<br>3410 DATA21 / 15, 22 / 15, 23, 15, 24, 15,

25, 15, 21, 16, 21, 17, 22, 17, 23, 17, 21, 1

3420 DRTR22, 19, 23, 19, 24, 19, 25, 19

3430 FORI=1T014 READU. V PLOTU. V.1<br>26 WAIT7 CALLOC NEXT

3440 DRTR27, 15, 28, 15, 29, 15, 30, 15,<br>27, 16, 31, 16, 27, 17, 28, 17, 29, 17, 30, 1

3454 FORI=6T010 ZAP PL0T4.1.12 WH

3455 FORI=15T019 ZAP PL0T4, I, 12 W

3457 IFSCO>HCTHENHC=SCO GUSUB3500

3460 PING PLOT12, 24, "ON REJULE (0)

3465 GETAS IFAS<>"0"ANDAS<>"N"THE

3470 IFAS="N"THENCLS PAPERY INKO

CALLOR DOKES90, 1056 PRINTCHR\$(6) / C

3490 SC0=0 HZ=0 FORI=0T024 FBL1)=<br>0 NEXT GOT02060

3500 PLAY7.0.0.0 FORI=0T05 FORJ=1

3600 MUSICI, I, J, 15 MUSICI, I+1, J, 1

5: MUSICI, I+2, J, IS NEXT NEXT PLAYS.

3700 PL0T3, 22, 6 PL0T5, 22, "SCORE

3800 PLOT13+LEN(STR\$(SCO)),22."

4010 REM PLACEMENT LIBRE DES MIRO

4045 PRINT PRINT" VOULEZ-VOUS PL

4946 GETAS: IFAS<>"0"ANDAS<>"N"THE

4070 PRINTSPC(13)"A B C D E" PRIN

4080 PRINTSPC(11)"! F G H I J !"+

4090 PRINTSPC(13)"K L M N O" PRIN

4100 PRINTSPC(11)"! P Q R S T !":

4130 PRINT" TAPEZ A LA SUITE LES

4140 PRINT "VOULEZ QUE SE SITUE TO

4160 PRINT"MIROIR, PUIS ERETURNJ."

4178 PRINT"(IL FAUT AU - 1 MIROIR<br>PAR COLONNE)" PRINT INPUTA\$<br>4188 FORI=1TOLEN(LEFT\$(A\$,25))

4190 IFASC(MID\$(A\$, I, 1))<650RASC(

4200 FB(ASC(MID\$(A\$,I,1))-65)=1 \N

4300 PRINT PRINT "DESIREZ VOUS LES

4310 GETAS : IFAS<>"0"ANDAS<>"N"THE

4365 QR=#F8D0:QB=#F766:QC=#FB2R:Q

4370 QR=#F89B QB=#F735 QC=#FB10 Q

LETTRES DE REPERAGE (0/N) ?

6000 IFMTHENM=0 GOT0760

4320 IFR\$="O"THENFB=1ELSEFB=3

4358 MU=1 PING RETURN<br>4358 MU=1 PING RETURN<br>4368 IFPEEK(#FFFC)=#20THEN4370

MIDS(AS, I, 1))>S9THENNEXT GOT04300

4110 PRINTSPC(13)"U V W X Y

4120 PRINTSPC(11)"--

LETTRES OU VOUS" PRINT

UT A L'HEURE UN" PRINT

ACER VOUS-MEMES VOS MIROIRS (0/N)

4050 IFAS="N"THENRETURN

4060 PRINT PRINTSPC(11)"-----

3495 REM NOUVEAU RECORD

PLOT12, 22, STR\$( SCO)

NOUVEAU RECORD !

4040 PING CLS

3900 RETURN

3450 DATA31, 18, 27, 19, 31, 19

15, 17, 19, 17, 16, 18, 18, 18, 17, 19

**ORIC/ATMOS** 

 $\mathbb{R}$ 

W

2185 PRINTSPC(11)CHR\$(129)CHR\$(14)

7DCHR\$(140D"SCORE - "SCOJSPC(1DCHR\$)

2190 GETAS : IFAS ( )"1"ANDAS ( )"2"AND

2220 PRINTSPC(11)CHR\$(129 CHR\$(14

2230 PRINTSPCC11 JCHR#(133)CHR#(14

BOCHRS(142)SSSPC(2)CHRS(147)PRINT

2240 PRINTSPC(12)CHR\$(132)CHR\$(14

5)"DEBUTANT (1)"SPC(1)CHR\$(147):PR

2250 PRINTSPC(13)CHR\$(132)CHR\$(14<br>5)"INITIE (2)"SPC(1)CHR\$(147) PRIN

2260 PRINTSPC(1) /CHR\$(132)CHR\$(14

2265 PRINTSPCC12 CHR\$C132 CHR\$C14

5 >CHR\$(140) "SCORE : "SCO; SPC(1)CHR\$

2270 GETAS : IFAS<>"I"ANDAS<>"2"AND

2280 R=(VAL(A\$)=1)\*-0.04+(VAL(A\$)

=2)\*-0.05+(VAL(A\$)=3)\*-0.045 PHPER

3000 FORI=1TO5 EXPLODE WAIT20 NEX

3003 REM ON EFFACE TOUT ET ON R'C

3007 FORI=0T07: FORJ=12T01STEP-1: M

3010 FORI=7T00STEP-1:FORJ=1T012:M

USICI, I, J, IS: NEXT NEXT : WAIT3: ZAP

3040 PL0T1, 12, 4 PL0T13, 12, "BONUS

3045 PLAY1,0,0,0 PLOT21,12,3<br>3050 FORI=1TO(F-49007)#2 80=80+5

3055 MUSIC1, INT(I/12), I+1-INT(I/1

2)\*12,15: WRIT3: CRLLOC: NEXT: PLAY0,0

3100 HZ=HZ+.15 : IFHZ>.6THENHZ=0 :F0

RI=0T024 : FB(I)=0 : NEXT : G0T02060ELSE

3203 REMPOSITIONNEMENT DU POINTEU

3205 RESTORE FORI=1T063 READUS NE

3207 REM ET C'EST FINI<br>3208 FORI=6T010 PL0T3, I, I-5 NEXT

3209 FORI=15T019 PL0T3, I, I-14 NEX

3210 FORI=1T015 READU, V PLOTU, V, 1

3220 DATA10, 6, 11, 6, 12, 6, 13, 6, 9, 7,

3243 FORI=1T012:READU, V:PLOTU, V, 1

3245 DATR17, 6, 16, 7, 18, 7, 15, 8, 19, 8

3250 DATA15, 9, 16, 9, 17, 9, 18, 9, 19, 9

3280 FORI=1T014 READU, V PLOTU, V, 1

3290 DRTR21,6,25,6,21,7,22,7,24,7

, 25, 7, 21, 8, 23, 8, 25, 8, 21, 9, 23, 9, 25,

3320 FORI=1T015 READU, V . PLOTU, V, 1

3330 DATA27, 6, 28, 6, 29, 6, 30, 6, 31, 6

, 27, 7, 27, 8, 28, 8, 29, 8, 27, 9, 27, 10, 28

9, 8, 11, 8, 12, 8, 13, 8, 9, 9, 13, 9, 10, 10

3230 DRTR11, 10, 12, 10, 13, 10

3130 REM GAME AU VERT, SNIFF<br>3200 LORES0: POKE618, 10: CALLOB

3030 TEXT POKE618, 10: CALL0B

2920 REM RIE! PLUS DE LUMIERE

7"SPC(1)CHR\$(147)

2200 BR=VAL(A\$ )1400 BU=BR+SCO

2210 CLS PRPER3 Ste"ETES VOUS

8 /CHR\$(142) S\$SPC(2)CHR\$(147)

3"THEN2190

INT PRINT PRINT

T PRINT PRINT

 $(147)$ 

5)"CHAMPION (3)

A\$<>"3"THEN2270

T: WAIT150: GOT03200

PL0T22, 12, STR\$(BO)

26: WAIT7: CALLOD: NEXT

26 | WAITZ | CALLOC | NEXT

26 NAITZ CALLOD NEXT

3300 DATA21, 10, 25, 10

26 WAITZ CALLOC NEXT

 $, 15, 10, 19, 10$ 

-9

 $, 19$ 

3070 WAIT100

3130 REM

R DE DATA

USIC1, I, J, 15 (NEXT) NEXT

3020 PLAY0, 0, 0, 0 WAIT100

3060 SC0=SC0+B0 BU=BR+SC0

2500 GOT07

OMMENCE

 $" : B0 = 5$ 

 $.9.9$ 

10

PRINT: PRINT: PRINT

 $(146)$ 

R\$<>1

WOUA LE DESSIN

 $8, 21, 19$ 

 $7, 27, 18$ 

IT43:NEXT

AIT44 NEXT

HR\$(17): END

 $AB$ 

N3465

T012

 $0.0.0$ 

**IRS** 

N4046

PRINT

PRINT

PRINT

PRINT

**EXT** 

N4310

D=#FB14:RETURN

D=#FAFA:RETURN

SUPER BD!

# **FLIPPER**

Le même qu'au café et gratis en plus, quel pied !..

## Michel LADEGAILLERIE

sieurs fois.

Mode d'emploi :

OFF

60 REM

80 REM

140 NEXT

 $, 0, 0, 0, 0, 0, 0$ 

 $0, 0, 0, 0, 0, 0$ 

 $0, 0, 0, 0$ 

 $, 128, 0.0$ 

 $, 0, 0,$ 

 $, 0, 0$ 

340

 $, 224$ 350

 $, 144$ 

52, 252, 252

Occupe environ 17 Ko. Lancez une balle par appui et relâchement de la barre d'espace (la force de lancement dépend du temps d'appui) et flippez par les touches fléchées gauche et droite. L'appui sur ESPACE secoue votre billard (figuré par le frémissement de la balle), mais prenez garde au TILT. Il vous faut toucher toutes les cibles bleues pour qu'elles réapparaissent avec la balle suivante, ce

10 REM \*\*\*\*\*\* ELIPPER \*\*\*\*\*\* 360 DATA 15, 31, 36, 36, 36, 255, 36, 36, 20 REM --- PAR M.LADEGAILLERIE ---36, 31, 15, 0, 0, 0, 0, 0, 192, 224, 144, 144 JO REM ----- ( 25 AOUT 1985 )------, 144, 252, 144, 144, 144, 224, 192, 0, 0, 0 40 COLOR 8.1.1:CLS:SCREEN 2,2,0:DE  $, 0, 0,$ FINT A-SIDEFSNG T-Z 370 IF DA=28301 THEN 420 50 OPEN\*GRP: \* FOR OUTPUT AS #1:KEY 380 COLOR 15, 4, 4: CLS: SCREEN O:LOCA IE 4.7: PRINT "ERREUR dans les DATA S", "Verifier les lignes 210 a 430" 70 REM CONFIGURATION DES LUTINS  $, . :$  STOP **390 REM** 90 DA=0:PLAY\*T138", "T138" 400 REM ------ GRAPHISME ------100 FOR L=1 TO 22 410 REM 110 ON L GOSUB 5280, 5300, 5320, 5330 420 COLOR B , 5340, 5350, 5360, 5370, 5380, 5390, 540 430 LINE(126.0)-(249,191),,BILINE( 0, 5410, 5420, 5410, 5430, 5440, 5430, 54 125.0) - (125.191): LINE(250.0) - (250. 40, 5430, 5440, 5450, 5460 1911:LINE(241, 40)-(241, 191) 120 FOR C=1 TO 32:READ LE:DA=DA+LE 440 LINE(173, 191)-(196, 191), 1 450 CIRCLE(176,49),49,,1.57,3.7:CI +1:LUS=LUS+CHRS(LE):NEXT RCLE(121,81), 14, , 5.3, . 78: PAINT(13) 130 SPRITES (L)=LUS:LUS="" 7.10): PAINT (131, 81) 150 DATA 0, 56, 124, 124, 124, 56, 0, 0, 0 460 CIRCLE (214, 35), 35, 0, 1.57: PAI NT(242.3) 420 CIRCLE(176, 49), 34, , 2.36, 3.925: 160 DATA 0,0,0,0,0,0,0,0,28,63,127 DRAW'BM142, 15 F17D34G7U1E6U35H18L1  $, 127, 127, 63, 31, 0, 0, 0, 0, 0, 0, 0, 0, 0, 0, 0$ 13":PAINT 152,501 480 LINE(135, 112) - (135, 160) : LINE(2) , 0, 192, 240, 252, 254, 252, 0 170 DATA 0, 0, 0, 0, 0, 0, 3, 7, 31, 63, 127  $32, 112$   $- (232, 160)$  $.127, 127, 62, 28.0, 0, 0, 0, 24, 120, 240,$ 490 LINE(144, 127) - (144, 144) : LINE-( 240, 224, 192, 192, 128, 0, 0, 0, 0, 0 165, 154): LINE-(166, 153): LINE-(166, 130 DATA 0, 0, 0, 0, 0, 0, 0, 0, 0, 0, 3, 15, 152):LINE-(146, 126):LINE-(145, 126) 63, 127, 63, 0, 0, 0, 0, 0, 0, 0, 0, 0, 56, 252<br>, 254, 254, 254, 257, 248, 0 :PAINT(147, 136) 500 LINE(223, 127) - (223, 144): LINE-( 190 DATA 0.0.0.24, 30, 15, 15, 7, 3, 3, 1 202, 154):LINE-(201, 153):LINE-(201,  $0.0, 0.0, 0.0, 0.0, 0, 0, 0, 0, 192, 224, 248$ 152):LINE-(221, 126):LINE-(222, 126) , 252, 254, 254, 254, 124, 56, 0 :PAINT(221,136) 200 DATA 16, 254, 80, 48, 16, 24, 20, 18, 510 FOR 1=174 TO 222 STEP 16 20, 24, 16, 48, 80, 144, 80, 48, 0, 0, 0, 0, 0 520 LINE(1,40)-(1+1,58),,B  $, 0, 0, 0, 0, 0, 0, 0, 0, 0, 0, 0$ 530 NEXT 540 LINE(241, 158) - (243, 159), , BILIN 210 DATA 0, 0, 0, 0, 0, 16, 254, 80, 48, 24  $E(247, 158) - 1249, 159$ , , B  $, 20, 18, 20, 24, 48, 80, 0, 0, 0, 0, 0, 0, 0, 0$  $, 0, 0, 0, 0, 0, 0, 0, 0$ 550 COLOR 9 220 DATA 0,0,0,0,0,0,0,0,0,0,16,25 560 LINE(127, 168) - (173, 191) : LINE-(  $4,80,56,20,18,0,0,0,0,0,0,0,0,0,0,0,$ 127, 191):LINE-(127, 168): PAINT(137, 180) 230 DATA 0,0,0,0,0,0,0,0,0,0,0,0,0 570 LINE(240, 168) - (194, 191) : LINE-( 240, 191):LINE-(240, 168): PAINT(227, 180) 240 DATA 16, 24, 20, 18, 20, 24, 16, 48, 8 580 LINE(166, 168) - (136, 153) : LINE-(  $0, 144, 80, 48, 16, 24, 20, 18, 0, 0, 0, 0, 0, 0,$ 136, 160):LINE-(164, 174):CIRCLE(168  $0, 0, 0, 0, 0, 0, 0, 0, 0, 0, 0$ , 172), 5,, 2.4, 3.5: PAINT(140, 158) 250 DATA 144, 80, 48, 24, 20, 18, 20, 24, 590 LINE(201, 168) - (231, 153): LINE-( 48, 80, 144, 80, 48, 24, 20, 18, 0, 0, 0, 0, 0 231,160):LINE-(203,174):CIRCLE(199 , 172) , 5, , 6.2, .85: PAINT (230, 158)  $, 0, 0, 0, 0, 0, 0, 0, 0, 0, 0, 0$ 260 DATA 20, 56, 80, 144, 80, 56, 20, 18, 600 FOR I=1 TO 3 610 READ X1, Y1, C1 20, 56, 80, 144, 80, 56, 20, 18, 0, 0, 0, 0, 0 620 DRAW\*BM =X1;, =Y1;C=C1; E4R5F4D  $, 0, 0, 0, 0, 0, 0, 0, 0, 0, 0, 0$ 270 DATA 144, 112, 28, 18, 28, 112, 144, 5G4L5H4U5":X1=X1+2:Y1=Y1+1:DRAW"BM 112, 28, 18, 28, 112, 144, 112, 28, 18, 0, 0 =X1;, =Y1; E3R3F3D3G3L3H3U3\*:X1=X1+ 3:Y1=Y1+1:DRAW\* BM=X1;,=Y1; E1R1F1 280 DATA 1.1, 3, 3, 127, 31, 7, 7, 14, 12, DIGILIHIUIR2DILI\* 16, 0, 0, 0, 0, 0, 0, 0, 128, 128, 252, 240, 1 630 NEXT 640 DATA 181, 77, 10, 213, 77, 13, 197, 1 92, 192, 224, 96, 16, 0, 0, 0, 0, 0 290 DATA 0, 64, 48, 61, 31, 31, 15, 31, 63  $06, 3$ 650 DRAW'BM170,2 C11 R9DIL9 BM177, , 115, 193, 1, 0, 0, 0, 0, 32, 96, 192, 192, 1 5 C2 F4 BM 177,9 C2 E4 BM187,3 C2 28, 128, 192, 240, 252, 128, 128, 128, 128 D6R2EIUIHIL2R2EIUIHIL2 BM192,7 C2 300 DATA 255, 255, 255, 7, 7, 7, 7, 7, 7, 7 DIFIRIEIUIHILI BM 197,6 CZ DJUIEZR  $,7,7,7,7,7,7,248,248,248,0,0,0,0,0$ ID3 BM202,6 C2 D2FIRIEIU2 BM209,5 C2 L2D2R2D2L2\*  $, 0, 0, 0, 0, 0, 0, 0, 0$ 310 DATA 7, 7, 7, 7, 7, 7, 7, 7, 7, 7, 7, 7, 7 660 GOSUB 4730  $,7,7,7,0,0,0,0,0,0,0,0,0,0,0,0,0,0,0$ 670 GOSUB 4810 680 PUT SPRITE 0, (192, 44), 11, 22 320 DATA 7,7,7,7,7,7,7,7,7,7,7,7,7, 690 FOR X1=139 TO 227 STEP 88 700 DRAW'BM=X1;, 137 C12 R1D1L2U2R3 D3L4U3E1R3F1D3G1L3\* 330 DATA 0,0,0,0,63,255,63,0,0,0,0 **710 NEXT X1** 720 PUT SPRITE 2, (164, 160), 9, 2: PUT  $,0,0,0,0,0,0,0,0,0,240,252,240,0,0$ 

 $(11, 1) - (118, 190)$ , 15, 8 RE\* 840 COLOR 13  $0^*$  $00"$ 890 PUT SPRITE 6, (54,80), 13, 14 910 PUT SPRITE 8, (20, 17), 5, 14 920 PUT SPRITE 9, (90,26), 3,15 **960 COLOR 15** 990 COLOR 5 : PAINT (44, 60) : PAINT (35, 75) 1010 COLOR 13 1030 COLOR 12 T(103,168) 1050 REM 1060 REM ----- J F ----1070 REM 1E1F3E1\* 2H1U1H1U3H1U2E1U2E4\* IEIUIEIRILIH3UIH7\* 3U2E1U1E4\*

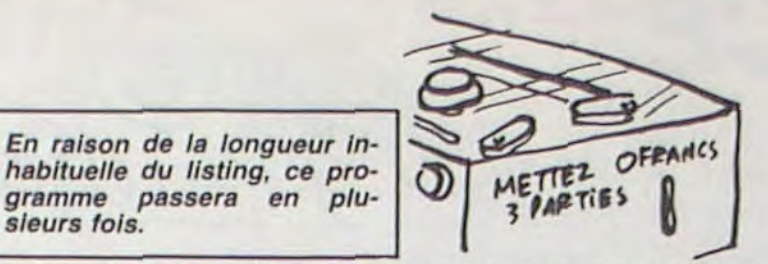

qui vous octroie 2 balles supplémentaires. A partir de 50000 points ou en atteignant la cible au fond du couloir, une agréable surprise vous attend. Vous obtenez un bonus de 500 points à chaque balle passée dans le tourniquet ou sur les lumières vertes des couloirs latéraux. A noter que le programme signale d'éventuelles erreurs dans les DATA (configuration des lutins).

780 LINE(10,0)-(119,191),15, B:LINE 790 DRAW"BM16, 179": PRINT #1, "BALLE 800 DRAW"BM16, 154": PRINT #1, "BONUS B10 DRAW\*BM70, 166": PRINT #1, "x 1" 820 DRAW"BM16, 130": PRINT #1, "SCORE 830 DRAW"BM16, 6": PRINT #1, "HIGHSCO 850 DRAW"BM50, 15": PRINT #1, "000000 860 DRAW"BM 66, 179": PRINT #1, "0" 870 DRAW" AM 66, 154": PRINT #1, "0000 880 DRAW\*BM 56, 138\*: PRINT #1, "0000 900 PUT SPRITE 7, (66, 83), 13, 14 930 PUT SPRITE 10, (16, 97), 3, 15 940 PUT SPRITE 11, (100, 108), 5, 15 950 PUT SPRITE 12, (32, 137), 9, 15 970 DRAW BM16, 37" : PRINT #1, "GAME" 980 DRAW"BM24, 49": PRINT #1, "OVER" 1000 LINE(42, 58) - (27, 75) : LINE-(32, 75):LINE-(19,89):LINE-(37,74):LINE  $-(31, 74)$ : LINE-(49, 58): LINE-(42, 58) 1020 LINE(91,44)-(104,61):LINE-(97 .60) : LINE-(110, 79) : LINE-(102, 63) : L INE-(108.64):LINE-(100.44):LINE-(9) 1,44): PAINT(94,45): PAINT(100,62) 1040 LINE(105, 156) ~ (97, 169) :LINE-( 102, 169): LINE-(94, 182): LINE-(106, 1  $, 10$ 67):LINE-(100, 167):LINE-(110, 156): LINE-(105, 156): PAINT(107, 158): PAIN 1080 DRAW"BM 71,70 C11 D2F1D1G2H2U 2E1G1D2G1H2U1E3G4H1U2E1R1E1U1E1U4H IUIIEIUIE4RIEIRIEIR3F2L4GIHILIGILI GILIG3D3G1D2U2E4RIUIEIFIEIUIF2EIRI EIRIEZHIF5DIFID5H2U2H3LIG1F3D2F2D2 1530 1090 DRAW"BM 88,56 C11 FID9F1D2F1D 2FIEIF2DIGZL2H2G1H2E1U6H1U2E1U4G2D 410 1G1D2G1D1G2D2F1R2U3E1U1D1G1D5F1E2R 1100 DRAW"BM 73,50 C10 R4F1R2F2D4E IFID2G1H1D3G1D3G1D1G2L1G1L1H1L1H2U 1110 DRAW'BM 71,57 C10 R2 BM 78,57 R2 BM 75,59 D3R1 BM 74,66 C9 E1R1 F1GILI\*:PSET(72,58),2:PSET(79,58), 1120 DRAW'BM 87,75 C10 FID1F1D1F2D IFIDIFIDIFIDIF2DIFID2GIDIG2DIG2DIG ID1G5D2F1D2G1D2G1D1U1H1U2H1U2H1U1L 2GILIHIE3RIEIRIEIRIE2UIEIUIEIUIEIU 1130 DRAW'BM 85,85 C10 D1G1D2G1D6F 1D3F1D2F1G1L1G1L1G1L5G1L4G1L3G1L3G IL2GIL3GILIGILIG2DIGID2FIDIF2R3EIH 1140 DRAW'BM 56, 123 C10 R2F1R4F1R4 FIRSFIR4FIR4FIRIFIR2FIR1FIR2FIR5E2 UZMILIMILZMILZMILZGILIMILIMILIMILI 1770 IF POINT (X-1, Y+3) >2 THEN 2430

1170 DRAW'BM 70,82 C10 GIDIGID3F3R JEIRIE3UIEIUI\* 1180 PSET(73,86), 10:PSET(72,101), 1 1190 REM 1200 REM --- INITIALISATION ---1210 REM 1220 BM=5:MB=1 1230 G1=0:G2=0:G3=0:G4=0:G5=0:G6=0 1240 SC=0:B=0 1250 ON INTERVAL=13 GOSUB 4310 1260 ON SPRITE GOSUB 4400 1270 ON STRIG GOSUB 4920 1280 REM 1290 REM ---ENGAGEMENT---1300 REM 1310 IF STRIG(0)=0 THEN 1310 1320 INTERVAL ON: SPRITE ON: COLOR 1 1330 LINE(15, 36) - (50, 46), 1, BFILINE (23, 48) - (57, 58), 1, BF 1340 IF G1+G2+G3+G4+G5+G6=6 THEN B M=BM+2:GOSUB 4730 :G1=0:G2=0:G3=0: G4=0:G5=0:G6=0 1350 B=B+1:IF B>BM THEN 3360 1360 LINE(72, 187) - (60, 179), 1, BF: PR INT #1, B 1370 FOR X=251 TO 242 STEP -1 1380 PUT SPRITE 1, (X, 152), 14, 1 1390 FOR D=1 TO 50:NEXT D 1400 NEXT X 1410 IF STRIG(0)=0 THEN 1410 1420 T=0: VX=0: VY=0: X=242: Y=152 1430 T=T+1:IF T>60 THEN T=60 1440 FOR D=1 TO 5:NEXT D  $1450 VY = -T/15$ 1460 W=6.4+T/14:IF W)9 THEN W=9 1470 PUT SPRITE 4,,,W:PUT SPRITE 5  $... 444$ 1480 IF STRIGIO) THEN 1430 1490 PUT SPRITE 4,,,6:PUT SPRITE 5 1500 SOUND 1, 1: SOUND 7, 56: SOUND 8, 16:SOUND 12, 1:SOUND 13,9 1510 FOR D=1 TO 25:NEXT D 1520 SOUND 1,0:SOUND 8,0 1530 VY=VY+.01:IF VY>2 THEN VY=2 1540 Y=Y+VY:PUT SPRITE 1, (242, Y)<br>1550 IF POINT(X, Y+6)()1 THEN 1580 1560 IF Y(37.1 THEN 1610 1570 6010 1530 1580 GOSUB 4010 1590 VY=-VY#. 7: IF ABS(VY)).05 THEN 1600 PUT SPRITE 1, (242, 152): GOTO 1 1610 VX=-T/60:VY=1 1620 Y0=30+.5\*T:X0=257-1.1\*T:WA=1.  $21*T-15$ 1630 FOR 2--. 53 TO -2.2 STEP -. 08 1640 X=X0+WA#COS(Z):Y=Y0+WA\*SIN(Z) :PUT SPRITE 1, (X, Y) 1650 NEXT Z 1660 STRIG(0) ON 1670 REM 1680 REM -- BOUCLE PRINCIPALE --1690 REM 1700 VY=VY+.06:IF VY>3 THEN VY=3 1710 IF X>241 AND Y>151 THEN STRIG (0) OFF: GOTO 1410 1720 X=X+VX:Y=Y+VY:PUT SPRITE 1, (X , Y): IF Y>189 THEN 3070 1730 IF POINT(X+1, Y+1))2 THEN 1830 1740 IF POINT(X+5, Y+1) >2 THEN 1990 1750 IF POINT(X+1, Y+7) >2 THEN 2120 1760 IF POINT (X+5, Y+7) >2 THEN 2260

1810 PRINT"56 700, 1950, 2900, 1890, 1700, 1700, 1940, 1870, 1930, 2950, 4070, 1940, 1700, 1700 1840 IF Y(3 THEN 2880 1850 GOSUB 4010 1860 X#X+1:Y#Y+1+ABS(VY):PUT SPRIT E 1, (X, Y): SWAP VX, VY: VX=-VX+. 4: VY=  $-VY:GOTO$  1700 1870 GOSUB 4010 1880 Y=Y+2:PUT SPRITE 1, (X, Y) : VX=-1:VY=1:GOTO 1700 1890 IF Y)90 THEN 1850 1900 GOSUB 3800 1910 SC=SC+10:GOSUB 3730 1920 X=X+1:Y=Y+1:PUT SPRITE 1, IX, Y ):LINE(140, 73) - (150, 84), 1, BF: G1=1: GOTO 1980 1930 XB=187:YB=78:CO=10:SC=SC+9:GO TO 1960 1940 XB=219:YB=78:CO=13:SC=SC+12:G 070 1960 1950 XB=203:YB=107:CO=3:SC=SC+3 1960 XX=2:YY=2 1970 GOSUB 3610 1980 SWAP VX, VY: VX=-VX+. 4: VY=-VY: B EEP: GOTO 1700 1990 ON POINT (X+5, Y+1) GOTO 1700, 1 700, 2080, 2900, 2030, 1700, 1700, 2000, 2040, 2060, 2950, 4070, 2070, 1700, 1700 2000 IF Y(3 THEN 2880 2010 GOSUB 4010 2020 X=X-1:Y=Y+1+ABS(VY):PUT SPRIT E 1, (X, Y): SWAP VX, VY: VX=VX+. 4 : GOT 0 1700 2030 IF X(150 THEN 2280 ELSE 2010 2040 GOSUB 4010 2050 Y=Y+2:PUT SPRITE 1, (X, Y): VX=1  $: VY = 1 : GOTO 1700$ 2060 XB=187:YB=78:CO=10:SC=SC+9:GO TO 2090 2070 XB=219:YB=78:CO=13:SC=SC+12:G OTO 2090 2080 XB=203:YB=107:CO=3:SC=SC+3 2090 XX=-2:YY=2 2100 GOSUB 3610 2110 SWAP VX, VY: VX=VX+. 4: BEEP: GOTO 1700 2120 ON POINT(X+1, Y+7) GOTO 1700, 1 700, 2220, 2900, 2150, 1700, 1700, 2130, 2160, 2200, 2950, 4070, 2210, 1700, 1700 2130 GOSUB 4010 2140 X=X+1+ABS(VX1:Y=Y-1-ABS(VY1:P UT SPRITE 1, (X, Y) : SWAP VX, VY: VX=VX #.3: VY=VY#. 7: GOTO 1700 2150 IF Y<90 THEN 2280 ELSE 2140 2160 GOSUB 4010 2170 Y=Y-1-ABS(VY):PUT SPRITE 1, (X  $, Y$ 2180 VX=VX+.27 2190 VY=ABS(VX/2):GOTO 1700 2200 XB=187:YB=78:CO=10:SC=SC+9:GO TO 2230 2210 XB=219:YB=78:CO=13:SC=SC+12:G OTO 2230 2220 XB-203:YB=107:CO-3:SC=SC+3 2230 XX=2:YY=-2 2240 GOSUB 3610 2250 SWAP VX, VY: VX=VX+. 4: VY=VY+. 7: BEEP: GOTO 1700 2260 ON POINT (X+5, Y+7) GOTO 1700, I 700, 2390, 2900, 2270, 1700, 1700, 2310, 2330, 2370, 2950, 4070, 2380, 1700, 1700 2270 IF X>160 THEN 2310 2280 GOSUB 3800 2290 LINE(140, 73) - (150, 84), 1, BF: GI =1:SC=SC+10:GOSUB 3730 2300 VX=. B: VY=1: BEEP: GOTO 1700 2310 GOSUB 4010 2320 X=X-1-ABS(VX):Y=Y-1-ABS(VY):P x, vy: vx=-v

21,0604

04,0411

06,0294 199, 9257 188,8887 64,0472 16,8496 28, 0505 64, 8343 64, 0324

16,0490 64, 0402 00.0144

00,0014 06,0345 04,0442

37,0599 194,9521 06,0494 09,0456

02,0446

49, 8384 00.0482

. . . .

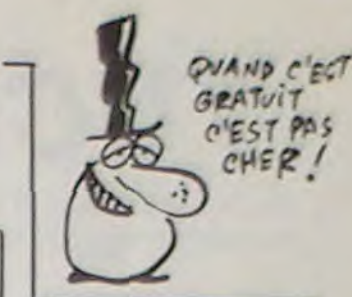

B.BERT du nº 93 La ligne 1810 se présente comme suit, veuillez taper les caractères graphiques correspondants indiqués dans le mode d'emploi.

**ERRATUM sur MSX** 

 $56"$ 

**MSX** 

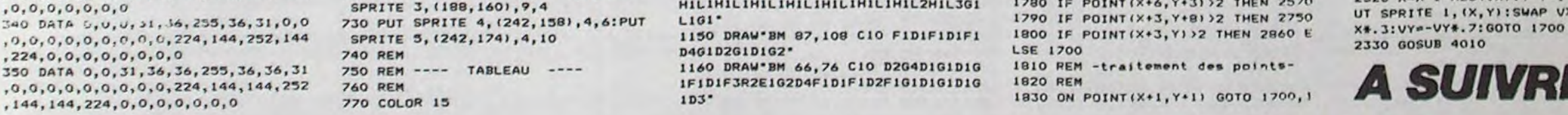

14054 BOTOSEE 255 249 247 255 128 1388

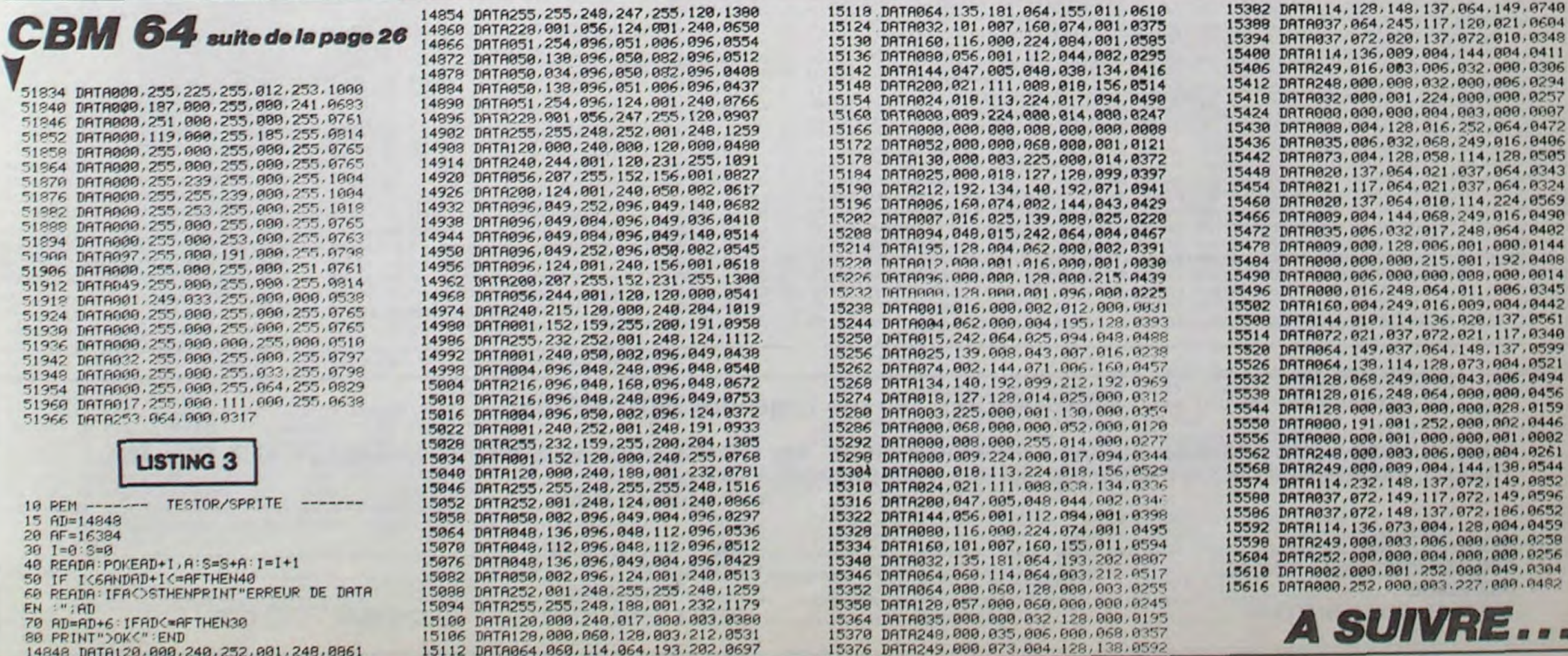

# TUCK IN RACE

Ca va joysticker d'enfer, voici une quête de pastilles mouvementée 100% langage machine.

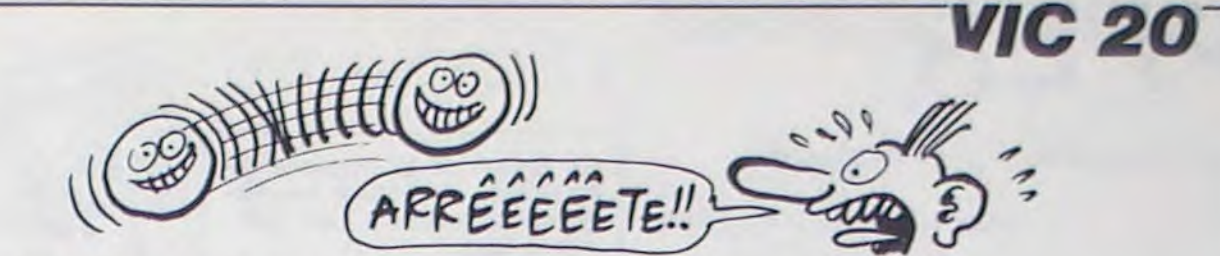

## Vincent COGET

## **SUITE DU N°101**

DATA20.20.05.0F.03.00.00.00 DATA00, 06, 0F, 07, 00, 00, 00, 00 DATA04.0F.05.20.20.20.20.20 574 DRTR05, OF, OF, OF, OF, OF, OF, OF DATAGE, OF, OF, OF, OF, OF, OF, OF DATAG5.20.20.20.20.20.03.00 DATAGO, 00, 00, 00, 00, 00, 00, 00 DATAGG. GG. GG. GG. GG. GG. GG. G4.20 578 DRTR20.20.20.20.20.20.20.20.20 580 DATA20, 20, 20, 20, 20, 20, 20, 20, 20 IRTR20, 20, 20, 20, 20, 20, 20, 20, 20 DATA20.20.20.20.20.20.20.20.01 BHTACH JR JR JR JR JR JR JR 20.20 DRTR20, 20, 20, 20, 20, 20, 20, 20, 20 9524 DRTR20.20.20.20.20.05.20.20 596 DRTA20.20.20.05.20.20.20.20 DRTR20, 20, 20, 20, 20, 20, 20, 20, DATA20, 20, 20, 03, 00, 00, 00, 00 589 DRTR00, 04, 20, 20, 20, 20, 20, 20, 20 590 DATA20, 20, 20, 20, 20, 20, 20, 20 591 DRTR20.20.20.20.20.20.20.20 592 DRTR20, 20, 20, 20, 20, 20, 20, 20 593 DATA20, 20, 20, 20, 20, 20, 20, 20 594 DRTR20, 20, 20, 20, 20, 20, 20, 20 595 DATA20, 20, 20, 20, 20, 20, 20, 20 DRTR20, 20, 20, 20, 20, 20, 20, 20 596 DRTR20, 20, 20, 20, 20, 20, 20, 20 597 DRTR20, 20, 20, 20, 20, 20, 20, 20 598 599 DATA20, 20, 20, 20, 20, 20, 20, 20 600 DRTR20, 20, 20, 20, 20, 20, 20, 20 DATA20, 20, 20, 00, 00, 00, 00, 00  $691$ 602 DATA01,00,00,00,00,00,00,00 603 DATA09, 00, 00, 00, 00, 00, 00, 00 604 DATA00,00,00,00,00,00,02,05,0F 605 DATA0F, 0F, 20, 11, 20, 11, 20, 11 696 DATA11, 11, 11, 20, 11, 20, 11, 20 DATAGF, GF, GF, G5, G5, GF, G8, GF  $697$ 608 DATA01,00,00,00,0E,00,00,00 609 DATA00, 0E, 00, 00, 00, 02, 0F, 08 610 DATA0F, 05, 05, 0F, 09, 0F, 05, 20 DATA12, 12, 05, 12, 12, 12, 12, 05 611 DATA12, 12, 20, 05, 0F, 09, 0F, 05 612 613 DRTA05, 10, OF, OF, 05, 20, 08, 12 614 DATA05, 12, 01, 02, 12, 05, 12, 08 615 DATA20, 05, 0F, 0F, 10, 05, 05, 0F 615 JAMPAGS 0F. 05.20.05.12.09.12<br>617 JAMPAGS 05.12.09.12.05.20.05<br>618 JAMPAGS 05.0F.05.05.0F.09.0F<br>619 JAMPAGS 20.05.12.12.12.05.05 620 DATA12, 12, 12, 05, 20, 05, 0F, 09<br>621 DATA0F, 05, 05, 0F, 0F, 0F, 05, 20<br>622 DATA0A, 00, 00, 06, 00, 00, 06, 00 623 DATAGG. 0B. 20.05.0F.0F.0F.05 624 DRTR05, 0F, 08, 0F, 09, 2C, 03, 00 625 DATA00,0B,20,20,0A,00,00,04 626 DRTA2C, 09, 0F, 08, 0F, 05, 05, 0F DRTR05, 0F, 0F, 0F, 0F, 0F, 0F, 03 627 628 DATA06, 20, 09, 0F, 0F, 0F, 0F, 0F DRTROF, 05, 0F, 05, 04, 0F, 03, 06 629 630 DATA0F, 07, 00, 06, 0F, 0F, 0F, 0F DATAGE, GE, G7, G9, G6, GF, G7, G4 631 DRTAGE, 03, 20, 0F, 0F, 0F, 0F, 0F 632 DRTROF, OF, OF, 07, 00, 00, 06, OF 634 DATAGE, GE, GE, GE, GE, GE, GE, 20 DATA02, 0F, 01, 06, 0F, 07, 00, 06 635 DATAGE, GE, GE, GE, GE, GE, G2, G8 636 DRTA06, OF, 07, 02, OF, 01, 05, OF 637 638 DRTA05, OF, OF, OF, OF, OF, OF, O1 DRTR02, 20, 08, 0F, 0F, 0F, 0F, 0F 639 640 DATAGF, 05, 0F, 05, 05, 0F, 09, 0F DRTR07, 06, 0F, 08, 0F, 03, 0C, 00 641 642 DRTR04, 0F, 08, 0F, 07, 06, 0F, 09 DRTAGF, 05, 05, 0F, 0F, 0F, 0F, 0F 643 644 DATAGE, 05, 0F, 0F, 0F, 0F, 0F, 0F 645 DRTR05, OF, OF, OF, OF, OF, OF, OS 646 DATA05, 0F, 01, 06, 0F, 07, 00, 04 647 DRTAGF, 07, 00, 00, 06, 0F, 03, 00

678 DATROF / OF / OF / OF / OF / OF / OF / OF<br>679 DATROF / 3F / OF / OF / OF / OS / OS / OF 680 DRTR08 11 0F 11 08 0F 01 00  $681$ DATAGO, 00, 00, 02, 0F, 08, 11, 0F 682 DATA11.08.0F.05.05.0F.03.06 683 DATAGF . 07.04.0F,05.07.00.00 DATR06.05.0F.03.06.0F.07.04 684 685 DATAGE, 05, 05, 0F, 0F, 0F, 0F, 0F 686 DATAGF.GF.05.01.00.00.02.05 687 DATAGE, OF, OF, OF, OF, OF, OF, OS 688 DATA03, 00, 00, 02, 0F, 01, 00, 00 689 DATA04.05.20.20.05.03.00.00 690 DATA02, 0F, 01, 00, 00, 04, 01, 00 DATA00,04,0F,03,00,00,00,00 691 DRTAG6.20.03.00.00.00.04.0F 692 693 DRTR03.00.00.02.04.0F.0F.0F 694 DATAGE, OF, OF, OF, OF, OF, OF, OF 695 DRTROF, OF, OF, OF, OF, OF, OF, OF DATAGE.03.0F.0F.01.02.0F.01 696 697 DATA00.00.00.00.00.00.00.00 698 DRTA00,00,02,0F,01,02,0F,0F DATAGE, 00, 0C, 04, 0F, 03, 00, 00 699 DRTROE, 00.00.00,00,0E,00,00 700 DRTR04, 0F, 03, 0C, 00, 0E, 05, 0F 701 702 DRTAGF, OF, OF, OF, OF, OF, OS, O1 DATA00,00.02.05.0F.0F.0F.0F 703 DRTAGE, OF, OF, 05, 05, OF, 01, 06  $704$ DRTROF, 07, 02, 0F, 05, 03, 00, 00 705 DRTR04,05,0F,01,06,0F,07,02 706 707 DATAGF, 05, 05, 0F, 09, 11, 0F, 11 DATA09, OF, 03, 00, 00, 00, 00, 04 788 709 DATA0F, 09, 11, 0F, 11, 09, 0F, 05 READY. 5 PRINT"PARTIE 7" 10 FORZ=14688T016367 20 READOC\$ 30 GOSUB200 40 POKEZ, OC 50 NEXT 60 PRINT"OK "Z 70 POKE631, 131 POKE198, 1 END  $299$   $I = 9$ FORI=1TO2:A=ASC(MID\$(OC\$,I, 201  $1)$ ) -48 D=D\*16+A+(A)9)\*7:NEXT:OC=D: 202 **RETURN** 500 DATA95, 0F, 0F, 0F, 3F, 0F, 0F, 0F DRTROF, OF, OF, OF, OF, OF, OF, OF  $501$ DRTRØF, 3F, ØF, ØF, ØF, Ø5, Ø5, ØF 502 503 DRTR08, 11, 0F, 11, 08, 0F, 01, 00 DATA00.00.00.02.0F.08.11.0F 504 505 DATA11,08,0F,05,05,0F,03,06 DRTRGF.07,04,0F.05.01.00.00 506 507 DATA02, 05, 0F, 03, 06, 0F, 07, 04 DATROF.05.05.10.0F.0F.0F.0F 508 DRTRØF, ØF, Ø5, Ø3, Ø0, Ø0, Ø4, Ø5 509 DATAGE, GE, GE, GE, GE, GE, 10, 05 510 DATAGA, GG, GG, GG, GG, GG, GG, GG 511  $512$ DRTROC.00.00.0E,00.0C.00.00 513 DRTR00,00,00,0E,00,0E,05,15 514 DRTR16, 17, 20, 20, 20, 20, 20, 20 515 DRTR20,05,3C,3D,20,20,20,20 516 DRTR20, 05, 31, 05, 03, 00, 00, 00 DATA00,00,00,00,00,00,00,00,00 517 DATAGG, 00, 00, 00, 00, 00, 00, 00 519 DRTR00, 04, 00, 00, 00, 00, 00, 00 DATA91, 00, 00, 00, 00, 00, 00, 00 520 DRTR00,00,00,00,00,00,00,00,00 521 DATA00,00,00,00,00,02,05,10 522 523 DRTAGF.GF.GF.GF.GF.GF.GF.GF.GF DATAGE, GE, GE, GE, GE, GE, 20, GE 524 DRTAGF.GF.10.05,05.0F.01.00 525 DATAGG, GE, GF, G1, GE, GF, G7, G6 DRTROF, 07.02.0F, 07.00.00.02 527 DATAGE, 05.05.0F, 05.0E, 0F, 0F 528 529 DATAGF, 09, OF, OF, OF, OF, OF, OF 530 DATA09, 0F, 0F, 0F, 0F, 05, 0F, 05 531 DATAGS.GF, GS, GF, G1.G2, GF, GF DRTAGF. 01.00.00.02.0F.0F.0F 532 533 DATA01, 02, 0F, 05, 0F, 05, 05, 0F 534 DATA09, 0F, 03, 04, 0F, 01, 00, 00 DRTAGG, GG, GC, GG, G2

566 DATAGR, 04, OF, OS, OF, OS, OS, OF 567 DATAGS. GF. GF. GF. GF. 11.05. GF 568 DATAGE. OF, OF, 05, 11, OF, OF, OF 569 DATA0F, 05, 0F, 05, 05, 0F, 03, 00 570 DRTR00,06,0F,07,04,0F,07,06 DATAOF, 03.06.0F, 07.00.00.04 571 572 DRTAGF, 05, 05, 10, 0F, 0F, 0F, 20 DRTAGE, OF, OF, OF, OF, OF, OF, OF 574 DATAGF, GF, GF, GF, GF, GF, 10, G5 DATAGA, 00, 00, 00, 00, 00, 00, 00 576 DATA00, 00, 00, 0E, 00, 00, 00, 00 DATAGO.00.00.0E,00.0B.05.15 578 DRTA16, 17, 20, 20, 20, 20, 20, 20 DRTR20,05,30,3D,20,20,20,20 580 DATA20, 05, 31, 05, 03, 00, 00, 00 DATA00,00,00,00,00,00,00,00,00 581 DATAGG, 00, 00, 00, 00, 00, 00, 00 582 DRTR00,04,00,00,00,00,00,00 DATA20, B0, 2F, A9, C1, 85, 50, A9 DATA1E, 85, 51, 20, 10, 3F, A9, 05 586 DRTA8D, CE, 02, 20, 40, 2F, A9, 78 DATA8D, CA, 02, A9, 00, 8D, E1, 02 587 588 DATAR9, 03, 8D, BR, 02, 8D, D1, 02 DATA8D, D3, 02, 20, 20, 2F, 20, 70 590 DATA2E, EA, 20, 2B, 2E, AD, C8, 02 591 DATAC9, C5, D0, 01, 60, AD, FF, 02 DATAF0, F0, AD, C9, 02, F0, 08, A9 592 DATAGO.SD.FF.02.4C.32.3C.20 593 DATAE8, 2F, CE, CD, 02, D0, 01, 60 594 595 DATA20,00,30,A9,00,8D,FF,02 596 IRTR20, 40, 2F, 20, 20, 2F, 20, 40 DRTR3F, 20, 70, 2E, 4C, 32, 3C, 00 597 598 DATA00,00,00,00,00,00,00,00 599 DATA00,00,00,00,00,00,00,00  $600 -$ DATA20, B0, 2F, A9, C1, 85, 50, A9 601 DRTA1E, 85, 51, 20, 30, 3F, A9, 04 DRTA8D, CE, 02, 20, 40, 2F, A9, 78 692 603 DATASD, CA, 02, A9, 00, 8D, E1, 02 DRTR8D, BR, 02, 8D, D1, 02, R9, 03 604 605 DATA8D, D3, 02, 20, 20, 2F, 20, 70 DRTR2E, ER, 20, 2B, 2E, AD, C8, 02 606 DATAC9, A7, D0, 01, 60, AD, FF, 02 697 DATAF0, F0, AD, C9, 02, F0, 08, A9 608 609 DRTA00, 8D, FF, 02, 4C, B2, 3C, 20 DRTRE0.2F.CE.CD.02.D0.01.60 610 DRTR20,00,30,89,00,8D,FF,02 611 DRTR20, 40, 2F, 20, 20, 2F, 20, 40 612 613 DRTR3F, 20, 70, 2E, 4C, B2, 3C, 00 DATA00,00,00,00,00,00,00,00 614 615 DATA00,00,00,00,00,00,00,00 DRTR20, B0, 2F, R9, C1, 85, 50, R9 616 DRTA1E, 85, 51, 20, 70, 3F, 89, 03 618 DATASD, CE, 02, 20, 40, 2F, A9, 3C 619 DATASD, CA, 02, A9, 00, 8D, D1, 02 DATA8D, BA, 02, A9, 05, 8D, E1, 02 620 DATA8D, D3, 02, 20, 20, 2F, 20, 70 621 DRTA2E, EA, 20, 20, 2D, AD, C8, 02 622 623 DRTAC9, E3, D0, 01, 60, AD, FF, 02 DATAF0, F0, AD, C9, 02, F0, 08, A9 624 DRTR00,8D, FF, 02, 4C, 32, 3D, 20 625 DRTRE0, 2F, CE, CD, 02, D0, 01, 60 626 DRTR20,00,30,89,00,8D,FF,02 627 DRTR20, 40, 2F, 20, 20, 2F, 20, 40 628 DATA3F, 20, 70, 2E, 4C, 32, 3D, 00 629 DRTR00,00,00.00,00,00,00,00 630 DATAGO, 00, 00, 00, 00, 00, 00, 00 631 DATA20.B0.2F, A9, C1, 85, 50, A9 632 633 DRTR1E, 85, 51, 20, 80, 3F, A9, 04 DRTR8D, CE, 02, 20, 40, 2F, R9, 40 634 DRTA8D, CA, 02, A9, 00, 8D, E1, 02 635 DATA8D, BA, 02, A9, 03, 8D, D1, 02 636 DATASD, D3, 02, 20, 20, 2F, 20, 70 637 DATA2E, EA, 20, 00, 2C, AD, C8, 02 638 DATAC9, AE, D0, 01, 60, AD, FF, 02 639 DRTAF0, F0, AD, C9, 02, F0, 08, A9  $640$ 641 DATA00, 8D, FF, 02, 4C, B2, 3D, 20 DATAE0, 2F, CE, CD, 02, D0, 01, 60 642 DRTA20,00,30,R9,00,8D,FF,02 643 644 DRTR20, 40, 2F, 20, 20, 2F, 20, 40<br>645 DRTR3F, 20, 70, 2E, 4C, B2, 3D, 00 DRTR00.00.00.00.00.00.00.00 646 647 DATAGG, 00, 00, 00, 00, 00, 00, 00 648 DATA20, BO, 2F, A9, C1, 85, 50, A9  $649$ DRTRIE  $.201$ . 70

680 DATARE, 09, 02, 00, 03, 40, 90, 24 681 DRTAR9, 00, 60, 00, 00, 00, 00, 00 682 DATAR9,00,85,00,R9,3A,85,01 683 DRTR20, C8, 19, 40, 53, 3F, 00, 00 DATAR5, 50, 85, 52, 89, 96, 85, 53<br>DATAR9, 06, 91, 52, 60, 00, 00, 00 684 685 DATAR9.00.85.00.R9.38.85.01 686 687 DRTR20, CS, 19, 60, 00, 00, 00, 00 688 DATAR2, 15, RO, 14, 18, 20, FO, FF DATAR9, 00, AE, CD, 02, CA, 20, CD 689 690 DATADD, 60, 00, 89, D5, 8D, 14, 14 691 DATAR9, 15, 8D, 15, 14, 60, 00, 00 DATAR9, 00.85.00, R9, 34, 85, 01 692 693 DATA20, C8, 19, 60, 00, 00, 00, 00 694 DATAA9.00.85.00.89.32.85.01 695 DATA20, C8, 19, 60, 00, 00, 00, 00 696 DATAR9, 00, 85, 00, R9, 36, 85, 01 DATA20, C8, 19 A9, F0, 8D, 14, 14 697 698 DRTAR9, 25, 8D, 15, 14, 60, 00, 00 699 DATA00.00.00.00.00.00.00.00.00 788 DRTR47, 48, 49, 48, 40, 40, 46, 50 701 DATA51, 52, 50, 5F, 61, 64, 66, 68 702 DATA73, 75, 77, 78, 70, 7E, 89, 8B 703 DATASC, 8D, 90, 91, 92, 94, 9F, AA 704 DATA00,00,00,00,00,00,00,00 705 DRTR00,00, RE, BD,02, RC, BC,02 706 DATA18, 20, F0, FF, A9, 53, 20, D2 707 DRTAFF, 60, R2, 07, 36, 40, R2, FF 708 DATAR0, FF, 88, DO, FD, CA, DO, F8 709 DATAC6, 40, DO, F2, 60, 00, 00, 00 PEADY. 5 PRINT"PARTIE 8" 10 FORZ=16368T017780 20 READOC\$ 30 GOSUB200 40 POKEZ, OC 50 NEXT 60 PRINT"OK "Z  $2000$  D=0 FORI=1TO2:R=RSC(MID\$(OC\$)I, 201  $1)$ ) -48 202 D=D#16+A+(A)9)#7:NEXT:0C=D: **RETURN** 500 DATAR9, FF, 8D, FF, 02, 60, 20, 8D 501 DRTRE6, 02, 60, 00, 00, 00, 00, 00 DRTARD, FF, 02, F0, 02, 60, ER, A2 502 503 DATA09, A0, 05, 18, 20, F0, FF, A9 504 DATA20, A0, 40, 20, 1E, CB, A9, 64 505 DATA20, B0, 16, 20, 85, 20, 60, 00 506 DATA12, B0, C0, C0, C0, C0, C0, C0 507 DATAC8, C8, C8, C8, C8, AE, 9D, 9D 508 DATA9D, 9D, 9D, 9D, 9D, 9D, 9D, 9D 509 DATA9D.9D.9D.11.DD.42.4F.4E DRTAS5, 53, 20, 38, 20, 92, 31, 30<br>DRTAS0, 12, DD, 11, 90, 90, 90, 90 510 511 DATA9D, 9D, 9D, 9D, 9D, 9D, 9D, 9D<br>DATA9D, AD, C0, C0, C0, C0, C0, C0 512 513 DATACO.CO.CO.CO.CO.BD.92.BD 514 DATA92.00.00.00.00.00.00.00.05 515 516 DATA1D, 1D, 11, 12, B0, C0, BD, 9D 517 DRTR91, B0, C0, C0, C0, C0, C0, C0 518 DATAC0, C0, C0, C0, C0, C0, AE, 11 DATA9D, AD, CO, AE, 1D, 1D, 1D, 1D 519 520 DATARD, C0, RE, 11, 9D, RD, C0, C0 521 DATAC8, C8, C8, C8, C8, C8, C8, C8 522 DATAC0, C0, BD, 9D, 91, B0, C0, BD 523 DATA92, 00, 00, 00, 00, 00, 00, 00 524 DATAF0, 98, 98, 98, FF, FF, FF, FF DATAFF, FF, FF, FF, FF, FF, FF, FF 525 526 DATAFF, FF, FF, FF, FF, FF, FF, FF 527 DATAFF, FF, FF, FF, FF, FF, FF, FF 528 DATAFF, FF, FF, FF, FF, FF, FF, FF 529 DATAFF, FF, FF, FF, FF, FF, FF, FF DATAFF, FF, FF, FF, FF, FF, FF, FF 530 531 DATAFF, FF, FF, FF, FF, FF, FF, FF 532 DATAFF, FF, FF, FF, FF, FF, FF, FF DATAFF, FF, FF, FF, FF, FF, FF, FF 533 534 DATAFF, 00, 00, 00, 00, 00, 00, 00 DATAR2, 00, 80, 00, 18, 20, F0, FF 535 DRTRR9, 6F, R0, 40, 20, 1E, CB, 20 536

568 DATACO (41 / R9 / 20 / A0 / 44 / 20 / 15<br>569 DATACB / 20 / 00 / 41 / A9 / 40 / A0 / 44 IRTR20.1E.CB.20.C0.41.R9.60 570  $571$ DRTRR0.44.20.1E.CB.20.C0.41 IRTRR9, 80, 80, 44, 20, 1E, CB, 20 573 DRTRC0.41.R9.R0.R0.44.20.1E DRTRCB - 20.00.41.20.90.43.20 574 DATA70, 43. R2. 0C. A0. 03. 18. 20 DRTRE0.FF.R9.B0.R0.44.20.1E 576 DATACB, 20, CO, 41, A9, FO, A0, 44 DATA20, 1E, CB, 20, C0, 41, A9, 10 578 579 DRTRR0.45.20.1E.0B.20.00.41 DRTR20, 90, 43, 20, 70, 43, R2, 00 589 187 DATARB.04.18.20.FO.FF.A9.42 DRTAR0, 45, 20, 1E, CB, 20, C0, 41 582 DRTR20.90.43.20.70.43.40.00<br>DRTR42.FF.FF.FF.FF.FF.FF.FF 583 584 DATAFF, FF, FF, FF, FF, FF, FF, FF 595 586 DATAFF, FF, FF, FF, FF, FF, FF, FF 587 DATAFF, FF, FF, FF, FF, FF, FF, FF 588 DATAFF, FF, FF, FF, FF, FF, FF, FF 599 DATAFF, FF, FF, FF, FF, FF, FF, FF 590 DATAFF, FF, FF, FF, FF, FF, FF, FF 591 DATAFF, FF, FF, FF, FF, FF, FF, FF DATAFF, FF, FF, FF, FF, FF, FF, FF 592 593 DATAFF, FF, FF, FF, FF, FF, FF, FF DRTAFF, FF, FF, FF, FF, FF, FF, FF 594 595 DATAFF, FF, FF, FF, FF, FF, FF, FF 596 DATAFF, FF, 2F, FF, FF, FF, FF, FF 597 DRTAFF, FF, FF, FF, FF, FF, FF, FF 598 DRTR00, 10, 00, 00, 00, 00, 00, 00 DATA00,00,00,00,00,00,00,00 599 600 DATA00,00,00,00,00,00,00,00 601 DRTR00,00,00,00,00,00,00,00 602 DATA00,00,00,00,00,00,00,00 DRTR00,00,00,00,00,00,00,00 603 604 DATA00.00.00.00.00.00.00.00 605 DATA00,00,00,00,00,00,00,00 DATAGO, GO. GO. GO. GO. GO. GO. GO. 606 DRTR00,00,00,00,00,00,00,00 607 608 DRTR20, 20, 20, 20, 20, 20, 20, 20 DRTR20, 20, 20, 20, 20, 20, 20, 20<br>DRTR00, 00, 00, 00, 00, 00, 00, 00 609 610 DATA00.00.00.00.00.00.00.00 611 DATAR2, 0C, 86, 05, R0, 03, 84, 06 612 613 DATA18, 20, F0, FF, A9, 50, A0, 43<br>614 DATA20, IE, CB, A6, 05, E8, E0, 12 615 DATAD0, E8, 60, FF, FF, FF, FF, FF 616 DRTAR9, 70, 85, 00, 20, D0, 41, 20 DATA10, 27, C6, 00, D0, F6, 60, FF 617 618 DATA20, E4, FF, C9, 21, B0, 03, A9 619 DATA00, 60, C9, 5B, 90, 03, A9, 00 620 DATA60,60,FF,FF,FF,FF,FF,FF DATAFF, FF, FF, FF, FF, FF, FF, FF 621 DATAFF, FF, FF, FF, FF, FF, FF, FF 622 623 DATAFF, FF, FF, FF, FF, FF, FF, FF DATAFF, FF, FF, FF, FF, FF, FF, FF 624 625 DRTAFF, FF, FF, FF, FF, FF, FF, FF 626 DATAFF, FF, FF, FF, FF, FF, FF, FF DATAFF, FF, FF, FF, FF, FF, FF, FF 627 DATAFF, FF, 4F, FF, FF, FF, FF, FF 628 629 DATAFF, FF, FF, FF, FF, FF, FF, FF DRTR92,05,4F,20,20,20,31,9D 630 631 DRTR9D.9D.9D.9D.11.11.00.00 DATA00,00,00,00,00,00,00,00 DRTR00,00,00,00,00,00,00,00 633 634 DRTR1E, 50, 20, 20, 20, 05, 32, 9D DATA9D, 9D, 9D, 9D, 11, 11, 00, 00 635 DATA00, 00, 00, 00, 00, 00, 00, 00 636 DATA00,00,00,00,00,00,00,00 637 DATAIC.51.20.20.20.05.35.91<br>DATA91.91.91.1D.1D.1D.00.00 638 639 640 DRTR00,00,00,00,00,00,00,00 DRTA00,00,00,00,00,00,00,00 641 DRTRIC.52.20.20.20.05.31.30<br>DRTR9D.9D.9D.9D.9D.9D.11.11 642 643 DATA00,00,00,00,00,00,00,00 644 645 DATA00,00.00.00,00,00.00.00,00 DRTR9C.2E,20.20.20.05.31.35 646 647 DATA9D, 9D, 9D, 9D, 9D, 9D, 11, 11 648 DATA00,00,00,00,00,00,00,00 649 DATA00,00,00,00,00,00,00,00,00 650 DRTR1F, 2F, 20, 20, 20, 05, 32, 30

 $1000$ 

 $000001$ 

ON SE

TCHALME

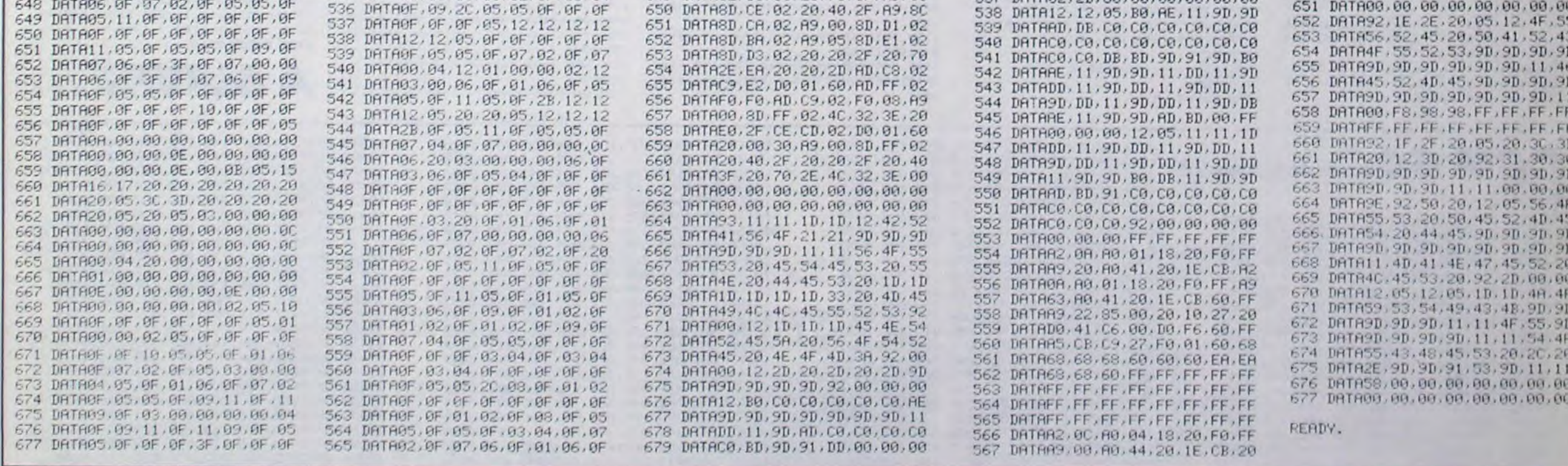

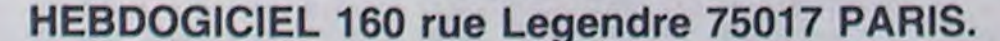

VOUS POUVEZ VOUS ABONNER AU TARIF PREFERENTIEL DE 420 FRANCS POUR 52 NUMEROS AU LIEU DE 52 X 10 = 520 FRANCS. ABONNEMENT POUR 6 MOIS: 220 FRANCS. Pour l'étranger: + 80 f. pour 1 AN  $+$  40 F. pour 6 MOIS.

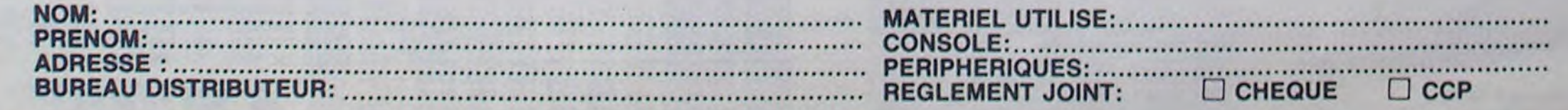

# **LA GUEGUERRE DES ZETOILES**

Vaillant rebelle, faites une bouchée des vaisseaux de l'empire à bord de votre chasseur dernier cri. **Eric BRUGEROLLES** 

## **SUITE DU N°101**

253 XA2=20:YA2=5

142 S\$(6)=" soit:-devier sur le vaisseau ennemi" 143 S\$(7)=" grace aux touches (-- --) "<br>144 S\$(8)=" -surveiller les differentes energies" 145 S\$(9)=" -energie laser en haut" 146 S\$(10)=" -energie boucliers magnetiques en bas" 147 S\$(11)=" (vous gagnerez 4 boucliers pour" 148 S\$(12)=" chaque vague de 4 vaisseaux abattus)" 149 S\$(13)=" ainsi, vous pourrez effectuez" 269 CALL KEY1(A,B) 150 S\$(14)\*" un transfert d'energie magnetique" 151 S\$(15)=" a energie laser en pressant la touche 1" 152 S\$(16)=" -s'informer grace au cadran de droite" 153 S\$(17)=" et eventuellement suivre la trajectoire" 155 S\$(19)=" mais surtout faire preuve de beaucoup"<br>156 S\$(20)=" de rapidite aussi GOOD LUCK!!!"<br>157 S\$(21)=" and USE THE FORCE 158 FOR I=1 TO 22:FOR J=2 TO LEN(S\$(I)) 153 CALL COLOR("OYB"):LOCATE (I+1,J):PRINT CHR\$(62):CALL COLOR("ObB") 150 CALL POKE(258, 100, 140):LOCATE (I+1, J): PRINT SEG\$(S\$(I), J,1) 161 NEXT:CALL POKE(258,50,134):PAUSE .05:NEXT:CALL POKE(259,45) 162 PAUSE 6 163 !\*\*\*\*\*AFF TABLEAU DE BORD\*\*\*\*\* 154 CALL HROFF:CLS "Bbb":CALL HRON("b", 9,6):CALL COLOR("1bC") 165 CALL EXEC(50432) 155 LOCATE (1,1):PRINT "8":CALL COLOR("1CC") 167 FOR Y=2 TO 39:LOCATE (1,Y):PRINT "V":NEXT 168 CALL COLOR("1bC"):LOCATE (1,40):PRINT "7":CALL COLOR("1CC") 169 FOR U=2 TO 8:LOCATE (U,1):PRINT "V":NEXT 170 CALL COLOR("1bC"):LOCATE (1,1):PRINT "8" 171 FOR R=2 TO 8:LOCATE (R,40):CALL COLOR("1CC"):PRINT "V":NEXT 172 FOR 0=0 TO 60 173 CALL LINE("C", 0, 0, 7, 0) 174 CALL LINE("C",312,0,313,0) 175 NEXT 175 CALL COLOR("1CC"):FOR I=3 TO 20:LOCATE (I,1):PRINT "V":NEXT<br>177 CALL COLOR("1bC"):LOCATE (21,1):PRINT "7" 296 GOTO 257 178 CALL COLOR("1CC"):FOR W=3 TO 20:LOCATE (W,40):PRINT "V":NEXT 179 CALL COLOR("1bC"):LOCATE (21,40):PRINT "8" 180 CALL COLOR("1CC"):FOR M=2 TO 39:LOCATE (21, M):PRINT "V":NEXT 181 CALL COLOR("1bC"):LOCATE (21,40):PRINT "8" 182 CALL COLOR("1Rb")  $"$ 186 CALL COLOR("18R") 188 LOCATE (3,3):CALL COLOR("OGb"):PRINT "SCORE" 189 LOCATE (3,24):PRINT "RECORD":LOCATE (3,32):PRINT MS 190 CALL COLOR("1BR"):LOCATE (4,14):PRINT "X" 191 CALL COLOR("1Cb"):LOCATE (5,5):PRINT "YZa":CALL COLOR("1CR") 132 LOCATE (5,8):PRINT "e" 193 CALL COLOR("1Cb"):LOCATE (5,34):PRINT "bed":CALL COLOR("1RC") 194 LOCATE (5,33): PRINT "f"<br>195 CALL COLOR("1GB"): LOCATE (15,2): PRINT "|" 196 LOCATE (16,2):PRINT "o" 197 CALL COLOR("1RB"):LOCATE (15,3):PRINT "mn" 198 LOCATE (16,3):PRINT "p" 317 GOTO 257 318 TE=TE+1:RETURN 199 CALL COLOR("1GB"):LOCATE (15,39):PRINT "t" 200 LOCATE (16,39):PRINT "w" 201 CALL COLOR("1RB"):LOCATE (15,37):PRINT "rs" 202 LOCATE (16,37): PRINT " v" 203 DY=1:X=10:Y=10:TE=0:YT=20:R1\$="AB":R2\$="CD":R\$=CHR\$(1):E=34:SC=0 204 YR=25:YD=15:80=28:VA=0 205 L29="B7BE4A7CBB5ADC6D37C3E04BEB7411B50BC044302FE" AFEBDB46407AFDAE3CEAA1EAA6A"  $1.44 - H$ 207 LS=L1\$1L2\$ 208 EX15="0BA02153031B18008D1E139840073A10B100F0901EB10B0480478F0B4420020570CEB" 209 EX2\$="D02110840704E118840043CE0010F78C00316B080052C20010948800214A0000528" 329 GOTO 257 210 EX\$=EX1\$1EX2\$ 211 TS="007C9182BAB602FC" 212 015="AA2A4864A0123BAA62E6B343E4AA810556AB43A886106ADAC4B1085397C20E3BB8A543" 213 021="871844E213343D6A9291AF7B8CA2274D3DF2D263DA5077DB438A6DC3D34D352E8E0B13" 214 03\*="851308F80A0905F2FF03":0\*=01\*102\*103\* 215 CALL COLOR("1BR") 216 LOCATE (5,3):CALL COLOR("1GR"):PRINT "ggggggggggggggggggggggg" 217 LOCATE (16,15):CALL COLOR("1YR"):PRINT "gggggggggggg"<br>218 LOCATE (15,5):CALL COLOR("1YR"):PRINT "UVUVUVUVUVUVUVUVUVUVUVUVUVUVUVUV 219 LOCATE (16,5):CALL COLOR("1CB"):PRINT "xyz0" 220 LOCATE (15,33):PRINT "1234" 221 CALL COLOR("1BR") 222 LOCATE (17,2): PRINT "WWWWWWWWWOOWNOOWOOOOOOOOOOOOOOOOOOW" 223 CALL COLOR("1CR"):LOCATE (16,9):PRINT "VVVVV" 224 LOCATE (16,28):CALL COLOR("1CR"):PRINT "VVVVV" 225 LOCATE (16,27):CALL COLOR("1RC"):PRINT "f" 226 CALL COLOR("1CR"):LOCATE (16,14):PRINT "e" 227 LOCATE (18,2):CALL COLOR("1Rb"):PRINT "VVV";" " : "UUUU" 228 LOCATE (18,18): PRINT "VVV": CALL COLOR("1BR") 223 LOCATE (13,3):PRINT "XXXXXXXXXXXXXXXX" 348 GOTO 257 230 CALL COLOR("1RR") 231 LOCATE (18,33):PRINT "V" 351 C\$="{{00//NN}}" 232 LOCATE (20,39): PRINT "V" 233 LOCATE (13,39):PRINT "V":LOCATE (13,2):PRINT "V" 234 LOCATE (20,2):PRINT "V" 354 LOCATE (T-1,3) 235 LOCATE (18, 14) : PRINT "VV" 355 PRINT " 236 CALL COLOR("1BR"):LOCATE (18,11):PRINT "P":LOCATE (18,15):PRINT "P" 237 LOCATE (18,18): PRINT "6" 238 LOCATE (18,33): PRINT "5" 239 LOCATE (18,14):PRINT "5":LOCATE (20,2):PRINT "P"<br>240 LOCATE (18,4):PRINT "P":LOCATE (18,8):PRINT "5" 358 PRINT " 241 LOCATE (17,5): PRINT "000": LOCATE (19,5): PRINT "000" 242 CALL COLOR("OBb"):LOCATE (18,5):PRINT CHR\$(1);CHR\$(1);CHR\$(1) 243 CALL COLOR("1BR"):LOCATE (20,39):PRINT "5" 244 LOCATE (19,12): PRINT "OO": LOCATE (19,16): PRINT "OO" 245 LOCATE (19,19): PRINT "00000000000000000000" 246 LOCATE (18,13): CALL COLOR("OBC"): PRINT "CONTACT ETOILE NOIRE" 247 FOR P=59 TO 0 STEP -1 248 CALL SPEECH("L,"1T\$) 243 CALL LINE("B", 8, P, 311, P) 250 NEXT:CALL COLOR("Obb"):LOCATE (18,19):PRINT " 251 ! ниининининСОRPS DU JEUннининининин 371 CALL POKE(259,0) 252 YA=5

**EXELVISION-EXL100** CONS  $10U<sub>2</sub>$ (S'AI ECRIT UN SCEMARIO)  $(iRS)$ **SEREZ RICHES**  $\widehat{\sigma}$ ETOILES"! PAS DE DESTRUCTION, Im PAS DE SANG, PAS D'AGRESSIVITE PAS DE HAINE! ERRATUM sur EXL 100 EXEL MUSIC du n° 94/97 Voici l'impression correcte des lignes suivantes : 570 V\$(89)="106":V\$(85)="94":V\$(73)="84":V\$ ERRATUM sur EXL 100 NOCTURNES du n° 98 (79)="79":V\$(80)="71":V\$(50)="150"<br>580 V\$(51)="133":V\$(53)="112":V\$(54)="100": Veuillez compléter ainsi la ligne suivante : 410 DATA "13CDA36E506D65B15A294156C98D6314075 V\$(55)="89":V\$(52)="118":V\$(56)="79" 16757897212F8504DB0CBAE938B9E21E3" 254 CALL LINE("W", 8, 2, 311, 2)<br>255 CALL LINE("W", 8, 12, 311, 12) 256 CALL LINE("W",8,42,311,42) 257 CALL COLOR("18b"):LOCATE (7, YA):PRINT R1\$:LOCATE (8, YA):PRINT R2\$<br>258 LOCATE (7, YA-1):PRINT " ":LOCATE (8, YA-1):PRINT " ". 259 CALL COLOR("18b"):LOCATE (XA2, YA2):PRINT R\$:LOCATE (XA2, YA2-1):PRINT " 260 CALL COLOR("1Bb") 261 YA=YA+DY: IF YA=38 OR YA=37 OR YA=39 THEN 252 262 YA2=YA2+DY:IF YA2=38 OR YA2=37 OR YA2=39 THEN 253 263 IF YA=1 OR YA=2 OR YA=3 THEN YA=36<br>264 IF YA2=1 OR YA2=2 OR YA2=3 THEN YA2=36 265 IF YT)YA-2 AND YT(YA+3 THEN GOSUB 318 266 IF TE=3 THEN GOTO 319 267 LOCATE (7, YA): PRINT R1\$: LOCATE (8, YA): PRINT R2\$ 268 LOCATE (XA2, YA2): PRINT R\$ 270 IF A=131 THEN DY=2:R1\$="EF":R2\$="GH" 271 LOCATE (7, YA): PRINT R1\$: LOCATE (8, YA): PRINT R2\$ 272 LOCATE (7, YA-1): PRINT " ":LOCATE (8, YA-1): PRINT " " 273 IF A=131 THEN CALL COLOR("1RC"):LOCATE (18,16):PRINT "T"; "U" 274 CALL COLOR("18b"): IF A=131 THEN DY=2:R\$=CHR\$(62):LOCATE (XA2, YA2): PRINT R\$ 275 LOCATE (XA2, YA2-1) : PRINT " " 276 IF A=129 THEN DY=-1:R1\$="IJ":R2\$="KL" 277 LOCATE (7, YA): PRINT R1\$: LOCATE (8, YA): PRINT R2\$ 278 LOCATE (7, YA+1): PRINT " ":LOCATE (8, YA+1): PRINT " " 279 IF A=129 THEN LOCATE (18,16):CALL COLOR("1RC"):PRINT "0";"R" 280 CALL COLOR("18b"):IF A=129 THEN DY=-1:R\$=CHR\$(60):LOCATE (XA2,YA2):PRINT R\$<br>281 LOCATE (XA2,YA2+1):PRINT " " 282 IF A=32 AND YA=YT THEN GOTO 297 283 IF A=32 AND YA()YT THEN GOTO 330 284 IF A()131 AND YA-1(YR AND YA+3)YR THEN DY-2:R1\$="IJ":R2\$="KL":R\$=CHR\$(60) 285 IF A()129 AND YA-1(YD AND YA+3)YD THEN DY=3:R1\$="EF":R2\$="GH":R\$=CHR\$(62) 286 IF A=49 AND E(=30 THEN E=E+4:LOCATE (5,E-5):CALL COLOR("1GR"):PRINT "9999" 287 IF A=49 THEN CALL POKE(258, E+8, 134) : PAUSE .2:CALL POKE(259, 0) 288 CALL COLOR("OBC") 289 IF A=49 AND E)=30 THEN LOCATE (18,19): PRINT " ENERGIE AU MAXIMUM " 290 CALL COLOR("1WR") 291 IF A=49 AND BO>=19 THEN BO=BO-2:LOCATE (16, BO-1):PRINT "go" 292 CALL COLOR("Obb") 293 IF A=49 AND E)=30 THEN LOCATE (18,19):PRINT " 294 CALL SPEECH("L, OE683FC7031EF040043CE0010F78C00216B040042C60010F584003106") 295 CALL SPEECH("A,") 297 CALL LINE("R", 35, 179, 160, 1): CALL LINE("R", 160, 1, 285, 179) 238 CALL LINE("B", 35, 179, 160, 1): CALL LINE("B", 160, 1, 285, 179)<br>239 CALL LINE("M", 8, 2, 311, 2)<br>300 CALL LINE("M", 8, 12, 311, 12)<br>301 CALL LINE("M", 8, 42, 311, 42) 302 IF BOK=25 THEN VA=VA+1 303 IF VA=3 THEN BO=BO+3:CALL COLOR("1YR"):LOCATE (16,80-4):PRINT "999" 304 IF VA=3 THEN CALL POKE(258,80+10,132):PAUSE .2:CALL POKE(259,0):VA=0 305 LOCATE (7, YA): CALL COLOR("1RbF"): PRINT "hi": LOCATE (8, YA): PRINT "jk" 306 FOR Y=5 TO 7:LOCATE (18,Y):CALL COLOR("OYb"):PRINT CHR\$(1):PAUSE .1<br>307 CALL COLOR("OBb"):LOCATE (18,Y):PRINT CHR\$(1):NEXT<br>308 CALL COLOR("Obc"):LOCATE (18,19):PRINT " ENNEMI DETRUIT "<br>308 FOR T=1 TO 4:CALL SPEECH("L," 311 SC=SC+10:CALL COLOR("OGb"):LOCATE (3,9):PRINT SC<br>312 TE=0:LOCATE (XA2,YA2):PRINT " ":YA=4:YA2=4<br>313 CALL COLOR("1YR"):E=E-1:LOCATE (5,E-1):PRINT "g" 314 CALL COLOR("OGb") 315 IF E-10 THEN GOTO 349 316 CALL COLOR("Obb"):LOCATE (18,19):PRINT " 319 CALL COLOR("1Rb"):LOCATE (7, YA):PRINT R1\$:LOCATE (8, YA):PRINT R2\$:PAUSE .3<br>320 FOR Y=20 TO 40:CALL POKE(258, Y+10, 132):NEXT:CALL POKE(259, 0) 321 CALL SPEECH("L,"1EX\$):CALL SPEECH("A,")<br>322 80=80-1:LOCATE (16,80-1):CALL COLOR("1WR"):PRINT "9" 323 LOCATE (18,19):CALL COLOR("ObC"):PRINT " BOUCLIER ENDOMMAGE "INNBIEN FAIT!NM 324 IF BO=17 THEN CALL COLOR("OBC"):LOCATE (18,19):PRINT " DERNIER BOUCLIER 325 CALL COLOR("OGb") 326 IF BO-16 THEN GOTO 349 327 CALL COLOR("1Bb"):LOCATE (7, YA):PRINT " ":LOCATE (8, YA):PRINT " 328 TE=0:PAUSE .3:LOCATE (18,19):CALL COLOR("1bb"):PRINT " 330 CALL LINE("R",35,179,160,1):CALL LINE("R",160,1,285,179) 331 CALL LINE("B", 35, 179, 160, 1): CALL LINE("B", 160, 1, 285, 179) 332 CALL LINE("M", 8, 2, 311, 2)<br>333 CALL LINE("M", 8, 12, 311, 12) 334 CALL LINE("W", 8,42,311,42) 335 FOR Y=1 TO 3:CALL SPEECH("L, "IL\$):NEXT 336 CALL SPEECH("A,") 337 LOCATE (18,12):CALL COLOR("1RC"):PRINT "M";"N" 338 CALL COLOR("ObC") 340 LOCATE (18,12) :CALL COLOR("1bC") :PRINT " TIR MANQUE<br>341 CALL COLOR("10C") :PRINT " " 341 CALL COLOR("1YR"):E=E-1:LOCATE (5,E-1):PRINT "g" 342 CALL COLOR("OGb") 343 IF E=10 THEN GOTO 349 344 CALL COLOR("ObC") 345 IF E=11 THEN LOCATE (18,19):PRINT "ENERGIE AU MINIMUM" 346 IF E=11 THEN PAUSE 2:LOCATE (18,13):PRINT " 347 PAUSE .07:LOCATE (18,19):CALL COLOR("Obb"):PRINT " 349 IF SC)=MS THEN MS=SC:LOCATE (3,31):CALL COLOR("OGb"):PRINT MS:PAUSE 4 350 CALL HROFF:CLS "WBB":B\$="UUNNEE AAUUTTRREE PPAARRTTIIEE ??" 352 CALL EXEC(50432) 353 CALL COLOR("ObBL"):FOR T=4 TO 11:LOCATE (T,3):PRINT B\$:PAUSE .07 356 CALL POKE(258,T+80,140):CALL POKE(258,T+60,138):NEXT:LOCATE (11,3):PRINT B\$<br>357 CALL COLOR("OCBL"):FOR U=6 TO 15:LOCATE (15,U):PRINT C\$:LOCATE (15,U-5) ":CALL POKE(258,U+80,140):NEXT:CALL POKE(259,0) 359 AS=KEYS:IF AS="O"THEN 360 ELSE 363 360 FOR I=200 TO 1 STEP -1:CALL POKE(258, I+12, 132):CALL POKE(258, I+15, 140) 361 CALL POKE(258, I+30, 135): NEXT: CALL POKE(259, 0): GOTO 163 ЗБ2 І нинининининининГІ Нинининининининин 363 CALL SPEECH("L, "101) : PAUSE 1 364 CALL SPEECH("A,") 365 CLS:FOR Y=2 TO 6:CALL COLOR("OYBL"):LOCATE (12,Y)<br>366 PRINT " ";"AAUU RREEVVOOIIRR":CALL POKE(258,Y+60,140):NEXT 367 FOR I=2 TO 12:CALL POKE(258, I+30, 136):CALL COLOR("ORBL"):LOCATE (I,28)<br>368 PRINT "!!":LOCATE (I-1,28):PRINT " ":LOCATE (I,30):PRINT "!!"<br>369 LOCATE (I-1,30):PRINT " ":LOCATE (I,32) 370 PRINT "!!":LOCATE (I-1,32):PRINT " ":NEXT

 $31$ 

## .... LE LOGICIEL DE LA SEMAINE ..... LE LOGICIEL DE LA SEMAINE .....

Un coeur rouge et vivant tra-

verse l'écran, puis le vide. Je

rembobine la cassette, la remets

en route : plus rien n'existe sur<br>la bande. De quel jeu suis-je la

victime ? Qui s'amuse de moi

et de mon passé ? Je reviens<br>dans le couloir et pousse l'autre

porte. La cuisine ne se démar-

que en rien du reste de l'appar-

tement. Son équipement stan-

dard, ni obsolète ni d'avant-

garde, n'apporte aucun indice à

ma recherche. J'ouvre le frigo et

découvre côte à côte une bou-

teille de lait et une disquette.

## **FRANKIE GOES TO HOLLYWOOD**

Rien. Je ne me souviens de rien. Une rangée de maisons me fait face, me narguant de toute l'histoire qui émane de ses pierres. Et moi je suis nu dehors et dedans, le vide m'habite et le néant m'habille. Rien ne me reste d'autre que visiter, toucher, palper tout ce qui m'en-

modé. Deux portes s'offrent à ma convoitise. Au mur, un téléphone reste muet à toutes mes sollicitations.

Je pousse le premier vantail et pénètre dans un salon bourgeois. Rien de bien remarqua-<br>ble : un poste de télé éteint, une

## par Océan pour Commodore

toure, à la recherche de ce que je suis, de ce que je fus afin de deviner ce que je serai. J'ouvre la porte de la première maison. Un hall désert m'accueille de son papier à fleurs jauni et dé-

cheminée, deux vieux fauteuils et un chat noir lové sur le tapis. Un secrétaire me tend ses tiroirs. Une cassette vidéo gît dans un coin du plus bas. Je la place dans le magnétoscope.

Je retourne au salon et donne le lait au chat. Il se réveille, vient se frotter dans mes jambes, comme s'il me reconnaissait. mais moi... Je ne le reconnais pas. Ai-je eu un chat, était-il aussi noir? Je quitte l'appartement, l'estomac noué par une angoisse diffuse. L'étape suivante m'ouvrira-t-elle les yeux ? Je suis l'allée et rejoins l'entrée

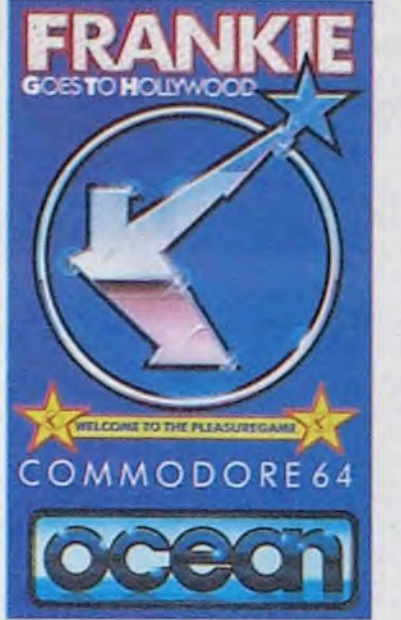

prochaine. Encore un portail qui<br>accepte de s'ouvrir devant moi. Quelle est cette cité où tout semble être agencé dans l'attente de ma venue ? Seule la poursuite de mon exploration me l'apprendra peut-être.

Frankie Goes To Hollywood<br>(FGTH) vous emmène à la recherche la plus fondamentale qui soit: celle du Moi. La qualité de programmation unique en son genre, la musique superbe et l'originalité du scénario en font sans 'aucun doute l'un des meilleurs softs de l'année. Pour la première fois vous découvrirez un jeu d'aventure où le héros n'est qu'un être humain perdu et seul à la poursuite de son identité, parcourant rues et maisons jusqu'à la connais-<br>sance ultime : ce qu'il est vrai-<br>ment. Un logiciel précieux qu'on ne peut pas ne pas avoir.

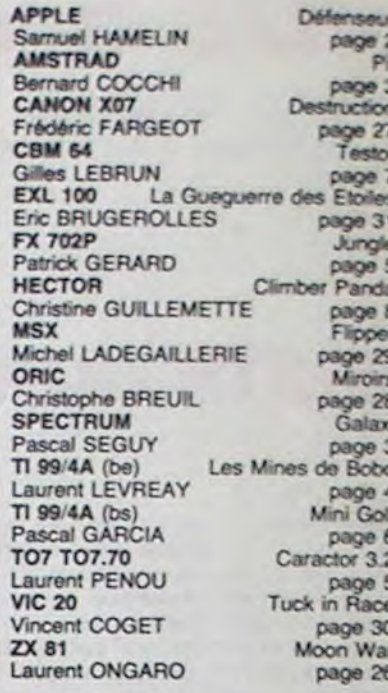

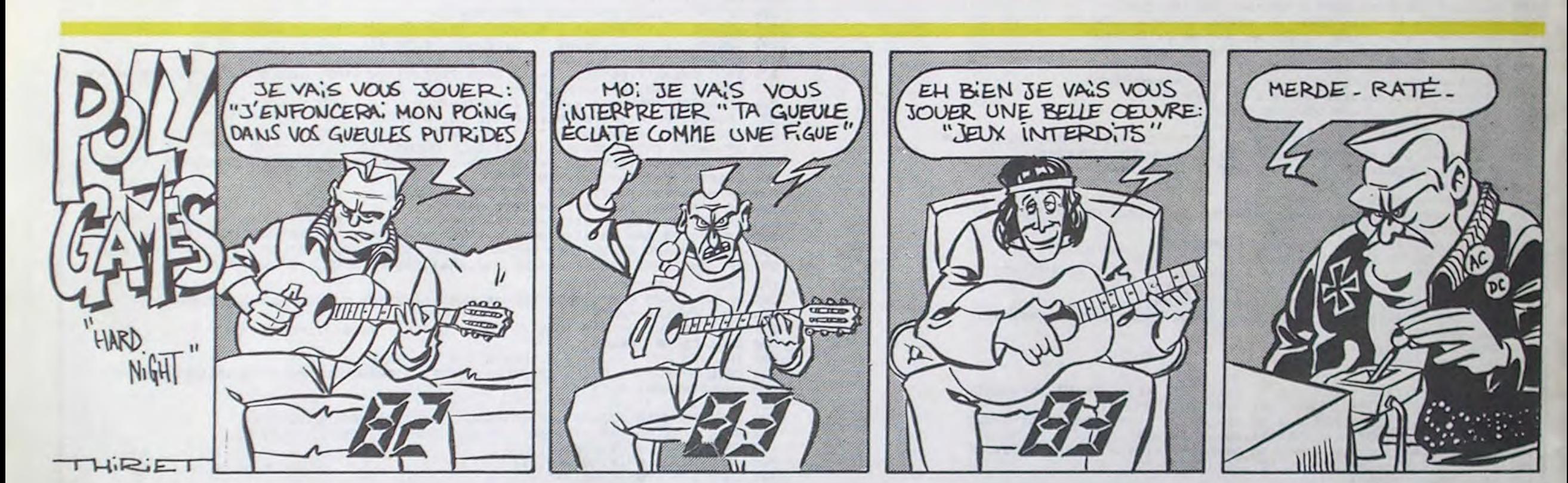

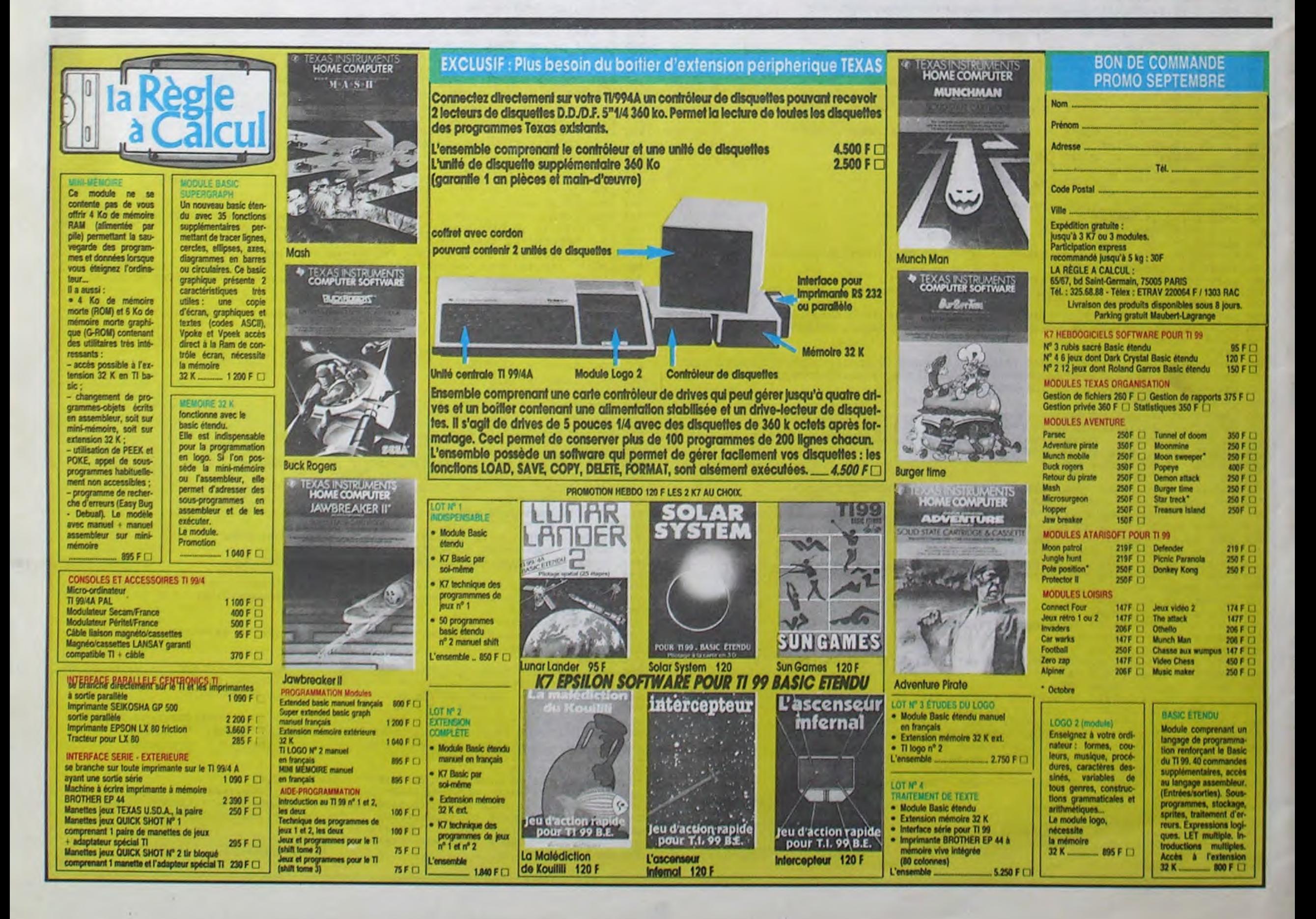